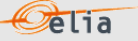

# **Description and Use of Metering Messages transmitted by Elia for the Grid User (GU)**

The purpose of this document is to explain how to access, understand and use messages containing metering data transmitted by Elia. It describes the content of the messages, how they are transmitted, the type of data transmitted and how this data can be implemented in client's business applications.

This manual should be read by:

- Metering operational staff who need to understand the contents of metering messages
- IT Developers, who need to use the message content in the implementation of custom applications

Version: 1.3.

Publication: N/A

Contact email address in case of business or technical issues: [metering.services@elia.be](mailto:metering.services@elia.be)

*Elia hereby excludes all liability (whether in contract, tort, delict, quasi-delict, statute or strict liability) for any type of damage, direct or indirect, consequential, or of any other nature, resulting of the use of this document* 

*For the avoidance of doubt, Elia does not accept any liability for the acts or omissions of the users of this document.*

# **Table of Contents**

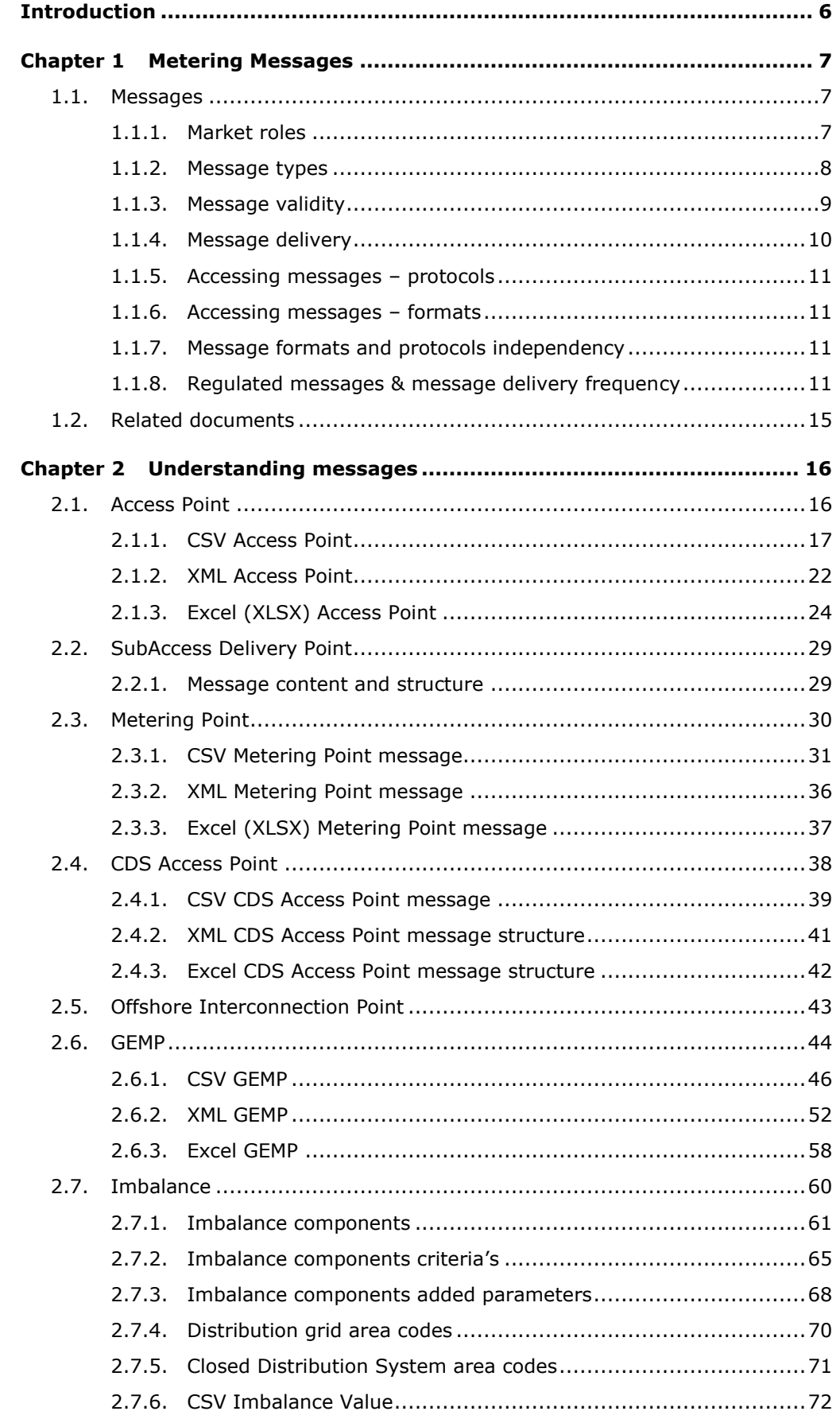

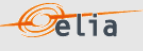

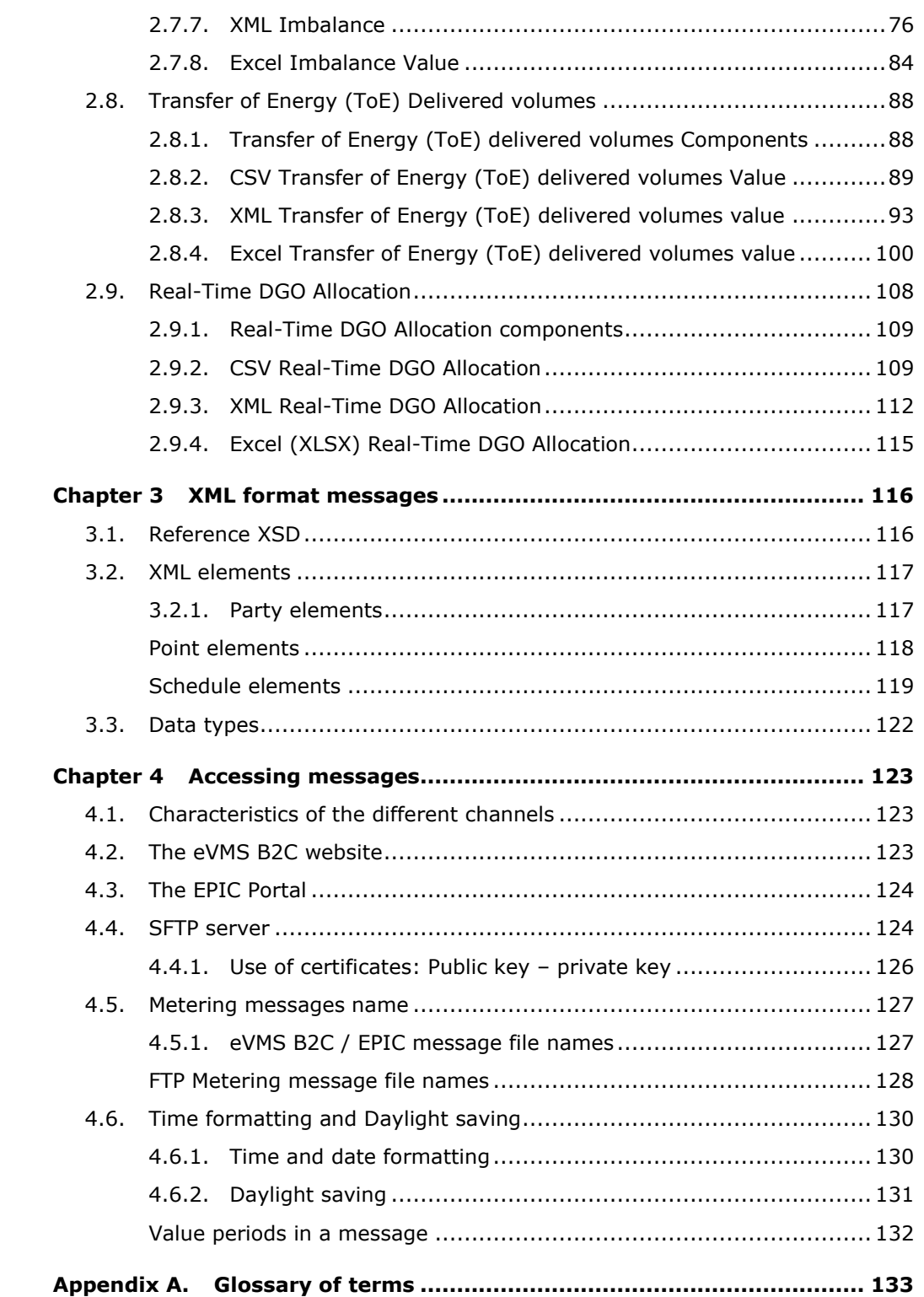

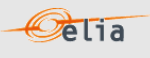

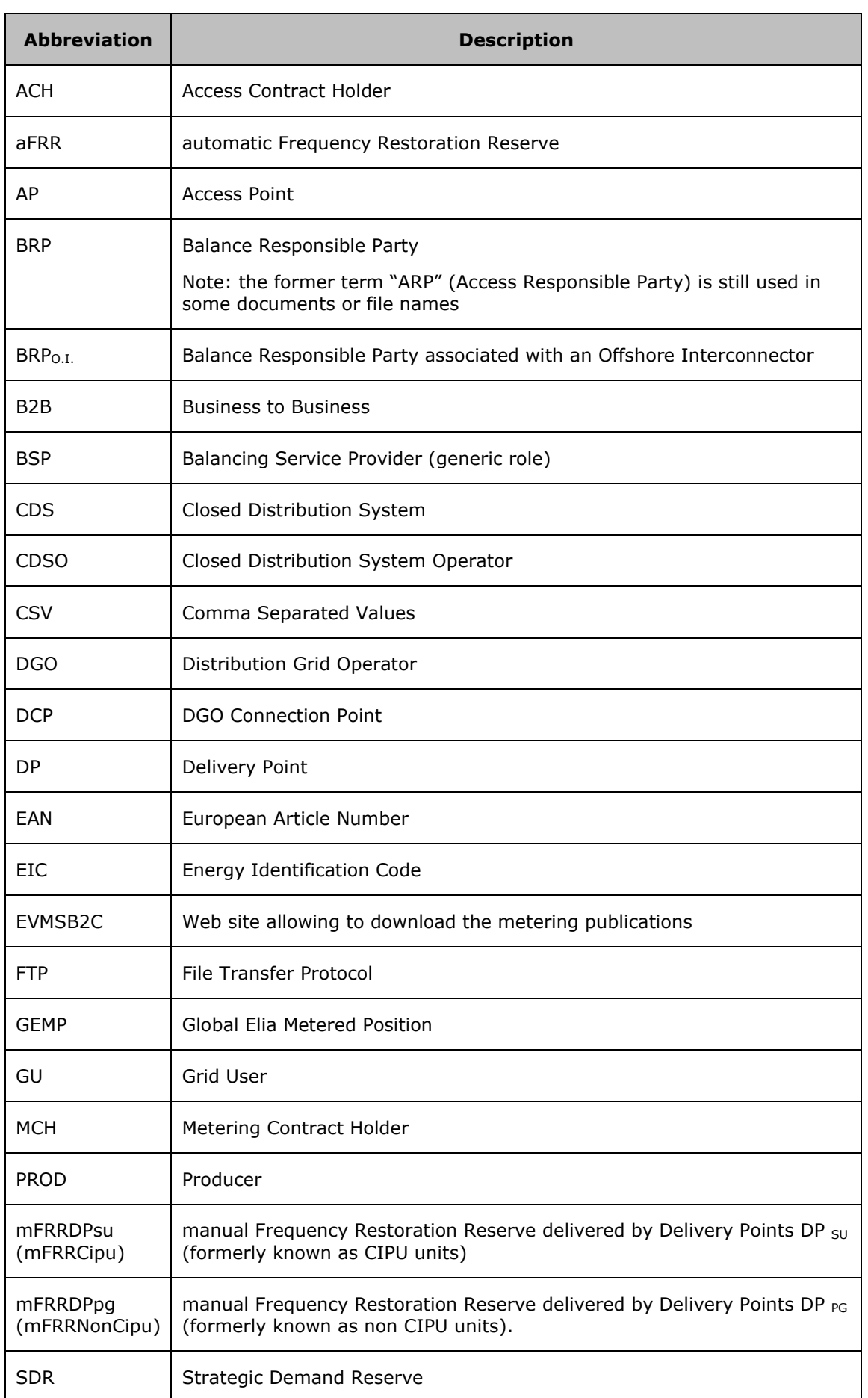

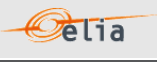

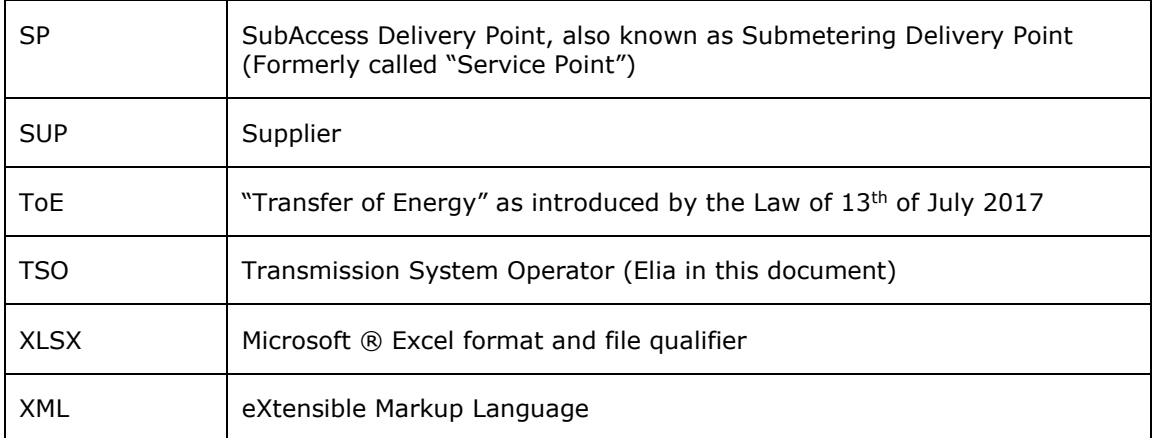

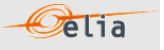

# <span id="page-5-0"></span>**Introduction**

This document describes all aspects of metering data provided by Elia. This includes how to understand metering messages and how to access messages delivered via one of the protocols put at disposal by Elia.

This document serves four purposes:

- To provide clear understandable explanations of the data contained in metering messages. This information is for the use of operational staff, who need to understand message content and its application.
- To explain the use of the [https://evmsb2c.elia.be](https://evmsb2c.elia.be/) web page to the operational staff.
- To provide reference information for IT Developers who need to build business applications for both accessing and using metering data. Especially to explain the use of the SFTP protocol, adopted for the transfer of messages from Elia to its clients.

This document is structured as follows:

Chapter 1 describes some of the concepts relating to metering messages, as well as the types of clients who can receive them. The terminology used in this chapter should be understood by both operational and development staff. For more information, see Metering Manual Concepts.

[Chapter 2](#page-15-0) contains general explanations of the contents of all message types. This information is aimed at the operational staff who need to understand message content. This Chapter contains also detailed information on all the message fields and are targeted more at developers who need to access this information for use in their own business applications.

Chapter 3, contain detailed information on the XML message fields and are targeted more at developers who need to access this information for use in their own business applications.

[Chapter 4](#page-122-0) explains how to access messages. It describes the different available protocols: it sets out the advantages of the use of the common communication protocol, which is of interest to all recipients, as well as detailed reference sections on the use of the protocol.

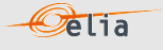

# <span id="page-6-0"></span>**Chapter 1 Metering Messages**

# <span id="page-6-1"></span>**1.1. Messages**

### <span id="page-6-2"></span>**1.1.1. Market roles**

This section lists each type of clients who have a contractual right to metering information. Clients have different market roles, and it is this role that determines the type of messages they receive. A client is identified as the "receiver" of the message.

Frequency delivery and messages received by the clients are defined in section ["1.1.8](#page-10-3) [Regulated](#page-10-3)  [messages & message delivery frequency](#page-10-3) ".

### **1.1.1.1. Grid User (GU)**

A Grid User has signed a Connection Contract which grants the right to be connected to the Elia grid. For details on this type of contract, refer to the website Elia: [https://www.elia.be/en/customers/connection.](https://www.elia.be/en/customers/connection)

### **1.1.1.2. Access Contract Holder (ACH)**

An Access Contract Holder has a contract allowing offtake or injection of energy at (a) particular Access Point(s). The Access Contract Holder is the party who manages the Access Point and is not necessarily the same as the Grid User for that same point. For details on this type of contract, refer to the website Elia: [https://www.elia.be/en/customers/access.](https://www.elia.be/en/customers/access)

## **1.1.1.3. Balance Responsible Party (BRP)**

A Balance Responsible Party is responsible for "nominating" the actual amounts of power injected or taken out of the Elia grid, and for maintaining the balance between injection and consumption into his balance perimeter.

Each Access Point must have a Balance Responsible Party associated with it. For details on this BRP role and on this type of contract, refer to the website Elia: [https://www.elia.be/en/electricity-market-and-system/role-of-brp.](https://www.elia.be/en/electricity-market-and-system/role-of-brp)

## **1.1.1.4. Supplier (SUP)**

A Supplier provides energy that is injected into the grid. This must be done through a corresponding Balance Responsible Party.

### **1.1.1.5. Producer (PROD)**

A Producer produces energy that is injected into the grid. This must be done through a Supplier.

## **1.1.1.6. Balancing Service provider (BSP) / Flexibility Service Provider (FSP)**

The Balance Service provider (BSP) / Flexibility Service Provider (FSP) provides Elia with balancing/flexibility services or strategic reserves. This is a generic role given to the signatory of a balancing/flexibility service contract like an mFRR contract, DA/ID contract or SDR Contract.

### **1.1.1.7. Metering Contract Holder (MCH)**

A Metering Contract Holder has a contract entitling the holder to receive specific (non-regulated) metering data at specific points. Such a contract is not necessary for clients listed above who will receive metering data as part of the regulatory requirement associated with the contracts they already hold with Elia. Any of the clients listed above can request additional non-regulated metering messages. This type of message is described in section "2.3 Metering Point" and the frequency delivery is defined in the Metering Contract. For details on this type of contract, refer to the website Elia: [https://www.elia.be/en/customers/metering/additional-metering-services.](https://www.elia.be/en/customers/metering/additional-metering-services)

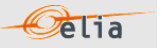

### <span id="page-7-0"></span>**1.1.2. Message types**

The type of messages a client receives depends on the nature of the contract that is held with Elia and the "role" of the client. An overview of the message type by role is available in section [1.1.8.](#page-10-3)

### **1.1.2.1. Access Point (AP)**

These messages contain power flow values (aggregated metering data) at specific Access Points. These messages are described in more detail in section ["2.1](#page-15-1) [Access Point](#page-15-1)". Note: The Offshore Interconnection Point is a special Access Point.

### **1.1.2.2. SubAccess Delivery Point (SP)**

These messages contain power flow values at specific SubAccess Delivery Point, also known as Submetering Delivery Point. The service delivered can be Strategic Demand Reserve (SDR), mFRR,DA/ID or other services provided to Elia within the framework of balancing, flexibility, or strategic reserves. These messages are described in more detail in section "2.2 SubAccess Delivery Point".

### **1.1.2.3. Metering Point (MP)**

These messages can contain:

- Specific metering data requested by a client and defined in a metering contract. They can contain electric or non-electric data and refer to a specific Access Point.
- Metering data of an individual meter. Usually, these individual meters are used to calculate an aggregation like an Access Point, a SubAccess Delivery Point, etc.

A description can be found in more detail in section 2.3.

### **1.1.2.4. CDS Access Point (CDS AP)**

These messages contain power transfer values at specific CDS Access Points (Access point into a Closed Distribution System). These messages are described in more detail in section 2.4.

### **1.1.2.5. Offshore Interconnection Point**

These messages contain the power injected or taken off into/from the Elia Grid through the "Offshore Interconnection Point"

### **1.1.2.6. Global Elia Metered Position (GEMP)**

These messages provide aggregated data destined to the BRP. The data is summed nationally over Belgium, over each regulated region and over each regulated region per Supplier. These messages are described in more detail in section [2.6.](#page-43-0)

### **1.1.2.7. Imbalance**

These messages contain metering data destined to the BRP and contain the Imbalance of his perimeter for a given month. These messages are described in more detail in section 2.7.

### **1.1.2.8. Transfer of Energy (ToE) Delivered volume (mFRR Del)**

These messages contain the volume delivered (only by DP  $_{PG}$  delivery points (former non CIPU) with a Transfer of Energy regime) by a BSP/FSP in the framework of the mFRR & DA/ID service. The former name of this type of publications was "mFRR Del". These messages are described in more detail in section 2.8.

Note: The former messages mFRR non CIPU (DP <sub>PG</sub>) delivered volume (mFRR Del) are deprecated and are not published anymore.

#### **1.1.2.9. RT DGO Allocation**

These messages contain an estimate of the DGO Allocation destined to the BRP. These messages are described in more detail in section 2.9.

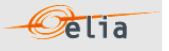

## <span id="page-8-0"></span>**1.1.3. Message validity**

The initial metering message contains non-validated data. This should not be confused with the quality of the data (See Section  $1.1.3.1$ ) – for even if all power values are labelled as normal (N) this does not yet mean that they are validated. The validity of the data applies to the complete set of values in the schedule. Data is validated by processes and checks carried out by Elia. When a message is validated, the values are guaranteed to be correct by Elia.

### **1.1.3.1. Quality**

Power values can be measured, calculated, or estimated. Every power value in the message is assigned a quality label which can be one of the following:

■ N (Normal)

This refers to normal measured values, usually determined by a single properly functioning meter.

■ I (Inexact)

Power values may be labelled inexact for several reasons. It may be because there was a perceived problem with the meter, or that values were calculated from combined measurements from several meters, one of which was inexact.

■ S (Substitute)

If no measurement is available, an estimated value is used.

Note that the quality of the measured data should not be confused with the *validity* of the message.

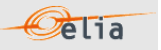

### <span id="page-9-0"></span>**1.1.4. Message delivery**

The power values transferred over the quarter hour periods are delivered regularly; daily and/or monthly. This pattern applies to all regulated messages.

### **1.1.4.1. Daily delivered messages**

A message containing all the quarter hour power values for the current month is delivered by 8h each day. The day on which the message is sent is the "publication day". The values for and after the "publication day" are set as 0 (quality flag "Inexact"). So, in [Figure 1](#page-9-1) below, values for all days before Day 2 are published on Day 2.

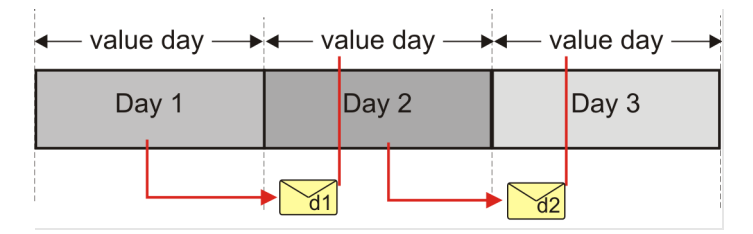

*Figure 1 Daily delivery of metering messages*

<span id="page-9-1"></span>These messages contain non-validated data. The deliveries are listed in section ["1.1.8](#page-10-3) [Regulated](#page-10-3)  [messages & message delivery frequency"](#page-10-3).

### **1.1.4.2. Monthly validated delivered messages**

The delivery of monthly validated messages is illustrated in Figure 2 below.

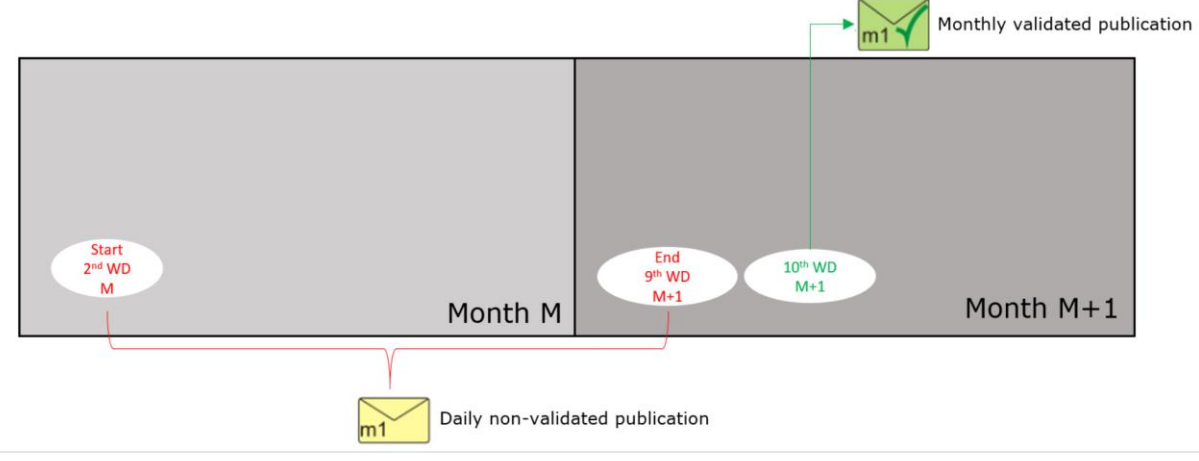

*Figure 2 Regular deliveries of monthly messages*

When the data is flagged as "validated by Elia", it is no longer updated. In rare cases where corrections need to take place after that, Elia will publish an updated message on the designated publication channel (eVMS/EPIC)".

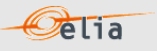

# <span id="page-10-0"></span>**1.1.5. Accessing messages – protocols**

Messages can be delivered using EPIC, the SFTP protocol or an "EVMSB2C" webpage. Section 4.1 explains these protocols and provides a reference section for the development of applications to receive metering data messages.

### <span id="page-10-1"></span>**1.1.6. Accessing messages – formats**

Messages are delivered in CSV, XML or Excel (XLSX) formats. The format in which the messages are delivered is defined in the client contract and can be switched if required.

Understanding the contents of messages and the full details on the structure of CSV, XML and XLSX message formats are explained and given in [Chapter 2](#page-15-0) on "[Understanding messages](#page-15-0)".

### <span id="page-10-2"></span>**1.1.7. Message formats and protocols independency**

The format of messages and the protocols are independent. Technically, it is therefore possible to receive any format type using any protocol.

More information about the messages formats in Chapter 2 and protocols in [Chapter 4.](#page-122-0)

### <span id="page-10-3"></span>**1.1.8. Regulated messages & message delivery frequency**

[Table 1](#page-13-0) lists all the stakeholders roles, the corresponding regulated messages they can receive and their delivery frequency.

Explanation of abbreviations used in the table 1 :

- $\Box$  CD = Calendar Day
- $WD = Work Day$
- $\blacksquare$  4<sup>th</sup>WD-1 = The calendar day before the 4<sup>th</sup> Work Day
- $10^{th}$ WD-1 = The calendar day before the  $10^{th}$  Work Day
- Previous month: metering of the previous month sent the current month

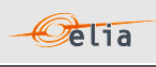

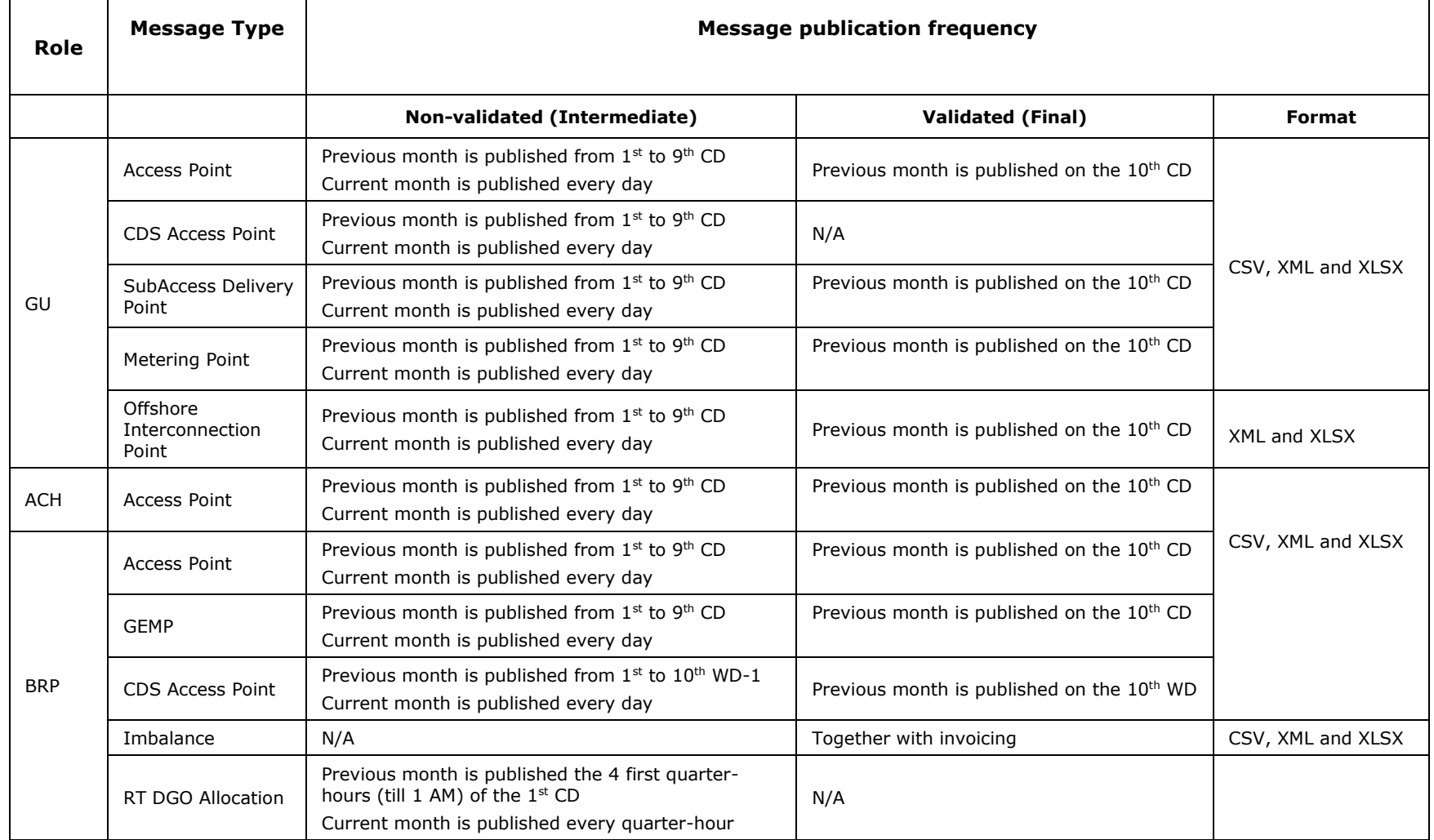

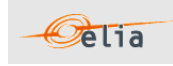

<span id="page-12-0"></span>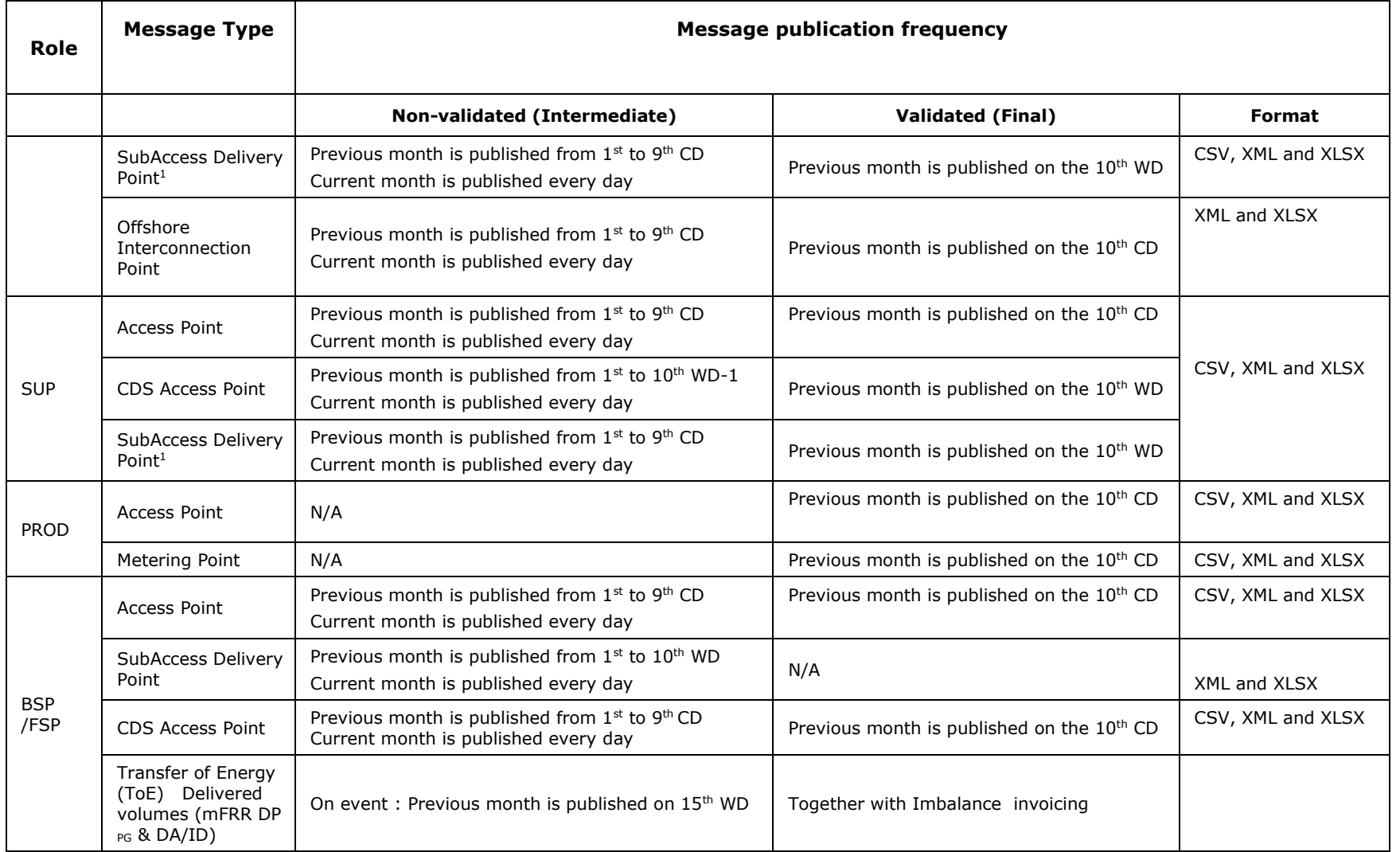

 $1$  Only applicable in case a specific BRP/Supplier is defined at Sub Access Delivery Point level.

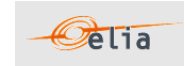

<span id="page-13-0"></span>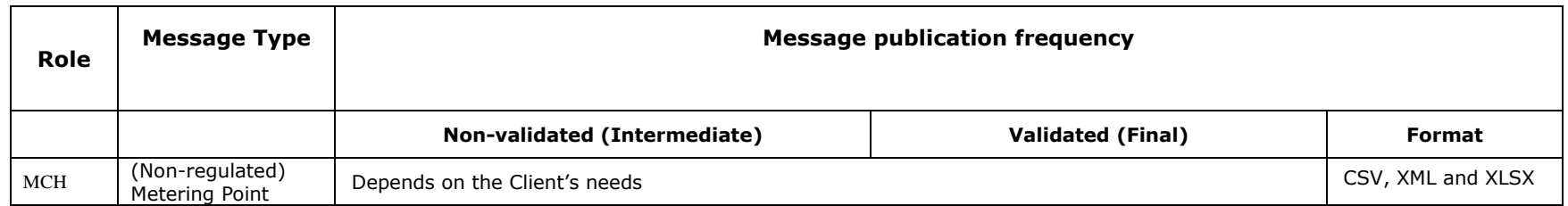

*Table 1 Message delivery frequency*

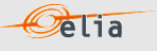

# <span id="page-14-0"></span>**1.2. Related documents**

More info about metering services is available from the Elia website:

■ General metering page:

<https://www.elia.be/en/customers/metering>

■ Technical information, documentations, links... :

<https://www.elia.be/en/customers/customer-tools-and-extranet/metering>

For any other information please contact your Elia Key Account Manager or Metering services (email: [Metering.Services@elia.be\)](mailto:Metering.Services@elia.be)

# **Pelia**

# <span id="page-15-0"></span>**Chapter 2 Understanding messages**

This chapter describes the structure of metering message types. It describes how the parameters and type of metered data introduced in the Metering Manual Concepts are incorporated into the messages and is targeted principally at operational staff.

**Note**: All the stakeholders roles, the corresponding messages types they can receive and delivery frequency of the messages is summarized at section "1.1.8 [Regulated messages & message delivery](#page-10-3)  [frequency"](#page-10-3).

# <span id="page-15-1"></span>**2.1. Access Point**

An Access Point (AP) corresponds to an Injection and/or Offtake Point to the Elia Grid. Every Access Point is associated with one or more meter(s).

Clients receive messages containing the aggregated metering data values for each Access Point specified in their contracts with Elia.

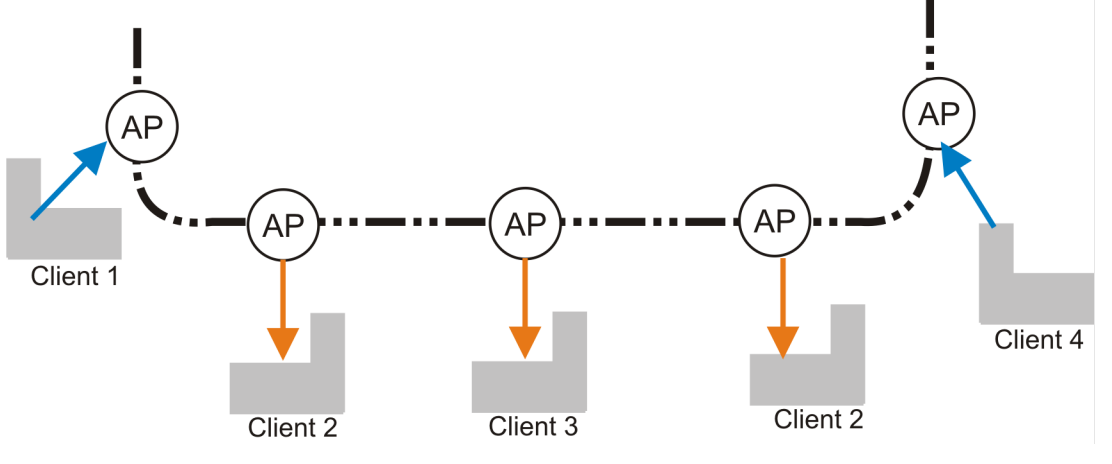

*Figure 3 Access Points*

Access Point messages are received by clients who can be producers or consumers of energy, or both. The direction of the energy flow is indicated in the message and the values are always positive. These messages identify the client, the Access Point, and all the parameters describing the power transferred as well as the actual power values.

All parameters used to describe power values are explained in the Metering Manual Concepts.

Access Point messages identify the client, the Access Point, the time period, all the parameters used to describe the power values and the actual power values. This message content can be delivered in one of three formats: CSV described in section 2.1.1 below, XML format described in section 2.1.2 and Excel (XLSX) format described in section 2.1.3.

Description and Use of Metering Messages transmitted by Elia for the Grid User (GU)

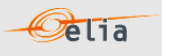

# <span id="page-16-0"></span>**2.1.1. CSV Access Point**

Access Point messages contain a [header] row, a [data] row, [schedule] sections and an [end] row. An example of a CSV Access Point message is shown below. This example contains three [data] sections each referring to different power types (Active, Capacitive, and Inductive) at one Access Point.

[header];10X1001A1001A094;22XxxxxxxxxxxxxC;2005-06-08T06:03:17+02:00 [data];10X1001A1001A094;CONS;541453105585999982 [schedule];2005-06-06T22:00:00Z;1440;15;A;N;NC;ALP;W;False; 0;N; 0;N; 0;N; 0;N; 0;N; 0;N; 0;N; 0;N; 0;N; 0;N; 0;N; 0;N; 0;N; 0;N; 0;N; 0;N; 0;N; 0;N; 0;N; 0;N; 0;N; 0;N; 0;N; 0;N; 0;N; 0;N; 0;N; 0;N; 0;N; 0;N; 0;N; 0;N; 0;N; 0;N; 0;N; 0;N; 0;N; 0;N; 0;N; 0;N; 0;N; 0;N; 0;N; 0;N; 0;N;  $0:N$ ;  $0:N$ ;  $0:N$ ; 0;N; 0;N; 0;N; 0;N; 0;N; 0;N; 0;N; 0;N; 0;N; 0;N; 0;N; 0;N; 0;N; 0;N; 0;N; 0;N; 0;N; 0;N [end]

### *Example 1 CSV Access Point message*

Note that this example's presentation shows the overall message structure rather than the complete contents. Only the first of the power values is shown in each of the [schedule] sections.

## **2.1.1.1. [header]**

The [header] row contains information about the sender and the receiver of the message as well as the time of creation of the message. There is only one [header] row in the message.

[header];10X1001A1001A094;22Xxxxxxxxxxxxxxc;2005-06-08T06:03:17+02:00

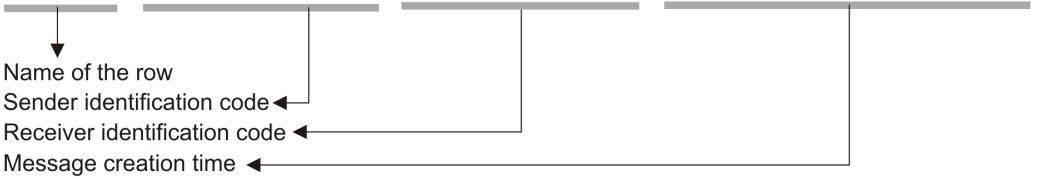

This is the first line of the file and appears only once.

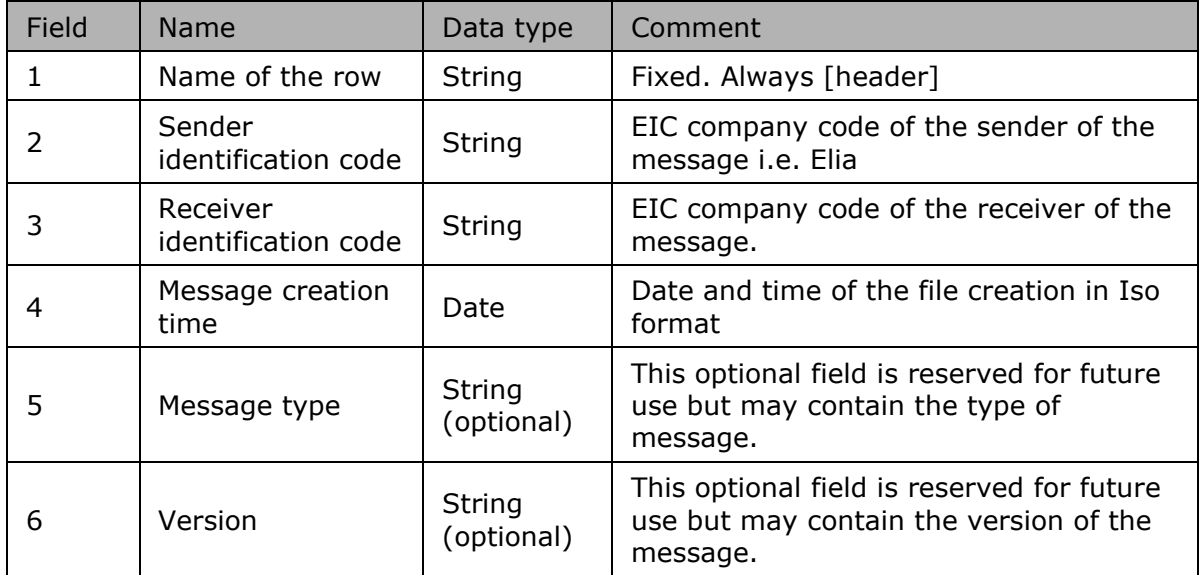

*Table 2 CSV Access Point [header] fields*

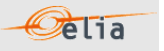

# **2.1.1.2. [data]**

A [data] row contains information about metering values. A [data] section is always followed by at least one [schedule] section. There can be several [data] sections that correspond to different directions. The [data] section identifies the source of the metering data, the direction in which the power flows and the Access Point.

Many [data] rows may be used for different schedules.

# [data];10X1001A1001A094;CONS;541453105585999982

Name of the row Source identification code Direction of transfer, Consumption or Production Access point identification code <

The [data] section is composed of one line. It identifies the source of the metering data, the Access Point at which the data is metered and the energy direction. A message can contain 1 or more [data] sections. Each [data] section can have 1 or more [schedule] sections.

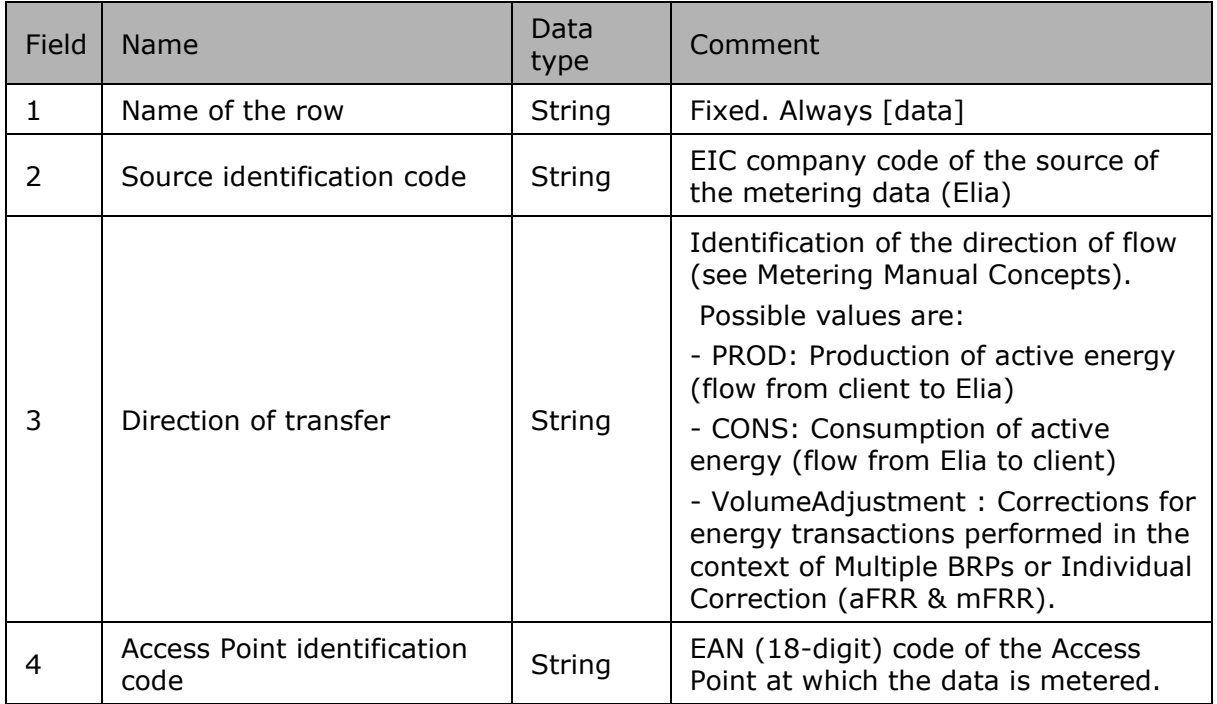

*Table 3 CSV Access Point [data] fields*

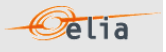

# **2.1.1.3. [schedule]**

A [schedule] section contains the actual power values transferred over the specified time period and identifies the type of power. For any one Access Point (identified in the [data] section) there can be a number of [schedules], those distinguishing the separate transfer of Active and Inductive power for example. The fields contained in the [schedule] are listed below; the general meaning of these fields can be found in The Metering Manual Concepts.

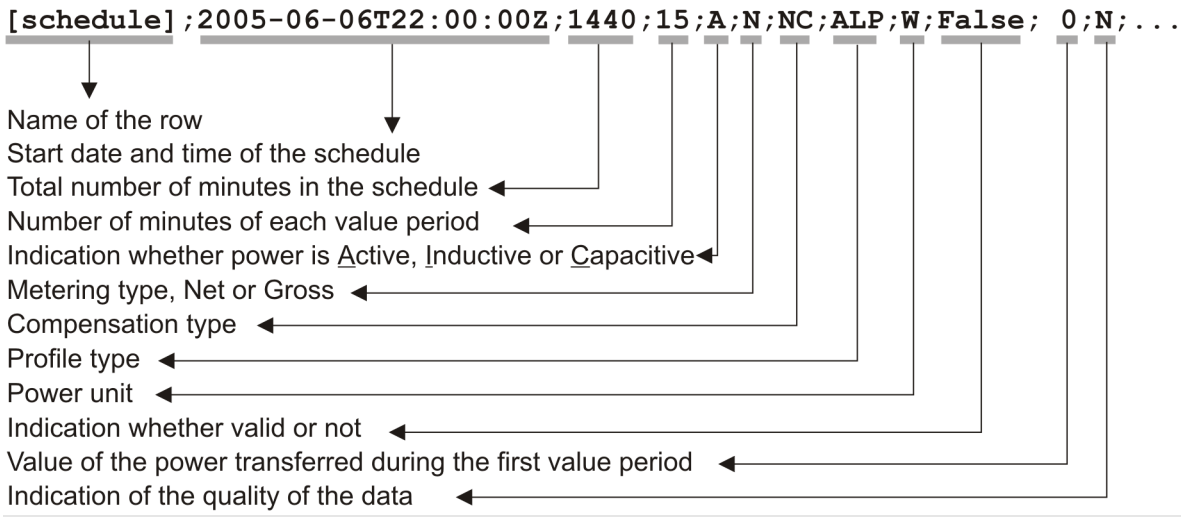

The [schedule] section contains the metering values and their quality. A [schedule] is always related to a parent [data] section. Each [data] section can have 1 or more [schedule] sections. The schedules are normally daily schedules, but any time period is theoretically possible.

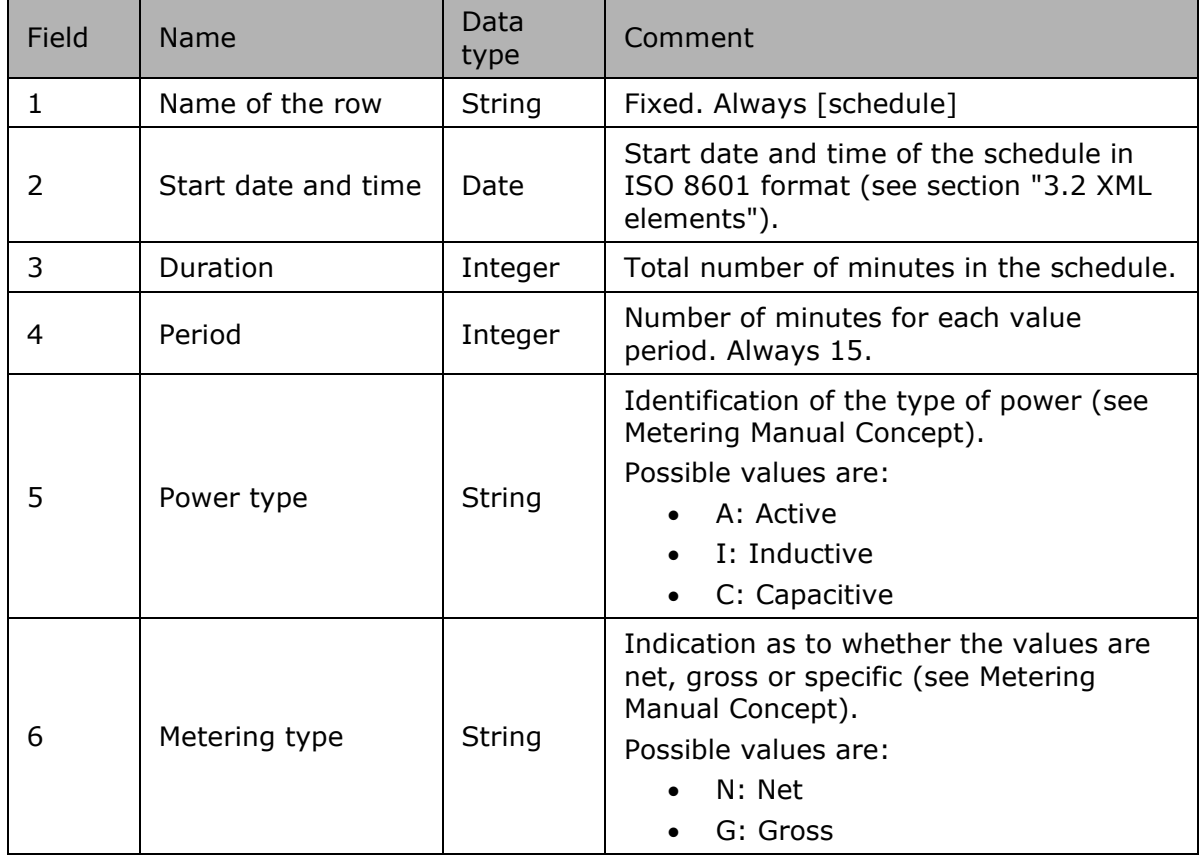

Only positive power values are allowed in the Access Point message.

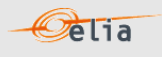

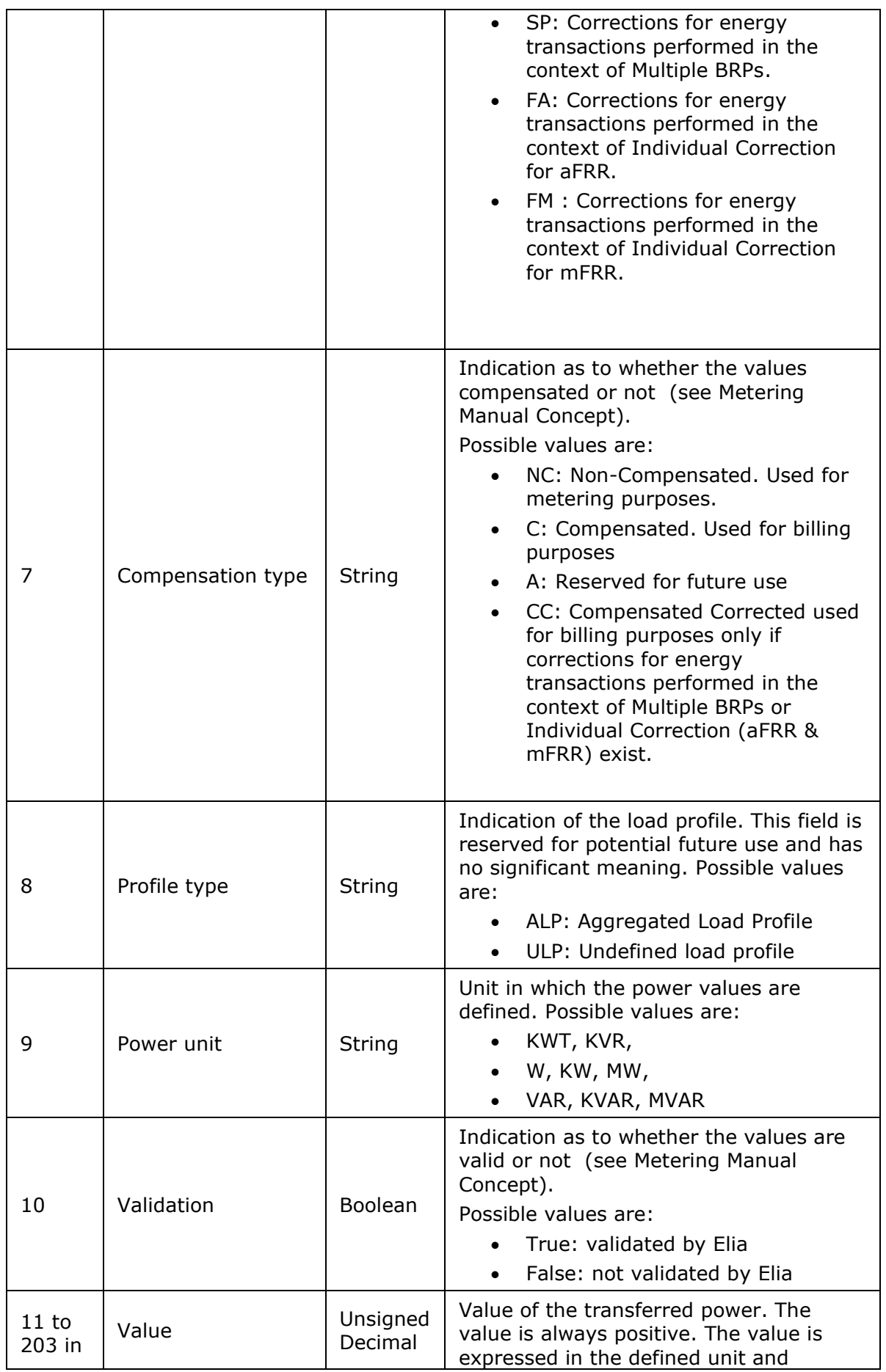

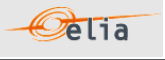

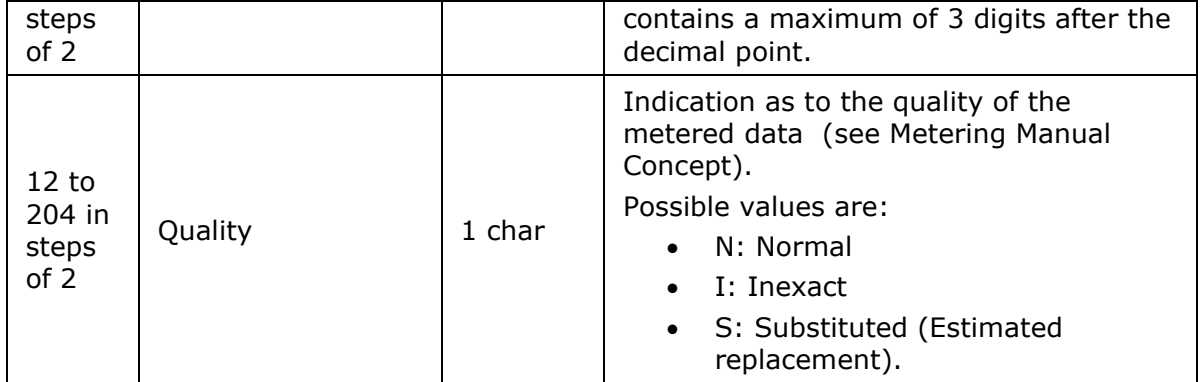

*Table 4 CSV Access Point [schedule] fields*

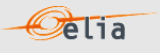

## <span id="page-21-0"></span>**2.1.2. XML Access Point**

Access Point metering data is delivered in an XML file with the root element <AccessPointValues>. The <AccessPointValues> file consists of a <header> element, which refers to the message and a <data-list> element which contains the power transfer data.

```
<?xml version="1.0" encoding="iso-8859-1"?>
<AccessPointValues mlns="http://www.elia.be/namespaces/public/evms/b2bmsg">
+ <header>
 + <data-list >
</AccessPointValues>
```
*Example 2 XML Access Point message root*

### **2.1.2.1. <header>**

The <header> element is mandatory. The single <header> element contains information about the sender of the message (Elia) and the receiver as well as the time when the message was created.

<header> + <sender> (contains fields identifying the sender) + <receiver> (contains fields identifying the receiver) <timestamp>2004-02-05T09:31:10Z</timestamp> </header>

#### *Example 3 XML Access Point message <header>*

The contents of the <header> element are listed in the table below.

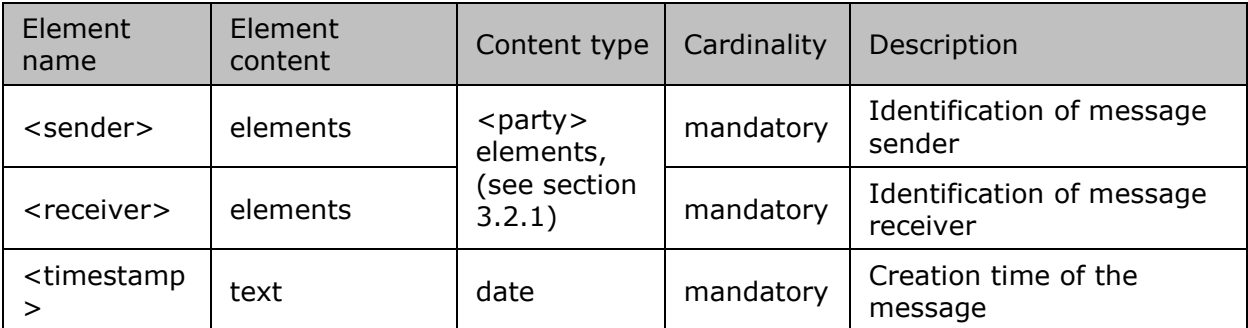

*Table 5 XML <header> element for Access Point messages*

### **2.1.2.2. <data-list>**

The <data-list> can contain one or more <data> element.

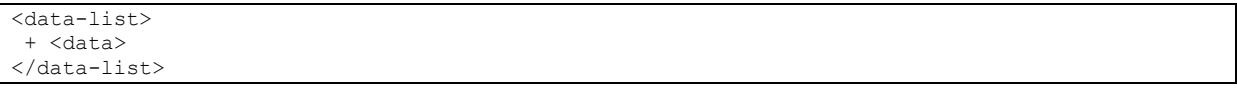

The <data > element describes the flow of the power (from and to the parties concerned), the schedule of actual power values and the Access Point. The direction of the transfer of power is indicated by the optional <partyFrom> and <partyTo> elements.

```
<data>
 + <partyFrom> (fields defining the flow of energy)
 + <partyTo> 
  <schedule-list>
   + <schedule> (describes the power and the values)
  </schedule-list>
+ <point> (contains fields identifying the Access Point)
</data>
```
### *Example 5 XML Access Point message <data>*

*Example 4 XML Access Point message <data-list>*

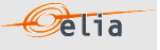

The general meaning of these fields is given in The Metering Manual Concept. The contents of each <data> element are listed in the table below.

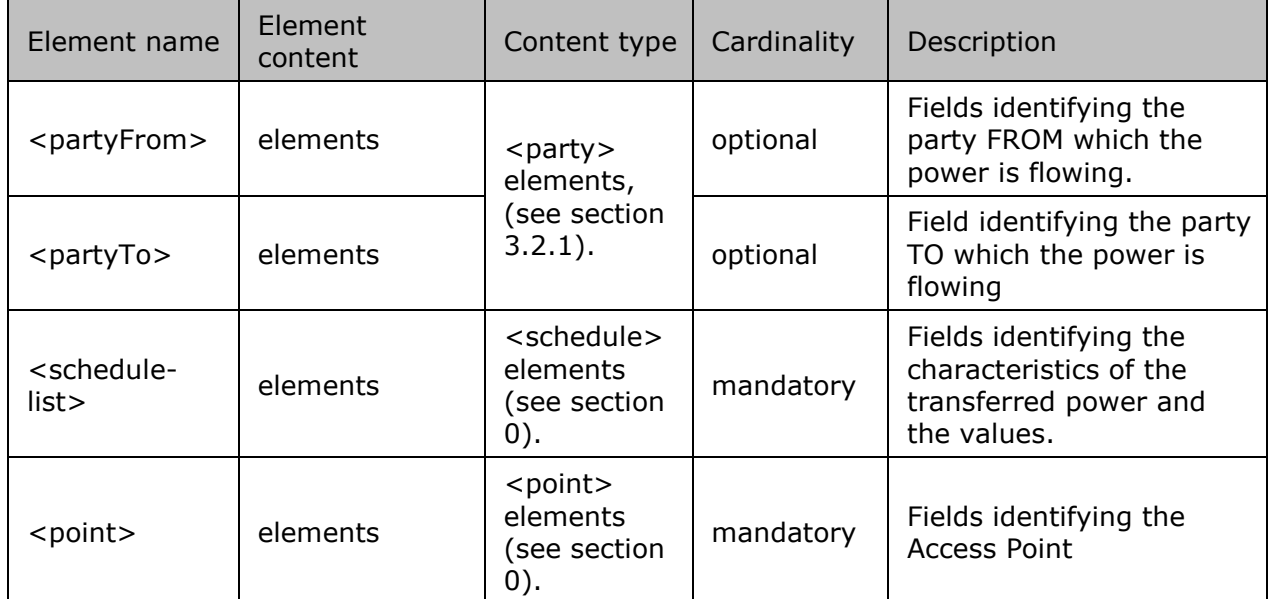

*Table 6 XML <data> element for Access Point messages*

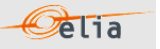

### <span id="page-23-0"></span>**2.1.3. Excel (XLSX) Access Point**

The Excel file contains one sheet named from the Access Point EAN code: this sheet contains all information about the Access Point at the given month.

An example of Excel format Access Point message is shown below. This example contains four metering columns each referring to diverse types of metering at one Access Point. The top rows contain information about the receiver, the Access Point code and name and the time of creation (last update) of the message.

Subsequent area of the sheet is divided into columns:

- The first lines of the columns give information about the metering data (direction of the flow, power type, metering type, compensation type)
- The quarter hourly values give the power value and the quality for the mentioned metering data

|                         | A                                       | B                     | C              | D                        | Е       | F            | G       | H            |         | J             | K       |  |
|-------------------------|-----------------------------------------|-----------------------|----------------|--------------------------|---------|--------------|---------|--------------|---------|---------------|---------|--|
|                         | Company                                 | 22XxxxxxxxxxxxxC      |                | <b>Test company</b>      |         |              |         |              |         |               |         |  |
|                         | <b>Meterable</b>                        | 541453167414516216    |                | <b>Access Point test</b> |         |              |         |              |         |               |         |  |
| 3                       | <b>Last Update</b>                      | 23-04-2014            |                |                          |         |              |         |              |         |               |         |  |
| 4                       | Validation Status Non validated by Elia |                       |                |                          |         |              |         |              |         |               |         |  |
| 5                       |                                         |                       |                |                          |         |              |         |              |         |               |         |  |
| 6                       |                                         |                       | Meterable type | Outgoing                 |         | Outgoing     |         | Incoming     |         | Incoming      |         |  |
| $\overline{7}$          |                                         |                       |                | Active                   |         | Active       |         | Active       |         | <b>Active</b> |         |  |
| $\overline{\mathbf{8}}$ |                                         |                       |                | Gross                    |         | Net          |         | Gross        |         | Net           |         |  |
| $\overline{9}$          |                                         |                       |                | Compensated              | Quality | Compensated  | Quality | Compensated  | Quality | Compensated   | Quality |  |
| 10                      |                                         |                       | Monthly energy | 0 KWh                    | Invalid | 0 KWh        | Invalid | 0 KWh        | Invalid | 0 KWh         | Invalid |  |
| 11                      |                                         |                       |                |                          |         |              |         |              |         |               |         |  |
| 12                      |                                         | Quarter hourly values |                |                          |         |              |         |              |         |               |         |  |
| 13                      | Date                                    | From                  | To             | W                        |         | W            |         | W            |         | W             |         |  |
| $\overline{14}$         | 01-01-2015                              | 00:00                 | 00:15          | $\mathbf{0}$             |         | $\mathbf{0}$ |         | 0            |         | $\mathbf{0}$  |         |  |
|                         | 01-01-2015                              | 00:15                 | 00:30          | 0                        |         | $\mathbf{0}$ |         | $\mathbf{0}$ |         | $\mathbf{0}$  |         |  |
| $\frac{15}{16}$         | 01-01-2015                              | 00:30                 | 00:45          | 0                        |         | 0            |         | $\mathbf{0}$ |         | 0             |         |  |
| 17                      | 01-01-2015                              | 00:45                 | 01:00          | 0                        |         | $\bf{0}$     |         | $\mathbf{0}$ |         | $\mathbf 0$   |         |  |
| 18                      | 01-01-2015                              | 01:00                 | 01:15          | 0                        |         | $\mathbf{0}$ |         | $\mathbf 0$  |         | $\mathbf{0}$  |         |  |
| 19                      | 01-01-2015                              | 01:15                 | 01:30          | 0                        |         | $\Omega$     |         | 0            |         | $\mathbf{0}$  |         |  |
| $\overline{20}$         | 01-01-2015                              | 01:30                 | 01:45          | 0                        |         | $\mathbf{0}$ |         | $\mathbf 0$  |         | $\mathbf 0$   |         |  |
| 21                      | 01-01-2015                              | 01:45                 | 02:00          | 0                        |         | $\mathbf{0}$ |         | 0            |         | $\mathbf 0$   |         |  |
| $\frac{22}{23}$         | 01-01-2015                              | 02:00                 | 02:15          | 0                        |         | $\mathbf{0}$ |         | $\mathbf 0$  |         | 0             |         |  |
|                         | 01-01-2015                              | 02:15                 | 02:30          | 0                        |         | $\mathbf{0}$ |         | $\mathbf{0}$ |         | $\mathbf 0$   |         |  |
| 24                      | 01-01-2015                              | 02:30                 | 02:45          | 0                        |         | $\mathbf{0}$ |         | $\mathbf 0$  |         | 0             |         |  |
| 25                      | 01-01-2015                              | 02:45                 | 03:00          | 0                        |         | $\mathbf{0}$ |         | $\mathbf{0}$ |         | $\mathbf 0$   |         |  |
| 26                      | 01-01-2015                              | 03:00                 | 03:15          | O                        |         | $\mathbf{0}$ |         | $\mathbf{0}$ |         | $\mathbf{0}$  |         |  |
| $\overline{27}$         | 01-01-2015                              | 03:15                 | 03:30          | n                        |         | $\mathbf{0}$ |         | $\mathbf 0$  |         | $\mathbf{0}$  |         |  |
| 28                      | 01-01-2015                              | 03:30                 | 03:45          | 0                        |         | $\mathbf{0}$ |         | $\mathbf{0}$ |         | 0             |         |  |
|                         |                                         |                       |                |                          |         |              |         |              |         |               |         |  |

*Figure 4 Sheet in a CSV Access Point message*

The Access Point Excel sheet consists of the following sections:

- A header section.
- A set of columns headers.
- A set of columns values.

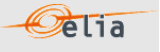

# **2.1.3.1. Header**

The header contains reference of the Access Point and the receiver.

| A |                                         |                    |                          |
|---|-----------------------------------------|--------------------|--------------------------|
|   | Company                                 | 22XxxxxxxxxxxxxC   | <b>Test company</b>      |
|   | Meterable                               | 541453167414516216 | <b>Access Point test</b> |
|   | <b>Last Update</b>                      | 23-04-2014         |                          |
|   | Validation Status Non validated by Elia |                    |                          |

*Figure 5 Access Point message header*

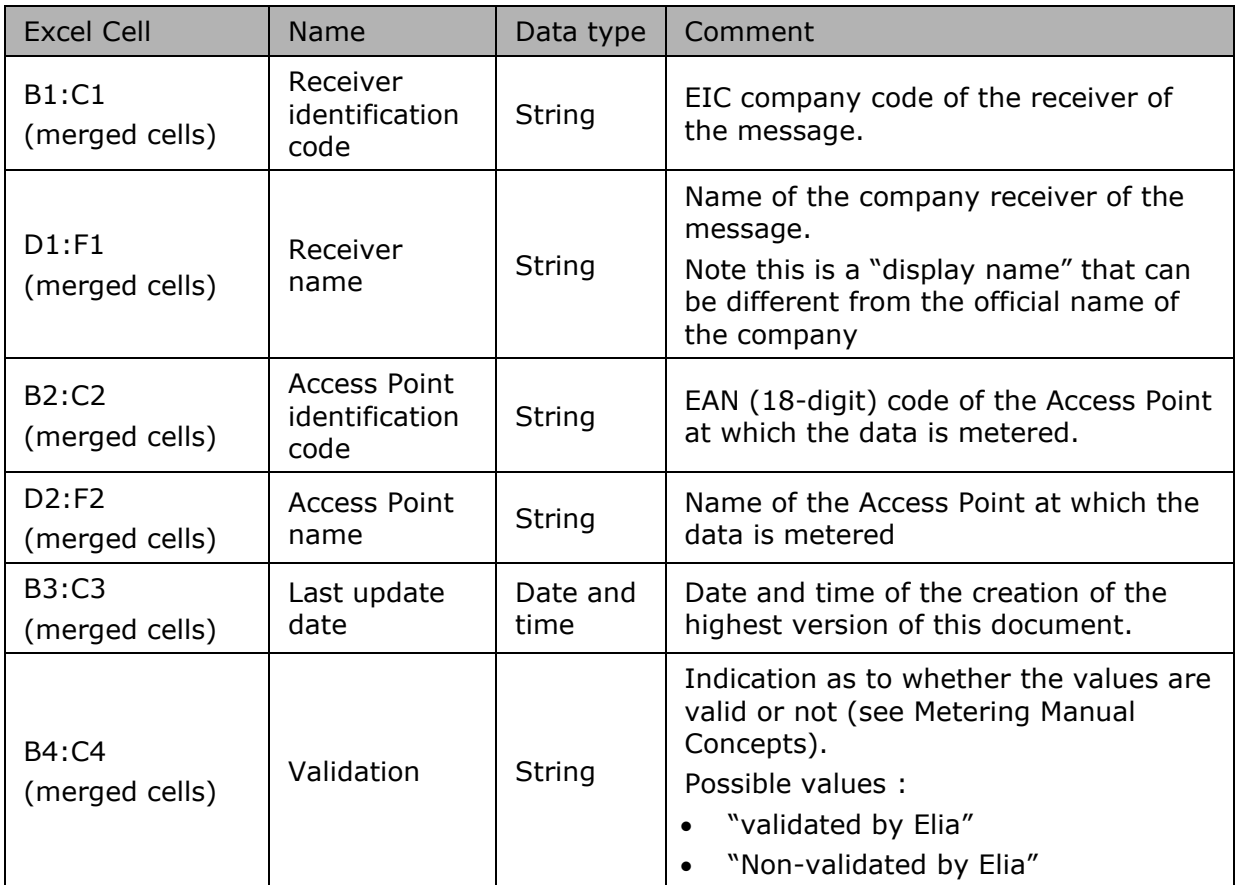

*Table 7 Excel Access Point header fields*

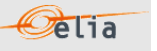

# **2.1.3.2. Columns header**

From the 4<sup>th</sup> column, 2 columns identify the source of each metering data metered at the Access Point. An Excel sheet can contain 1 or more set of columns.

For one column (example Column 4):

| A   |     |                |                  |
|-----|-----|----------------|------------------|
| 6   |     | Meterable type | Outgoing         |
|     |     |                | Active           |
| 8   |     |                | <b>Gross</b>     |
| 9   |     |                | Compensated      |
| a m | . . | $-11.1$        | 2012/03/20 03:00 |

*Figure 6 CSV Access Point message – columns header*

The content of the header is listed in the table below:

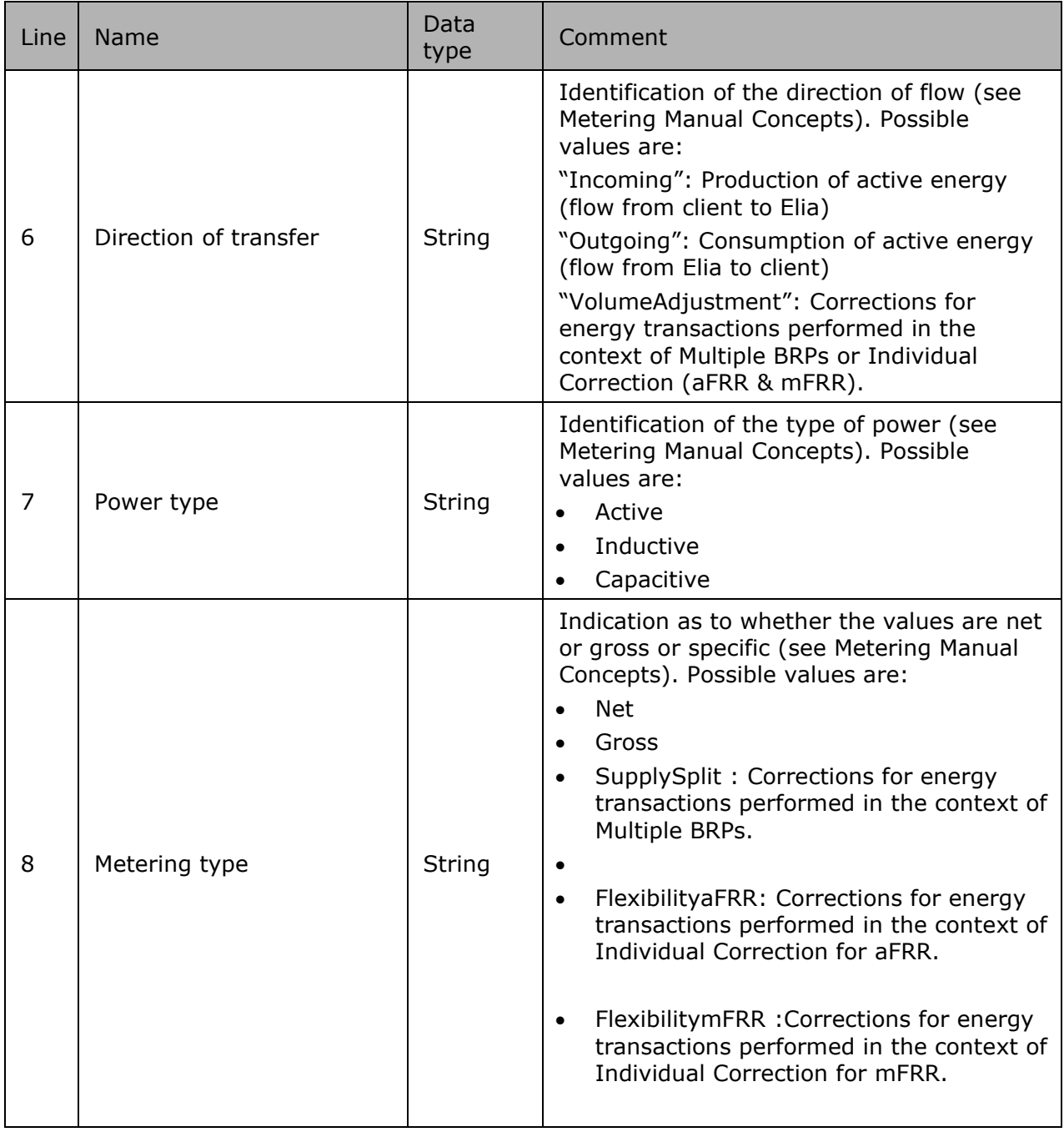

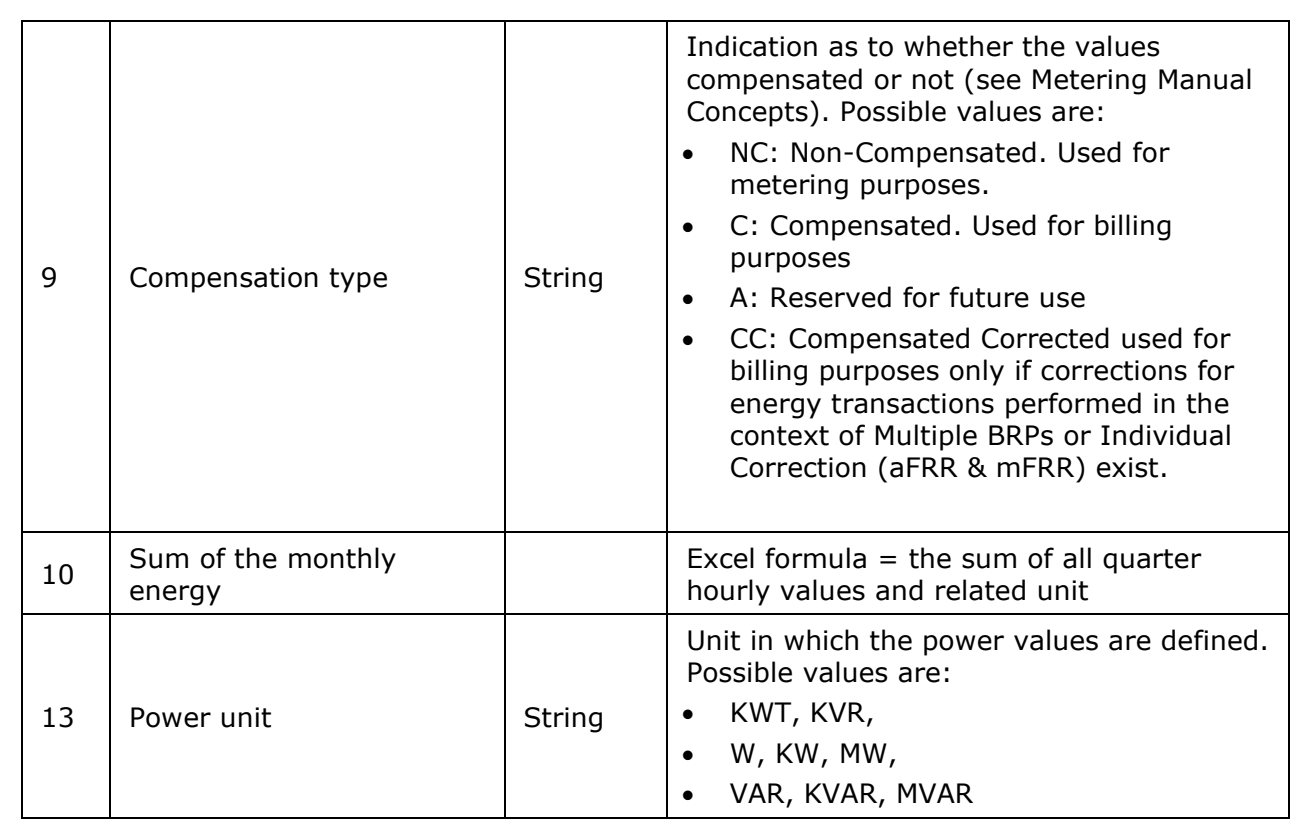

*Table 8 Excel Access Point column metering reference*

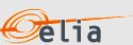

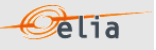

# **2.1.3.3. Columns values**

The same columns (starting from the 4<sup>th</sup> column), contain the metering values and their quality (on the next column) All the quarter hourly values of the month are present. Only positive power values are allowed in the Access Point message.

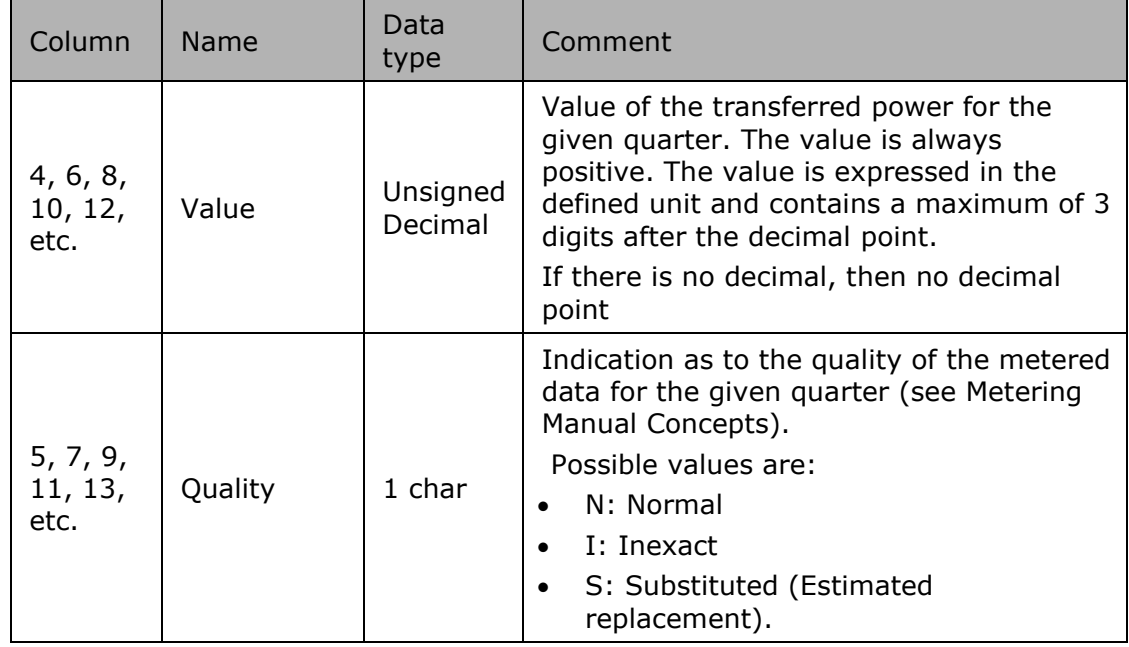

*Table 9 Excel Access Point columns cells*

Remark: The decimal point, in Excel, being subject to the settings, it can be different from the figure shown in this document

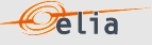

# <span id="page-28-0"></span>**2.2. SubAccess Delivery Point**

The SubAccess Delivery Point (SP), also known as Submetering Delivery Point refers to a point:

- within the electrical facilities of a grid user downstream of an Access Point connected to the Elia Grid
- or within a CDS connected to the Elia Grid

from which a flexibility service can be delivered to Elia or for which a BRP and SUP have been defined (Multiple BRPs). Every SubAccess Delivery Point is associated with one or more meter(s).

The metering data is published to the flexibility supplier via the generic role of the Balance Service provider (BSP) /Flexibility Service Provider (FSP) if the SubAccess Delivery Point delivers flexibility services.

The flexibility service can be:

- Strategic Demand Reserve (SDR)
- mFRR
- DA/ID service
- Any future service

The data is published to the BRP and the Supplier if a specific BRP and Supplier have been defined for this SubAccess Delivery Point (Multiple BRPs).

All of the parameters used to describe power values are explained in The Metering Manual Concept.

## <span id="page-28-1"></span>**2.2.1. Message content and structure**

The SubAccess Delivery Point message contains the same information as the Metering Point message described in Section 2.3.

*Only the name of the file contains "SP" and not "MP".*

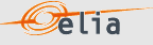

# <span id="page-29-0"></span>**2.3. Metering Point**

A Metering Point (MP) is a generic message that can be used for two different purposes:

1. The putting at disposal of the metering data coming from one meter (without any aggregation). For example, a local production unit or a connection point.

These Metering Points are provided by Elia at no extra cost to the Grid User and is part of the "standard metering".

- 2. The putting at disposal of additional data requested by a Grid User and specified in a commercial contract between the client and Elia (non-regulated metering).
	- Such data might include:
		- The (physical) energy flow at a given point, like a local production
		- Non-electric values at a virtual point, such as temperature, imbalance, prices, etc.
	- A Metering Point message's content will depend on the client's specific requirements. Since they can contain measured quantities other than power, the corresponding unit is provided in the message too. Examples of non-electric units are:
		- Euro per MW (E/MW)
		- Hertz (HRTZ)
		- Cubic Meter per hour (M3/H)
		- GigaJoules per hour  $(GJ/H)$
		- Celsius (°C)

For compatibility reasons, these units are placed in the same fields as the power units.

Such data are always published into a specific role: MCH (Metering Contract Holder): more information can be obtained from your Key Account Manager or on the Elia website<https://www.elia.be/en/customers/metering/additional-metering-services>

When non-regulated, the content of Metering Point messages will depend on the client's specifications as set out in the contract. The general structure of the messages follows that of the regulated messages and is set out here.

Description and Use of Metering Messages transmitted by Elia for the Grid User (GU)

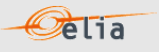

# <span id="page-30-0"></span>**2.3.1. CSV Metering Point message**

The Metering Point message contains a single [header] section, followed by a series of [data] sections, each of which contains a [schedule]. An example of CSV format Metering Point message containing a non-electric [schedule] with negative values (imbalance schedule) is shown below. Because this message contains non-electric data, not all the fields used to describe electric power values are relevant and so there are some that are left blank.

[header];10X1001A1001A094;22XXXXXXXXXXX--Z;2007-02-15T07:59:33+01:00 [data];10X1001A1001A094;CONS;541453114157831663 [schedule];2006-12-31T23:00:00Z;1440;15;A;;;ALP;KW;False; 133.6;N; 85.2;N; 95.6;N; 211.2;N;- 621.6;N; 164.8;N;-1231.6;N; 150;N; 148.4;N; 203.6;N; 31.2;N; 278;N; 176.8;N; 292.4;N; 344.4;N; 63.6;N; 206;N; 191.2;N; 176;N; 143.6;N; 174.4;N; 123.6;N; 212;N; 24;N;-52;N; 24.8;N; 47.6;N; 32;N; 203.6;N; 13.2;N;-.8;N;-58.8;N; 402.8;N; 132;N; 131.2;N;-25.2;N;-120.4;N;-8;N;-157.2;N;- 226.8;N;-97.6;N;-148;N;-200;N;-105.6;N;-72.8;N; 27.6;N;-128;N;-253.2;N;-518;N;-20.4;N; 42.8;N;-37.2;N; 163.6;N;-9.2;N; 342.8;N; 8;N; 2.8;N; 143.6;N; 71.2;N; 250.8;N;-81.6;N; 40;N; 152.4;N;-72.8;N; 7.2;N;-63.2;N;-132;N;-362.4;N;-615.6;N;-430.8;N;-49.6;N;-96;N; 141.6;N; 51.6;N; 103.2;N; 63.6;N; 144.4;N;-38;N; 17.6;N; 130;N; 172;N; 107.2;N;-24.8;N; 182.8;N; 37.2;N; 148.8;N; 22;N; 147.6;N;-637.2;N; 42.4;N; 852;N; 62.4;N;-281.2;N; 334.4;N; 324.8;N; 223.2;N [schedule];2007-01-01T23:00:00Z;1440;15;A;;;ALP;KW;False; 231.2;N; 162.4;N;-1094;N; 182.8;N;- 338;N; 281.6;N; 123.2;N; 283.2;N;-411.6;N; 281.6;N; 364;N; 207.6;N; 217.6;N; 101.2;N; 166.4;N; 39.6;N; 117.6;N; 110.8;N;-29.6;N; 16.8;N;-100.4;N; 52;N;-84.8;N;-54.8;N;-536;N;-1352.8;N;- 352.4;N;-600.8;N;-30.8;N;-396;N;-372;N;-44.4;N; 197.6;N;-459.6;N; 239.2;N;-315.6;N; 99.2;N;- 493.6;N;-350.4;N;-165.6;N;-142.4;N; 70.4;N;-98.8;N; 2;N;-247.6;N;-172;N;-139.2;N;-131.6;N;- 334.4;N; 57.6;N; 203.2;N;-3.6;N; 194.4;N;-20;N; 572.8;N; 341.2;N; 176.8;N;-382;N;-240.4;N;- 62.8;N; 261.2;N;-46.4;N; 74.8;N;-267.6;N;-60.4;N;-79.6;N;-182.4;N;-350;N;-280.4;N;-290.8;N;- 426.4;N;-31.6;N;-116;N; 188.8;N; 273.6;N; 170.4;N; 17.6;N; 278.4;N;-187.2;N; 219.2;N; 630.4;N; 80;N;-483.2;N; 204.8;N; 375.2;N; 279.6;N; 352.8;N; 340;N;-542.8;N; 299.2;N; 538;N; 315.6;N; 32;N; 204.8;N; 144;N; 470.8;N [end]

*Example 6 CSV Metering Point message*

The Metering Point Message consists of the following sections:

- [header]
- [data]
- [schedule]
- [end] which is the last line indicating the end of the message. All characters following [end] must be ignored.

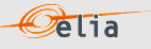

# **2.3.1.1. [header]**

The [header] of the message defines the sender and receiver of the message as well as the time of its creation. There is only one [header] row in the message.

### [header];10X1001A1001A094;22XXXXXXXXXXX--Z;2007-02-15T07:59:33+01:00

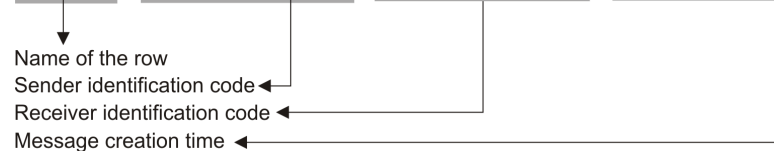

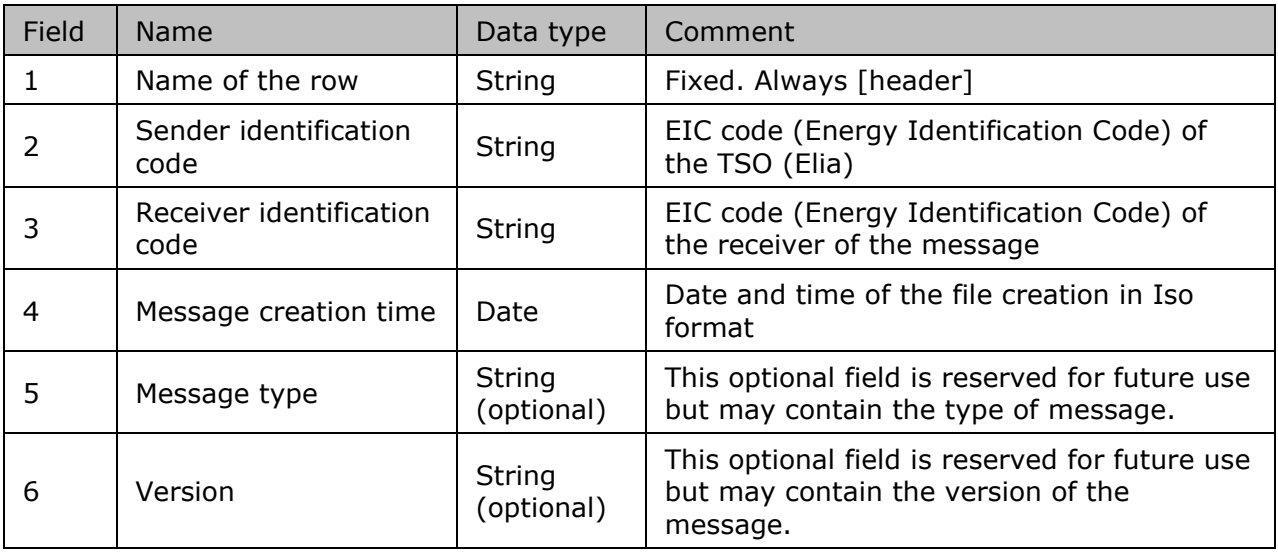

*Table 10 CSV Metering Point [header] fields*

## **2.3.1.2. [data]**

Each [data] section identifies the source of the metering data, the direction of the power flow and the access (metering) point to which the data relates. A message can contain 1 or more [data] sections.

### [data];10X1001A1001A094;CONS;541453114157831663

Name of the row Source identification code Direction of transfer, Consumption or Production Access point identification code <

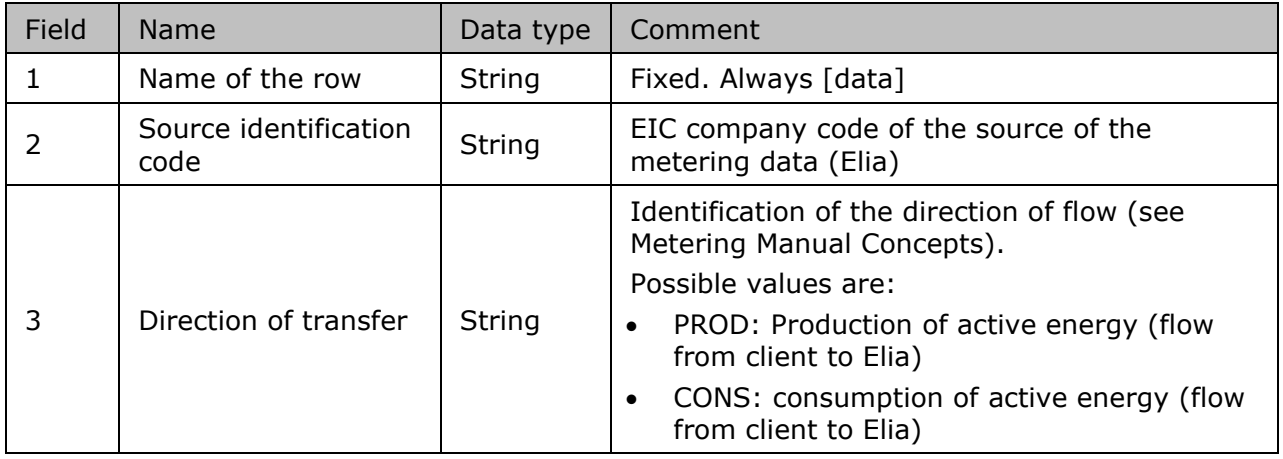

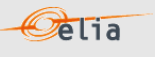

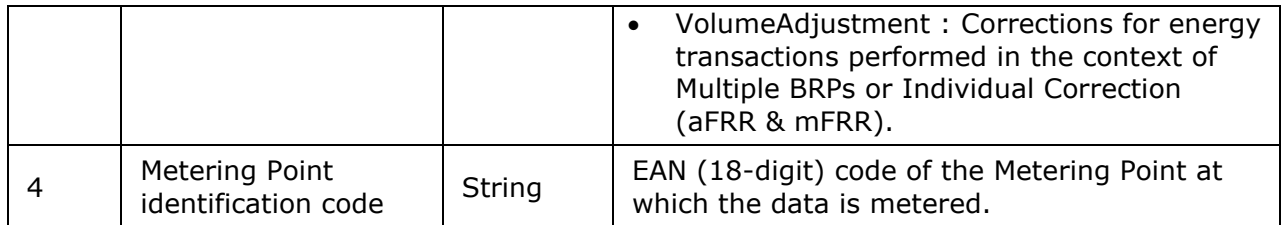

*Table 11 CSV Metering Point message [data] fields*

# **2.3.1.3. [schedule]**

The [schedule] section contains the metering values and their status. A [schedule] is always related to a parent [data] section. Each [data] section can have 1 or more [schedule] sections. The schedules are normally daily schedules, but any time period is theoretically possible.

The [schedule] section contains the metered values for the corresponding [data] section. Each [schedule] section identifies all the parameters used to describe the metered quantity as well as the actual metered values. Since Metering Point messages do not necessarily contain power values, some of the fields will be blank.

[schedule];2006-12-31T23:00:00Z;1440;15;A;;;ALP;KW;False;133.6;N;...

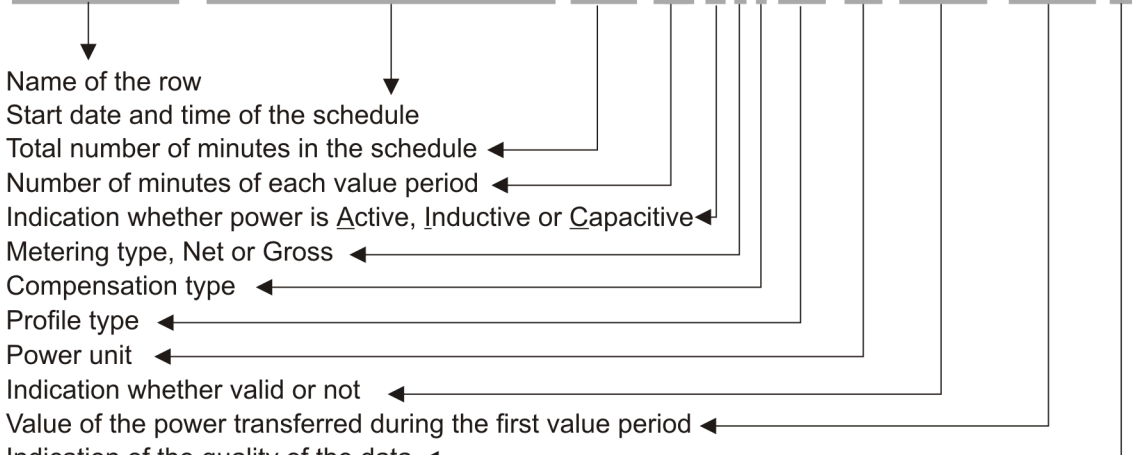

Indication of the quality of the data  $\triangleleft$ 

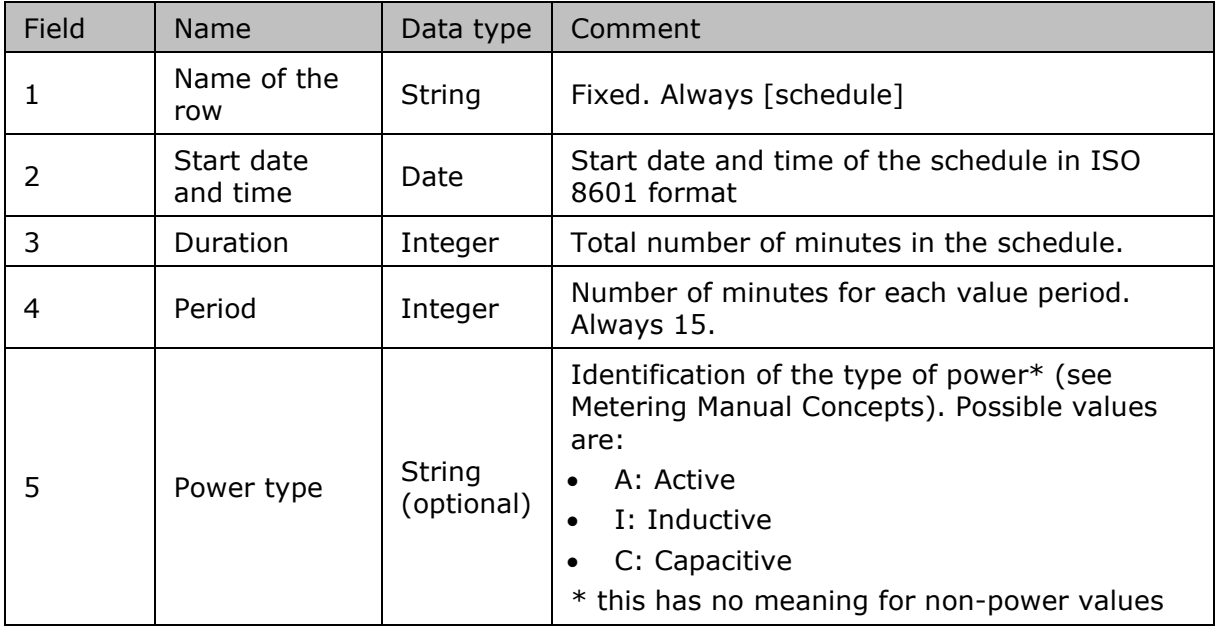

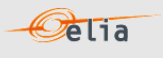

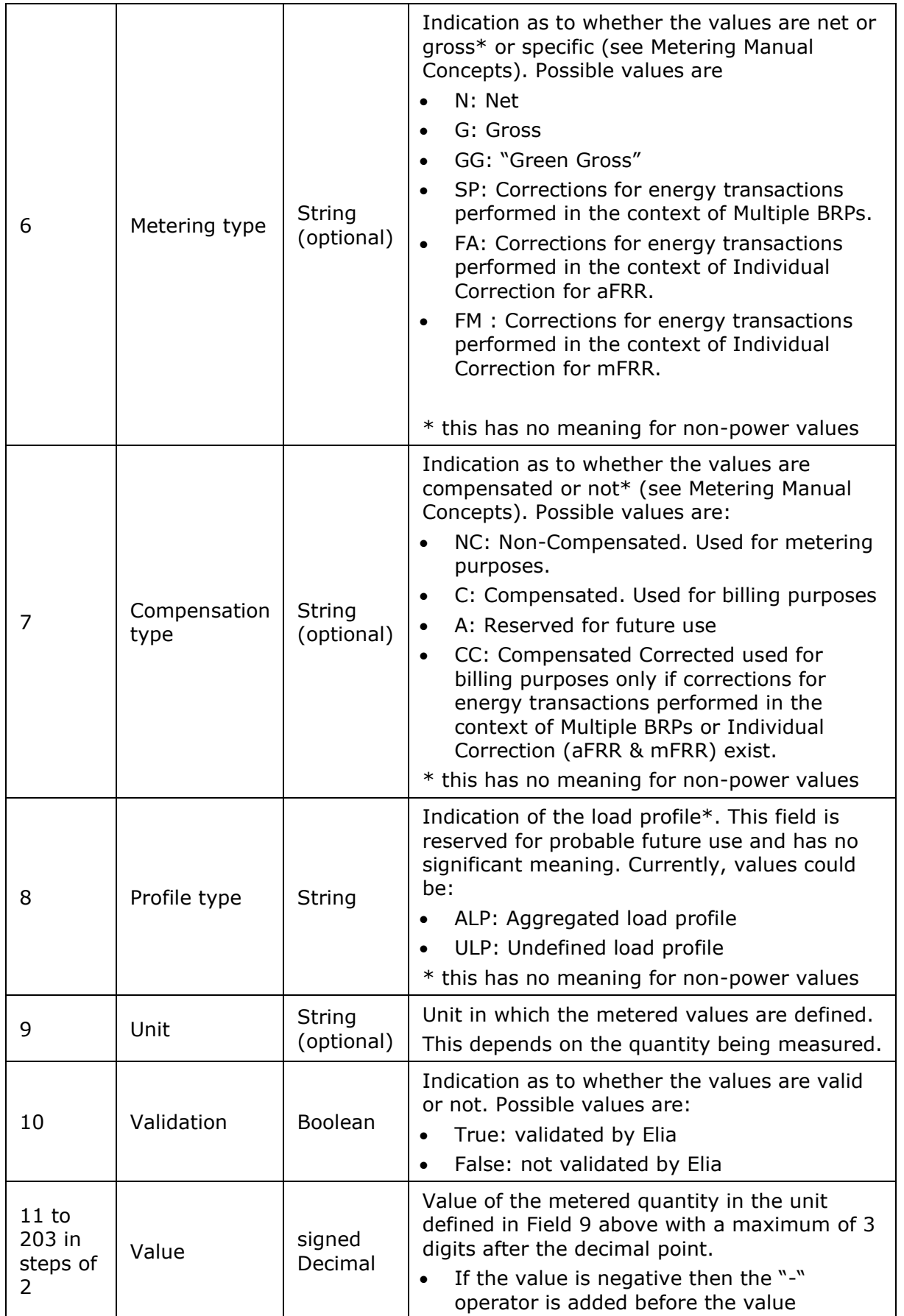

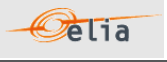

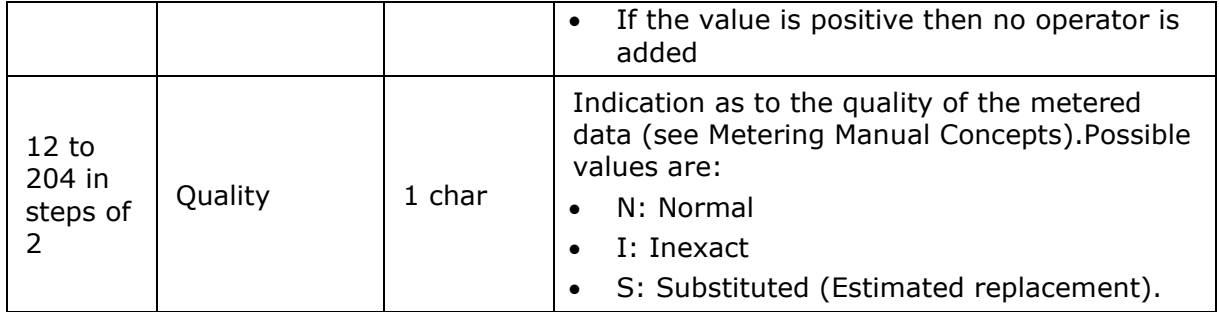

*Table 12 CSV Metering Point message [schedule] fields*

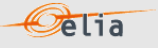

### <span id="page-35-0"></span>**2.3.2. XML Metering Point message**

Metering Point metering data is delivered in an XML file with the root element <MeteringPointValues>

```
<?xml version="1.0" encoding="iso-8859-1"?>
<MeteringPointValues xmlns="http://www.elia.be/namespaces/public/evms/b2bmsg">
+ <header>
 + <data-list >
</MeteringPointValues >
```
### *Example 7 XML Metering Point message*

The message consists of a single <header> element that describes the message and a <data-list> element that contains the specific data.

#### **2.3.2.1. <header>**

The <header> element is mandatory. There is one <header> in the message which identifies the sender and receiver and the time it was created.

```
<header>
+ <sender>
+ <receiver> 
    <timestamp>2004-02-05T09:31:10Z</timestamp>
</header>
```
The contents of the <header> element are listed in the table below.

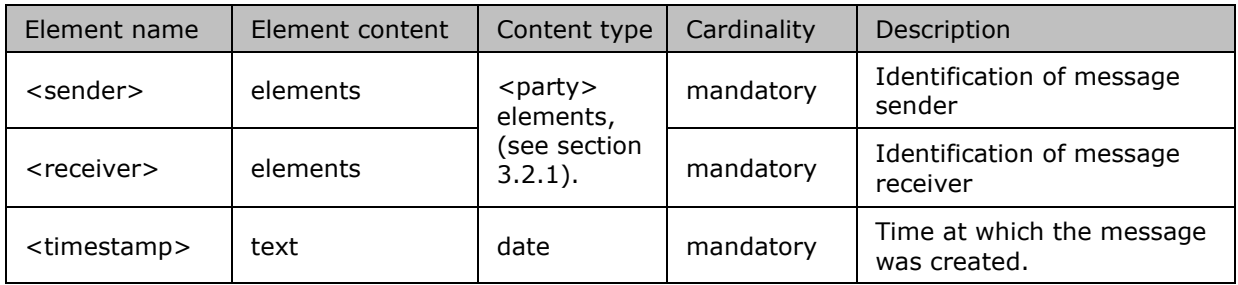

*Table 13 XML <header> element for Metering Point messages*

### **2.3.2.2. <data-list>**

The <data-list> element contains several <data> elements. Each of the <data> elements identify the data values and the Access Point.

```
<data-list>
 <data>
   + <partyFrom> 
   + <partyTo>
   + <schedule-list>
     <MPEanCode>8714252005707</MPEanCode>
</data>
</data-list>
```
The contents of each <data> element are listed in the table below.

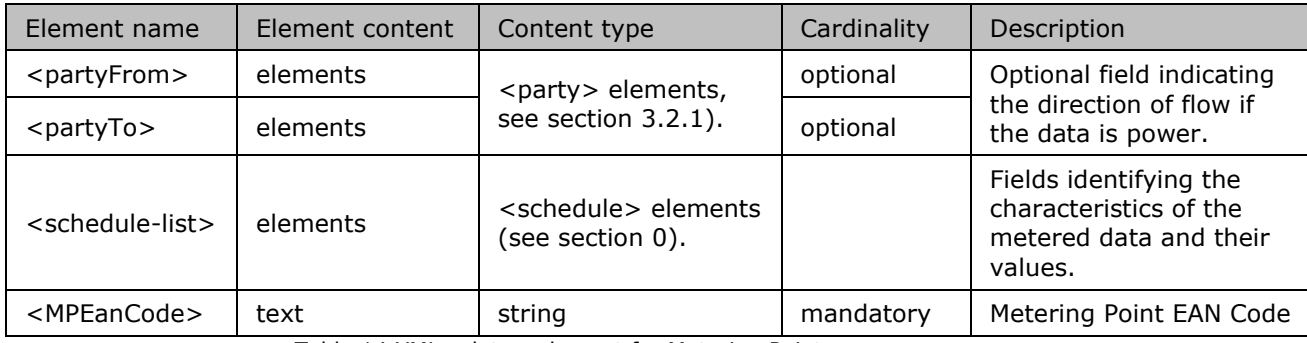

Table 14 XML <data> element for Metering Point messages
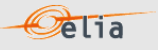

## **2.3.3. Excel (XLSX) Metering Point message**

The Excel file contains one sheet named from the EAN code: This sheet contains all information about the Metering Point for the given month:

The top rows contain information about the receiver, the Metering Point code and name and the time of creation (last update) of the message. Subsequent areas of the sheet is divided into columns.

The first lines of the columns give information about the metering data (direction of the flow, power type, metering type, compensation type). The quarter hourly values give the power value and the quality for the mentioned metering data. Because this message may contain non-electric data, not all the fields used to describe electric power values are relevant and so there are some that may be left blank.

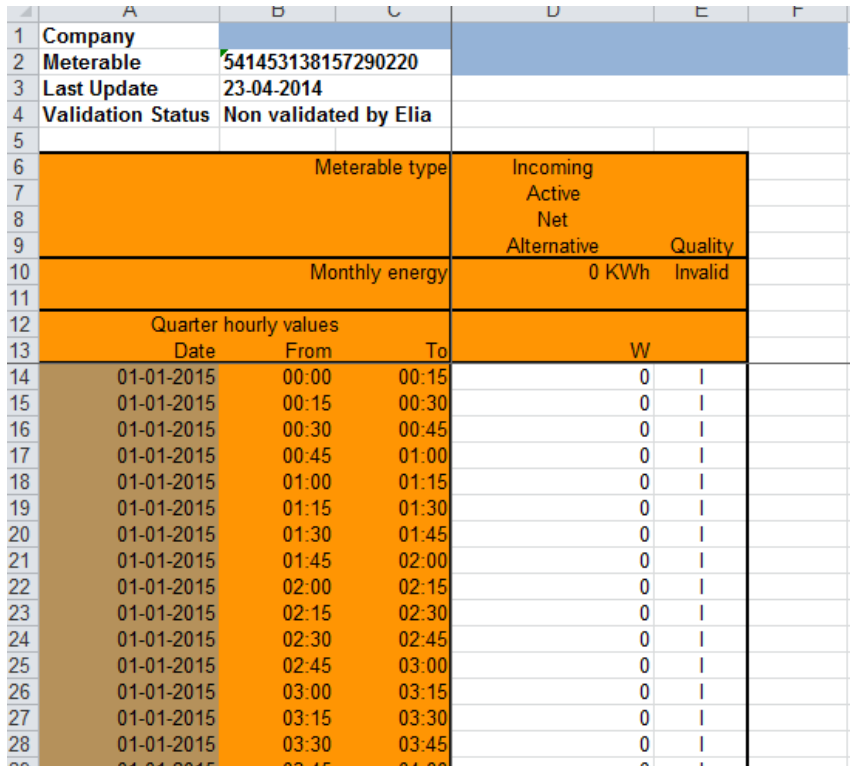

Example 8 Excel (XLSX) Metering Point message

The Metering Point message consists of the following sections:

- A header.
- A set of columns headers.
- A set of columns values.

**2.3.3.1. Header**

The header contains reference of the Metering data and the receiver. The information is the same as the Access Point described in Section 2.1.3

**2.3.3.2. Column headers** 

Same as the Access Point described in Section 2.1.3

**2.3.3.3. Column values** 

Same as the Access Point described in Section 2.1.3

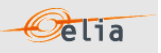

# **2.4. CDS Access Point**

A 'Closed Distribution System Access Point' or 'CDS Access Point' is the access point to the Closed Distribution System of a Closed Distribution System User, where all its physical Injections and/or Off-takes of Active Power within the Closed Distribution System can be aggregated (virtually if applicable).

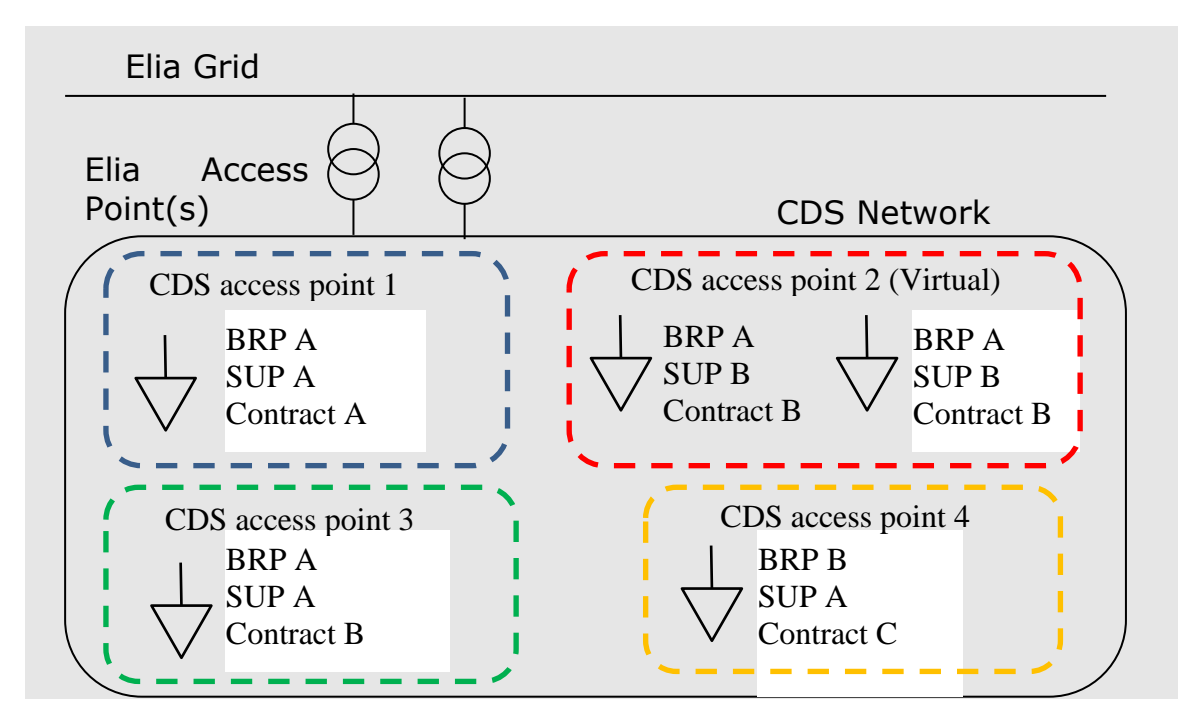

Metering data messages are sent by the CDS Operator to Elia and republished by Elia to the CDS grid user (only in case of real Access Point), BRP, Supplier and BSP according to the contracts of these clients.

CDS Access Point messages identify the client, the CDS Access Point, the time period, all the parameters used to describe the power values and the actual power values. They follow the "Metering Point" format.

All of the parameters used to describe power values are explained in The Metering Manual Concept. Full details on all the descriptive fields and the possible values they can take can be found in:

- section 2.4.1 (for the CSV format messages)
- section 2.4.2 (for the XML format messages)
- section 2.4.3 (for the XLSX format messages)

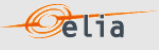

#### **2.4.1. CSV CDS Access Point message**

CDS Access Point messages contain a [header] row, a [data] row and [schedule] sections. An example of a CSV CDS Access Point message is shown below.

[header];10X1001A1001A094;22XXXXXXXXXXX--Z;2007-02-15T07:59:33+01:00 [data];10X1001A1001A094;CONS;541453114157831663 [schedule];2006-12-31T23:00:00Z;1440;15;A;;;ALP;KW;False; 133.6;N; 85.2;N; 95.6;N; 211.2;N;- 621.6;N; 164.8;N;-1231.6;N; 150;N; 148.4;N; 203.6;N; 31.2;N; 278;N; 176.8;N; 292.4;N; 344.4;N; 63.6;N; 206;N; 191.2;N; 176;N; 143.6;N; 174.4;N; 123.6;N; 212;N; 24;N;-52;N; 24.8;N; 47.6;N; 32;N; 203.6;N; 13.2;N;-.8;N;-58.8;N; 402.8;N; 132;N; 131.2;N;-25.2;N;-120.4;N;-8;N;-157.2;N;- 226.8;N;-97.6;N;-148;N;-200;N;-105.6;N;-72.8;N; 27.6;N;-128;N;-253.2;N;-518;N;-20.4;N; 42.8;N;-37.2;N; 163.6;N;-9.2;N; 342.8;N; 8;N; 2.8;N; 143.6;N; 71.2;N; 250.8;N;-81.6;N; 40;N; 152.4;N;-72.8;N; 7.2;N;-63.2;N;-132;N;-362.4;N;-615.6;N;-430.8;N;-49.6;N;-96;N; 141.6;N; 51.6;N; 103.2;N; 63.6;N; 144.4;N;-38;N; 17.6;N; 130;N; 172;N; 107.2;N;-24.8;N; 182.8;N; 37.2;N; 148.8;N; 22;N; 147.6;N;-637.2;N; 42.4;N; 852;N; 62.4;N;-281.2;N; 334.4;N; 324.8;N; 223.2;N [schedule];2007-01-01T23:00:00Z;1440;15;A;;;ALP;KW;False; 231.2;N; 162.4;N;-1094;N; 182.8;N;-338;N; 281.6;N; 123.2;N; 283.2;N;-411.6;N; 281.6;N; 364;N; 207.6;N; 217.6;N; 101.2;N; 166.4;N; 39.6;N; 117.6;N; 110.8;N;-29.6;N; 16.8;N;-100.4;N; 52;N;-84.8;N;-54.8;N;-536;N;-1352.8;N;- 352.4;N;-600.8;N;-30.8;N;-396;N;-372;N;-44.4;N; 197.6;N;-459.6;N; 239.2;N;-315.6;N; 99.2;N;- 493.6;N;-350.4;N;-165.6;N;-142.4;N; 70.4;N;-98.8;N; 2;N;-247.6;N;-172;N;-139.2;N;-131.6;N;- 334.4;N; 57.6;N; 203.2;N;-3.6;N; 194.4;N;-20;N; 572.8;N; 341.2;N; 176.8;N;-382;N;-240.4;N;- 62.8;N; 261.2;N;-46.4;N; 74.8;N;-267.6;N;-60.4;N;-79.6;N;-182.4;N;-350;N;-280.4;N;-290.8;N;- 426.4;N;-31.6;N;-116;N; 188.8;N; 273.6;N; 170.4;N; 17.6;N; 278.4;N;-187.2;N; 219.2;N; 630.4;N; 80;N;-483.2;N; 204.8;N; 375.2;N; 279.6;N; 352.8;N; 340;N;-542.8;N; 299.2;N; 538;N; 315.6;N; 32;N; 204.8;N; 144;N; 470.8;N [end]

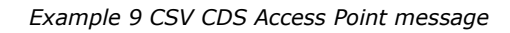

#### **2.4.1.1. [header]**

The [header] of the message defines the sender and receiver of the message as well as the time of its creation. There is only one [header] row in the message.

#### [header];10X1001A1001A094;22XXXXXXXXXXX--Z;2007-02-15T07:59:33+01:00

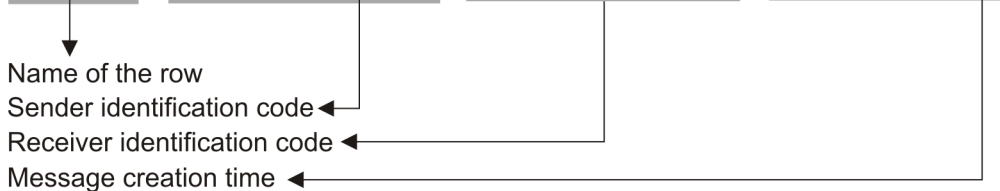

#### **2.4.1.2. [data]**

Each [data] section identifies the source of the metering data, the direction of the power flow and the access (metering) point to which the data relates.

## [data];10X1001A1001A094;CONS;541453114157831663

Name of the row Source identification code Direction of transfer, Consumption or Production Access point identification code <

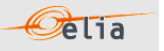

## **2.4.1.3. [schedule]**

The [schedule] section contains the metered values for the corresponding [data] section. Each [schedule] section identifies all the parameters used to describe the metered quantity as well as the actual metered values.

 $[schedule]$ ;2006-12-31T23:00:00Z;1440;15;A;;;ALP;KW;False;133.6;N;...

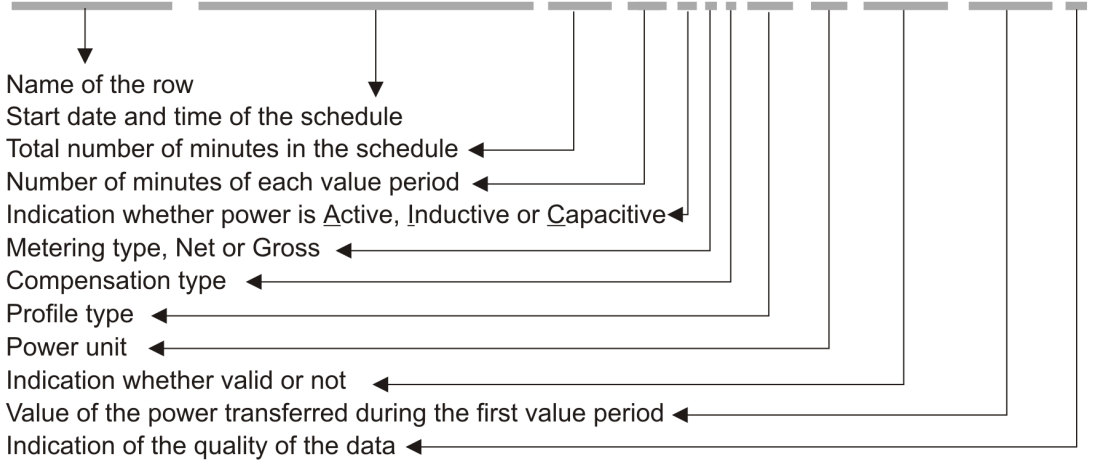

Details on all the values that these fields can take are given in Section 2.3.1 (CDS Access Point messages follow the same structure as Metering Points).

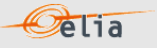

#### **2.4.2. XML CDS Access Point message structure**

Closed Distribution System Access Point metering data is delivered in an XML file with the root element <MeteringPointValues>

```
<?xml version="1.0" encoding="iso-8859-1"?>
<MeteringPointValues xmlns="http://www.elia.be/namespaces/public/evms/b2bmsg">
+ <header>
 + <data-list >
</MeteringPointValues >
```
#### *Example 10 XML CDS Access Point message root*

The single <header> element contains information about the sender of the message (Elia) and the receiver as well as the time when the message was created.

```
<header>
+ <sender> (contains fields identifying the sender)
+ <receiver> (contains fields identifying the receiver)
  <timestamp>2004-02-05T09:31:10Z</timestamp>
</header>
```
#### *Example 11 XML CDS Access Point message <header>*

The <data-list> can contain one or more <data> element.

<data-list> + <data> </data-list>

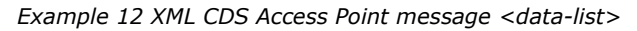

The <data > element describes the flow of the power (from and to the parties concerned), the schedule of actual power values and the Access Point.

```
<data>
 + <partyFrom> (fields defining the flow of energy)
+ <partyTo> 
  <schedule-list>
   + <schedule> (describes the power and the values)
   </schedule-list>
+ <point> (contains fields identifying the Access Point)
</data>
```
#### *Example 13 XML CDS Access Point message <data>*

The general meaning of these fields is given in The Metering Manual Concepts and a full description of all the fields and the values they can take is given in section 2.1.2.

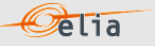

## **2.4.3. Excel CDS Access Point message structure**

The Excel file contains one sheet named from the CDS Access Point EAN code: This sheet contains all information about the CDS Access Point for the given month:

The top rows contain information about the receiver, the CDS Access Point EAN code and name and the time of creation (last update) of the message.

Subsequent areas of the sheet are divided into columns. The first lines of the columns give information about the metering data (direction of the flow, power type, metering type, compensation type)

| ⊿              | $\overline{A}$           | ь                     | U              | υ           | ⊏       | F |
|----------------|--------------------------|-----------------------|----------------|-------------|---------|---|
| 1              | Company                  |                       |                |             |         |   |
| $\overline{2}$ | <b>Meterable</b>         | 541453138157290220    |                |             |         |   |
| 3              | <b>Last Update</b>       | 23-04-2014            |                |             |         |   |
| 4              | <b>Validation Status</b> | Non validated by Elia |                |             |         |   |
| 5              |                          |                       |                |             |         |   |
| 6              |                          |                       | Meterable type | Incoming    |         |   |
| 7              |                          |                       |                | Active      |         |   |
| 8              |                          |                       |                | <b>Net</b>  |         |   |
| 9              |                          |                       |                | Alternative | Quality |   |
| 10             |                          |                       | Monthly energy | 0 KWh       | Invalid |   |
| 11             |                          |                       |                |             |         |   |
| 12             |                          | Quarter hourly values |                |             |         |   |
| 13             | Date                     | From                  | To             | W           |         |   |
| 14             | 01-01-2015               | 00:00                 | 00:15          | 0           | I       |   |
| 15             | 01-01-2015               | 00:15                 | 00:30          | 0           |         |   |
| 16             | 01-01-2015               | 00:30                 | 00:45          | 0           |         |   |
| 17             | 01-01-2015               | 00:45                 | 01:00          | 0           |         |   |
| 18             | 01-01-2015               | 01:00                 | 01:15          | 0           |         |   |
| 19             | 01-01-2015               | 01:15                 | 01:30          | 0           |         |   |
| 20             | 01-01-2015               | 01:30                 | 01:45          | 0           |         |   |
| 21             | 01-01-2015               | 01:45                 | 02:00          | 0           |         |   |
| 22             | 01-01-2015               | 02:00                 | 02:15          | 0           |         |   |
| 23             | 01-01-2015               | 02:15                 | 02:30          | 0           |         |   |
| 24             | 01-01-2015               | 02:30                 | 02:45          | 0           |         |   |
| 25             | 01-01-2015               | 02:45                 | 03:00          | 0           |         |   |
| 26             | 01-01-2015               | 03:00                 | 03:15          | 0           |         |   |
| 27             | 01-01-2015               | 03:15                 | 03:30          | 0           |         |   |
| 28             | 01-01-2015               | 03:30                 | 03:45          | 0           |         |   |
|                |                          |                       |                |             |         |   |

*Example 14 Excel (XLSX) CDS Access Point message*

CDS Access Point messages follow the same structure as Metering Points. See Section 2.3.3.

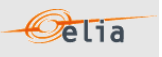

# **2.5. Offshore Interconnection Point**

The Offshore Interconnection Point has the same format as the Access Point.

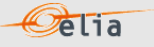

## **2.6. GEMP**

The Global Elia Metered Position (GEMP) message provides aggregated data to the Balance Responsible Parties (BRP). The data is summed in three ways:

- Nationally over all Belgium.
- *Each of the power values contained is the total sum of the active energy for all Access Points of the BRP.*
	- Regionally over each regulated region in Belgium.
- *Each of the power values contained is the sum of the active energy for all Access Points of the BRP in a particular region.*
	- Regionally for each region and each Supplier.
- *Each of the power values contained is the sum of the active energy for all Access Points of the BRP in a particular region that are fed by a particular Supplier.*

All the data is delivered in one message, with separate data sections for the different summations. The regions supported are:

- Flanders (FLE)
- Wallonia (WAL)
- Brussels (BRU)
- Federal (FED)

A schematic representation of an arrangement of BRPs, Suppliers and regions to illustrate this is shown in the Figure below:

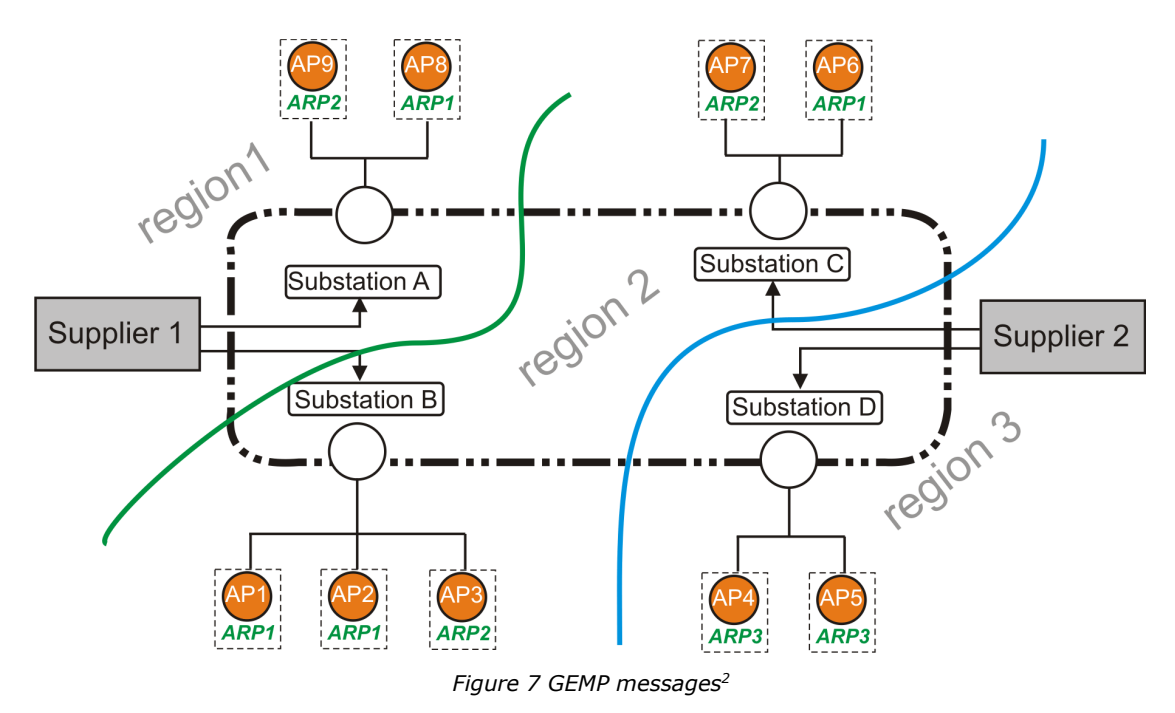

<sup>2</sup> ARP is the former denomination for BRP

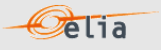

Let us consider, for example, the messages received by BRP1 responsible for 4 Access Points (ARP1, ARP2, ARP6 and ARP8). BRP1 will receive Access Point messages for each of these Access Points but will in addition receive the following summed data:

- Summed data nationally which is the total summation of all the Access Points for which BRP1 is responsible in all regions, (AP1+AP2+AP6+ AP8)
- Summed data/ region for regions 1 (AP8) and 2 (AP1+ AP2+AP6). BRP1 does not operate in region 3.
- Summed data / region / supplier
	- region 1 / supplier 1 (AP8)
	- region 2 / supplier 1 (AP1+AP2)
	- region 2 / supplier 2 (AP6)

**Note**: a BRP is only working with active data (A).

Summed metered data (GEMPs) are delivered in single messages with separate data sections that contain the different summations, i.e. national summation for all Belgium, summation per regulated region and summation per region and per supplier. This message content can be delivered in one of three formats; CSV described in section 2.6.1, XML format described in section 2.6.2 and Excel format described in section 2.6.3.

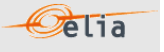

## **2.6.1. CSV GEMP**

A GEMP message contains a single [header], three types of [data] section and a [schedule] section within each [data] section. An example of a GEMP for one BRP that is responsible for one Access Point in Brussels for one supplier is shown below. This example illustrates the structure of the message. Since all the values related to just one Access Point, the (summed) power values are all the same.

| $[header]; 10X1001A1001A094; 22XELIATEST20--V; 2004-06-10T08:18:34+02:00$                                                                                                    |
|----------------------------------------------------------------------------------------------------|
| [dataG];10X1001A1001A094;CONS                                                                                                    |
| $[schedule]; 2004-06-08T22:00:00Z; 1440; 15; A; ALP; MW; False$                                                                                                    |
| 180; N; 120; N; 100; N; 60; N; 60; N; 20; N; 20; N; 20; N; 20; N; 20; N; 0; N; 0; N; 0; N; 0; N; 0; N; 0; N; 0; N; 0; N; 0; N; 0; N; 0; N; 0; N; 0; N; 0; N; 0; N; 0; N; 0; N; 0; N; 0; N; 0; N; 0; N; 0; N; 0 |
| ; N; 0; N; 0; N; 0; N; 0; N; 0; N; 0; N; 0; N; 40; N; 160; N; 260; N; 360; N; 460; N; 520; N; 580; N; 660; N; 700; N; 700; N; 740; N; 80                                                                       |
| 0, N, 720, N, 720, N, 680, N, 700, N, 640, N, 480, N, 440, N, 480, N, 660, N, 580, N, 580, N, 520, N, 500, N, 520, N, 480, N,                                                                                  |
| 500;N;580;N;640;N;660;N;640;N;640;N;680;N;660;N;680;N;660;N;660;N;680;N;620;N;620;N;640;N;620;                                                                                                    |
| N;680;N;740;N;760;N;740;N;780;N;780;N;760;N;660;N;640;N;600;N;580;N;540;N;460;N;400;N;380;N;38                                                                                                    |
| 0; N; 340; N; 340; N; 340; N; 320; N; 380; N; 340; N; 320; N; 300; N; 260; N; 240; N                                                                                                    |
| [dataR];10X1001A1001A094;CONS;BRU                                                                                                    |
| [schedule]; 2004-06-08T22:00:00Z; 1440; 15; A; ALP; MW; False                                                                                                    |
| 180; N; 120; N; 100; N; 60; N; 60; N; 20; N; 20; N; 20; N; 20; N; 20; N; 0; N; 0; N; 0; N; 0; N; 0; N; 0; N; 0; N; 0; N; 0; N; 0; N; 0; N; 0; N; 0                                                             |
| ; N; 0; N; 0; N; 0; N; 0; N; 0; N; 0; N; 0; N; 40; N; 160; N; 260; N; 360; N; 460; N; 520; N; 580; N; 660; N; 700; N; 700; N; 740; N; 80                                                                       |
| 0; N; 720; N; 720; N; 680; N; 700; N; 640; N; 480; N; 440; N; 480; N; 660; N; 580; N; 580; N; 520; N; 500; N; 520; N; 480; N;                                                                                  |
| 500;N;580;N;640;N;660;N;640;N;640;N;680;N;660;N;660;N;660;N;660;N;680;N;620;N;620;N;640;N;620;                                                                                                    |
| N; 680; N; 740; N; 760; N; 740; N; 780; N; 780; N; 760; N; 660; N; 640; N; 600; N; 580; N; 540; N; 460; N; 400; N; 380; N; 38                                                                                  |
| 0; N; 340; N; 340; N; 340; N; 320; N; 380; N; 340; N; 320; N; 300; N; 260; N; 240; N                                                                                                    |
| [dataS];10X1001A1001A094;CONS;BRU;22XELIATEST22-N                                                                                                    |
| [schedule]; 2004-06-08T22:00:00Z; 1440; 15; A; ALP; MW; False                                                                                                    |
| 180; N; 120; N; 100; N; 60; N; 60; N; 20; N; 20; N; 20; N; 20; N; 20; N; 0; N; 0; N; 0; N; 0; N; 0; N; 0; N; 0; N; 0; N; 0; N; 0; N; 0; N; 0; N; 0; N; 0; N; 0; N; 0; N; 0; N; 0; N; 0; N; 0; N; 0; N; 0; N; 0 |
| ; N; 0; N; 0; N; 0; N; 0; N; 0; N; 0; N; 0; N; 40; N; 160; N; 260; N; 360; N; 460; N; 520; N; 580; N; 660; N; 700; N; 700; N; 740; N; 80                                                                       |
| 0; N; 720; N; 720; N; 680; N; 700; N; 640; N; 480; N; 440; N; 480; N; 660; N; 580; N; 580; N; 520; N; 500; N; 520; N; 480; N;                                                                                  |
| 500; N; 580; N; 640; N; 660; N; 640; N; 640; N; 680; N; 660; N; 680; N; 660; N; 660; N; 680; N; 620; N; 620; N; 640; N; 620;                                                                                   |
| N; 680; N; 740; N; 760; N; 740; N; 780; N; 780; N; 760; N; 660; N; 640; N; 600; N; 580; N; 540; N; 460; N; 400; N; 380; N; 38                                                                                  |
| 0; N; 340; N; 340; N; 340; N; 320; N; 380; N; 340; N; 320; N; 300; N; 260; N; 240; N                                                                                                    |
| [end]                                                                                                    |

*Example 15 CSV Global Elia Metered Position (GEMP) message*

The GEMP consists of the following sections:

- [header]
- [dataG], [dataR], [dataS]
- [schedule]
- [end] which is the last line indicating the end of the message. All characters following [end] must be ignored.

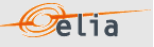

## **2.6.1.1. [header]**

The header of the message defines the sender and receiver of the message and its creation time. There is only one [header] row in the message.

### [header];10X1001A1001A094;22XELIATEST20--V;2004-06-10T08:18:34+02:00

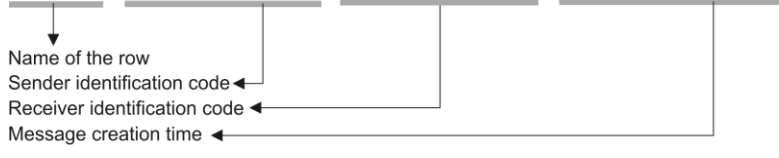

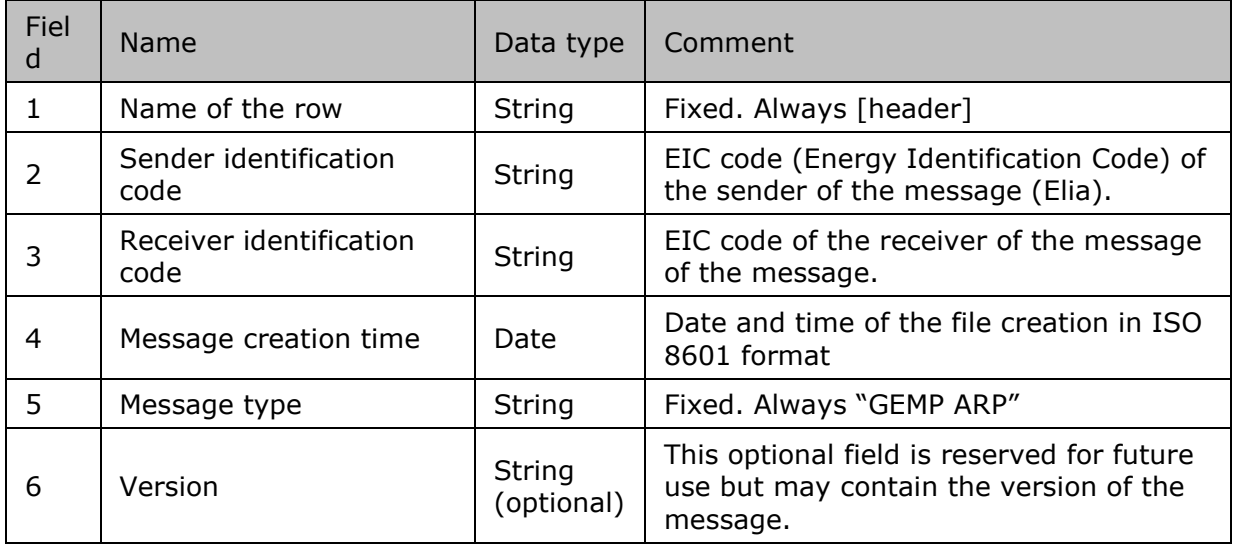

*Table 15 CSV GEMP [header] fields*

## **2.6.1.2. [data(x)]**

There are three data sections in the message that correspond to the three summations, [dataG], which refers to the national (global) aggregated data, [dataR] which refers to the data per region and [dataS] which refers to data per region per supplier.

## **2.6.1.2.1. [dataG]**

[dataG] contains the national (global) summation for all Access Points in Belgium that are in the scope of responsibility of the BRP. Each [dataG] section in the message identifies the source of the metering data and the direction of the power flow.

#### [dataG]; 10X1001A1001A094; CONS

Name of the row

Source identification code

Direction of transfer, Consumption or Production

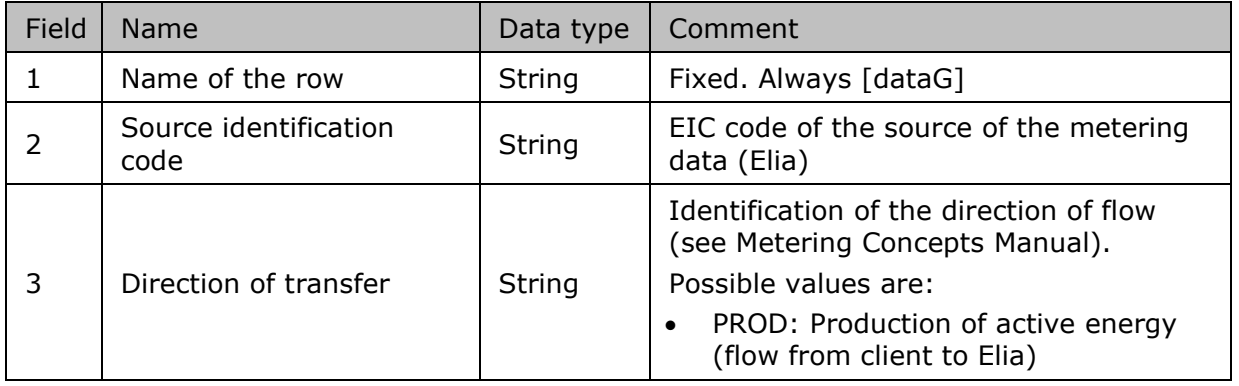

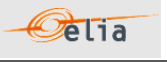

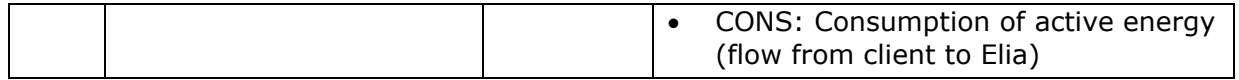

*Table 16 CSV GEMP [dataG] fields*

## **2.6.1.2.2. [dataR]**

[dataR] contains the sum of metering data for all Access Points that are in the scope of responsibility of the BRP in each regulated region. Each [dataR] section in the message identifies the source of the metering data, the direction of the power flow and the region.

#### [dataR]; 10X1001A1001A094; CONS; BRU

Name of the row Source identification code Direction of transfer, Consumption or Production Region  $\triangleleft$ 

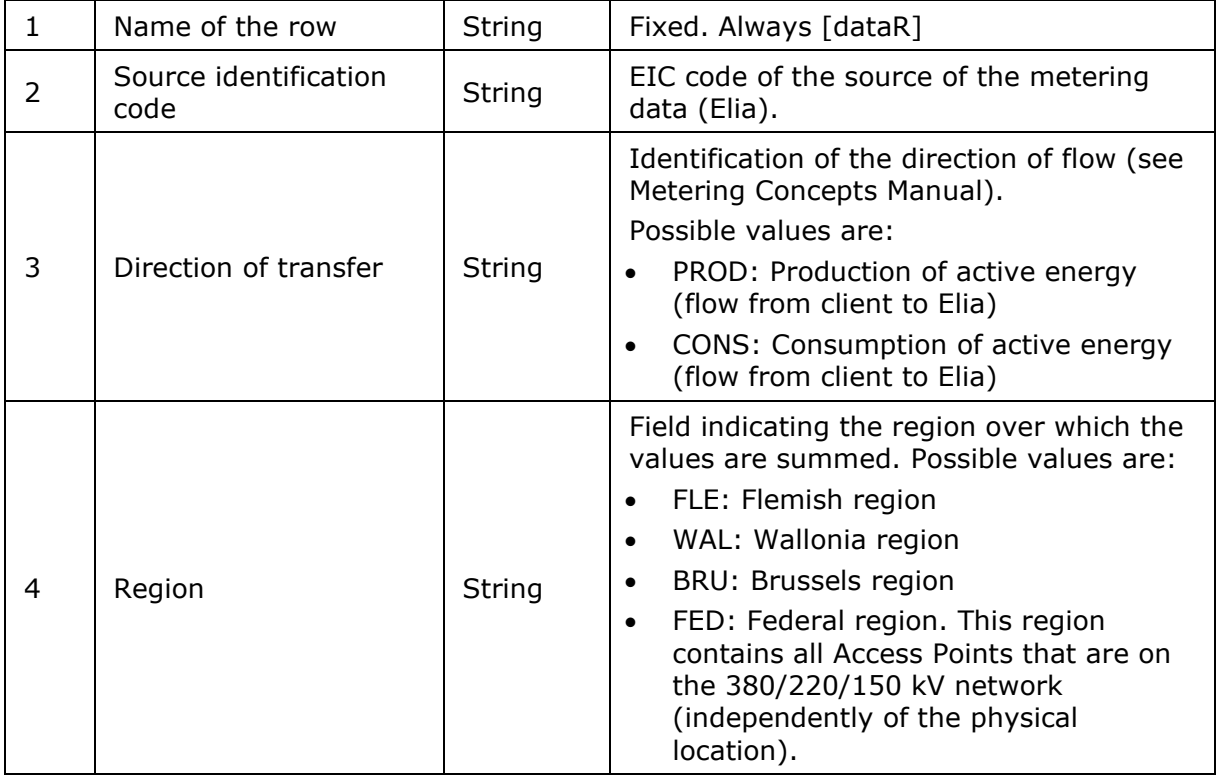

*Table 17 CSV GEMP [dataR] fields*

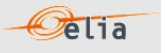

## **2.6.1.2.3. [dataS]**

[dataS] – contains the sum of metering data for all Access Points that are in the scope of responsibility of the BRP in each regulated region and for each supplier. Each [dataS] section in the message identifies the source of the metering data, the direction of the power flow, the region and the energy supplier.

The [dataS] section is only contained in messages delivered to BRPs.

## [dataS];10X1001A1001A094;CONS;BRU;22XELIATEST22-N

Name of the row Source identification code Direction, Consumption or Production **Region ←** Supplier identification code <

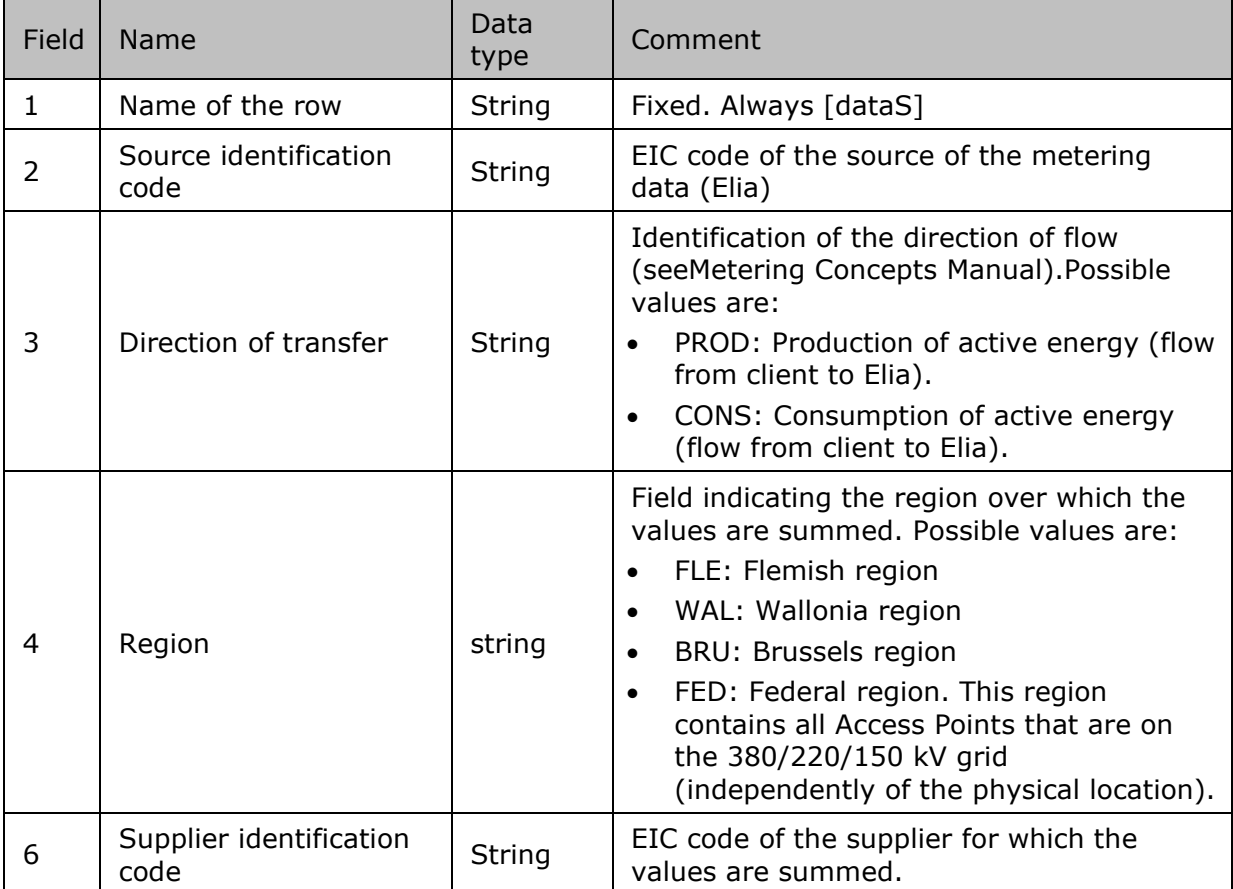

*Table 18 CSV GEMP [dataS] fields*

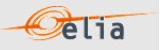

## **2.6.1.3. [schedule]**

The [schedule] section contains the actual metered values for the corresponding [data] section. Each [schedule] section identifies all the parameters used to describe the power as well as the actual power values.

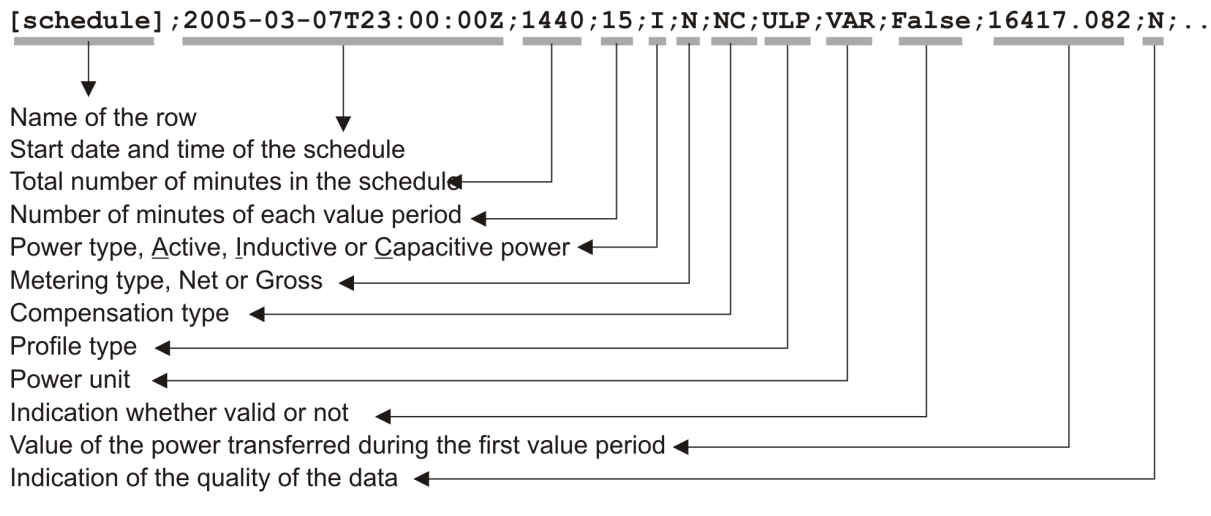

Each of these parameters is described in the Metering Manual Concept. The schedule section is linked with the [dataG], [dataR] or [dataS] section that precedes it. There can be several schedule lines for each type of data section.

The schedules are normally daily schedules, but any time period is in theory possible.

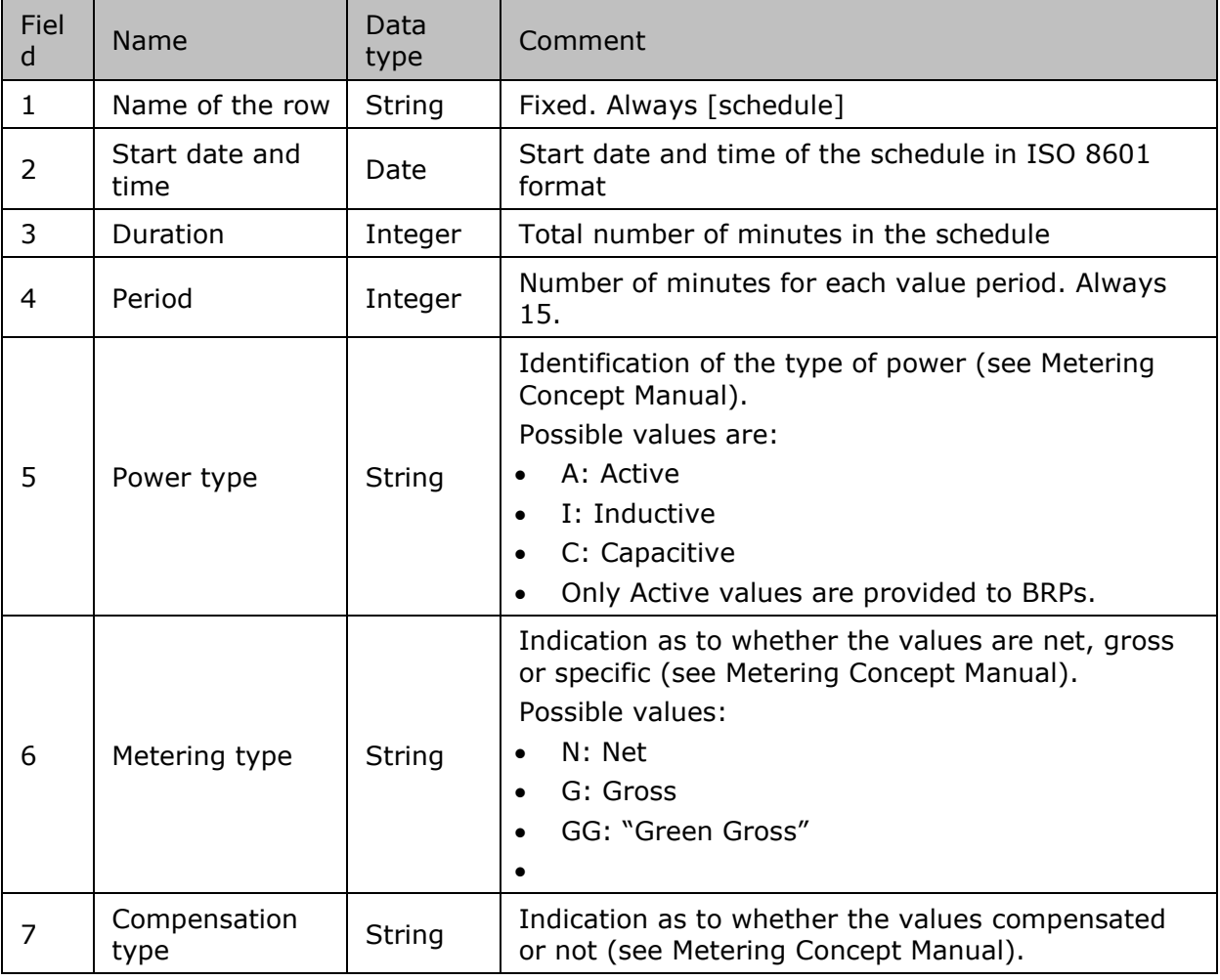

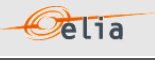

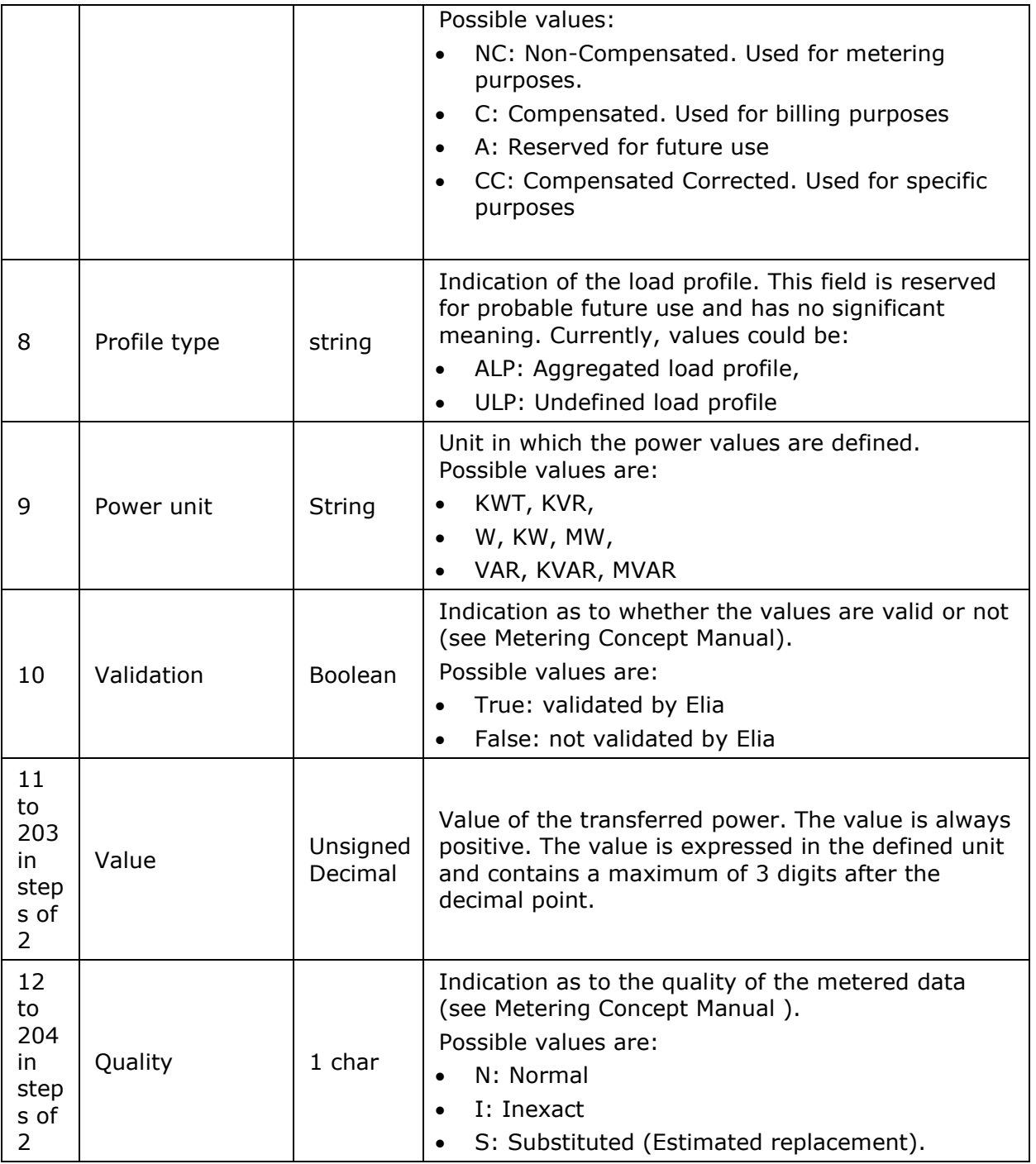

*Table 19 CSV GEMP [schedule] fields*

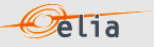

## **2.6.2. XML GEMP**

The summed metered data is supplied in a single message (contained in the <ARPAllGemp> root element) which contains 3 sub sections:

```
<?xml version="1.0" encoding="iso-8859-1"?>
<ARPAllGemp xmlns="http://www.elia.be/namespaces/public/evms/b2bmsg">
+ <ARPGemp>
+ <ARPRegionGemp>
+ <ARPSupplierGemp>
</ARPAllGemp>
```
*Example 16 XML ARPALLGemp message root*

- **< ARPGemp>** contains the global summed data
- <ARPRegionGemp> contains the data summed per region
- <ARPSupplierGemp> contains the data summed per region and per supplier

## **2.6.2.1. ARPGemp**

The <ARPGemp> element contains the global summation for all Access Points in Belgium that are in the scope of responsibility of the BRP. It consists of a <header>, which concerns the message and a <data-list> which contains the power transfer data.

<ARPGemp> + <header> + <data-list> </ARPGemp>

*Example 17 XML GEMP message <ARPGemp>*

#### **2.6.2.1.1. <header>**

The single <header> element contains information about the sender of the message (Elia), the receiver, the time when the message was created and the type of message.

```
<header>
 + <sender> (contains fields identifying the sender)
+ <receiver> (contains fields identifying the receiver)
  <timestamp>2004-02-05T09:31:10Z</timestamp>
   <MsgGempType> (contains the type of message)
</header>
```
#### *Example 18 XML GEMP message <header>*

The contents of the <header> element are listed in the table below.

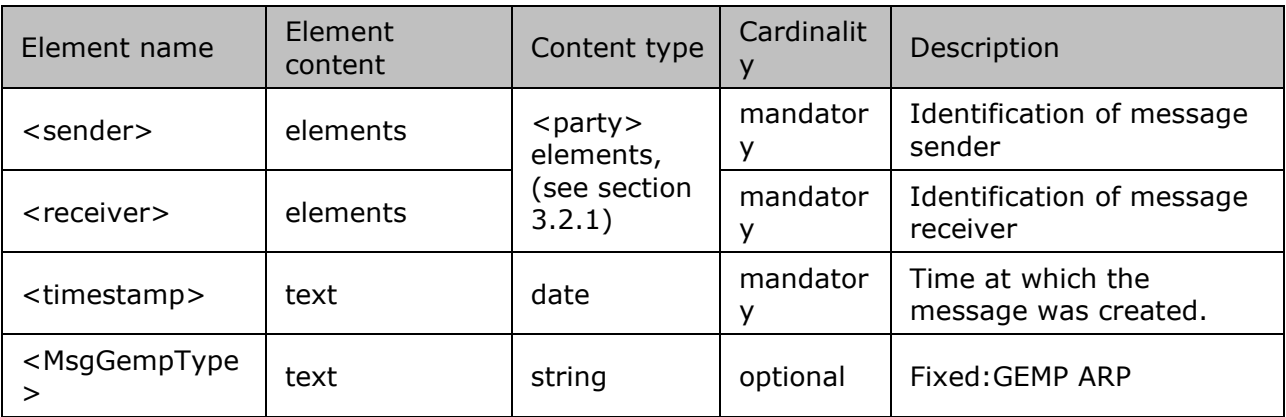

*Table 20 XML <header> element for ARPGemp elements*

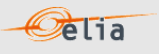

## **2.6.2.1.2. <data-list>**

The <data-list> can contain one or more <data> sections. Each of the <data> sections identifies the direction of the transfer of power, by the optional <partyFrom> and <partyTo> elements, and a <schedule-list> that lists the actual power values.

<data-list> <data> + <partyFrom> + <partyTo> + <schedule-list> </data> </data-list>

*Example 19 XML GEMP message <data-list>*

All the concepts related to these parameters are described in The Metering Manual Concept. The contents of each <data> section are listed in the table below.

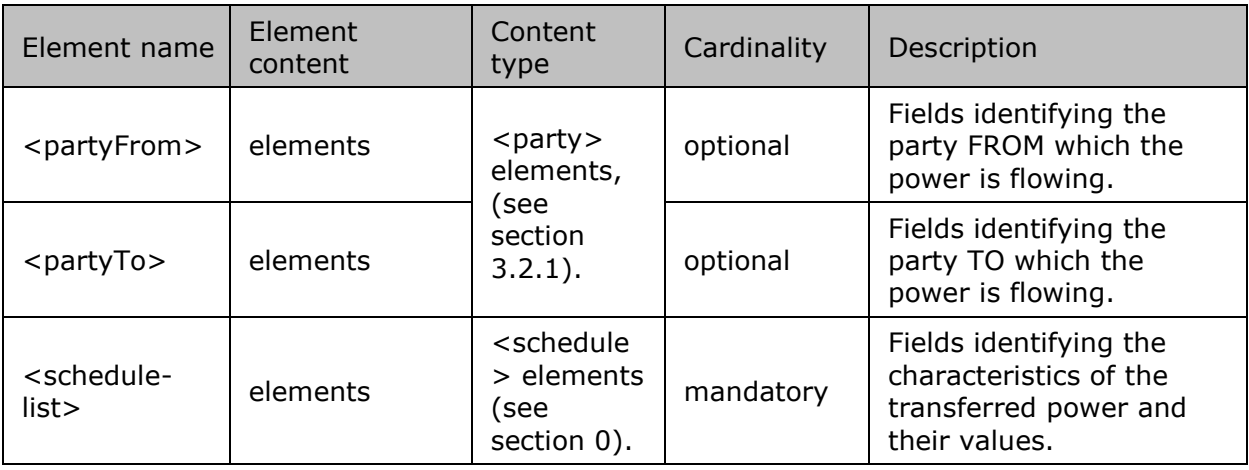

*Table 21 XML <data> element for ARPGemp elements*

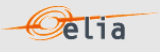

## **2.6.2.2. ARPRegionGemp**

The <ARPRegionGemp> element contains the sum of metering data for all Access Points in the scope of responsibility of the BRP or Supplier in each regulated region. It consists of a <header>, which concerns the message and a <data-list> which contains the power transfer data.

<ARPRegionGemp> + <header> + <data-list> </ARPRegionGemp>

## **2.6.2.2.1. <header>**

The <header> element is mandatory. There is one <header> in the <ARPRegionGemp> element which identifies the sender and receiver of the message, time the message was created and the type of message.

```
<header>
 + <sender>
 + <receiver> 
   <timestamp>2004-07-02T10:23:08Z</timestamp>
   <MsgGempType>
</header>
```
The contents of the <header> element are listed in the table below.

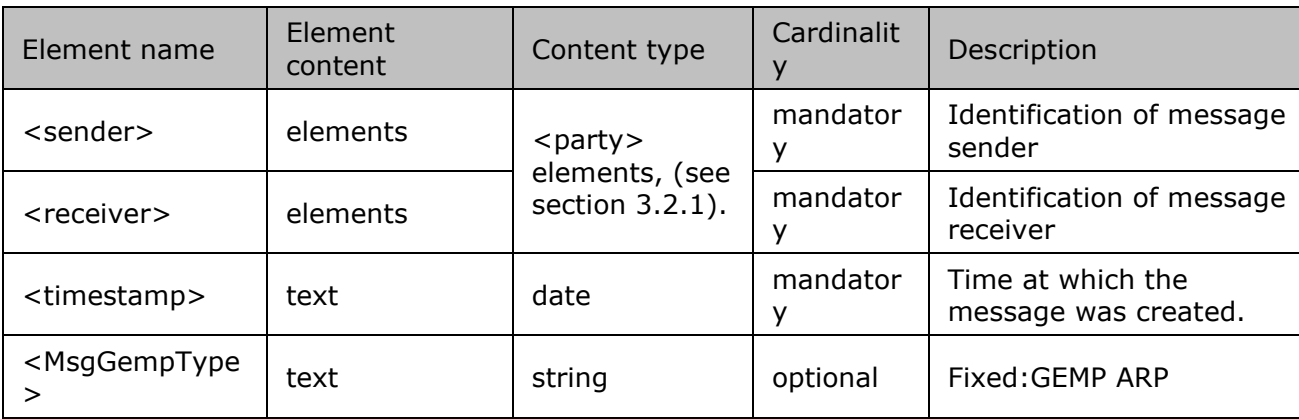

*Table 22 XML <header> element for ARPRegionGemp elements*

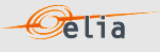

## **2.6.2.2.2. <data-list>**

The <data-list> element contains several <data> elements. Each of the <data> sections identify the direction of the transfer of power, by the optional <partyFrom> and <partyTo> elements, the summed power values per region and the region over which the values are summed.

```
<data-list>
 <data>
   + <partyFrom>
   + <partyTo> 
   + <schedule-list>
   <region>BRU</region>
</data>
</data-list>
```
The contents of each <data> section are listed in the table below.

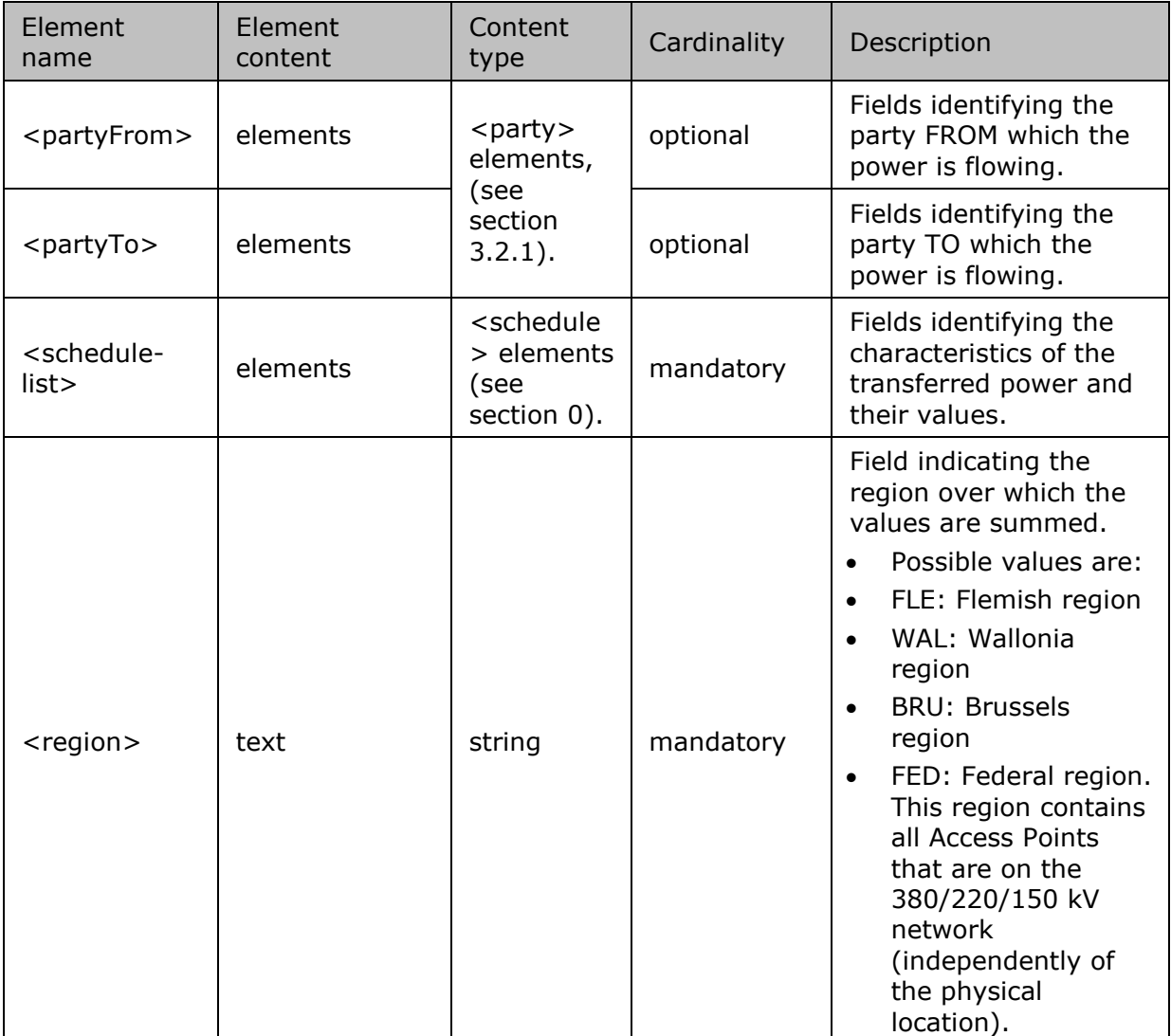

*Table 23 XML <data> element for ARPRegionGemp elements*

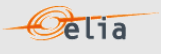

## **2.6.2.3. ARPSupplierGemp**

The <ARPSupplierGemp> element contains the sum of metering data for all Access Points in the scope of responsibility of the BRP in each regulated region and for each supplier. It consists of a <header>, which concerns the message and a <data-list> which contains the power transfer data.

<ARPsupplierGemp> + <header> + <data-list> </ARPSupplierGemp>

## **2.6.2.3.1. <header>**

The <header> element is mandatory. There is one <header> in the <ARPSupplierGemp> element which identifies the sender and receiver of the message, the time the message was created and the type of message.

```
<header>
+ <sender>
 + <receiver> 
   <timestamp>2004-07-02T10:23:08Z</timestamp>
   <MsgGempType>
</header>
```
The contents of the <header> element are listed in the table below.

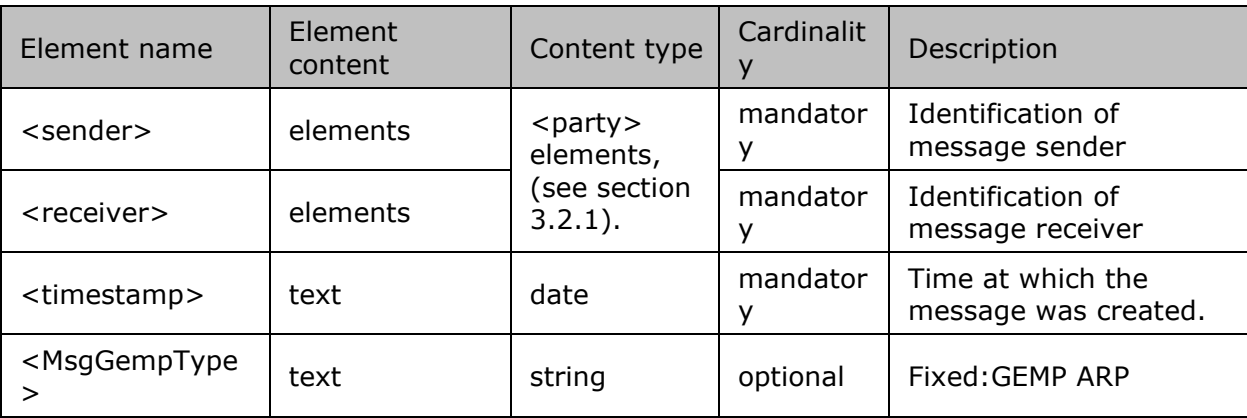

*Table 24 XML <header> element for ARPSupplierGemp elements*

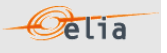

## **2.6.2.3.2. <data-list>**

The <data-list> element contains several <data> elements. Each of the <data> sections identifies the direction of the transfer of power, by the optional <partyFrom> and <partyTo> elements, the summed power values, the region, and the supplier over which the values are summed.

```
<data-list>
<data>
  + <partyFrom>
   + <partyTo> 
  + <schedule-list>
  <region>BRU</region>
   <supplierEicCode>11SUPP-B-------P</supplierEicCode >
</data>
</data-list>
```
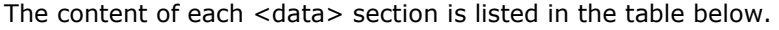

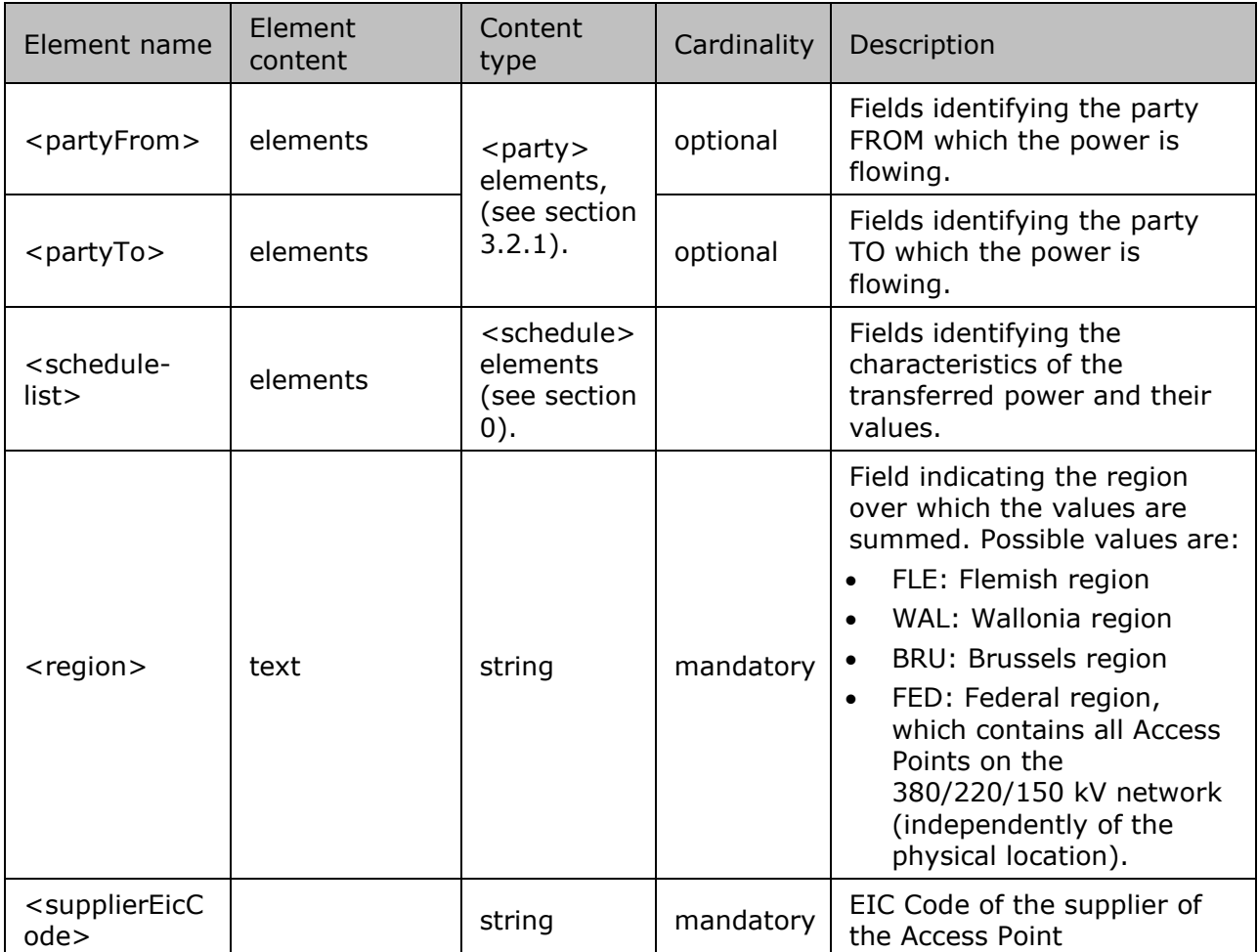

*Table 25 XML <data> element for ARPSupplierGemp elements*

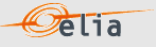

## **2.6.3. Excel GEMP**

An example of a message GEMP is shown below. Note that this example's presentation shows the overall message structure rather than the complete contents. Only the first power values are shown in each of the Column values.

The Excel file contains one sheet named "000000000000000000": This sheet contains all information about the GEMP values for the given month:

The top rows contain information about the receiver, the "000000000000000000" code and "GEMP" and the time of creation (last update) of the message.

Subsequent areas of the sheet are divided into columns. The first lines of the columns contain information about the metering data (direction of the flow, power type, metering type, compensation type). The quarter hourly values give the power value and the quality for the mentioned metering data.

| $\mu$                                  | ъ.                     | <b>U</b>       | U.               | Ε.             | n.               | ta.            | н                       |               | v            | $\mathbb{R}$ |                      | <b>INT</b>   | IN.                               | U.           | ۳           | U.            | Ħ.              | $\circ$         |  |
|----------------------------------------|------------------------|----------------|------------------|----------------|------------------|----------------|-------------------------|---------------|--------------|--------------|----------------------|--------------|-----------------------------------|--------------|-------------|---------------|-----------------|-----------------|--|
| Company                                |                        |                |                  |                |                  |                |                         |               |              |              |                      |              |                                   |              |             |               |                 |                 |  |
| <b>Meterable</b>                       | 00000000000000000 GEMP |                |                  |                |                  |                |                         |               |              |              |                      |              |                                   |              |             |               |                 |                 |  |
| <b>Last Update</b>                     | 23-04-2014             |                |                  |                |                  |                |                         |               |              |              |                      |              |                                   |              |             |               |                 |                 |  |
| Validation State Non validated by Elic |                        |                |                  |                |                  |                |                         |               |              |              |                      |              |                                   |              |             |               |                 |                 |  |
|                                        |                        |                |                  |                |                  |                |                         |               |              |              |                      |              |                                   |              |             |               |                 |                 |  |
|                                        |                        | Meterable tupe | <b>Total</b>     |                | <b>Total</b>     |                | <b>Total</b>            |               | <b>Total</b> |              | <b>Total</b>         |              | <b>Total</b>                      |              | <b>Bru</b>  |               | <b>Bru</b>      |                 |  |
|                                        |                        |                | <b>Outgoing</b>  |                | Outgoing         |                | <b>Outgoing</b>         |               | Incoming     |              | <b>Incoming</b>      |              | <b>Incoming</b>                   |              | Outgoing    |               | <b>Outgoing</b> |                 |  |
|                                        |                        |                | Active           |                | Active           |                | Active                  |               | Active       |              | Active               |              | <b>Active</b>                     |              | Active      |               | Active          |                 |  |
|                                        |                        |                | Gross            |                | Net              |                | Net                     |               | <b>Gross</b> |              | Net                  |              | Net                               |              | Gross       |               | Net             |                 |  |
|                                        |                        |                | Compensated      | <b>Quality</b> | Compensated      | <b>Quality</b> | Non Compensated Guality |               | Compensated  | Quality      | Compensated          |              | Quality   Non Compensated Quality |              | Compensated | Guality       | Compensated     | Quality   Non C |  |
|                                        |                        | Monthly energy | OKWh Invalid     |                | 0 KWh Invalid    |                |                         | 0 KWh Invalid |              | OKWh Invalid |                      | OKWh Invalid |                                   | 0KWh Invalid |             | 0 KWh Invalid |                 | OKWh Invalid    |  |
|                                        |                        |                |                  |                |                  |                |                         |               |              |              |                      |              |                                   |              |             |               |                 |                 |  |
|                                        | Quarter hourly values  |                | Ad.              |                | Ad.              |                | M                       |               | $\mathbf{M}$ |              | M                    |              | M.                                |              | M           |               | $\mathbf{v}$    |                 |  |
| <b>Date</b>                            | From                   | To             |                  |                |                  |                |                         |               |              |              |                      |              |                                   |              |             | - 1           |                 |                 |  |
| 01-01-2015<br>01-01-2015               | 00:00<br>00:15         | 00:15<br>00:30 | $^{\circ}$<br>n. |                | $^{\circ}$<br>n. |                | $\theta$<br>$\Omega$    |               | $\theta$     |              | $\theta$<br>$\Omega$ |              | $\mathbf{0}$<br>n.                |              | $\theta$    |               | $\theta$<br>n   |                 |  |
| 01-01-2015                             | 00:30                  | 00.45          |                  |                |                  |                |                         |               |              |              | n                    |              | n                                 |              |             |               |                 |                 |  |
| 01-01-2015                             | 00:45                  | 0100           | Ω                |                | n                |                |                         |               |              |              | $\Omega$             |              | n.                                |              |             |               |                 |                 |  |
| 01-01-2015                             | 01:00                  | 01:15          |                  |                |                  |                |                         |               |              |              |                      |              |                                   |              |             |               |                 |                 |  |
| 01-01-2015                             | 01:15                  | 01:30          |                  |                |                  |                |                         |               |              |              | £.                   |              |                                   |              |             |               |                 |                 |  |
| 01-01-2015                             | 01:30                  | 0145           |                  |                |                  |                |                         |               |              |              | $\Omega$             |              | ň.                                |              |             |               |                 |                 |  |
| $01-01-2015$                           | 0145                   | 02:00          |                  |                |                  |                |                         |               |              |              | $\Omega$             |              |                                   |              |             |               |                 |                 |  |
| 01-01-2015                             | 02:00                  | 02:15          | o                |                | n.               |                |                         |               |              |              | $\Omega$             |              |                                   |              |             |               |                 |                 |  |
| 01-01-2015                             | 02:15                  | 02:30          |                  |                | n                |                |                         |               |              |              | -n                   |              | n                                 |              |             |               |                 |                 |  |
| 01-01-2015                             | 02:30                  | $02-45$        |                  |                | n                |                |                         |               |              |              | $\Omega$             |              |                                   |              |             |               |                 |                 |  |
| 01-01-2015                             | $02 - 15$              | 03:00          |                  |                |                  |                |                         |               |              |              |                      |              |                                   |              |             |               |                 |                 |  |
| 01-01-2015                             | 03:00                  | 03:15          |                  |                |                  |                |                         |               |              |              | n                    |              |                                   |              |             |               |                 |                 |  |
| 01-01-2015                             | 03:15                  | 03:30          |                  |                |                  |                |                         |               |              |              |                      |              |                                   |              |             |               |                 |                 |  |
| 01-01-2015                             | 03:30                  | 03:45          | O.               |                | $\Omega$         |                |                         |               |              |              | $\Omega$             |              | Ō.                                |              |             |               |                 |                 |  |
| 01-01-2015                             | 03:45                  | 04:00          | o                |                |                  |                |                         |               |              |              | $\Omega$             |              |                                   |              |             |               |                 |                 |  |
| 01-01-2015                             | 04:00                  | 04:15          | Ω                |                | n.               |                | $\Omega$                |               |              |              | $\mathbf{a}$         |              |                                   |              |             |               |                 |                 |  |
| 01-01-2015                             | 04:15                  | 04:30          |                  |                |                  |                |                         |               |              |              | $\Omega$             |              |                                   |              |             |               |                 |                 |  |
| 01-01-2015                             | 04:30                  | 04:45          |                  |                |                  |                |                         |               |              |              | n                    |              |                                   |              |             |               |                 |                 |  |
| 01-01-2015                             | 04:45                  | 05:00          |                  |                |                  |                |                         |               |              |              |                      |              |                                   |              |             |               |                 |                 |  |
| 01-01-2015                             | 05:00                  | 05:15          |                  |                |                  |                |                         |               |              |              | £.                   |              |                                   |              |             |               |                 |                 |  |
| 01-01-2015                             | 05:15                  | 05:30          |                  |                |                  |                |                         |               |              |              | $\Omega$             |              |                                   |              |             |               |                 |                 |  |
| 01-01-2015                             | 05:30                  | 05:45          | O.               |                | $\Omega$         |                | $\Omega$                |               |              |              | $\Omega$             |              | o.                                |              |             |               |                 |                 |  |
| 01-01-2015                             | 05:45                  | 06:00          | o                |                | n.               |                |                         |               |              |              | $\Omega$             |              | ò                                 |              |             |               |                 |                 |  |
| 01-01-2015                             | 06:00                  | 06:15          | Ω                |                | n                |                | $\Omega$                |               |              |              | $\Omega$             |              | n                                 |              |             |               |                 |                 |  |
| 01-01-2015                             | 06:15                  | 06:30          |                  |                |                  |                |                         |               |              |              |                      |              |                                   |              |             |               |                 |                 |  |
| 01-01-2015                             | 06:30                  | 06:45          | $\theta$<br>a.   |                | $\theta$         |                | $\Omega$                |               | n            |              | O                    |              | n.                                |              |             |               | $\theta$        |                 |  |
|                                        |                        |                |                  |                |                  |                |                         |               |              |              | <b>CONTRACT</b>      |              |                                   |              |             |               |                 |                 |  |

*Example 20 Excel (XLSX) Global Elia Metered Position (GEMP) message*

The GEMP consists of the following sections:

- A header section.
- A set of columns headers.
- A set of columns values.

## **2.6.3.1. Header**

The header contains reference of the "GEMP" point and the receiver.

| Company                                        | 22XxxxxxxxxxxxxxC  | <b>Test company</b> |  |
|------------------------------------------------|--------------------|---------------------|--|
| Meterable                                      | 000000000000000000 | <b>GFMP</b>         |  |
| <b>Last Update</b>                             | 23-04-2014         |                     |  |
| <b>Validation Status Non validated by Elia</b> |                    |                     |  |
|                                                |                    |                     |  |

*Figure 8 Excel GEMP header*

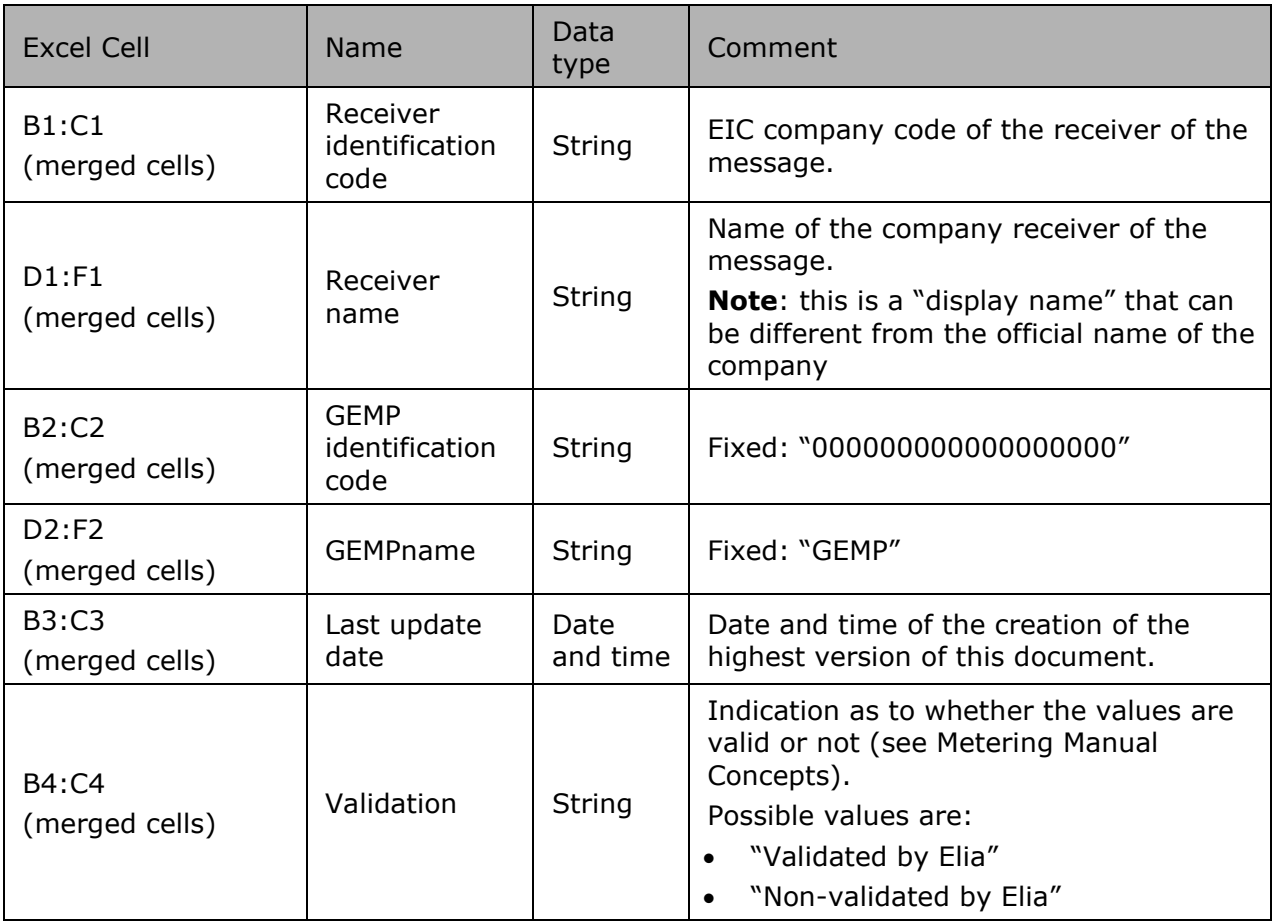

*Table 26 Excel GEMP header fields*

**2.6.3.2. Column headers** 

Same as the Access Point described in Section 2.1.3.2.

**2.6.3.3. Column values** 

Same as the Access Point described in Section 2.1.3.3.

# **Pelia**

# **2.7. Imbalance**

Electricity cannot be stored in massive quantities at a reasonable price.

Therefore, one of the objectives of Elia, as Transport System Operator (TSO), is to maintain the Elia electrical grid "in balance": practically, on the Elia grid, the production (injection) of electricity must be continually adjusted with the consumption (offtake) of electricity.

In more general terms, the energy coming on the Elia grid must always be equal with the energy leaving the Elia grid. The energy can be produced or consumed in Belgium but also imported from or exported to other European countries.

The BRP "injects" ("IN") and "offtakes" ("OUT") electricity on the Elia grid. The sum of these "IN" and "OUT" constitutes the "balance perimeter" of the BRP.

To be sure that BRP respects the golden rule on his balance perimeter, Elia calculates the Imbalance settlement for each quarter: Per quarter hour, this is the difference between:

- IN: the quantity of energy coming in the balance perimeter of the BRP and
- OUT: the energy going out the balance perimeter of the BRP.

E.g., Injection on the left side is in balance with offtake on the right side:

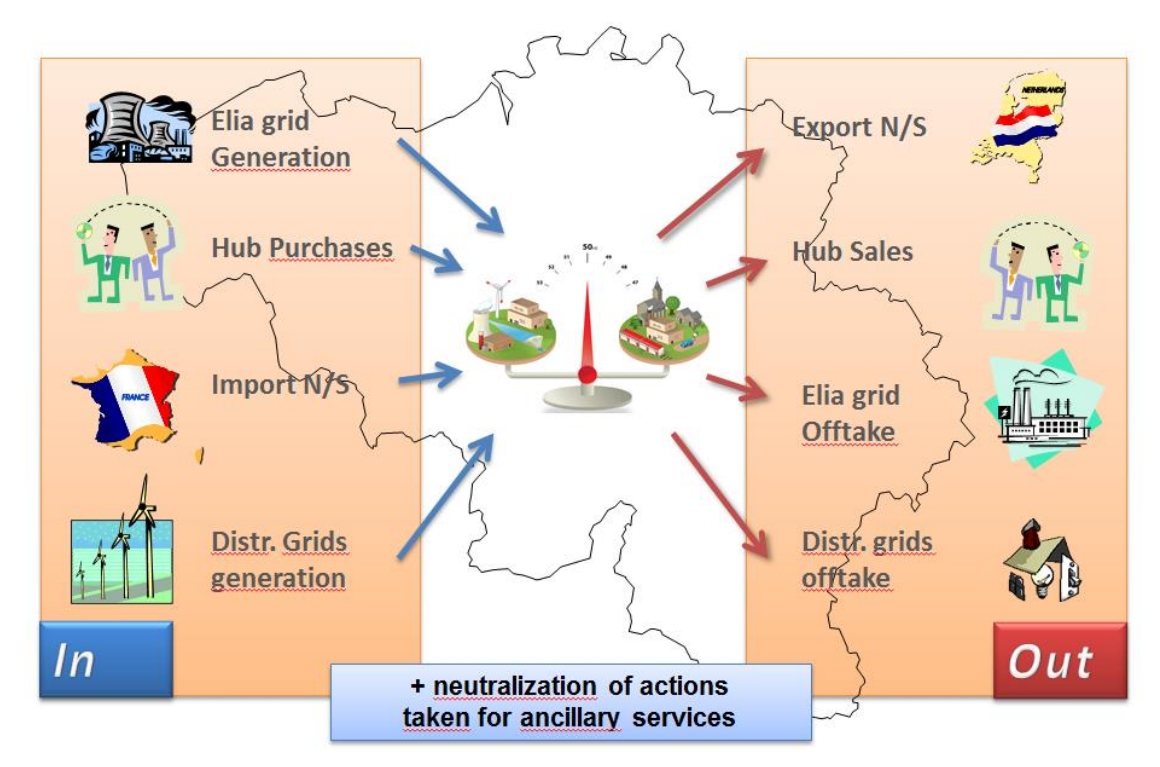

*Figure 9: Balance perimeter*

## **IN =** The total injection of the BRP equals the sum of many components, for that quarter hour:

- all imports (for this BRP) from other European grid
- all injections at the injection Points allocated to the BRP
- all distribution injection positions allocated to the BRP
- all injections by internal transfers of nominated by the BRP ("as the buyer")

**OUT** = The Total offtake of the BRP equals the sum of many components, for that quarter hour:

- all exports (for this BRP) to other European grid
- all offtakes at the offtake points allocated to the BRP
- all distribution offtake positions allocated to the BRP
- all offtakes by internal transfers of energy nominated by the BRP ("as the seller")

As the difference of "classical" messages explained before in this document, the Imbalance message contains components. A component within a message represents a business flow. The energy is measured per quarter hour. For each quarter hour, the "balance perimeter" of the BRP may contain many components.

Each component is supposedly well known by the recipient and published to facilitate the analysis in case of error: its detailed business meaning is not described in this document. The list of components is given in "2.7.1. Imbalance Components".

Full details on all the descriptive fields and the possible values they can take can be found in section 2.7.6 (for the CSV format messages), section 2.7.7 (for the XML format messages) and section 2.7.8 (for the XLSX format messages).

#### **2.7.1. Imbalance components**

The business concepts behind each component are explained in the contractual document given to the BRP. This manual gives only a brief description.

The imbalance components that can be counted to the BRP are:

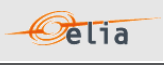

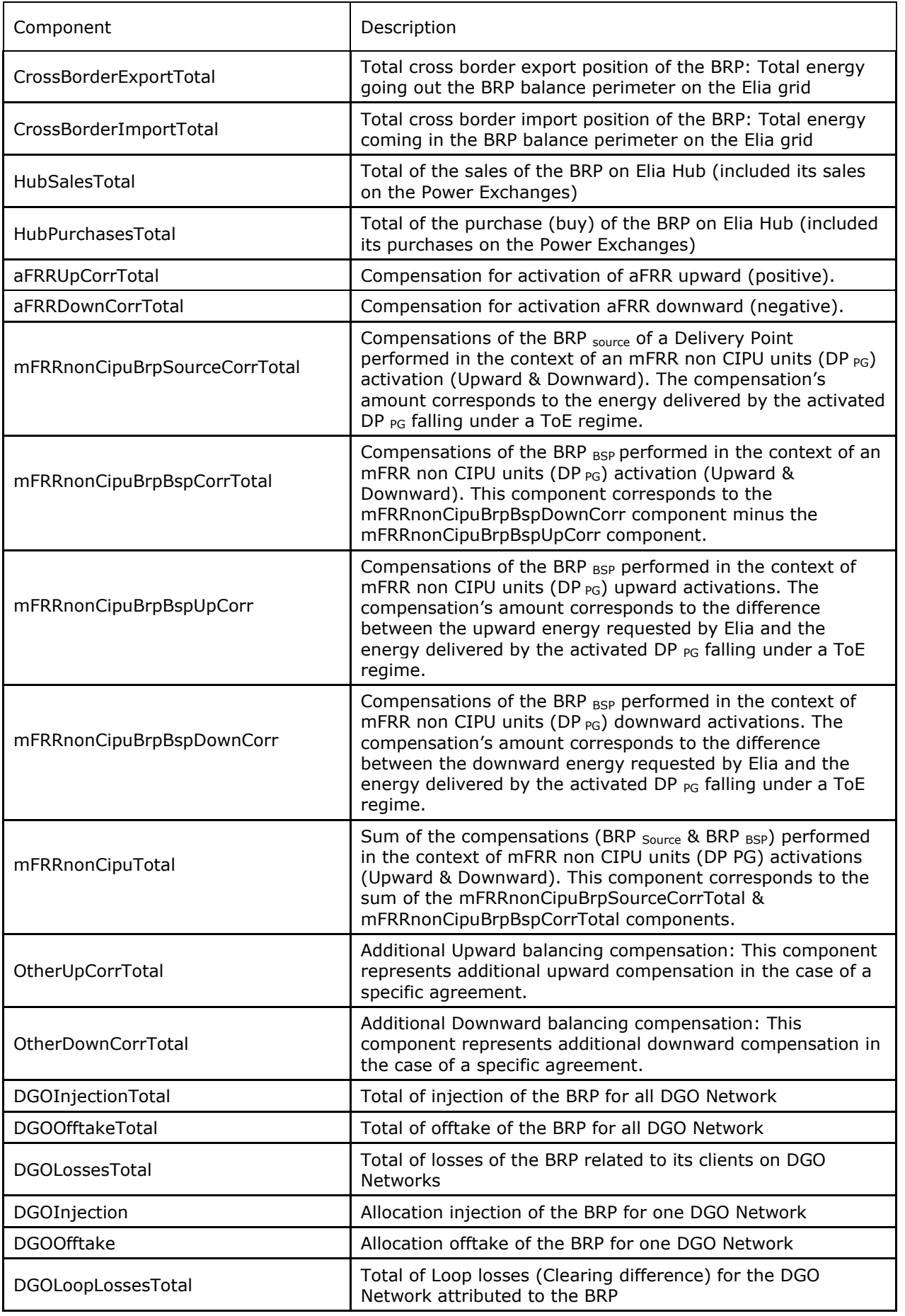

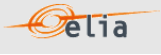

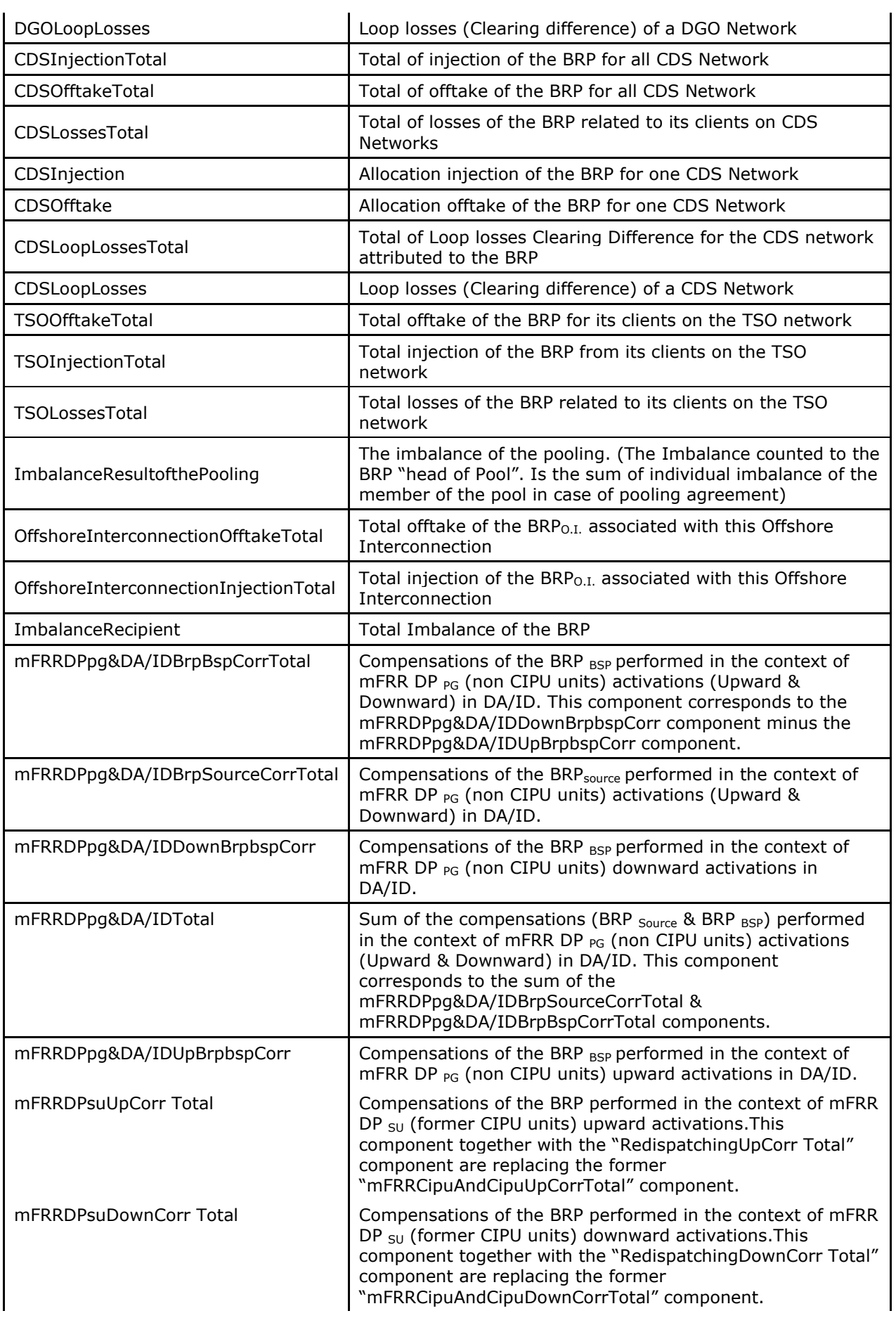

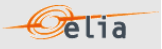

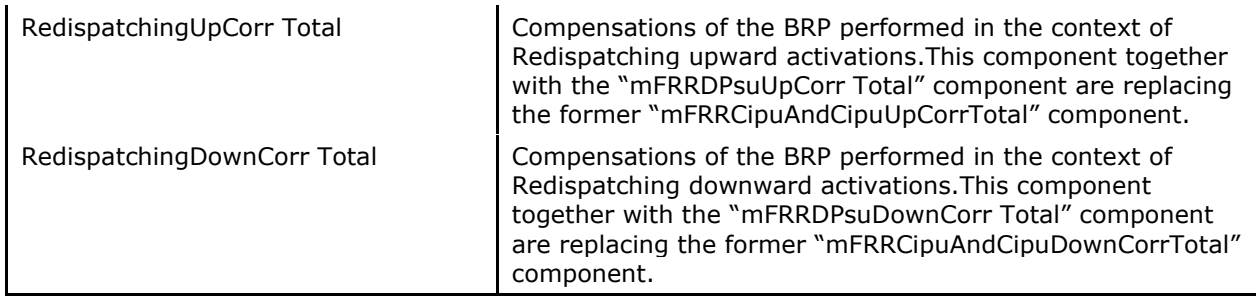

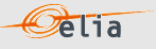

## **Remarks**:

This list can always vary when new components of the Imbalance could be created based on new market rules. Elia does not guarantee the order of components within the message.

## **2.7.2. Imbalance components criteria's**

In the following list the columns must be understood as:

- **- Component**: See Section "2.7.1 Imbalance components"
- **- Flow direction**: the flow of electricity within the BRP Balance perimeter:
	- **IN:** the quantity of energy coming in the balance perimeter of the BRP
	- OUT: the energy going out the balance perimeter of the BRP
- **Possible negative value?** Normally the electricity follows the flow indicated within the column 'Flow direction', but exceptionally electricity can flow in the other direction. In this case, the electricity quarter value is negative

## Description and Use of Metering Messages transmitted by Elia for the Grid User (GU)

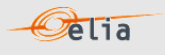

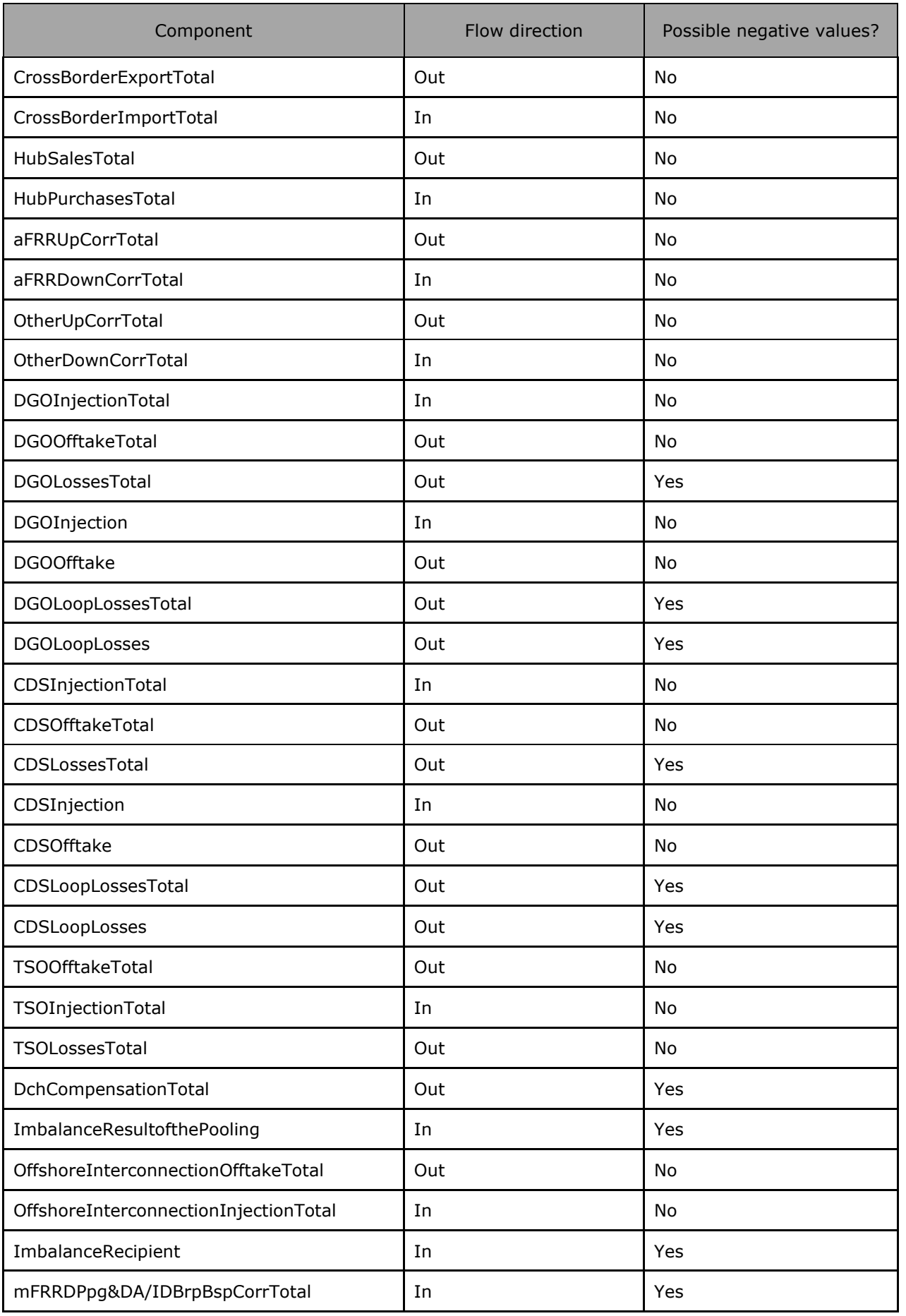

## Description and Use of Metering Messages transmitted by Elia for the Grid User (GU)

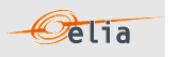

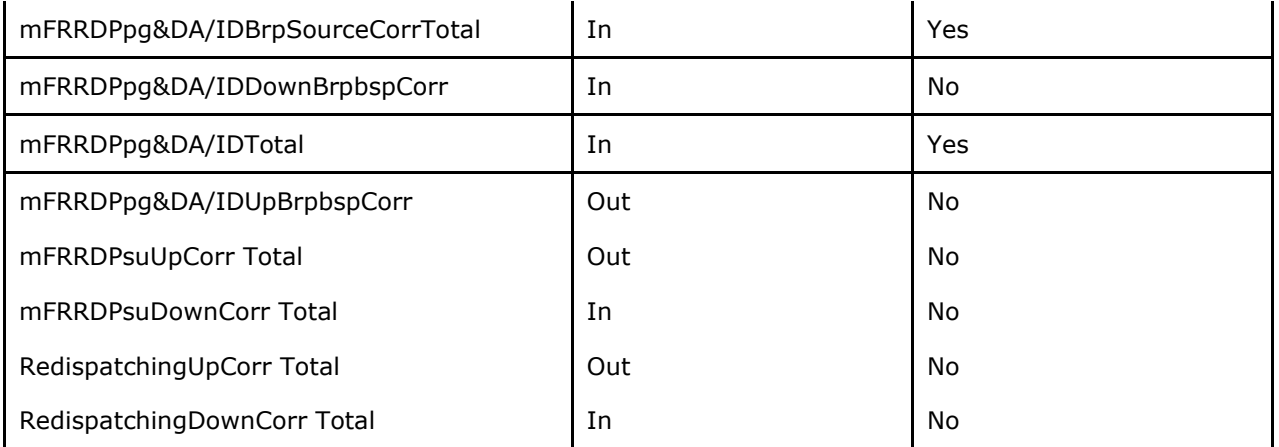

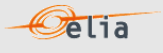

## **2.7.3. Imbalance components added parameters**

In the following list the columns must be understood as:

- **- Component:** See section 2.7.1 "Imbalance components"
- **- Party/area:** Each component can be general and referenced to the BRP: this is the "party". For example, all border import of the BRP. But some components can be also detailed per "area". For example, a component on a distribution grid has also the grid area code.
- **- Code:** This code can be:
	- The BRP EIC code
	- The area code
	- A specific EIC code

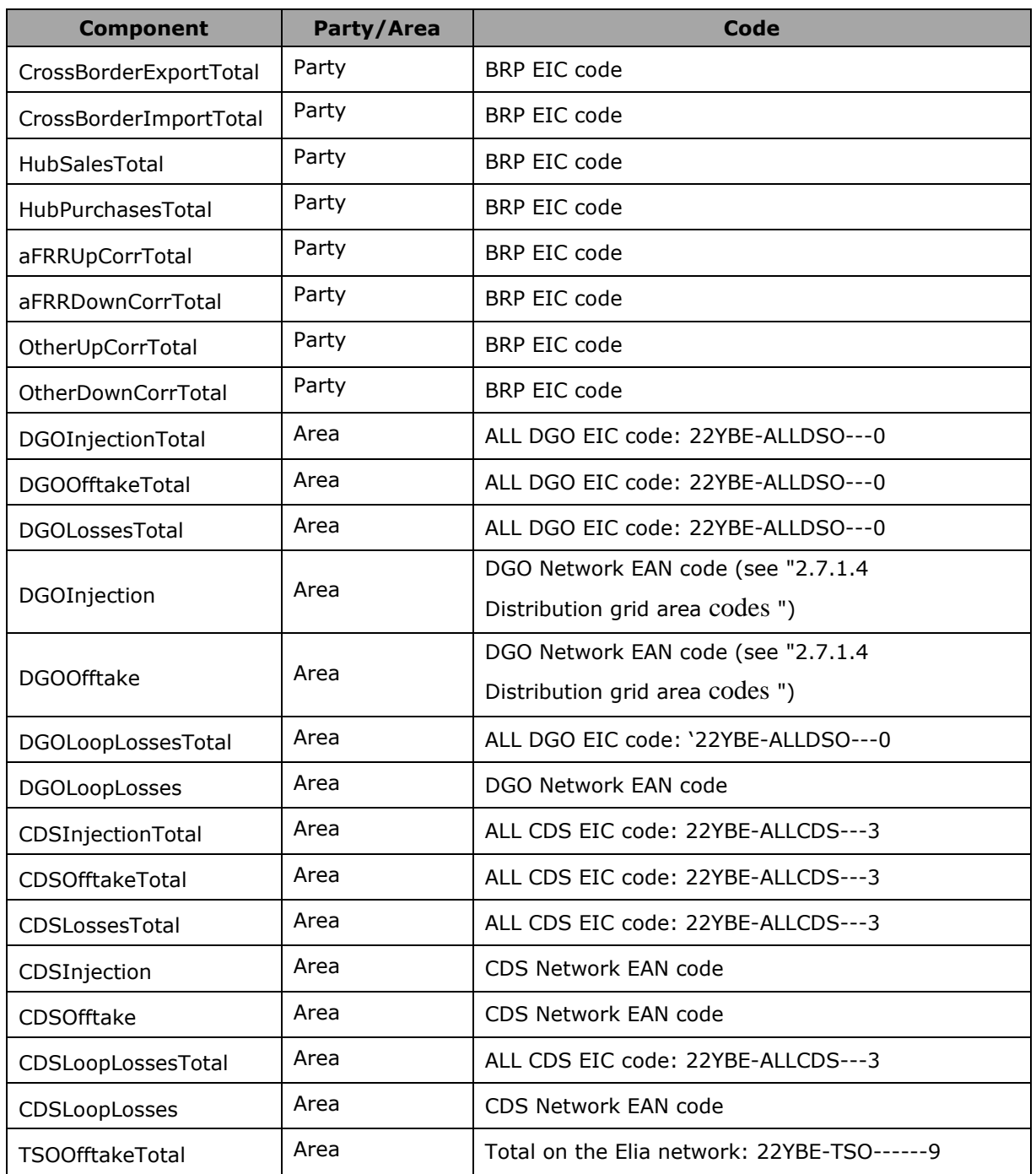

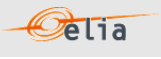

<span id="page-68-0"></span>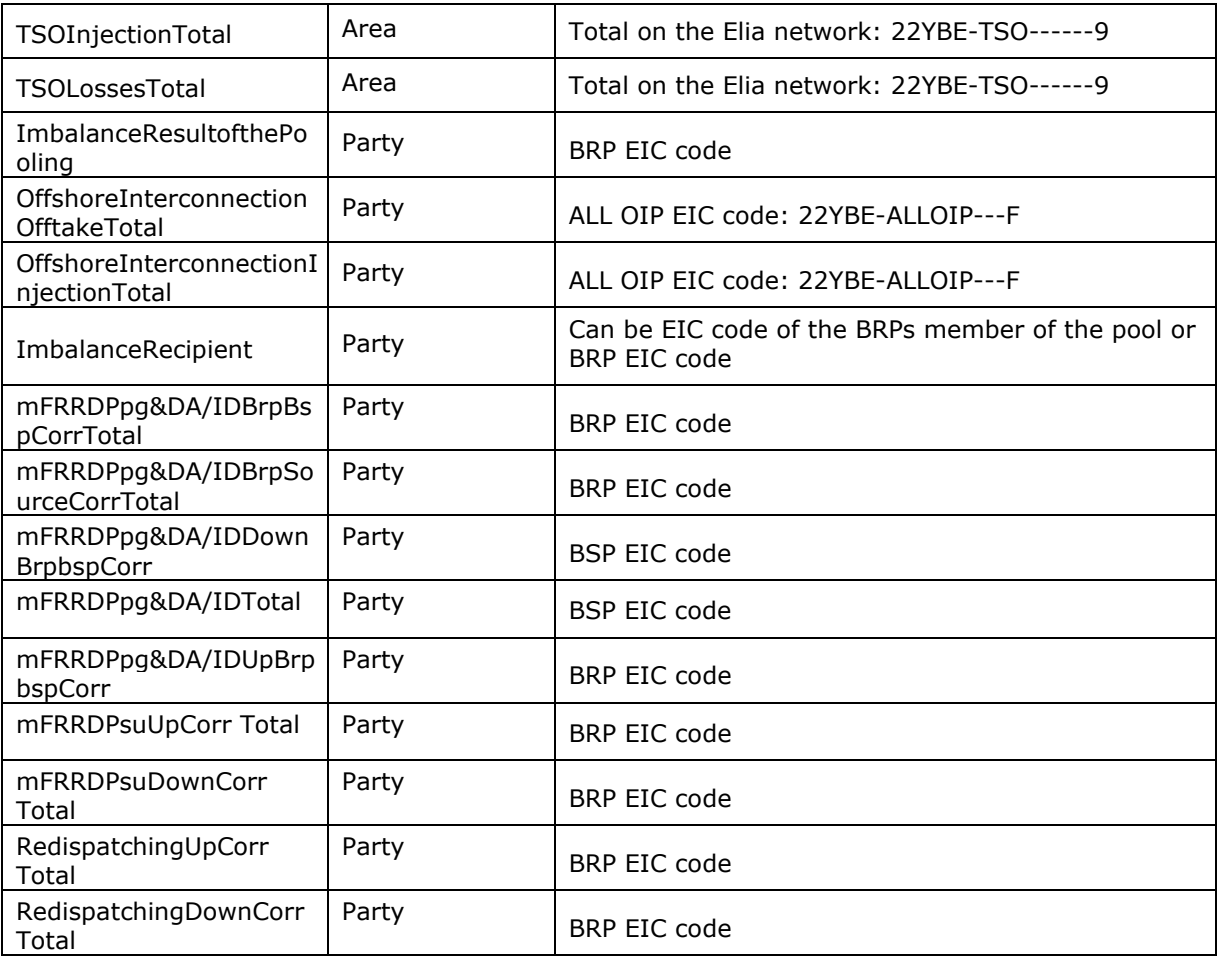

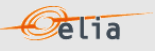

## **2.7.4. Distribution grid area codes**

The code used in the metering system refers to its DGO network EAN (these EAN codes are also used in the nomination system).

See:

[https://www.elia.be/-/media/project/elia/elia-site/customers/customer](https://www.elia.be/-/media/project/elia/elia-site/customers/customer-tools/nominations/20210201_list-of-distribution-grids_en.pdf)[tools/nominations/20210201\\_list-of-distribution-grids\\_en.pdf](https://www.elia.be/-/media/project/elia/elia-site/customers/customer-tools/nominations/20210201_list-of-distribution-grids_en.pdf) for the complete list.

Currently following DGO Network are available:

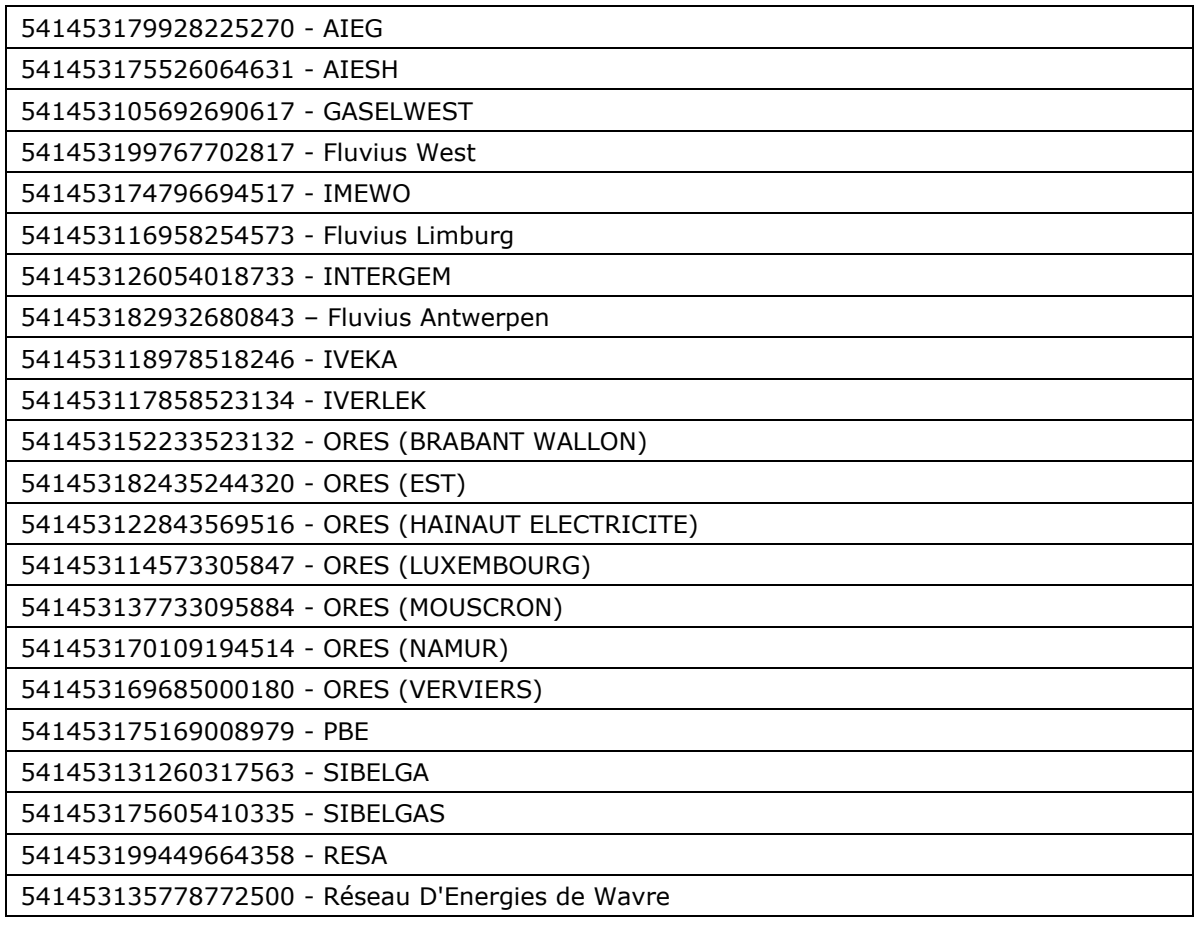

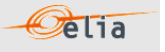

## **2.7.5. Closed Distribution System area codes**

The code used in the metering system refers to its CDS network EAN (these EAN codes are also used in the nomination system).

See:

[https://www.elia.be/-/media/project/elia/elia-site/customers/customer](https://www.elia.be/-/media/project/elia/elia-site/customers/customer-tools/nominations/20230701_active_closed_distribution_grids_en.pdf)[tools/nominations/20230701\\_active\\_closed\\_distribution\\_grids\\_en.pdf](https://www.elia.be/-/media/project/elia/elia-site/customers/customer-tools/nominations/20230701_active_closed_distribution_grids_en.pdf) for the complete list.

Currently following CDS Network are available:

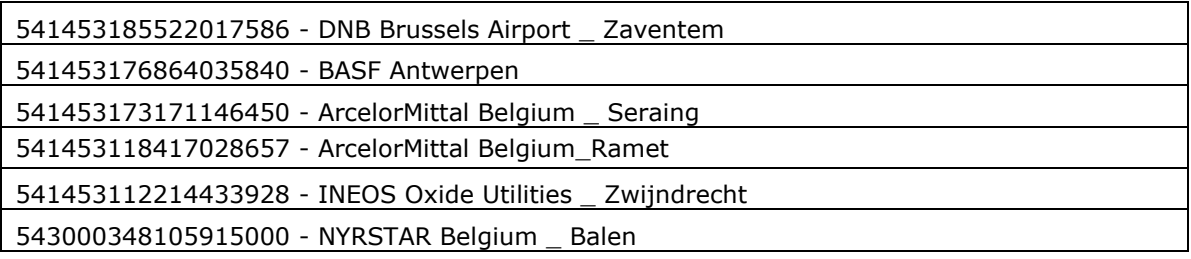

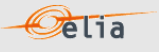

## **2.7.6. CSV Imbalance Value**

Imbalance messages contain a [header] row, a [data] row describing the component and [schedule] sections. An example of a CSV Imbalance message is shown below:

```
[header];10X1001A1001A094;22XBRPA--------A;2015-09-14T22:00:00Z;IMBALANCE;10;Final
[data];CrossBorderExportTotal;22XBRPA--------A;OUT
[schedule];2015-07-31T22:00:00Z;1440;15;A;N;C;ALP;KW;695939,469;N;
[end]
```
#### *Example 21 CSV Imbalance message*

The Imbalance Message consists of the following sections:

- a [header] section
- [data] section
- [schedule] section
- [end] which is the last line indicating the end of the message. All characters following [end] must be ignored.

## **2.7.6.1. [header]**

The [header] row contains information about the sender and the receiver of the message as well as the time of creation, the version number, state of the message and the fact that this is an Imbalance message. There is only one [header] row in the message.

 $[\texttt{header}], 10 \texttt{X1001A1001A094}; 22 \texttt{XTEST-ARP-ARP-14T22:00:002}; \texttt{IMBALANCE}; 10; \texttt{Final}$ 

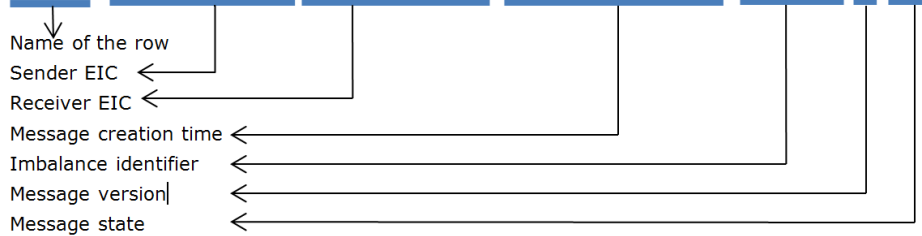

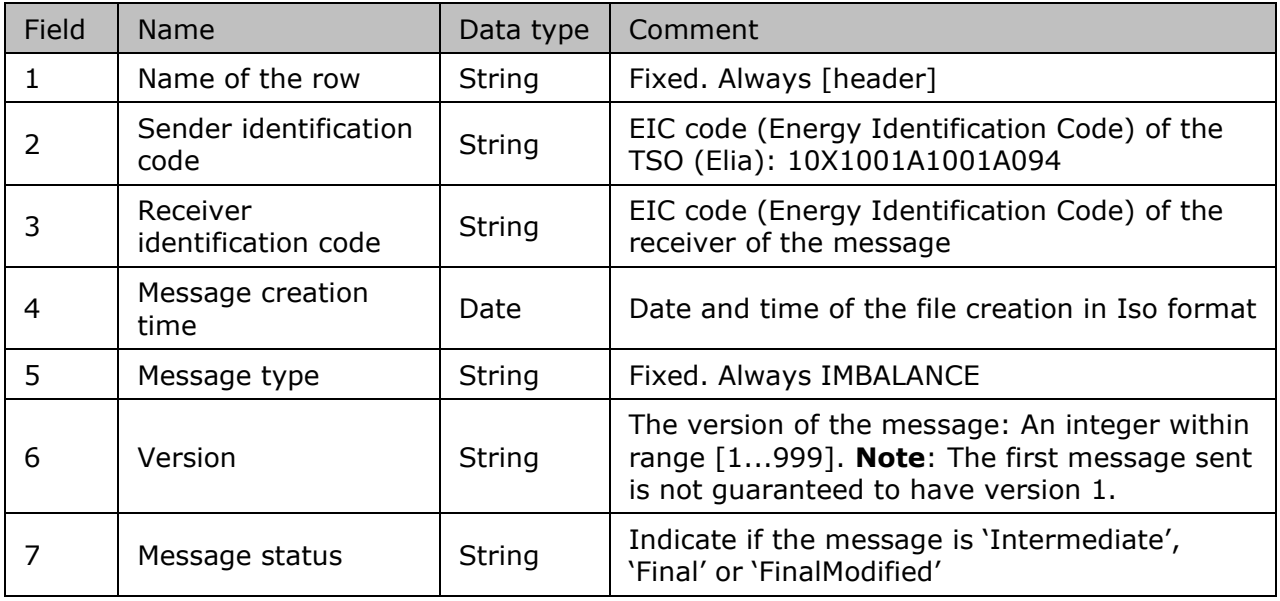

*Table 27 CSV Imbalance [header] fields*
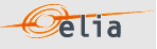

# **2.7.6.2. [data]**

A [data] row contains information about the component and related criteria. A [data] section is always followed by at least one [schedule] section. There are several [data] sections that correspond to different components.

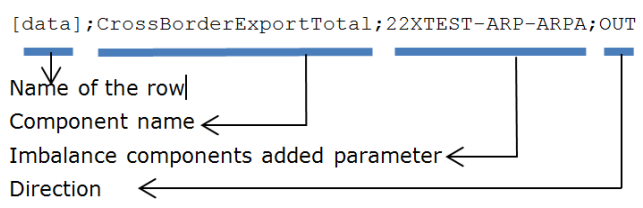

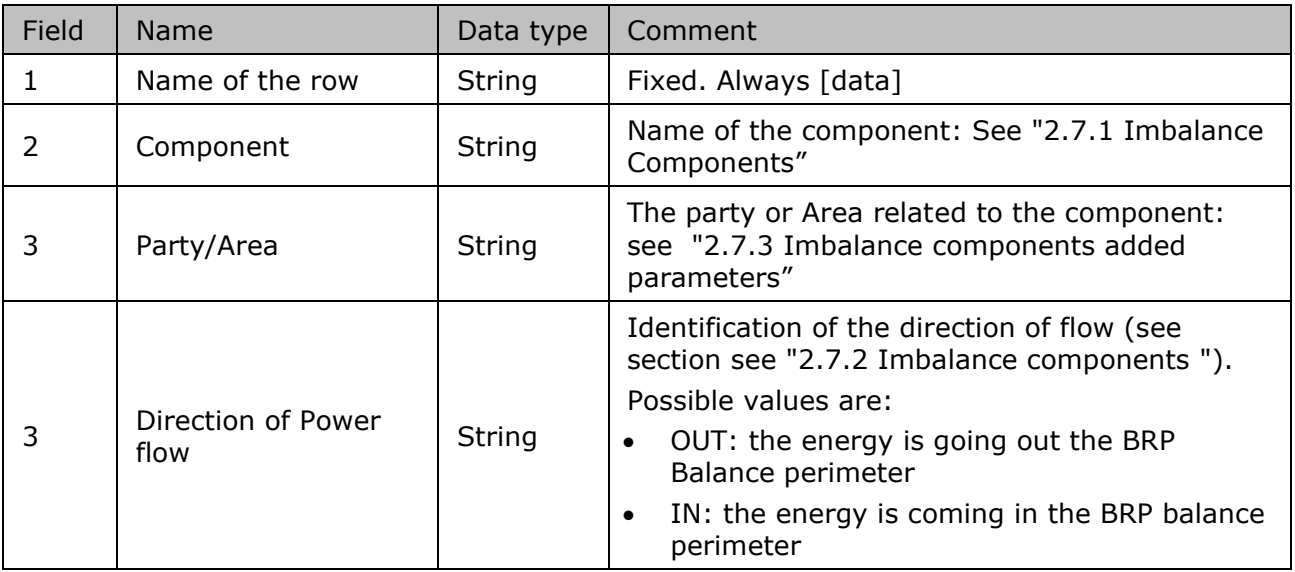

*Table 28 CSV Imbalance message [data] fields*

# **2.7.6.3. [schedule]**

A [schedule] section contains the power values transferred over the specified time period and identifies the type of power. The Time period constitutes 1 day of 23, 24 or 25 hours. For any component identified in the [data] section, there can be a number of [schedules]. A [schedule] is always related to a parent [data] section. Each [data] section should have one [schedule] section for each day of the covered month but any time period is theoretically possible. The fields contained in the [schedule] are listed below; the general meaning of these fields can be found in section Metering Concept Manual.

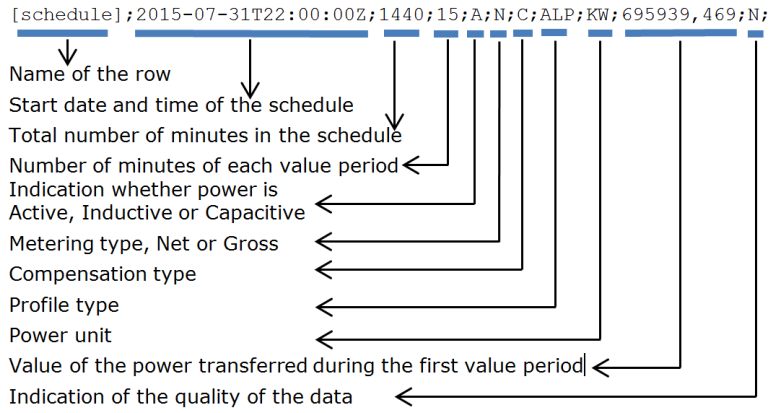

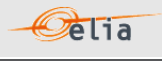

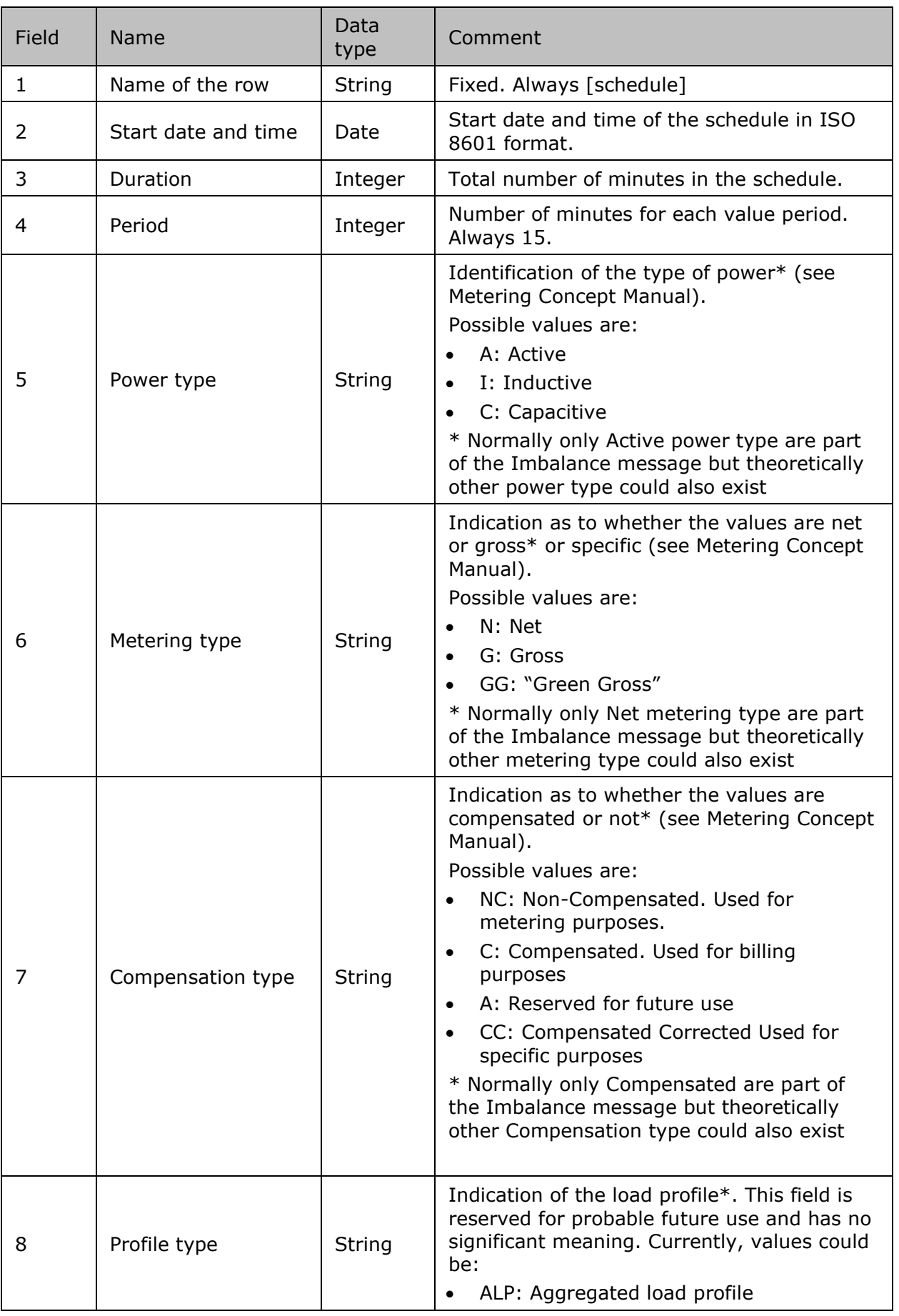

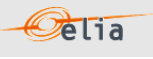

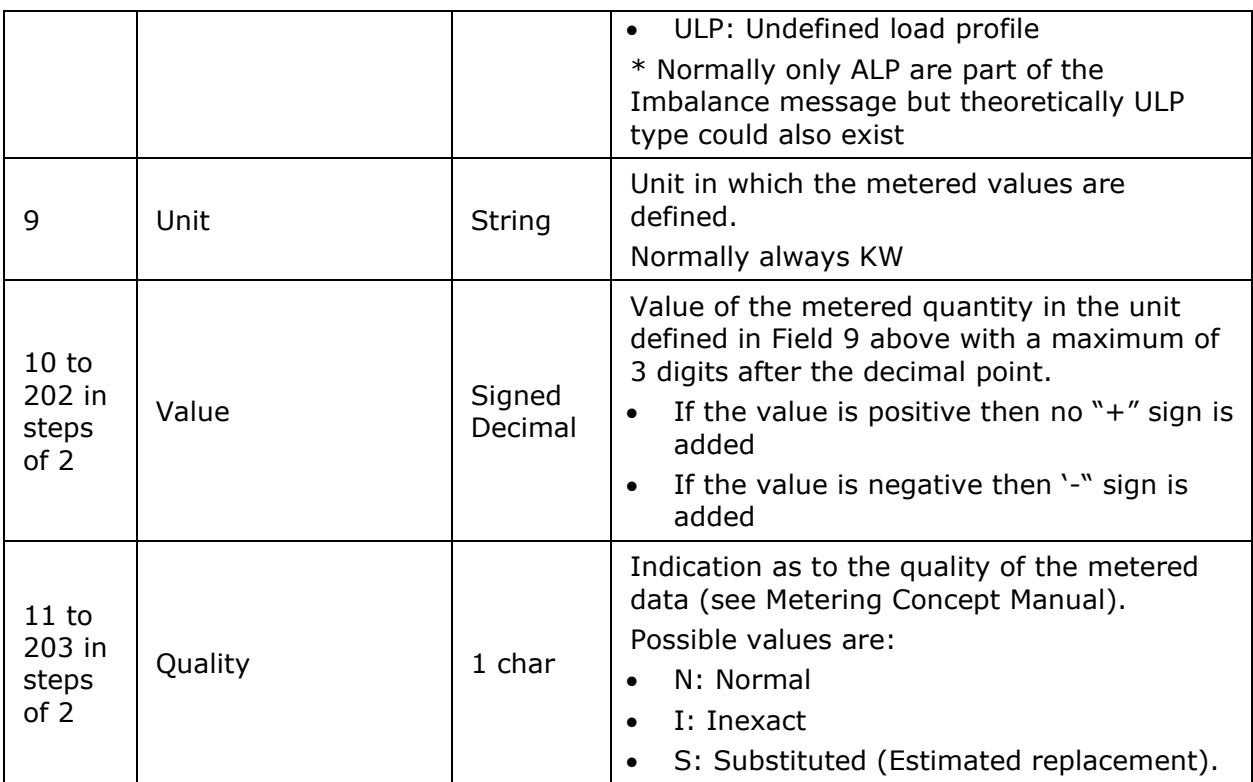

*Table 29 CSV Imbalance message [schedule] fields*

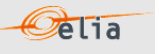

#### **2.7.7. XML Imbalance**

The current Imbalance message respects the **CIM IEC standard 62325-451-4**  The structure therefore is briefly explained in this document but whole description is available on the IEC web store:<https://webstore.iec.ch/publication/29116>

The XSD Schema reference is available on ["3.1](#page-115-0) [Reference XSD](#page-115-0) ".

```
<EnergyAccount_MarketDocument xsi:schemaLocation="urn:iec62325.351:tc57wg16:451-
4:energyaccountdocument:4:0 iec62325-451-4-settlement_v4.xsd" 
xmlns="urn:iec62325.351:tc57wg16:451-4:energyaccountdocument:4:0" 
xmlns:xsi="http://www.w3.org/2001/XMLSchema-instance">
```
</EnergyAccount\_MarketDocument>

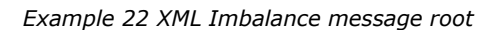

The message begins with information about the sender of the message (Elia) and the receiver as well as the time when the message was created plus some information about the state of this message: This header is valid for all the Time Series.

Remark: the XML comments indicated in the message below are for the reader comprehension and are available in the message sent by Elia.

| <mrid>IMB  20150801  20150831</mrid> <revisionnumber>10</revisionnumber>                   |  |  |  |  |  |  |  |
|--------------------------------------------------------------------------------------------|--|--|--|--|--|--|--|
| <type>A12<!--Imbalance report--></type>                                                    |  |  |  |  |  |  |  |
| <docstatus><value>A02</value></docstatus> Final                                            |  |  |  |  |  |  |  |
| <process.processtype>A06</process.processtype> Imbalance settlement                        |  |  |  |  |  |  |  |
| <process.classificationtype>A01</process.classificationtype> Detail                        |  |  |  |  |  |  |  |
| <sender marketparticipant.mrid<br="">codingScheme="A01"&gt;10X1001A1001A094</sender>       |  |  |  |  |  |  |  |
| <sender marketparticipant.marketrole.type="">A04</sender>                                  |  |  |  |  |  |  |  |
| <receiver codingscheme="A01" marketparticipant.mrid="">22XBRPA--------<br/>A</receiver>    |  |  |  |  |  |  |  |
| <receiver marketparticipant.marketrole.type="">A08</receiver><br>Balance responsible party |  |  |  |  |  |  |  |
| <createddatetime>2015-09-14T22:00:00Z</createddatetime>                                    |  |  |  |  |  |  |  |
| <period.timeinterval></period.timeinterval>                                                |  |  |  |  |  |  |  |
| <start>2015-07-31T22:00Z</start>                                                           |  |  |  |  |  |  |  |
| <end>2015-08-30T22:00Z</end>                                                               |  |  |  |  |  |  |  |
|                                                                                            |  |  |  |  |  |  |  |
| <domain.mrid codingscheme="A01">10YBE----------2</domain.mrid>                             |  |  |  |  |  |  |  |
|                                                                                            |  |  |  |  |  |  |  |

*Example 23 XML Imbalance message header*

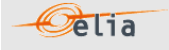

# **2.7.7.1. XML Imbalance Header fields**

The following header fields are mandatory and are listed in the table below.

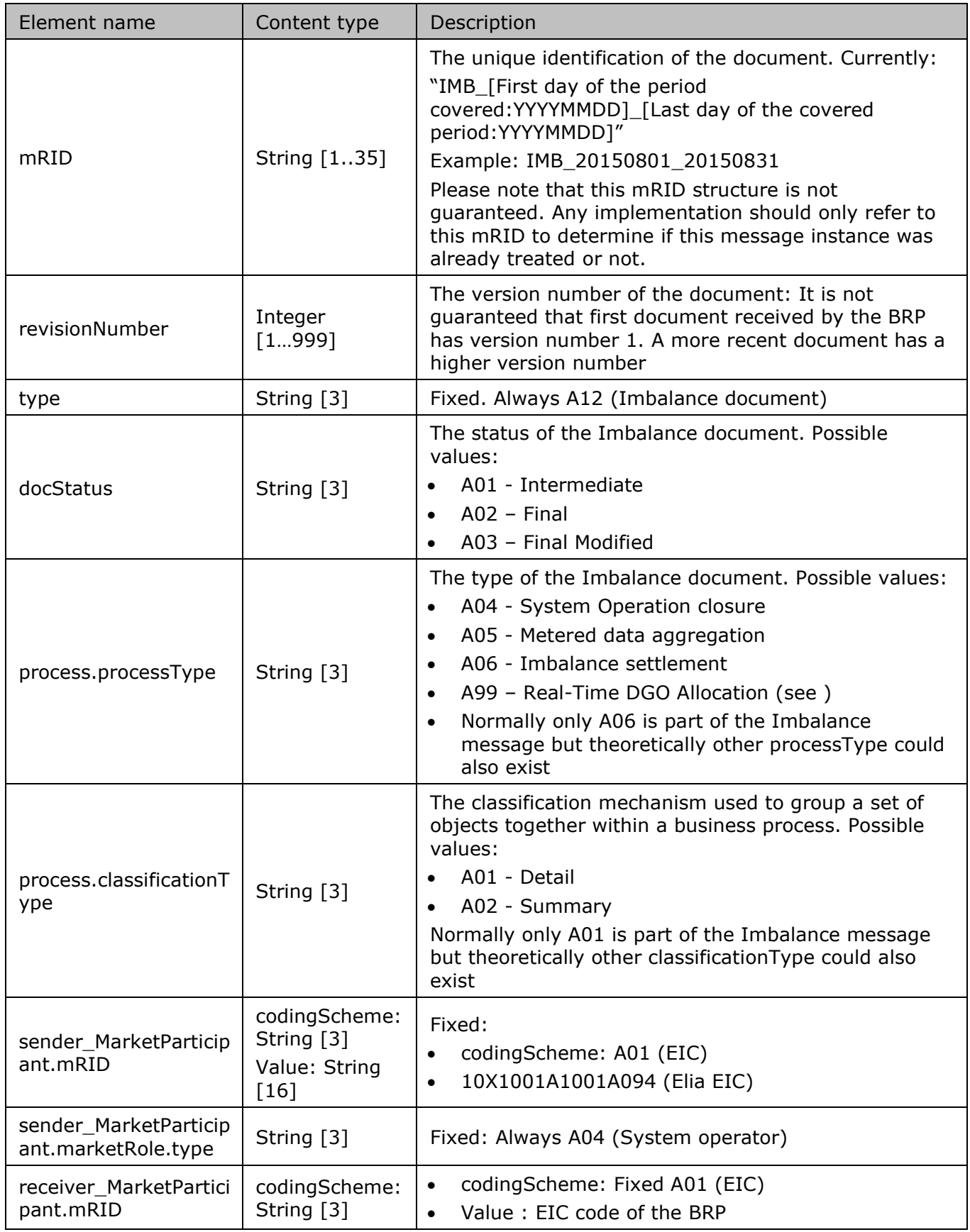

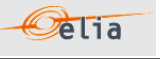

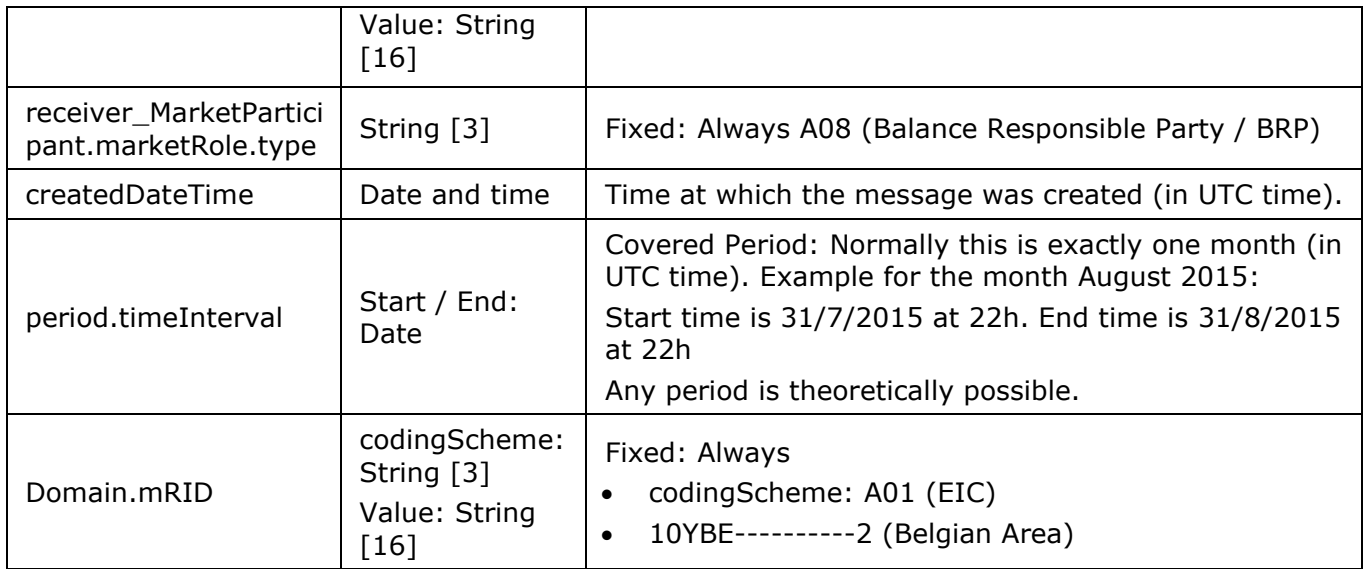

*Table 30 XML headers elements for Imbalance messages*

The <TimeSeries> element describes the flow of the power for one component and related criteria and the schedule of actual power values.

Elia does not guarantee the order of Timeseries within the message.

| $<$ TimeSeries $>$                                                                                                    |
|----------------------------------------------------------------------------------------------------|
| $\langle mRID \rangle A03-22XBRPA------A$                                                                                                    |
| <businesstype>A03</businesstype>                                                                                                    |
| OUT=Total export position of the BRP: Total energy going out the BRP balance perimeter on<br>the Elia grid - IN=Total import position of the BRP: Total energy coming in the BRP balance<br>perimeter on the Elia grid |
| $<$ product>8716867000016                                                                                                    |
| <objectaqqreqation>A03</objectaqqreqation>                                                                                                    |
| <area codingscheme="A01" domain.mrid=""/> 10YBE---------2                                                                                                    |
| <marketparticipant.mrid codingscheme="A01">22XBRPA--------A</marketparticipant.mrid>                                                                                                    |
|                                                                                                    |
| <measure unit.name="">KWT</measure>                                                                                                    |
| <period></period>                                                                                                    |
| $\langle$ /TimeSeries>                                                                                                    |

*Example 24 XML Imbalance message TimeSeries*

The general meaning of these fields is given in The Metering Concept Manual. All elements are listed in the table below.

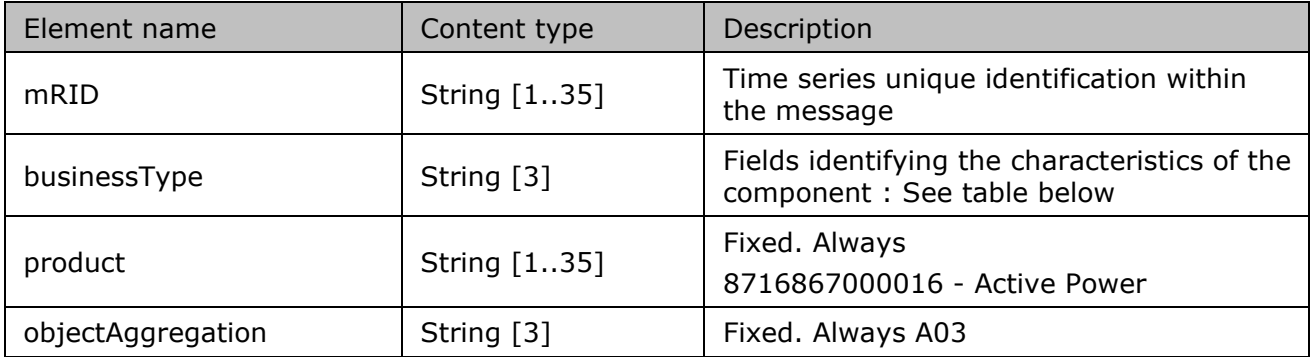

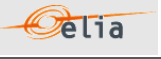

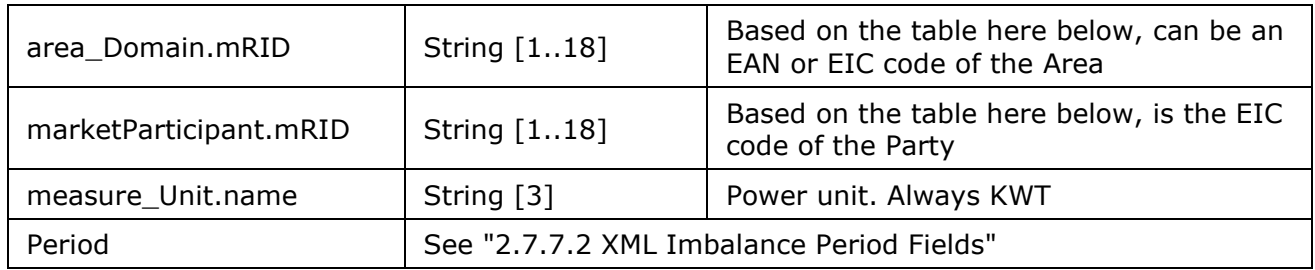

*Table 31 XML <data> element for Imbalance messages*

Description and Use of Metering Messages transmitted by Elia for the Grid User (GU)

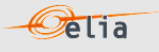

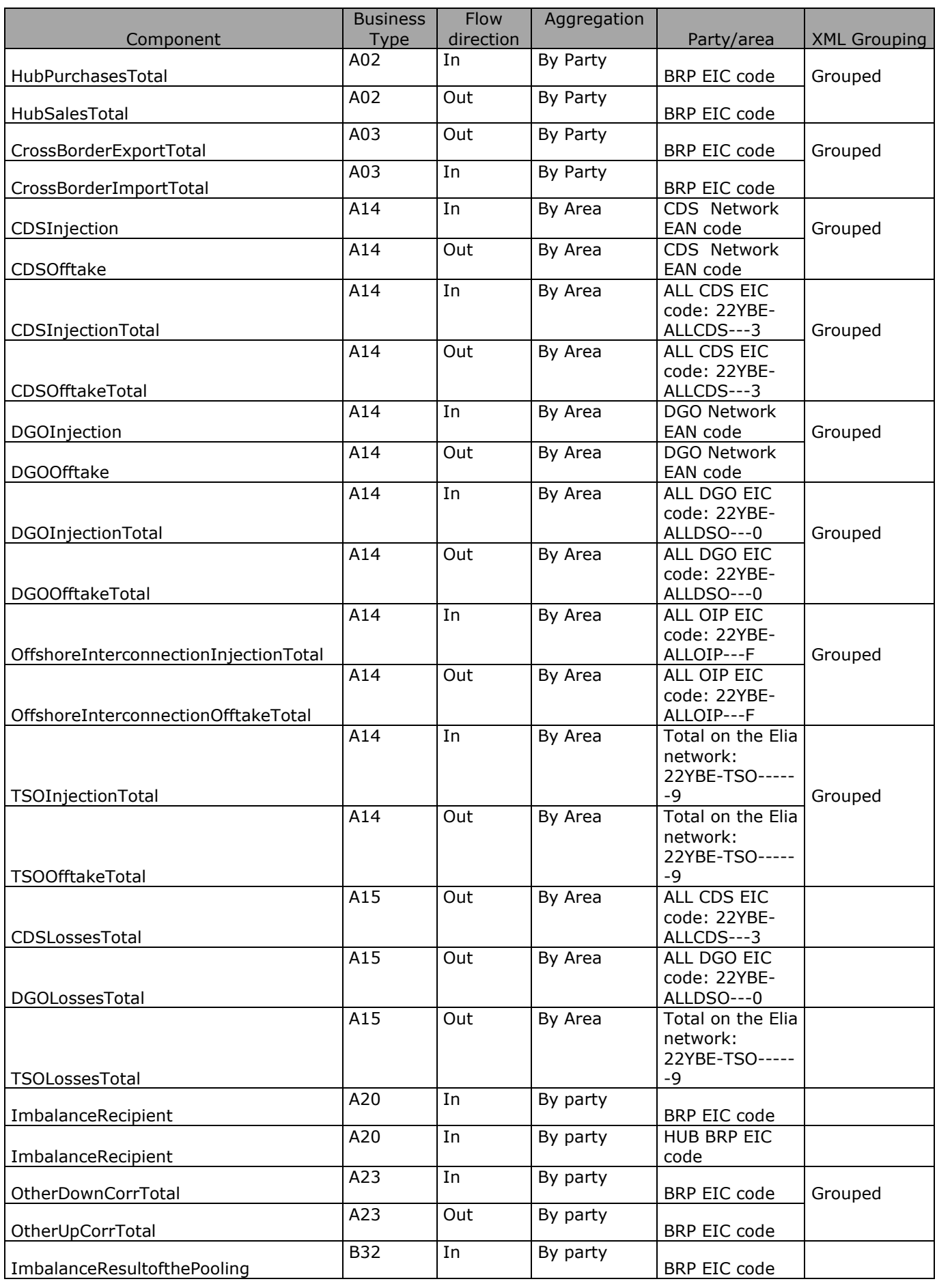

Description and Use of Metering Messages transmitted by Elia for the Grid User (GU)

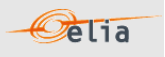

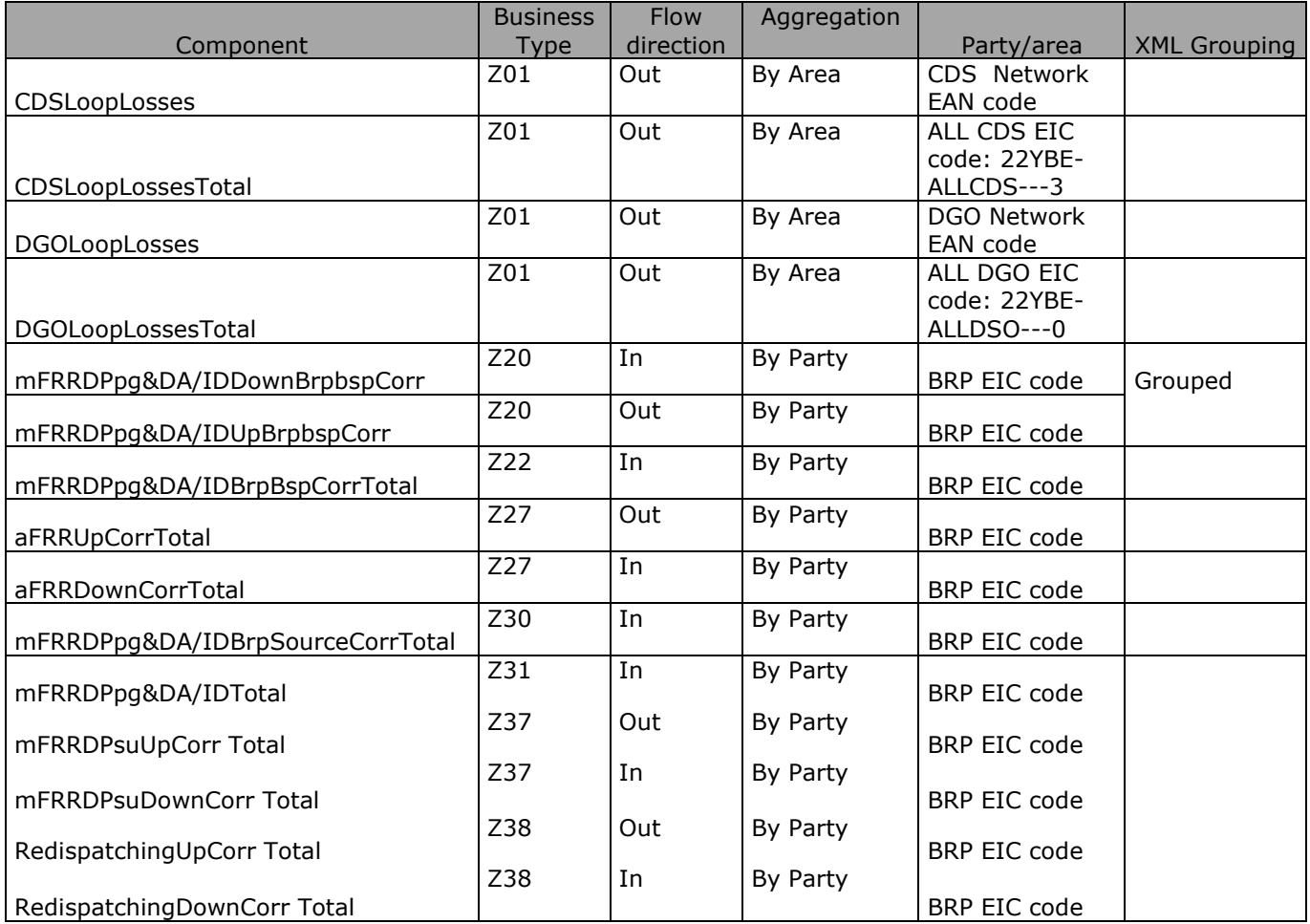

*Table 32 XML Time Series Imbalance component and related data*

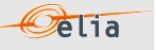

#### **2.7.7.2. XML Imbalance Period fields**

The <Period> element contains information to characterize the power value and quality for a period. It contains also the Period element: see

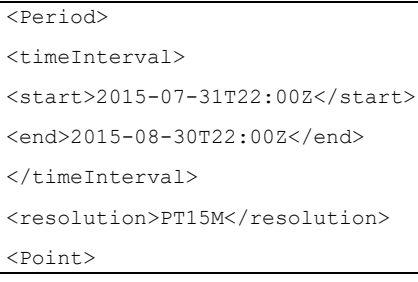

All elements are mandatory and listed in the table below.

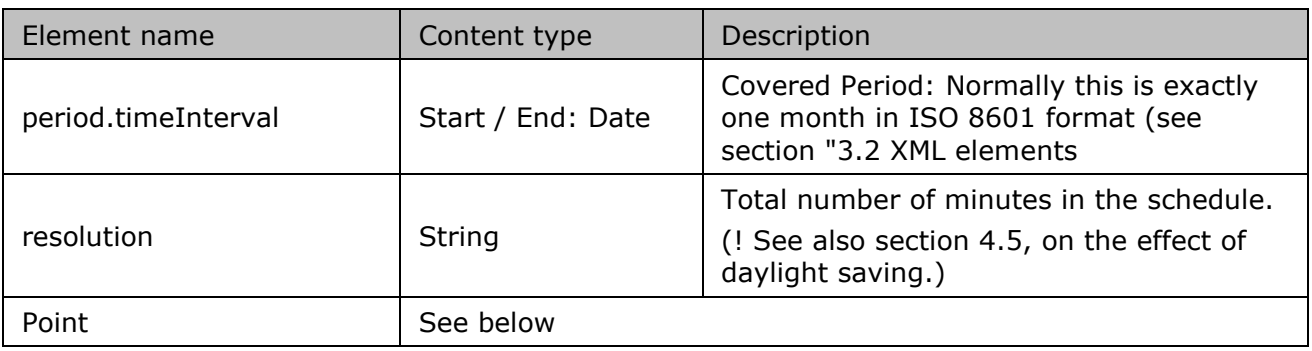

*Table 33 XML period components and related data*

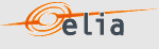

#### **2.7.7.3. XML Imbalance Point fields**

The <Point> element contains information to characterize the power value and quality for a period

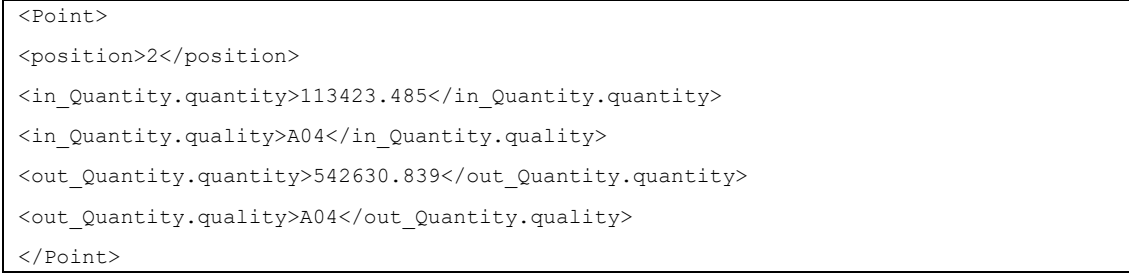

#### All elements are mandatory and listed in the table below.

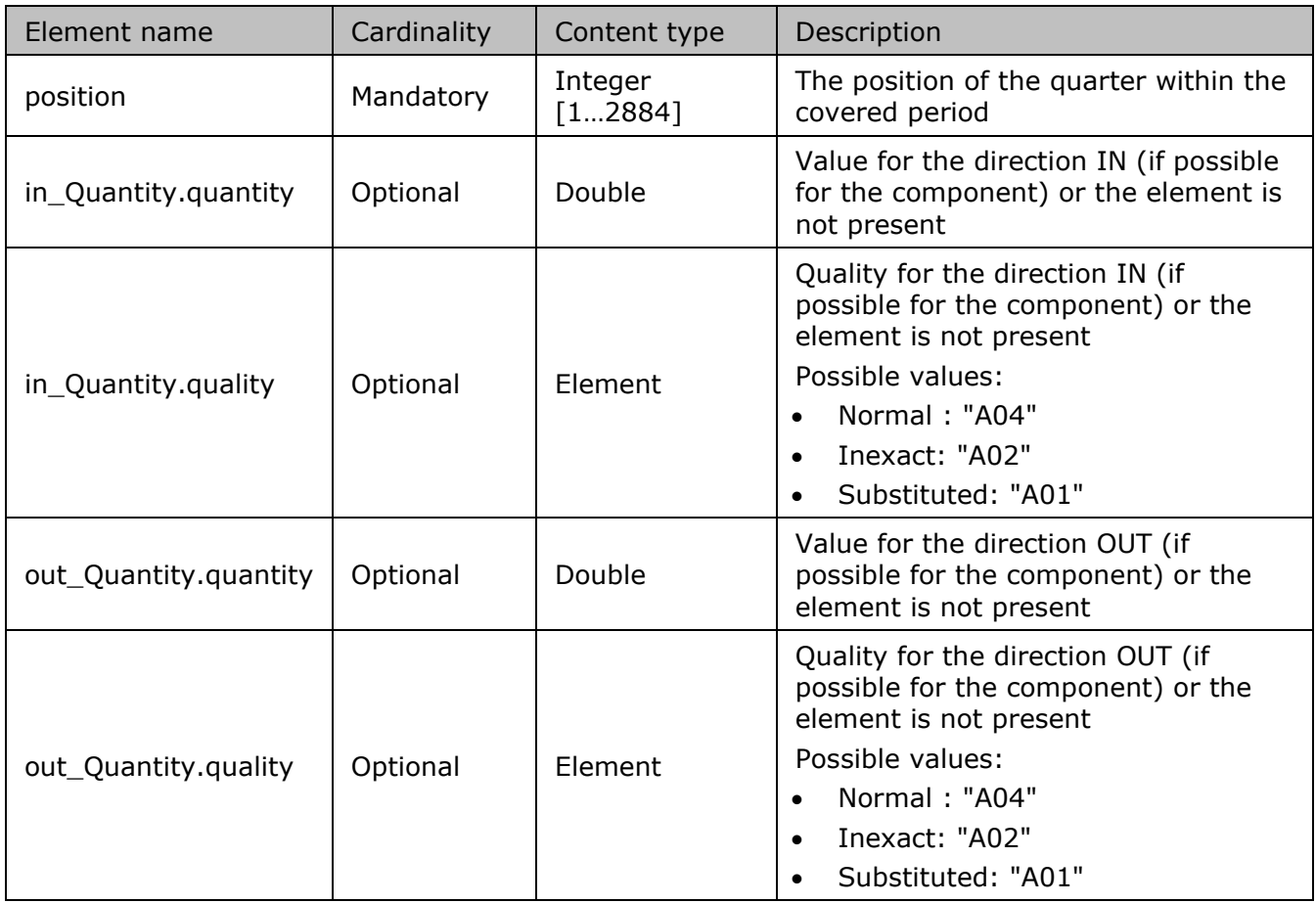

*Table 34 XML <point> element for Imbalance messages*

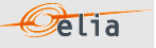

#### **2.7.8. Excel Imbalance Value**

The Excel file contains one sheet named "000000000000000000": This sheet contains all information about each imbalance component and related criteria's for a given month:

- The top rows contain information about the receiver, the status of the message and the time of creation (last update) of the message and the fact that this sheet follow the Imbalance message format
- Subsequent area of the sheet is divided into columns
- The first lines of the columns give information about the component name, Direction (Power Flow), Party or Area) described in "2.7.8.1 Header"
- The quarter hourly values give the power value and the quality for the mentioned metering data.
- Elia does not quarantee the order of components within the message.

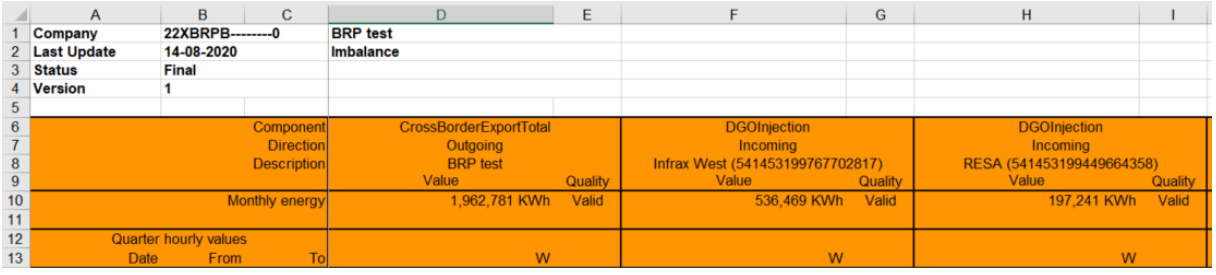

*Example 25 Excel Imbalance message sheet*

The Imbalance metering message consists of the following sections:

- A header
- A set of columns headers
- A set of columns values

#### **2.7.8.1. Header**

The header contains reference of the BRP and the state, version.

| Company            | 22XBRPB--------0 | <b>BRP</b> test |  |
|--------------------|------------------|-----------------|--|
| <b>Last Update</b> | 14-08-2020       | Imbalance       |  |
| <b>Status</b>      | Final            |                 |  |
| <b>Version</b>     |                  |                 |  |

*Figure 10 Excel Imbalance message –header*

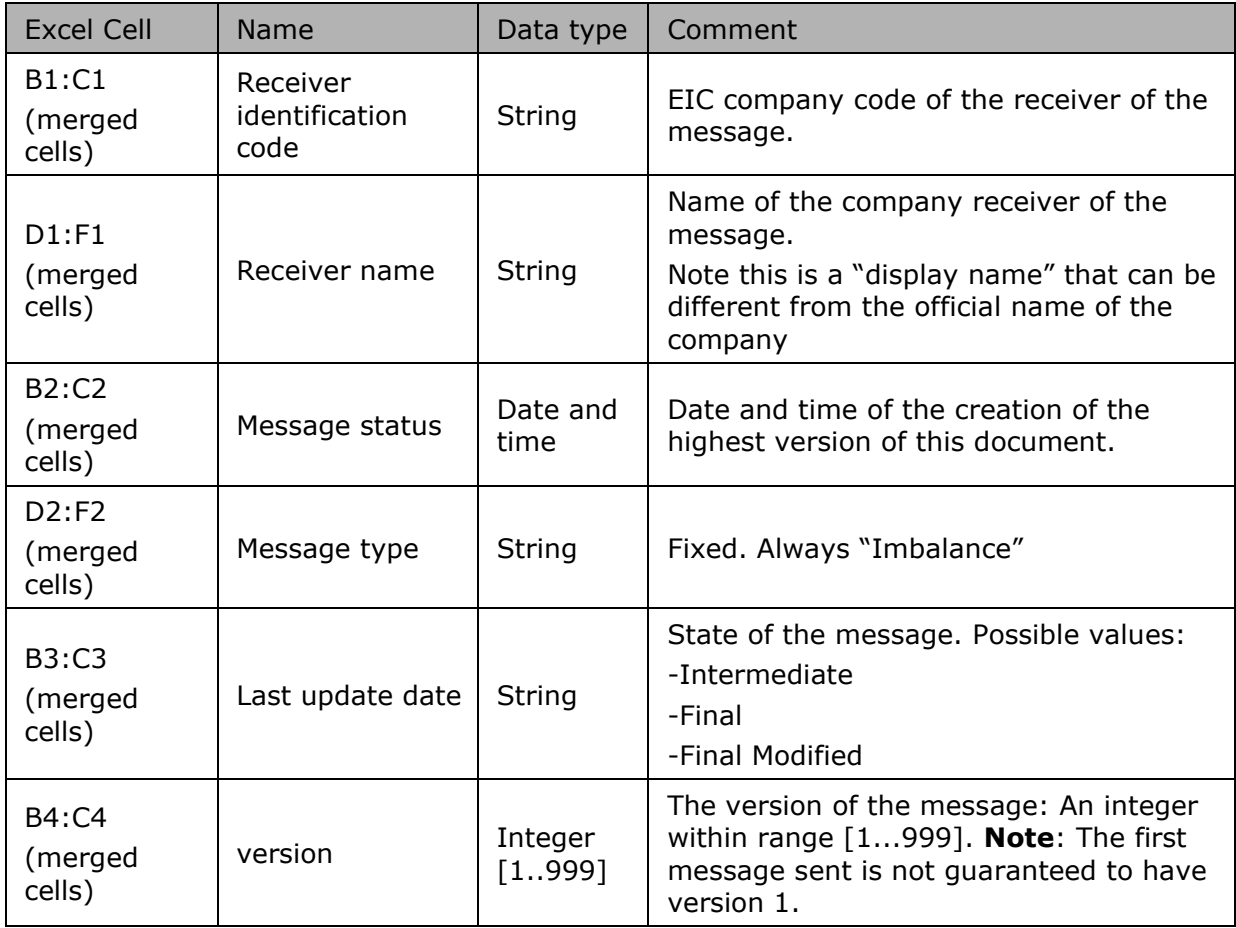

*Table 35 Excel Access Point header fields*

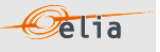

#### **2.7.8.2. Columns header**

From the 4th column, a set of 2 columns identifies the source of each metering data for one component. An Excel sheet can contain many sets of columns. For one column (example Column 4 and  $5$ ):

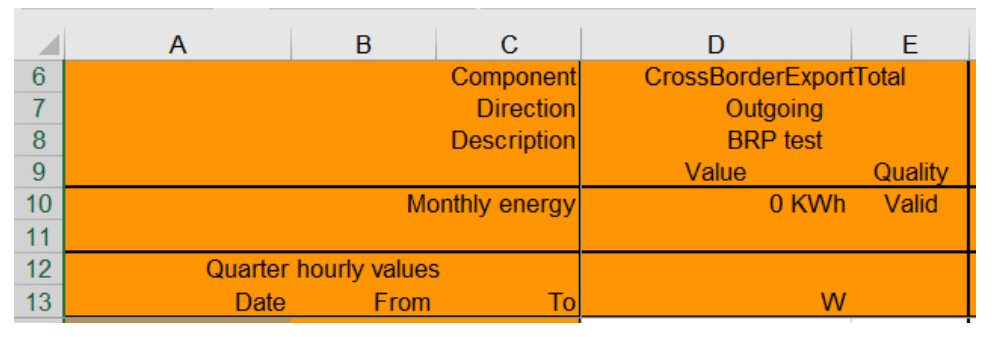

*Figure 11 Excel Imbalance message –columns header*

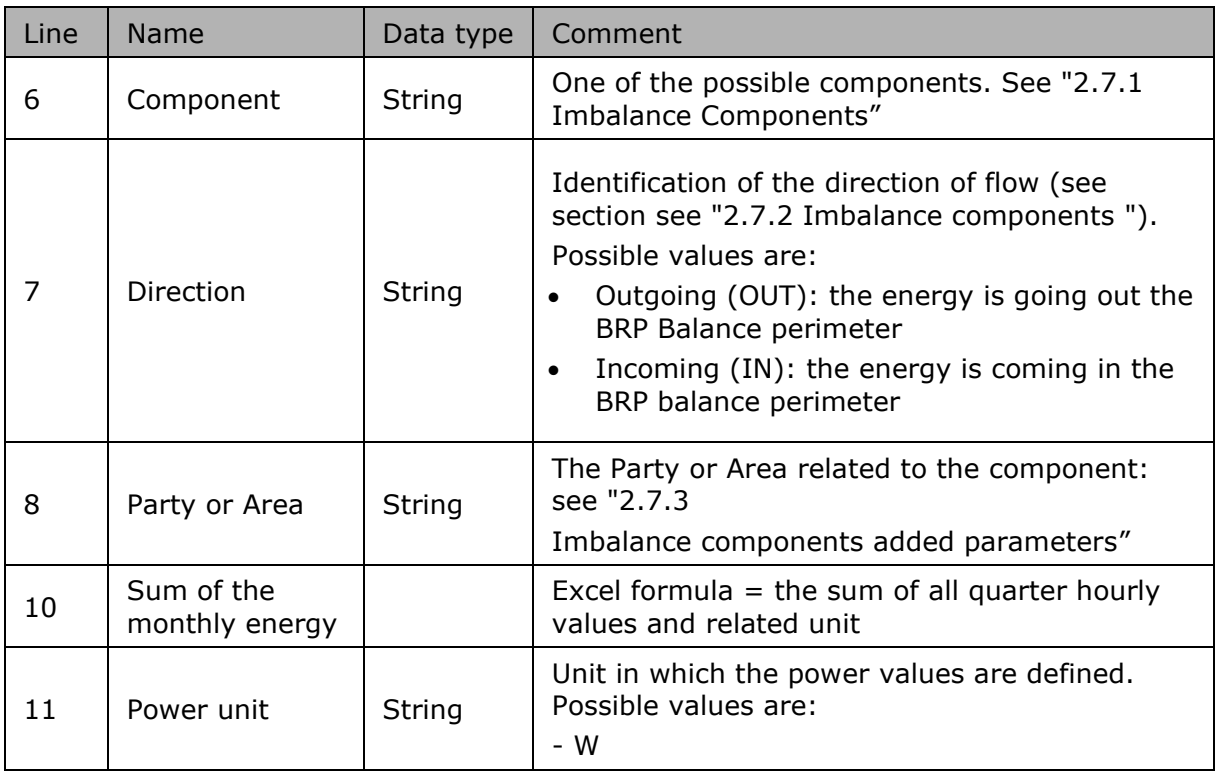

*Table 36 Excel Imbalance column metering reference*

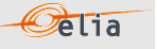

#### **2.7.8.3. Columns values**

The same columns (starting from the 4<sup>th</sup> column), contain the metering values and their quality (on the next column) All the quarter hourly values of the month are present:

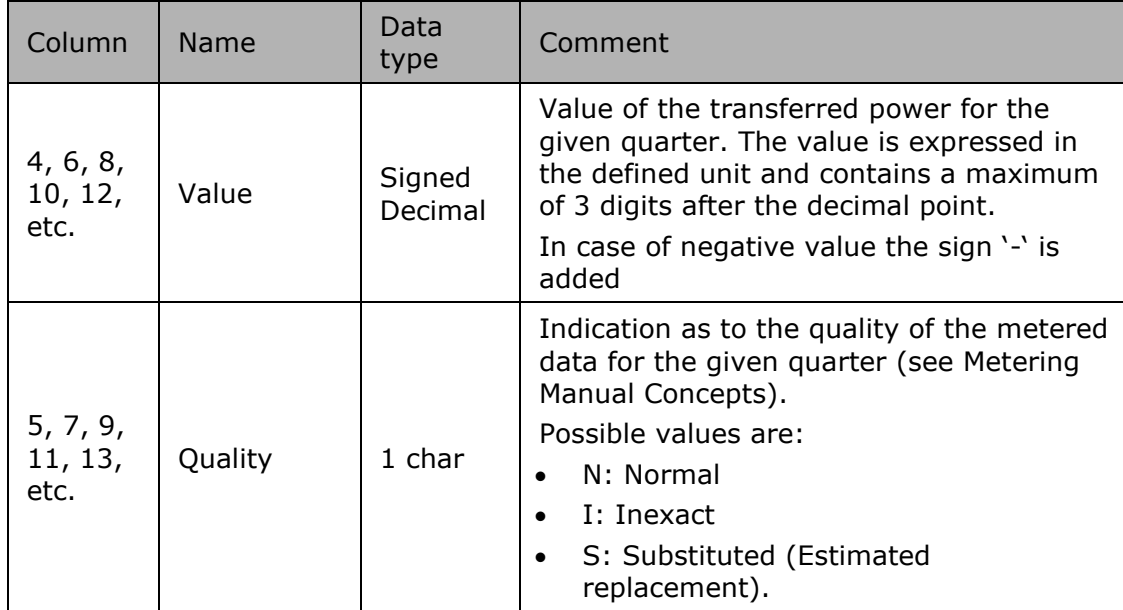

*Table 37 Excel Imbalance [schedule] fields*

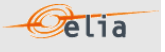

# **2.8. Transfer of Energy (ToE) Delivered volumes**

The Transfer of Energy (ToE) Delivered volumes messages provide the volumes of energy delivered by DP  $_{PG}$  delivery points (former non CIPU), falling under a ToE regime, in the framework of the mFRR & DA/ID service.

These messages contain the data for one calendar month. The structure of the message identifies the BSP/FSP(s), Transfer of Energy (ToE), the time period, all the parameters used to describe the power values and the actual power values. This message content can be delivered in one of three formats; CSV format described in section 2.8.2, XML format described in section 2.8.3 and XLSX format described in section 2.8.4

# **2.8.1. Transfer of Energy (ToE) delivered volumes Components**

The Transfer of Energy (ToE) delivered volumes message gives the Transfer of Energy (ToE) using following facets:

- Delivery direction: Up or Down
- Metering direction: Offtake or Injection
- Detail: Per Delivery Point or total

In detail, following components are available:

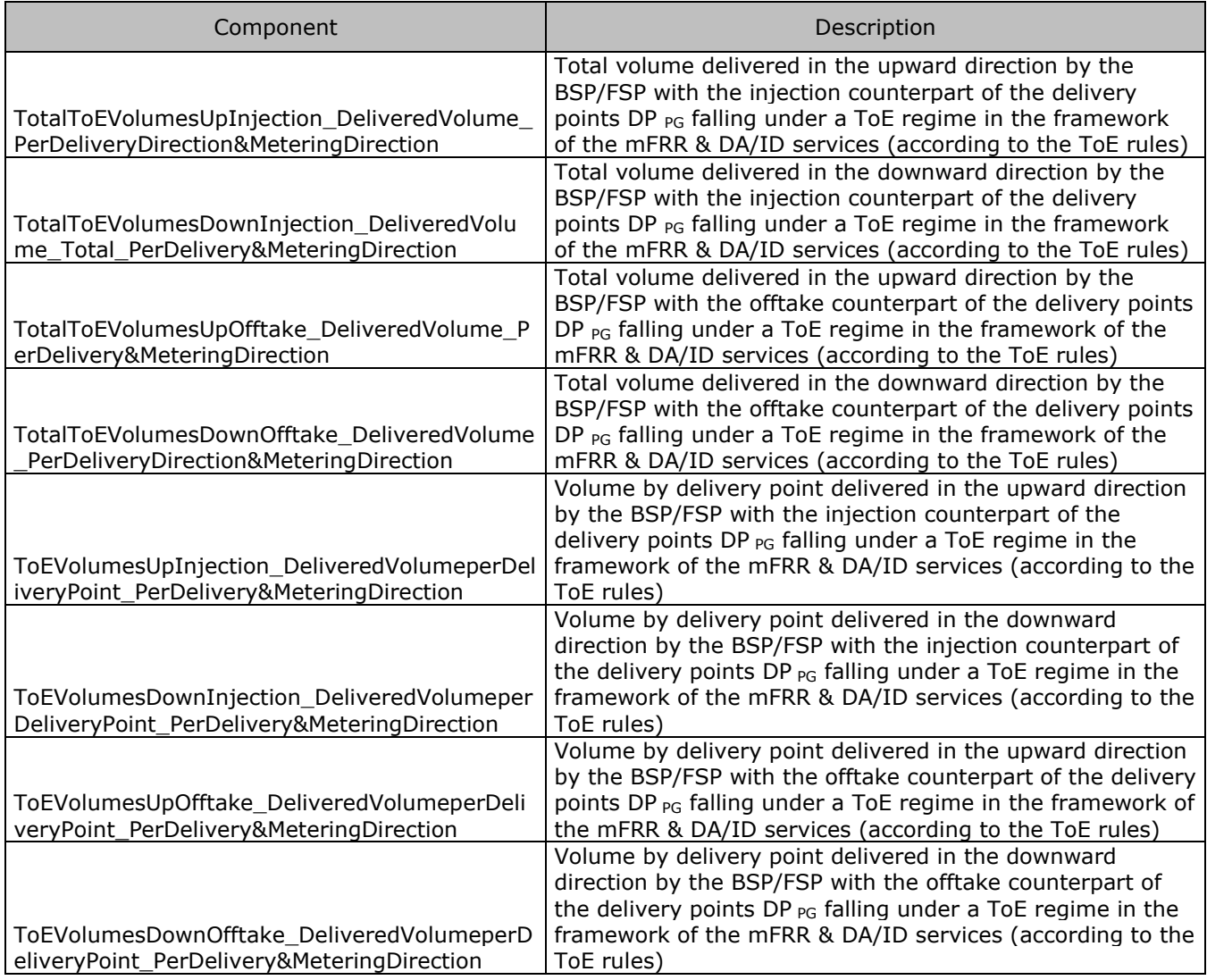

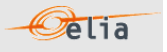

## **2.8.2. CSV Transfer of Energy (ToE) delivered volumes Value**

Transfer of Energy (ToE) delivered volumes messages contain a [header] row, a [data] row describing the component and [schedule] sections. An example of a CSV Transfer of Energy (ToE) delivered volumes message is shown below:

```
[header];10X1001A1001A094;22X2example----4;2021-08-11T15:02:36Z;DPBSP;3;Final;10YBE----------2
[data];ToEVolumesDownInjection DeliveredVolumeperDeliveryPoint PerDelivery&MeteringDirection;5
41449200000555507;IN
```
[schedule];2021-04-29T22:00:00Z;1440;15;A;N;C;ULP;KW;695939;N;469[end]

#### *Example 26 CSV Transfer of Energy (ToE) delivered volumes message*

The Imbalance Message consists of the following sections:

- a [header] section
- [data] sections
- [schedule] sections
- [end] which is the last line indicating the end of the message. All characters following [end] must be ignored.

#### **2.8.2.1. [header]**

The [header] row contains information about the sender and the receiver of the message as well as the time of creation, the version number, state of the message and the fact that this is an Imbalance message. There is only one [header] row in the message.

[header];10X1001A1001A094;22X20150121----4;2021-08-11T15:02:36Z;DPBSP;3;Final;10YBE----------2

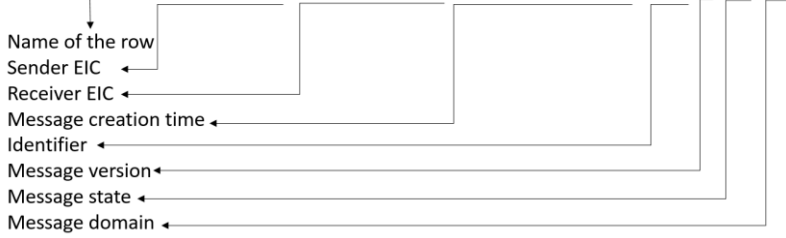

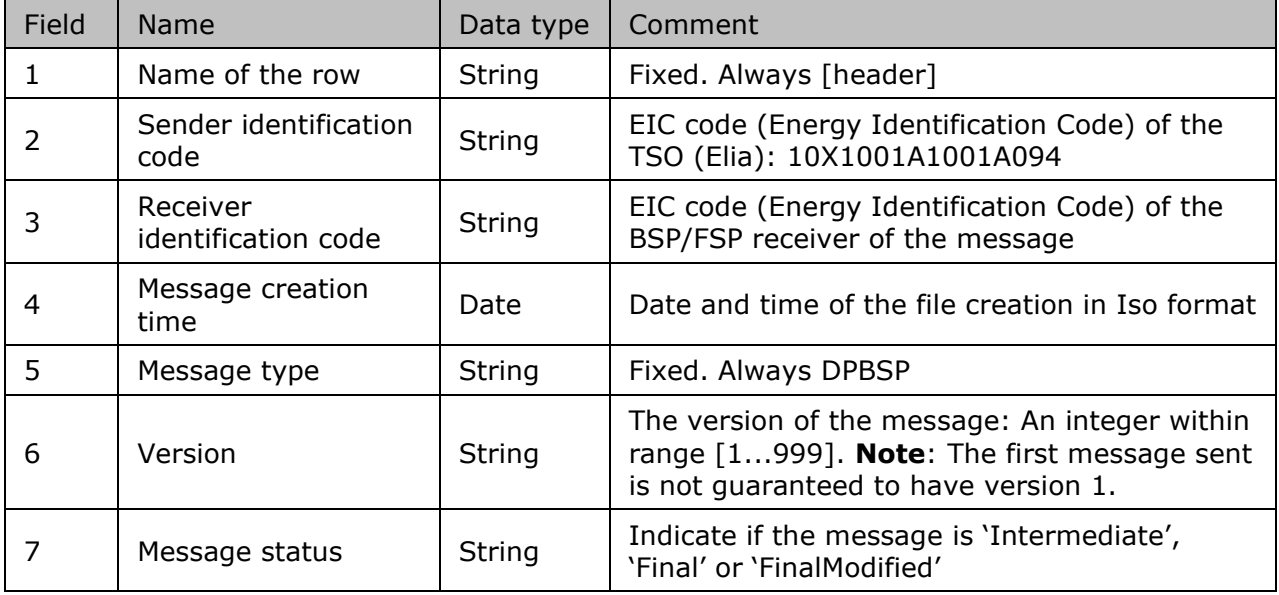

*Table 38 CSV Transfer of Energy (ToE) Delivered volumes [header] fields*

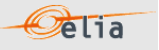

#### **2.8.2.2. [data]**

A [data] row contains information about the component and related criteria's. A [data] section is always followed by at least one [schedule] section. There are several [data] sections that correspond to different components.

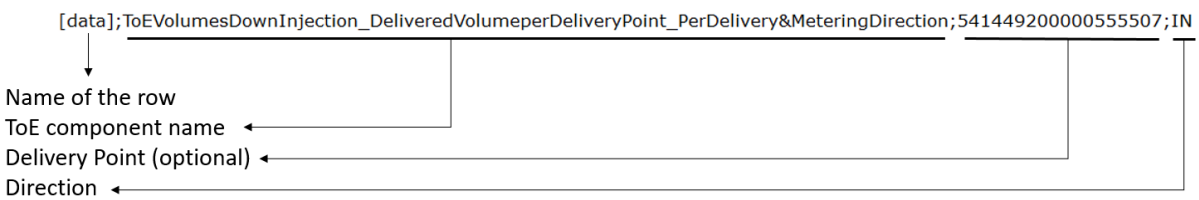

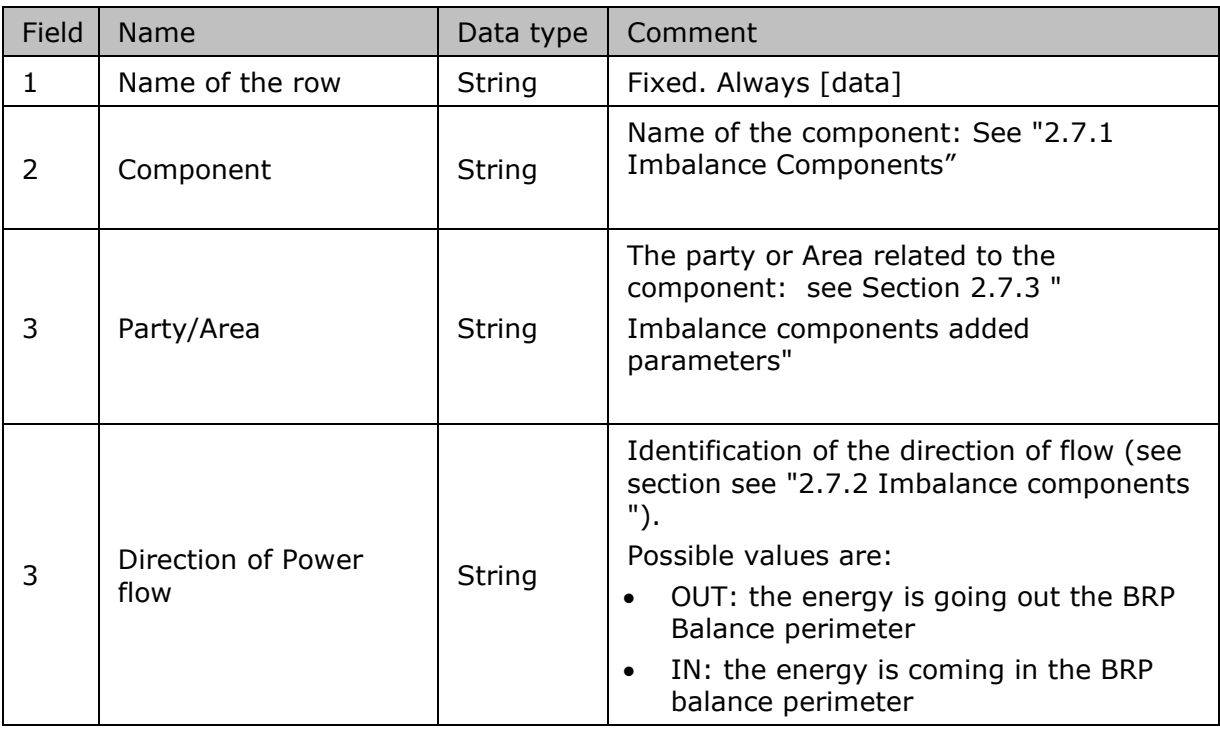

*Table 39 CSV Transfer of Energy (ToE) Delivered volumes message [data] fields*

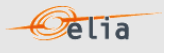

#### **2.8.2.2.1. [schedule]**

A [schedule] section contains the power values transferred over the specified time period and identifies the type of power. The Time period constitutes 1 day of 23, 24 or 25 hours. For any component identified in the [data] section, there can be a number of schedules. The fields contained in the [schedule] are listed below; the general meaning of these fields can be found in The Metering Manual Concepts.

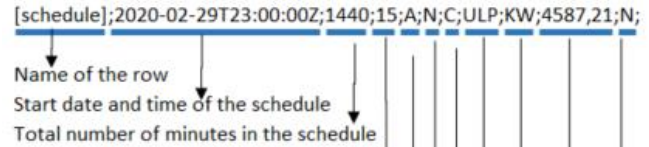

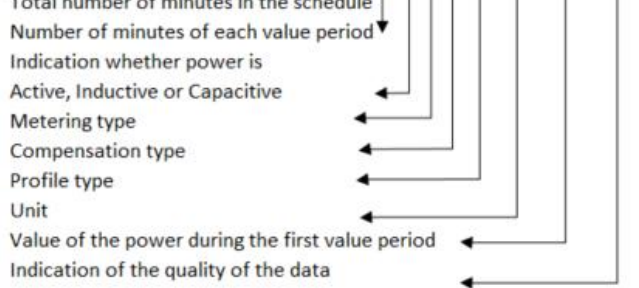

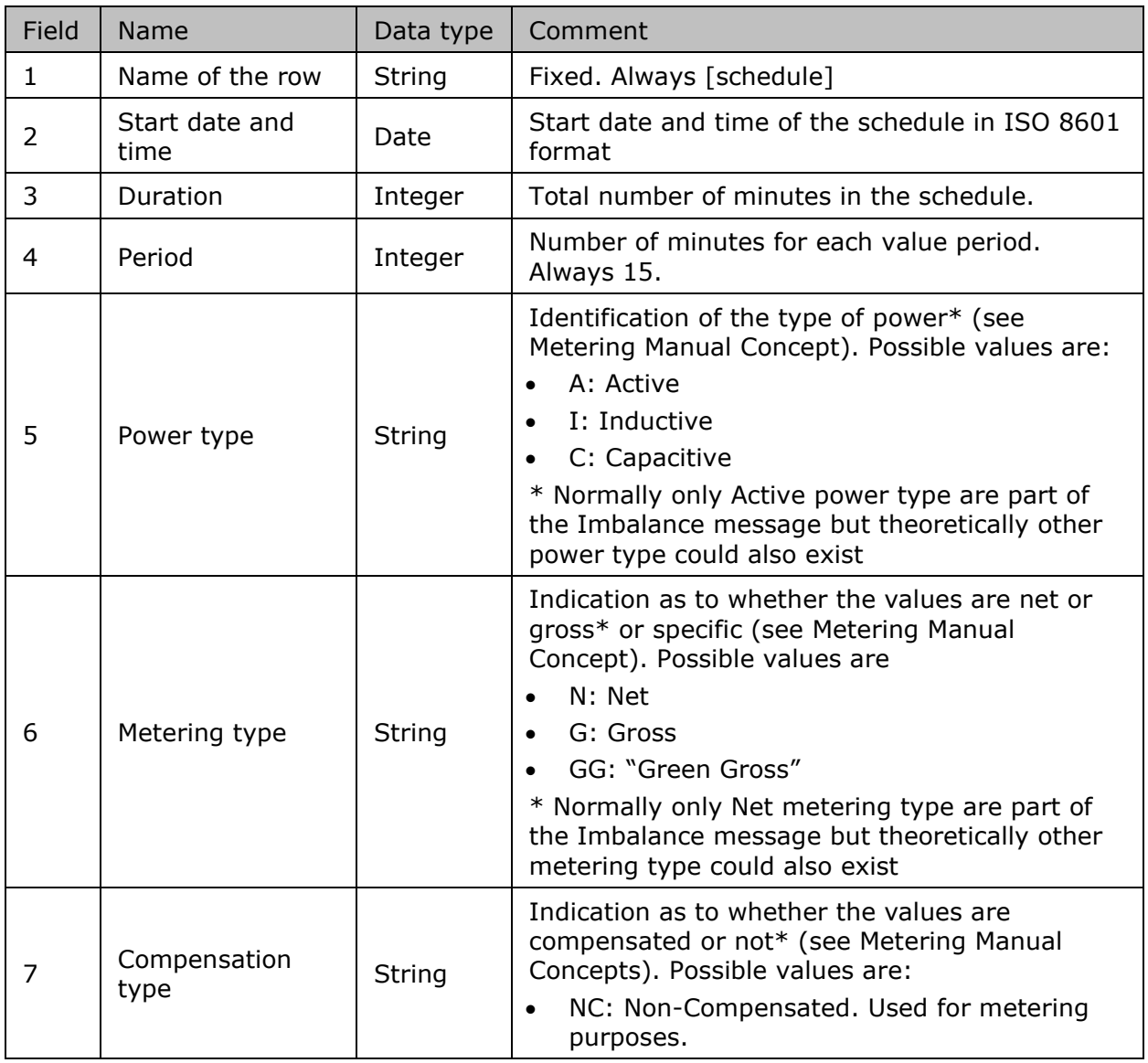

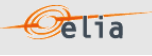

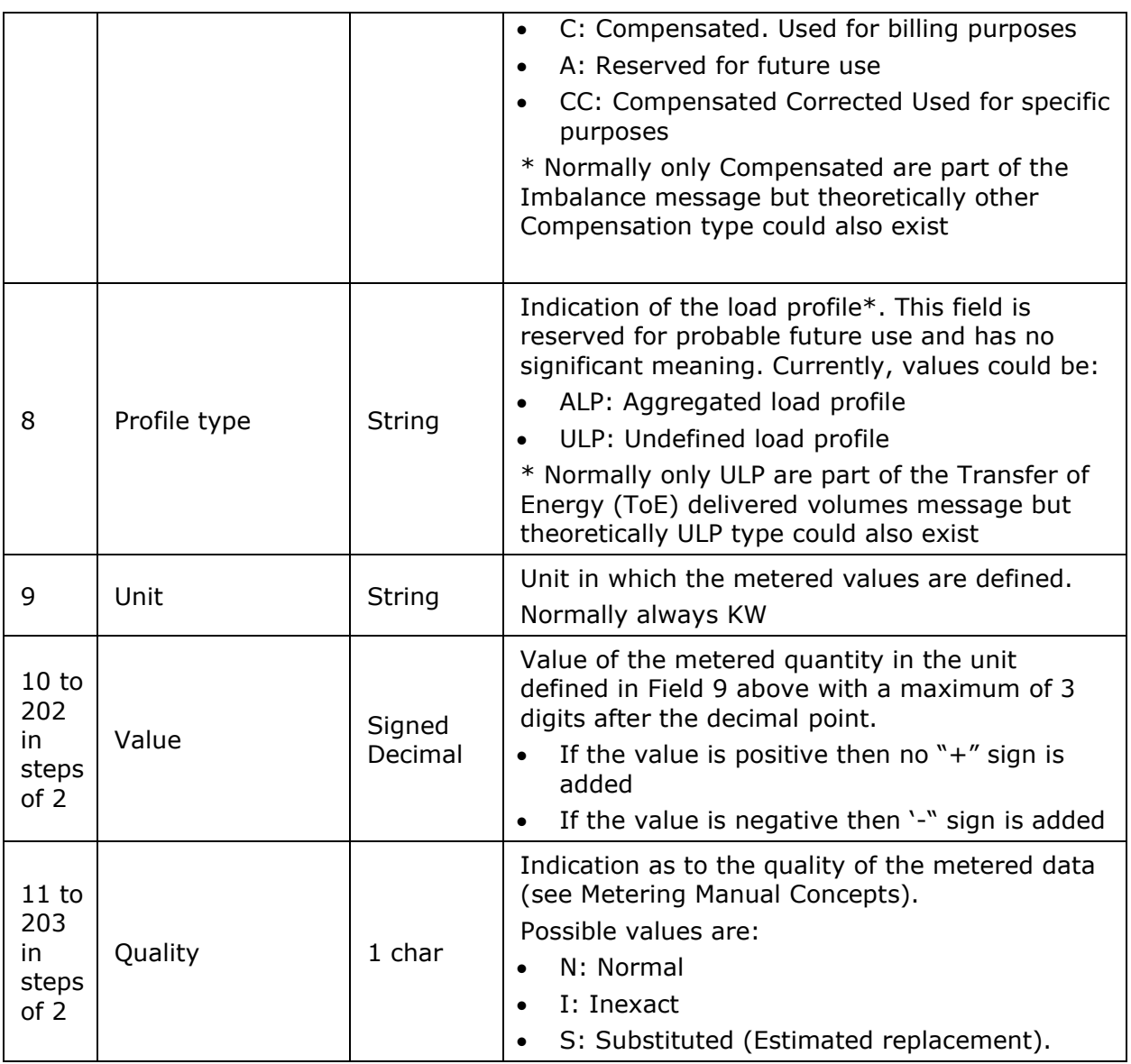

*Table 40 CSV Transfer of Energy (ToE) delivered volumes message [schedule] fields*

Description and Use of Metering Messages transmitted by Elia for the Grid User (GU)

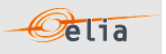

## **2.8.3. XML Transfer of Energy (ToE) delivered volumes value**

The XML Transfer of Energy (ToE) delivered volumes message respects the **IEC standard 62325- 451-4**. The structure therefore is briefly explained in this document but whole description is available on the IEC web store: [https://webstore.iec.ch/publication/29116.](https://webstore.iec.ch/publication/29116)

The Reference XML Schema (XSD) address can be found in section ["3.1](#page-115-0) [Reference XSD](#page-115-0) " p [116](#page-115-0)

```
<EnergyAccount_MarketDocument xsi:schemaLocation="urn:iec62325.351:tc57wg16:451-
4:energyaccountdocument:4:0 iec62325-451-4-settlement_v4.xsd" 
xmlns="urn:iec62325.351:tc57wg16:451-4:energyaccountdocument:4:0" 
xmlns:xsi="http://www.w3.org/2001/XMLSchema-instance">
```
</EnergyAccount\_MarketDocument>

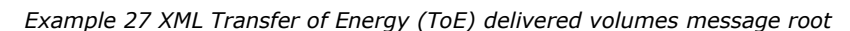

The message begins with information about the sender of the message (Elia) and the receiver as well as the time when the message was created plus some information about the state of this message: This header is valid for all the Time Series.

Remark: the XML comments indicated in the message here below are for the reader comprehension and are available in the message sent by Elia;

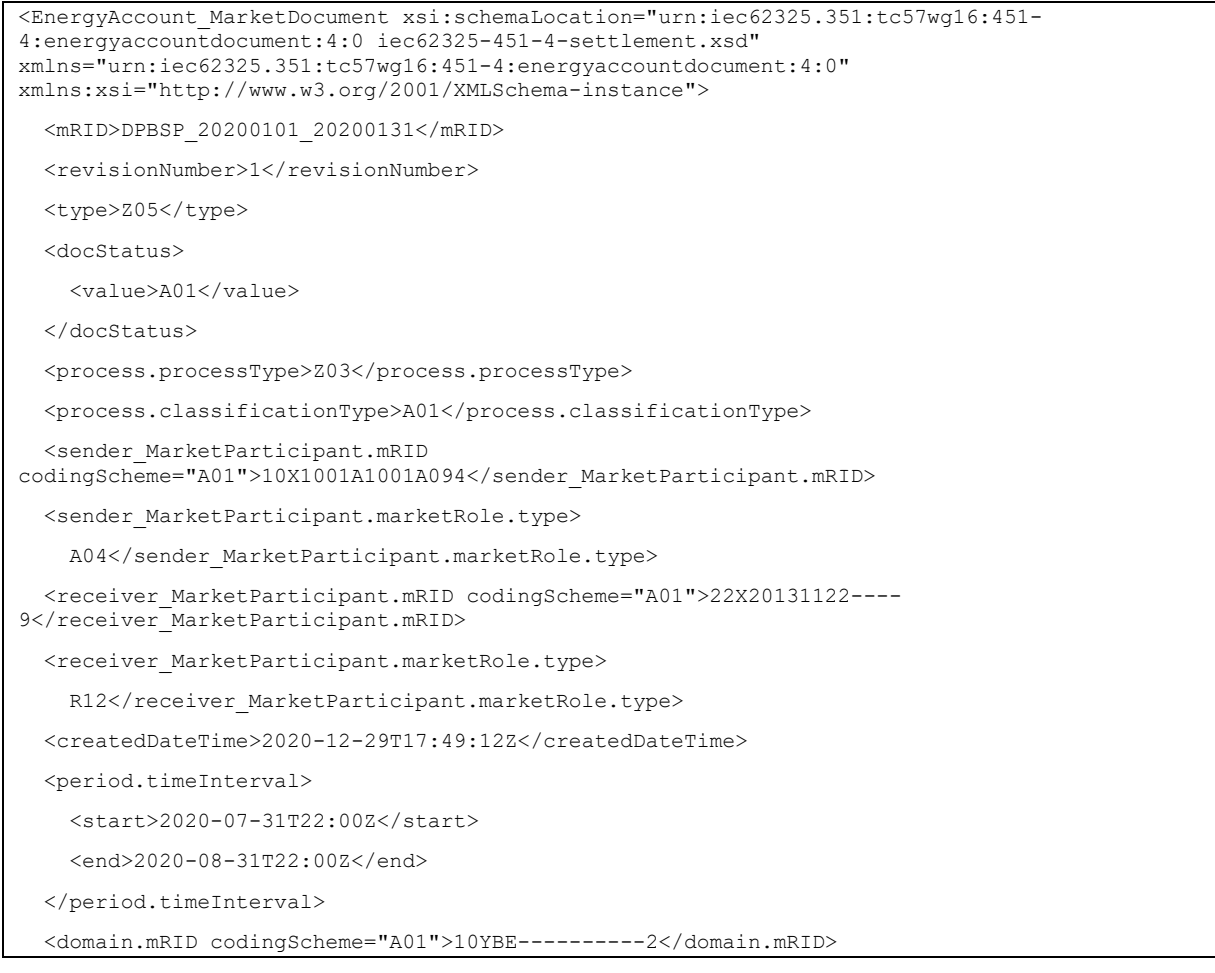

*Example 28 XML Transfer of Energy (ToE) delivered volumes) message header*

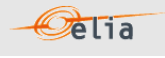

**2.8.3.1.1. XML Transfer of Energy (ToE) delivered volumes Header fields**  The following header fields are mandatory and are listed in the table below.

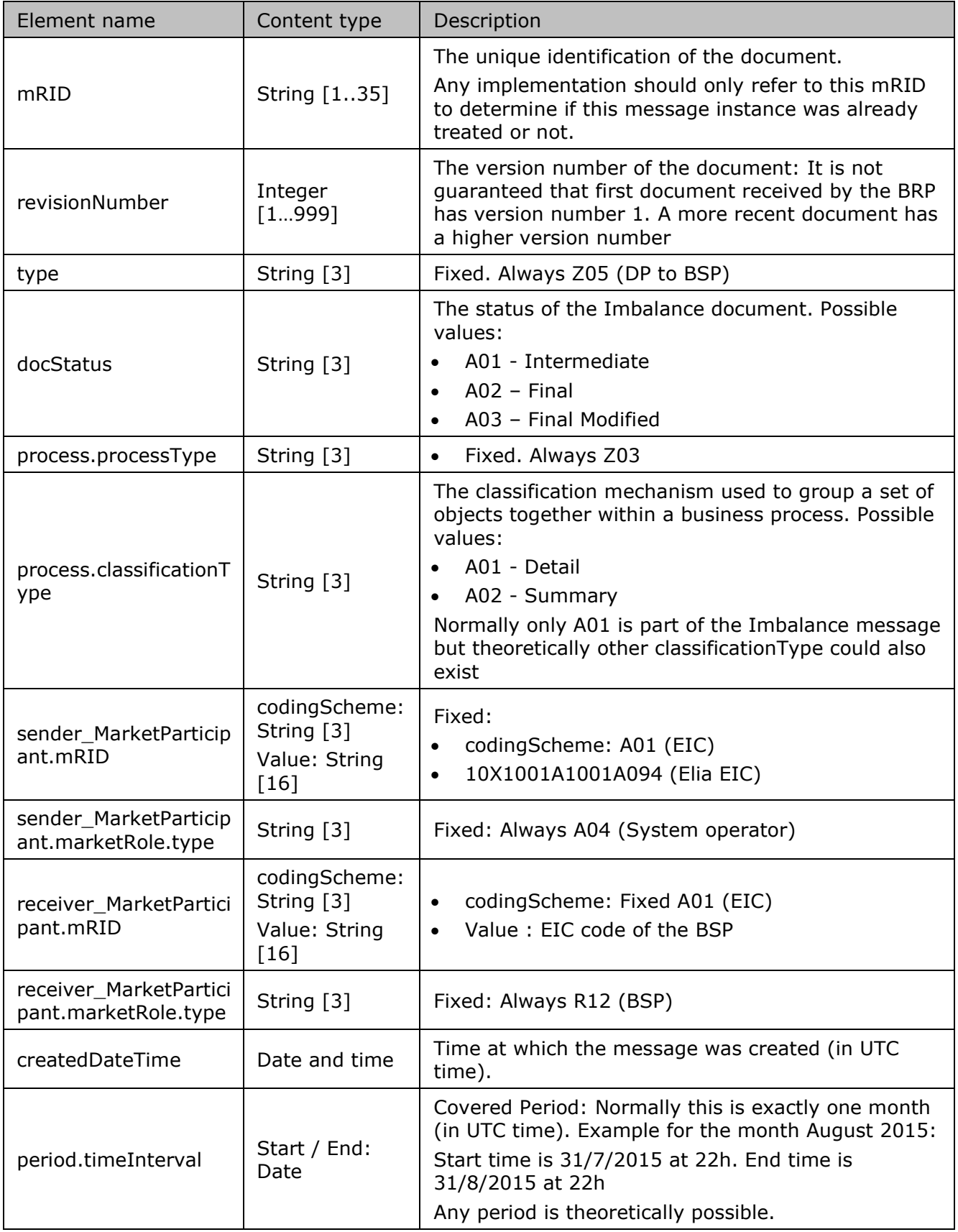

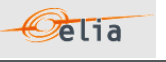

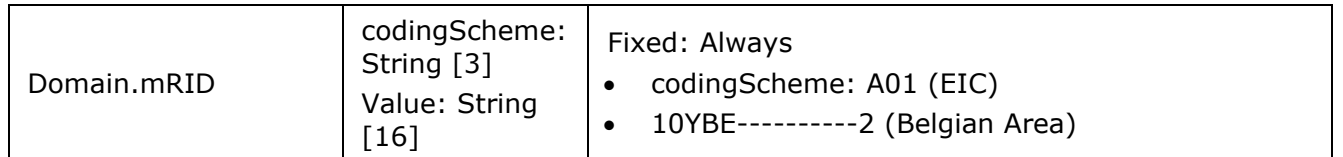

*Table 41 XML header elements for Transfer of Energy (ToE) delivered volumes messages*

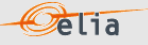

## **2.8.3.1.1. XML Transfer of Energy (ToE) delivered volumes TimeSeries fields**

The <TimeSeries> element describes the flow of the power for one component and related criteria and the schedule of actual power values.

Elia does not guarantee the order of Timeseries within the message.

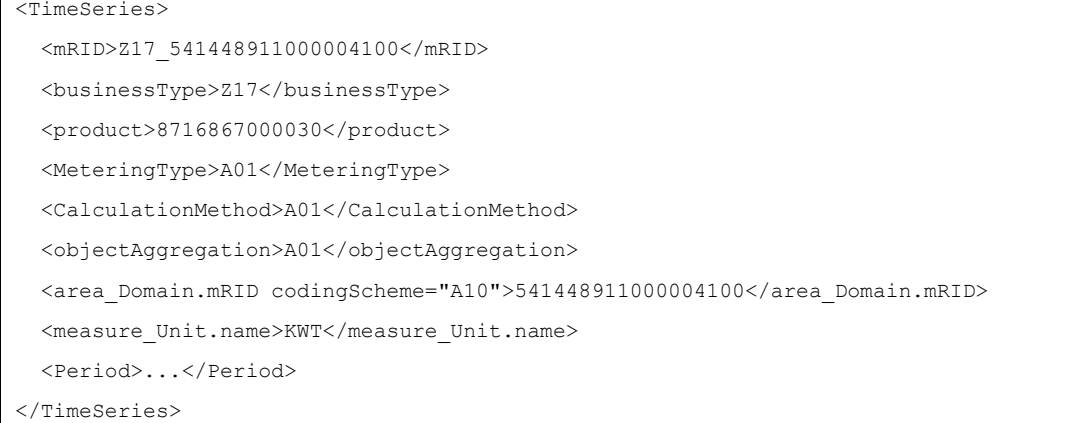

*Example 29 XML Transfer of Energy (ToE) delivered volumes message TimeSeries*

The general meaning of these fields is given in The Metering Manual Concept. All elements are listed in the table below.

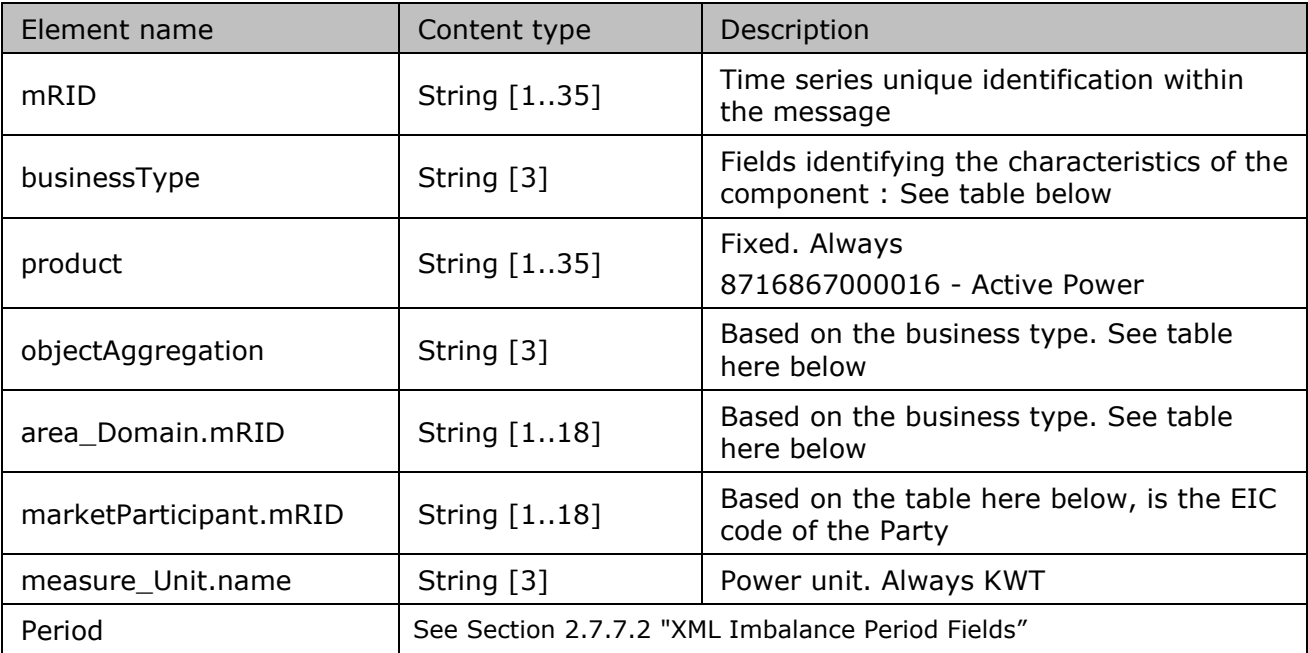

*Table 42 XML Time Series element for Transfer of Energy (ToE) delivered volumes messages*

#### Description and Use of Metering Messages transmitted by Elia for the Grid User (GU)

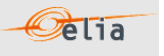

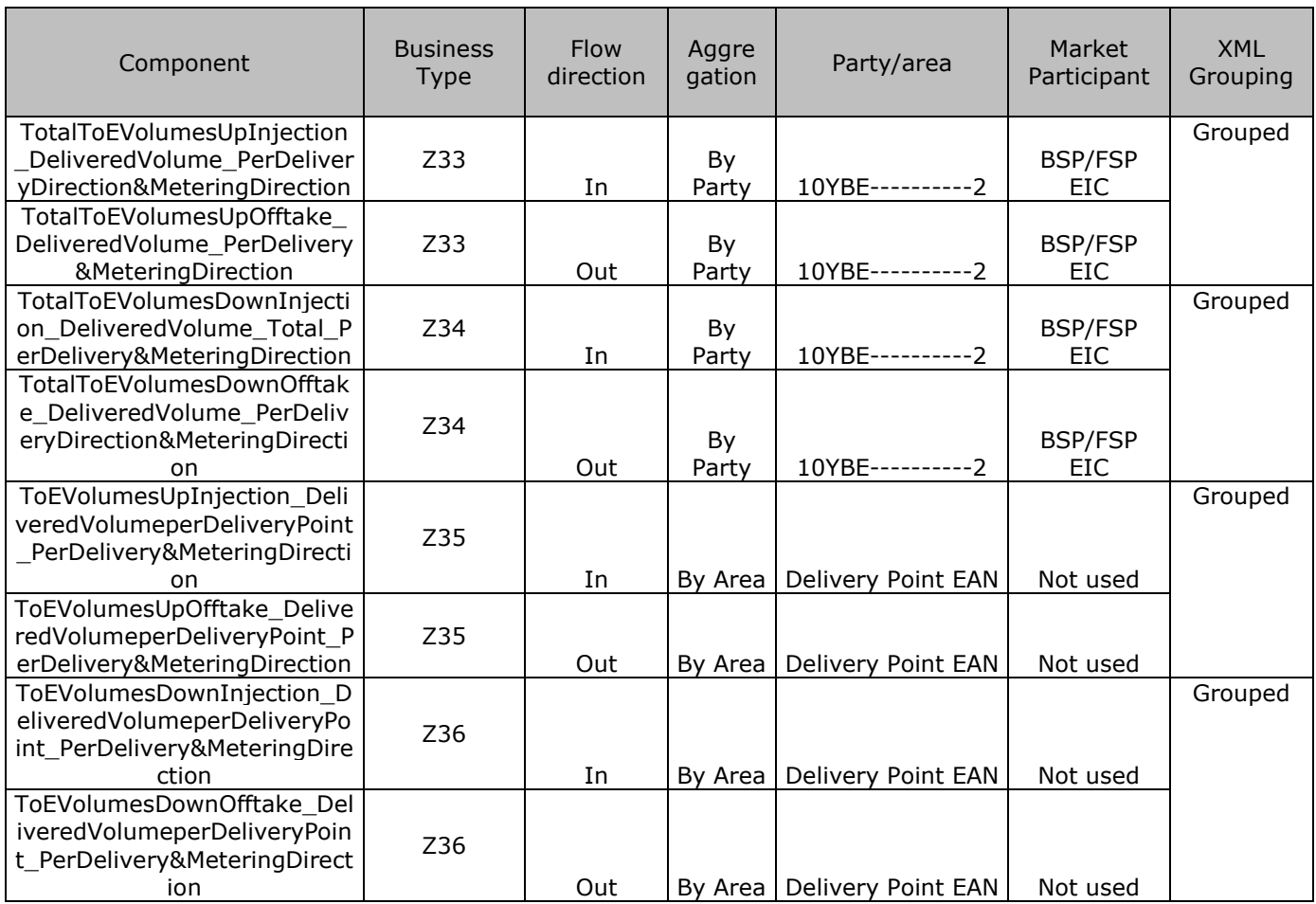

*Table 43 XML Time Series Business ID element possible values and related data for Transfer of Energy (ToE) delivered volumes message*

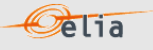

# **2.8.3.1.2. XML Transfer of Energy (ToE) delivered volumes Period fields**

The <Period> element contains information to characterize the power value and quality for a period. It contains also the Period element: see

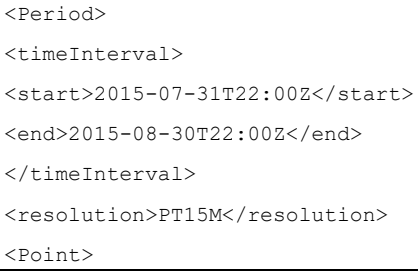

#### All elements are mandatory and listed in the table below.

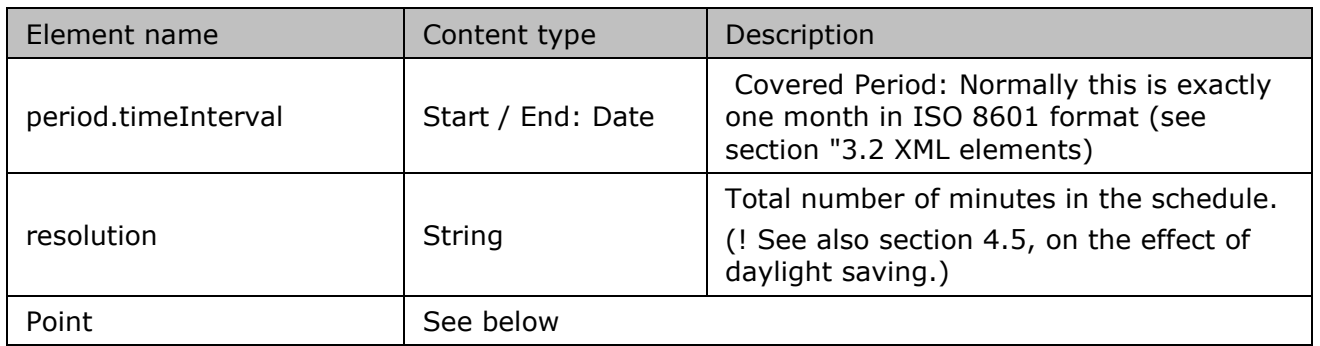

*Table 44 XML Time Series period and related data for Transfer of Energy (ToE) delivered volumes message*

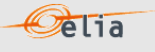

# **2.8.3.1.3. XML Transfer of Energy (ToE) delivered volumes Point fields**  The <Point> element contains information to characterize the power value and quality for a period

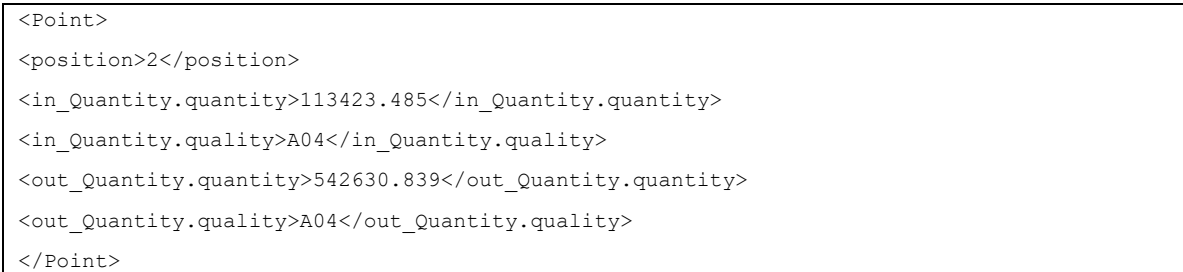

## All elements are listed in the table below.

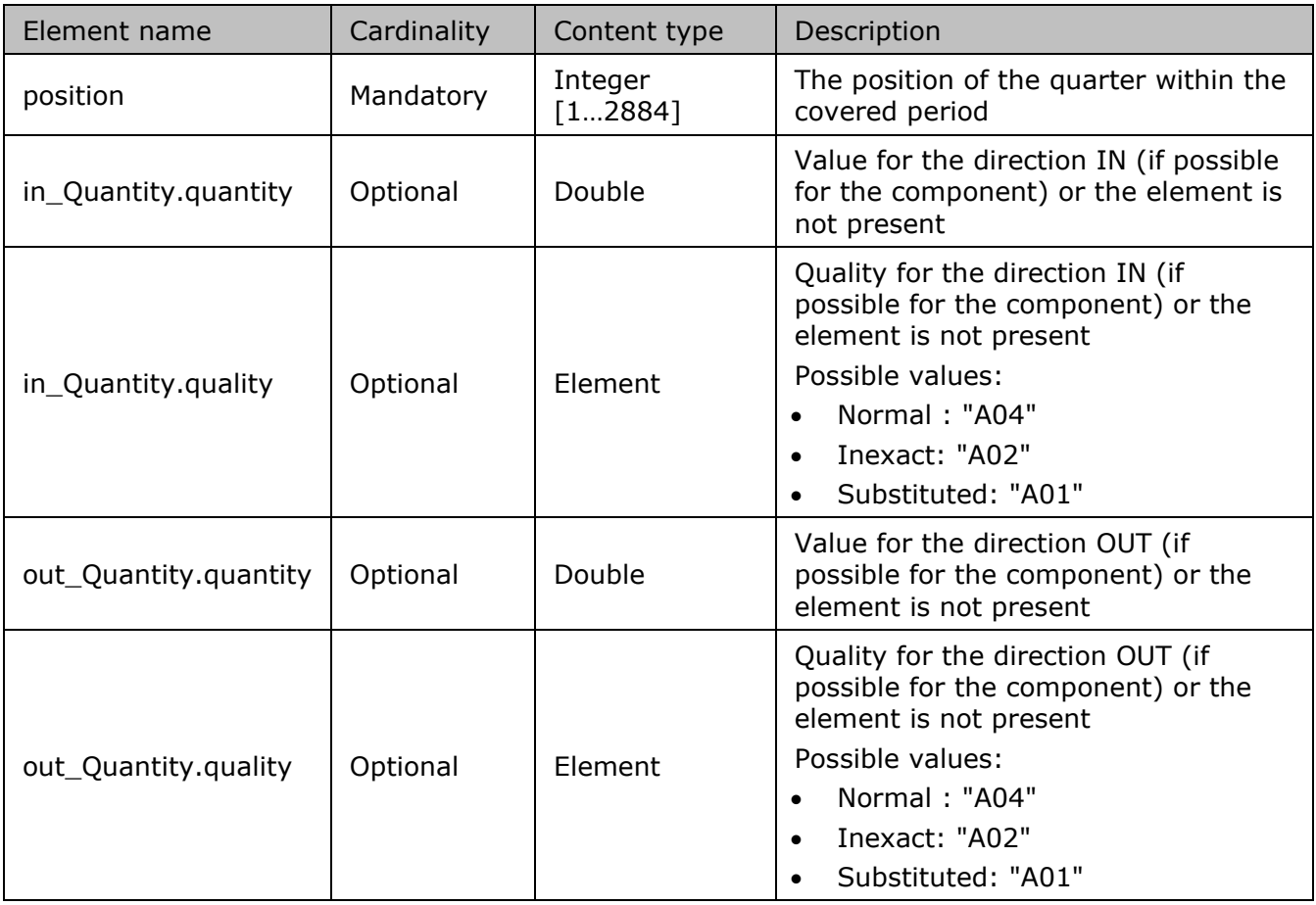

*Table 45 XML <point> element for Transfer of Energy (ToE) delivered volumes messages*

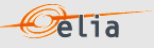

#### **2.8.4. Excel Transfer of Energy (ToE) delivered volumes value**

The Excel file contains two sheets named "Summary" and "Detail": These sheets contain all information about all components and related criteria's for a given month:

- The top rows contain information about the receiver, the status of the message and the time of creation (last update) of the message and the fact that this sheet follow the Imbalance message format
- Subsequent area of the sheet is divided into columns
- The first lines of the columns give information about the component name, Direction (Power Flow), Party or Area)
- The quarter hourly values give the power value and the quality for the mentioned metering data.
- Elia does not quarantee the order of components within the message.

|                | $\overline{A}$                   | B            | C                     | D                         | Е       | F                 | G                      | н                      |         | J                                     | Κ                      |
|----------------|----------------------------------|--------------|-----------------------|---------------------------|---------|-------------------|------------------------|------------------------|---------|---------------------------------------|------------------------|
| 1              | 22XDPBSPExample<br>Company       |              | <b>BSPExample</b>     |                           |         |                   |                        |                        |         |                                       |                        |
| $\overline{2}$ | 11-08-2021<br><b>Last Update</b> |              |                       |                           |         |                   |                        |                        |         |                                       |                        |
| 3              | <b>Status</b>                    | <b>Final</b> |                       |                           |         |                   |                        |                        |         |                                       |                        |
| 4              | <b>Version</b>                   | 3            |                       |                           |         |                   |                        |                        |         |                                       |                        |
| 5              |                                  |              |                       |                           |         |                   |                        |                        |         |                                       |                        |
|                |                                  |              |                       | <b>TotalToEVolumesUpI</b> |         |                   | TotalToEVolumesUpO     |                        |         | TotalToEVolumesDowlTotalToEVolumesDow |                        |
|                |                                  |              |                       | njection                  | fftake  |                   |                        | nInjection             |         | nOfftake                              |                        |
| 6              | <b>Component</b>                 |              |                       | <b>DeliveredVolume</b>    |         |                   | <b>DeliveredVolume</b> | <b>DeliveredVolume</b> |         |                                       | <b>DeliveredVolume</b> |
| $\overline{7}$ |                                  |              |                       | <b>BSPExample</b>         |         | <b>BSPExample</b> |                        | <b>BSPExample</b>      |         | <b>BSPExample</b>                     |                        |
| 8              |                                  |              |                       | 22XDPBSPExample           |         | 22XDPBSPExample   |                        | 22XDPBSPExample        |         | 22XDPBSPExample                       |                        |
| $\overline{9}$ | Party                            |              |                       |                           |         |                   |                        |                        |         |                                       |                        |
| 10             |                                  |              |                       |                           |         |                   |                        |                        |         |                                       |                        |
| 11             | Meterable type                   |              |                       | Incoming                  |         |                   | Outgoing               | Incoming               |         | Outgoing                              |                        |
| 12             |                                  |              |                       | <b>Active</b>             |         | <b>Active</b>     |                        | <b>Active</b>          |         | <b>Active</b>                         |                        |
| 13             |                                  |              |                       | <b>Net</b>                |         | <b>Net</b>        |                        | <b>Net</b>             |         | <b>Net</b>                            |                        |
| 14             |                                  |              |                       | Compensated               |         | Compensated       |                        | Compensated            |         | Compensated                           |                        |
| 15             |                                  |              |                       |                           |         |                   |                        |                        |         |                                       |                        |
| 16             |                                  |              |                       | Value                     | Quality | Value             | Quality                | Value                  | Quality | Value                                 | Quality                |
| 17             |                                  |              | <b>Monthly energy</b> | 0 KWh                     | Valid   | <b>188 KWh</b>    | Valid                  | 0 KWh                  | Valid   | 0 KWh                                 | Valid                  |
| 18             |                                  |              |                       |                           |         |                   |                        |                        |         |                                       |                        |
| 19             | <b>Quarter hourly values</b>     |              |                       |                           |         |                   |                        |                        |         |                                       |                        |
| 20             | <b>Date</b>                      | From         | To                    | W                         |         | W                 |                        | W                      |         | W                                     |                        |
| 21             | 01-04-2021                       | 00:00        | 00:15                 | $\bf{0}$                  | N       | 0                 | Ν                      | $\mathbf{0}$           | N       | 0                                     | Ν                      |
| 22             | 01-04-2021                       | 00:15        | 00:30                 | $\bf{0}$                  | N       | 0                 | Ν                      | $\bf{0}$               | N       | 0                                     | Ν                      |
| 23             | $01 - 04 - 2021$                 | 00:30        | 00:45                 | $\bf{0}$                  | N       | $\bf{0}$          | N                      | $\bf{0}$               | N       | $\bf{0}$                              | Ν                      |
| 24             | 01-04-2021                       | 00:45        | 01:00                 | $\bf{0}$                  | N       | $\overline{0}$    | N                      | $\mathbf{0}$           | N       | $\bf{0}$                              | Ν                      |
| 25             | 01-04-2021                       | 01:00        | 01:15                 | 0                         | N       | 0                 | Ν                      | $\bf{0}$               | N       | $\overline{0}$                        | N                      |
| 26             | $01 - 04 - 2021$                 | 01:15        | 01:30                 | $\bf{0}$                  | N       | 0                 | Ν                      | $\bf{0}$               | N       | 0                                     | Ν                      |
| 27             | 01-04-2021                       | 01:30        | 01:45                 | $\bf{0}$                  | N       | $\bf{0}$          | N                      | $\bf{0}$               | N       | $\bf{0}$                              | N                      |
| 28             | $01 - 04 - 2021$                 | 01:45        | 02:00                 | $\bf{0}$                  | N       | $\overline{0}$    | N                      | $\mathbf{0}$           | N       | $\bf{0}$                              | Ν                      |
| 29             | 01-04-2021                       | 02:00        | 02:15                 | $\bf{0}$                  | N       | 0                 | N                      | $\bf{0}$               | N       | $\overline{0}$                        | N                      |
| 30             | 01-04-2021                       | 02:15        | 02:30                 | $\bf{0}$                  | N       | 0                 | N                      | $\bf{0}$               | N       | 0                                     | N                      |
| 31             | 01-04-2021                       | 02:30        | 02:45                 | $\bf{0}$                  | N       | 0                 | Ν                      | $\bf{0}$               | N       | $\bf{0}$                              | N                      |
|                |                                  |              |                       |                           |         |                   |                        |                        |         |                                       |                        |

*Example 30 Excel Transfer of Energy (ToE) delivered volumes message 'Detail' sheet*

The Excel file is made of 2 sheets:

- The first sheet, named "Summary", contains the 'Total' components.
- The second sheet, named "Detail", contains the volumes per Delivery Point for the Bid directions Up and Down and metering directions injection and offtake.

The header is the same for all sheets.

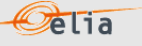

## **2.8.4.1. Transfer of Energy (ToE) delivered volumes - "Summary" header**

The header contains reference of the BSP/FSP and the state, version.

|                | Company       | 22XBSP--EXAMPLEZ | <b>BSPExample</b> |  |  |
|----------------|---------------|------------------|-------------------|--|--|
|                | 2 Last Update | 29-12-2020       |                   |  |  |
| 3              | l Status      | Intermediate     | <b>DPBSP</b>      |  |  |
| $\overline{A}$ | Version       |                  |                   |  |  |

*Figure 12 Transfer of Energy (ToE) delivered volumes - Excel sheet 'Summary' –header*

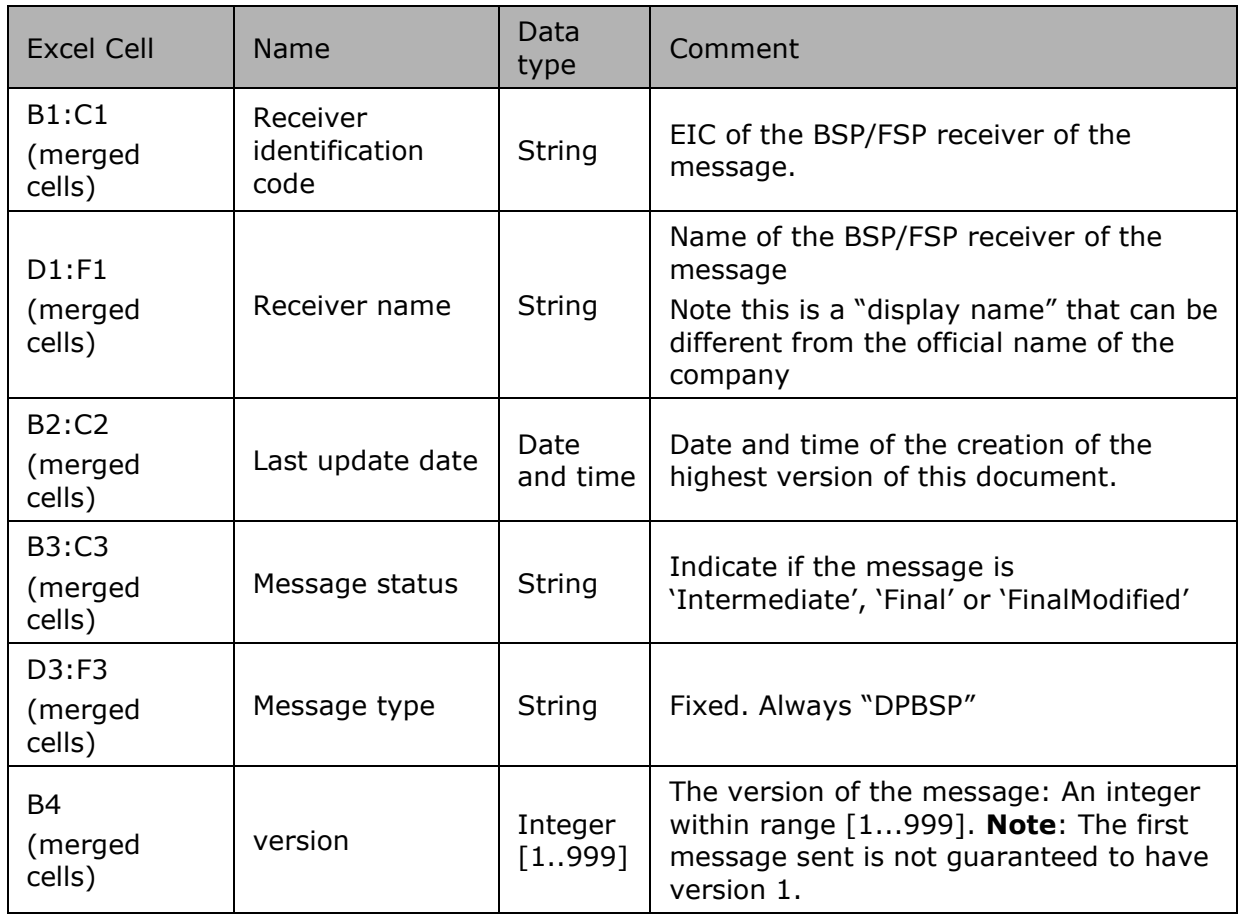

*Table 46 Excel 'Transfer of Energy (ToE) delivered volumes 'header fields*

#### **2.8.4.2. Transfer of Energy (ToE) delivered volumes - "Summary" Columns header**

From the 4th column, a set of 2 columns identifies the source of each metering data for a 'Transfer of Energy (ToE) delivered volumes' component.

This sheet can contain many sets of columns.

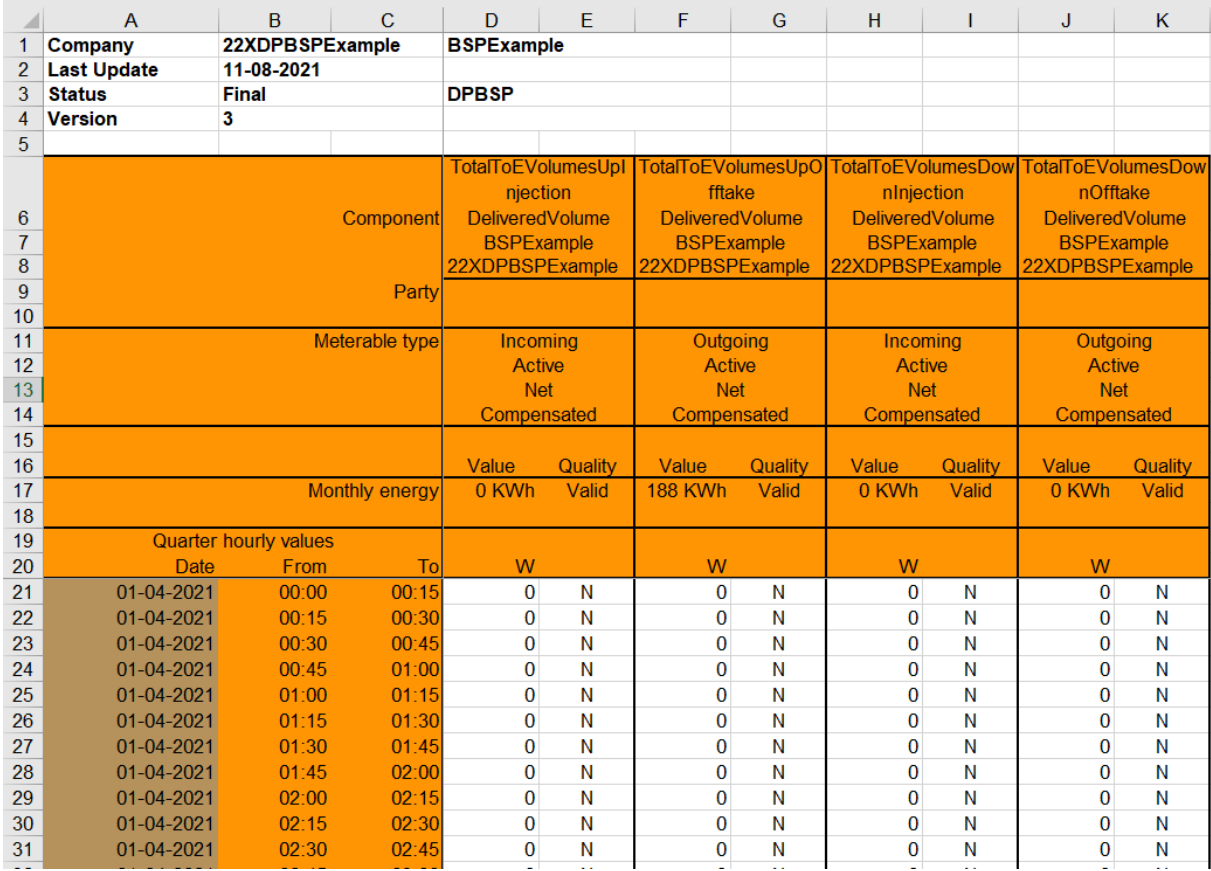

*Figure 13 Excel 'Transfer of Energy (ToE) delivered volumes' message – Sheet 'Summary' – columns header*

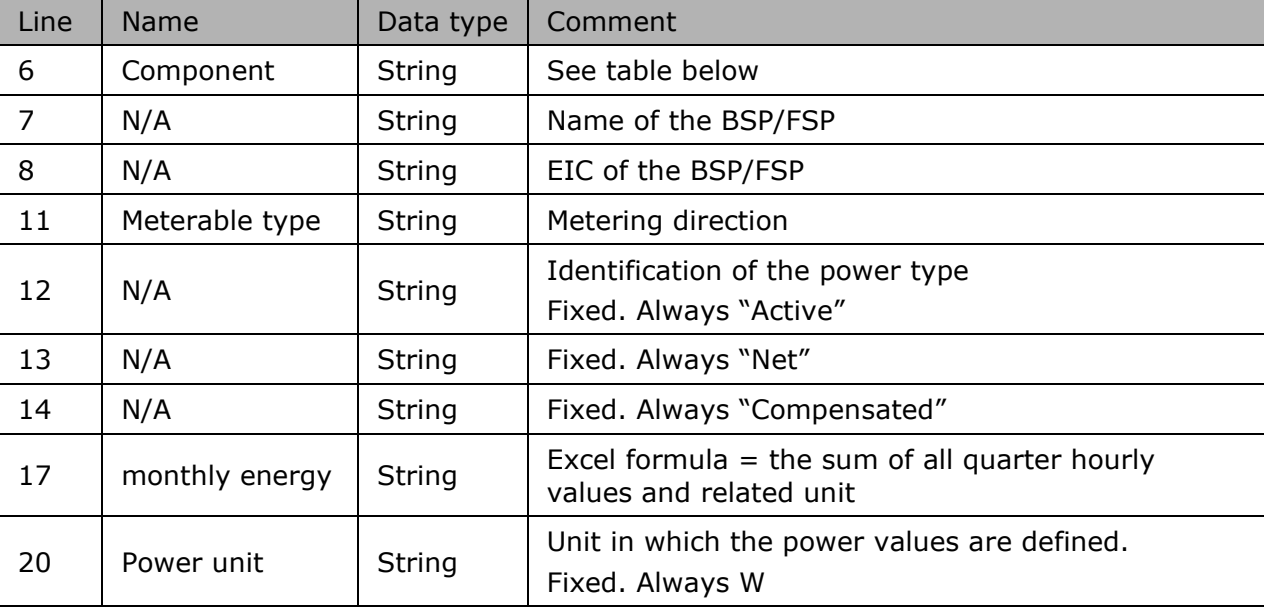

For one set of columns:

*Table 47 Excel 'Transfer of Energy (ToE) delivered volumes' message – Sheet 'Summary' – columns references*

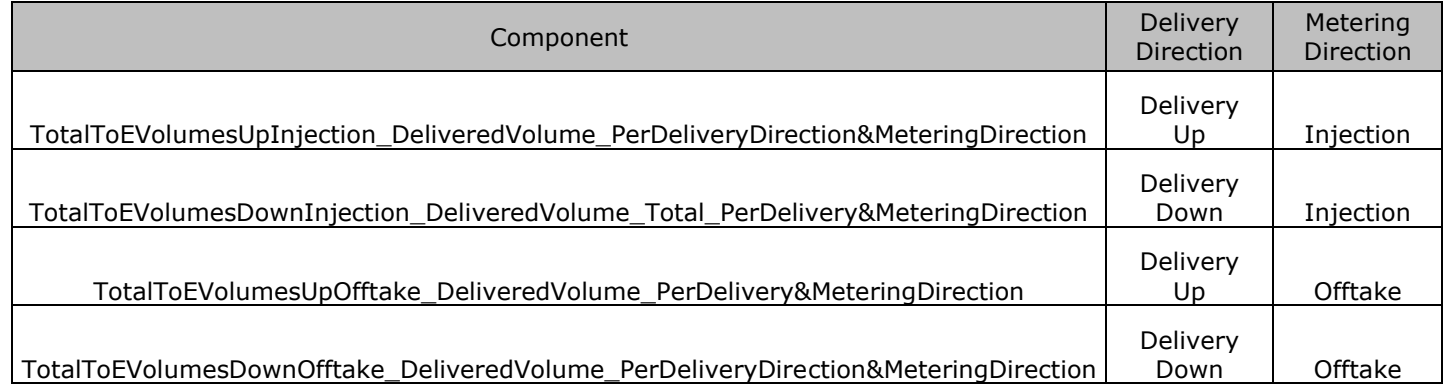

*Table 48 Excel 'Transfer of Energy (ToE) delivered volumes' message – Sheet 'Summary' – list of components*

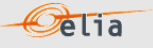

## **2.8.4.3. Transfer of Energy (ToE) delivered volumes - "Summary" Columns values**

The same columns (starting from the 4<sup>th</sup> column), contain the metering values and their quality (on the next column) All the quarter hourly values of the month are present.

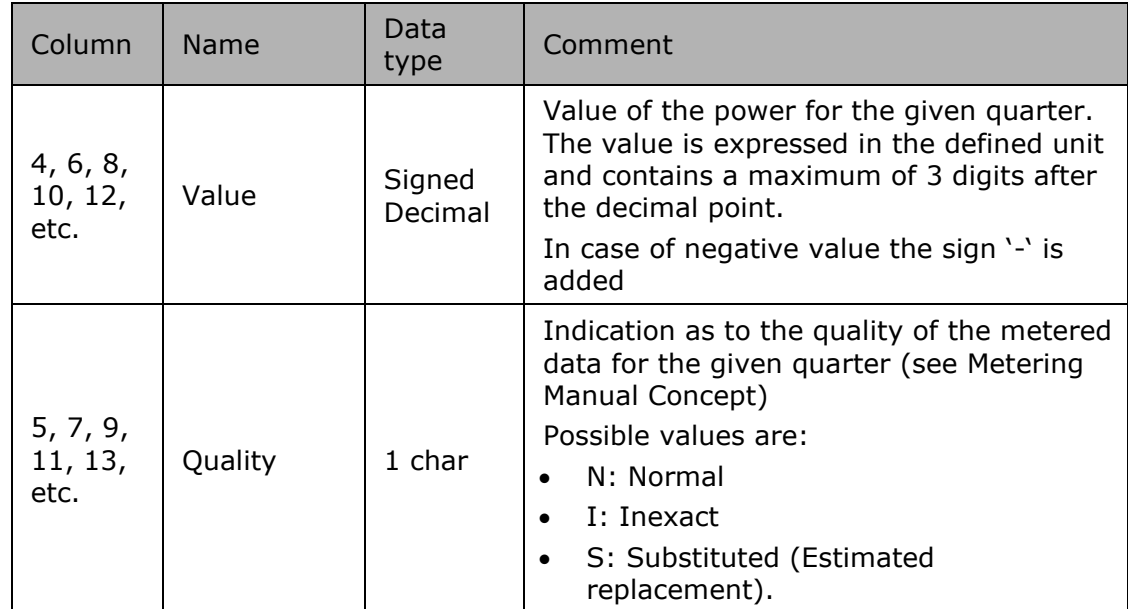

*Table 49 Excel 'Transfer of Energy (ToE) delivered volumes)' message – Sheet 'Summary' – Columns values*

**2.8.4.4. Transfer of Energy (ToE) delivered volumes - "Detail" header**

The header content is the same as the one from the 'Summary' sheet. Refer to 2.8.4.1.

**2.8.4.5. Transfer of Energy (ToE) delivered volumes - "Detail" Columns header**

From the 4<sup>th</sup> column, a set of 2 columns identifies the source of each metering data for a 'Transfer of Energy (ToE) delivered volumes' component.

This sheet can contain many sets of columns. For one column (example Columns 4 and 5):

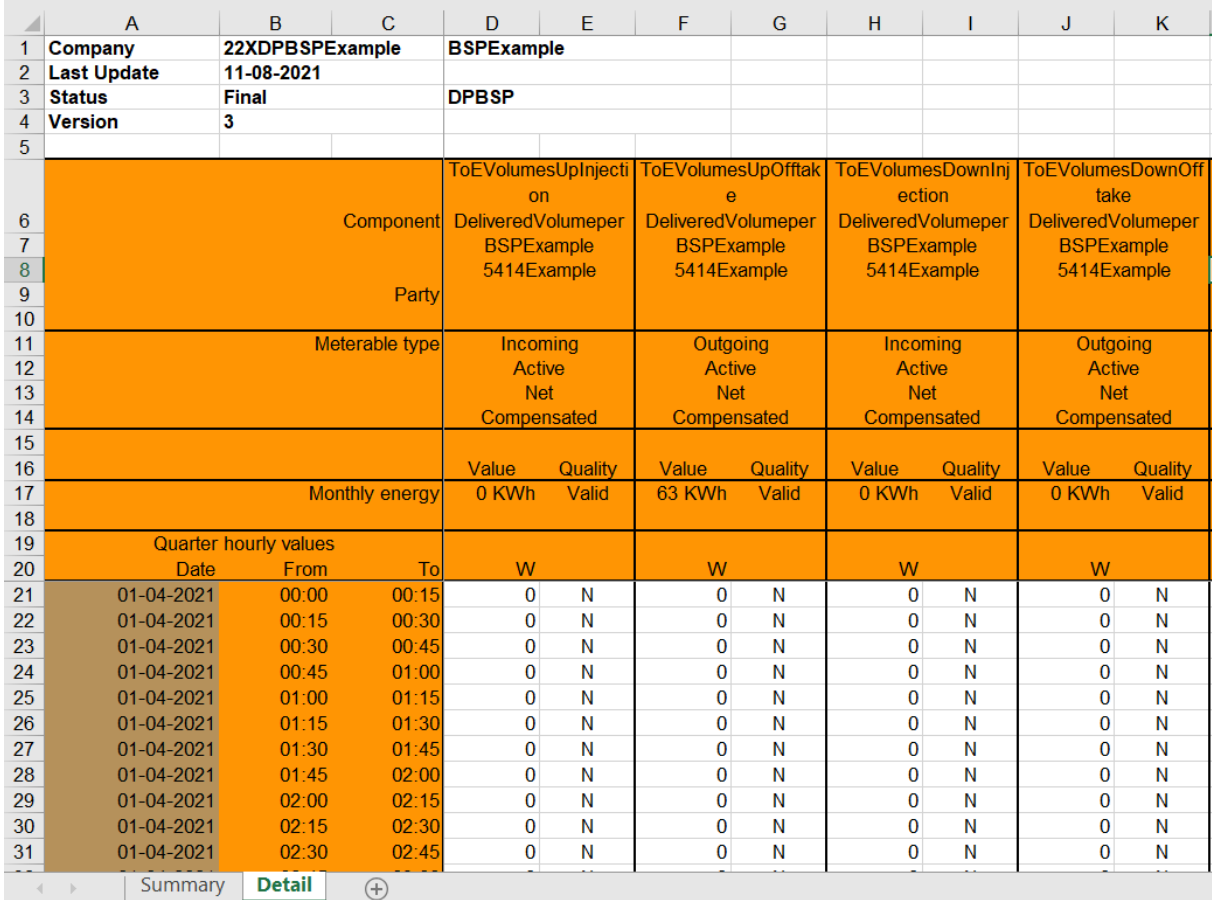

*Figure 14 Excel 'Transfer of Energy (ToE) delivered volumes' message – Sheet 'Detail' –columns header*

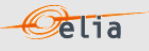

For one set of columns:

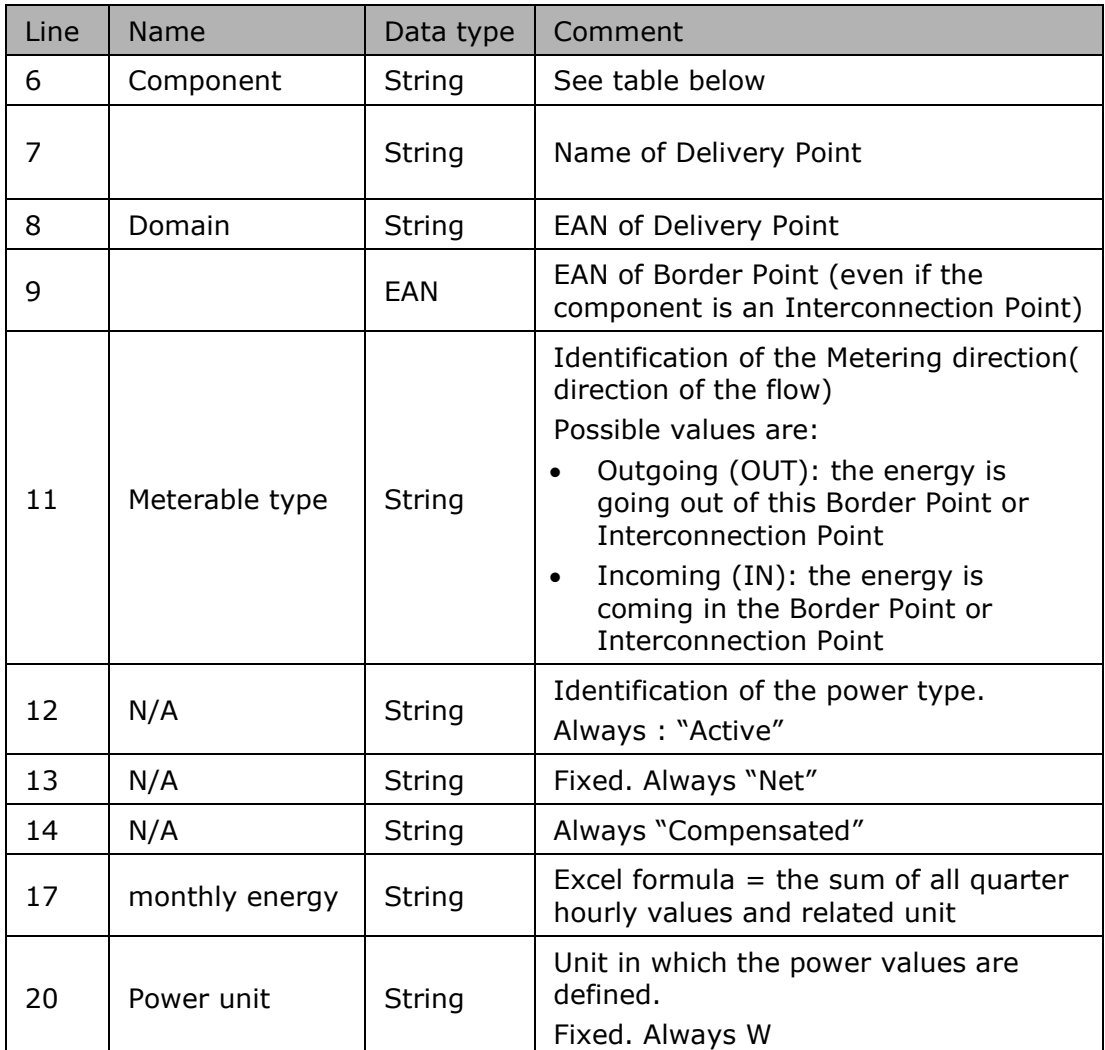

*Table 50 Excel 'Transfer of Energy (ToE) delivered volumes' message – Sheet 'Detail' – Columns values*

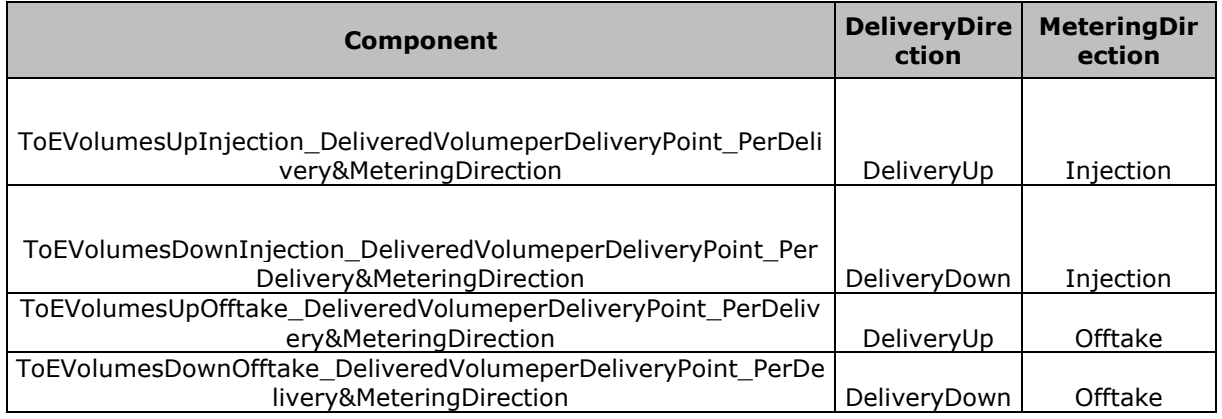

*Table 51 Excel 'Transfer of Energy (ToE) delivered volumes' message – Sheet 'Detail' – Components*

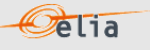

#### **2.8.4.6. Transfer of Energy (ToE) delivered volumes - "Detail" Columns values**

The same columns (starting from the 4<sup>th</sup> column), contain the metering values and their quality (on the next column) All the quarter hourly values of the month are present.

The format of values is the same as on the sheet "Summary". See Section 2.8.4.3.

**2.8.4.7. Transfer of Energy (ToE) delivered volumes - "Detail" Columns values** 

The same columns (starting from the 4<sup>th</sup> column), contain the metering values and their quality (on the next column) All the quarter hourly values of the month are present.

The format of values is the same as on the sheet "Summary". See Section 2.8.4.3.

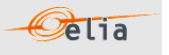

# **2.9. Real-Time DGO Allocation**

One of the previous Section 2.7 introduced the imbalance message. Due to current market processes, the DGO Allocation component (DGOInjectionTotal and DGOOfftakeTotal described in section  $2.7.1.1$ ), the imbalance message for month M can be sent at earliest by the end of M+1, usually around M+2.

Based on machine-learning technique, real-time the DGO Allocation are estimated. The estimation algorithm is based on linear regression and uses a specific, per BRP, combination of variables.

RT DGO Alloc Estimate<sub>BRP<sub>i</sub></sub>(qh) = Intercept<sub>BRP<sub>i</sub></sub> + 
$$
\sum_{j=1}^{N} Coeff_{BRPi(j) * Variablej(qh)
$$

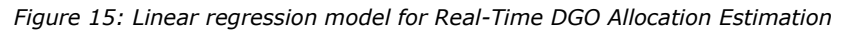

The variables are grouped in different families (Infeed, Wind Forecast, Solar Forecast…) each variable providing specific details about an element (Infeed at border point A, Infeed at border point B… Wind Forecast for wind farm x, Wind forecast for wind farm Y…). In total, the regression model can use more than 700 variables. Note that these variables are not sent together with the message.

Given the similarity of the Real-Time DGO Allocation to the Imbalance components DGOInjectionTotal and DGOOfftakeTotal, the Real-Time DGO Allocation message is remarkably similar to an imbalance message. For that reason, the Real-Time DGO Allocation is published as a component of a Real-time Imbalance message (remarkably like the Imbalance message defined in "2.7 Imbalance). This component is expressed in a single direction (DGONetInjectionEstimateTotal) that can take negative values (in case of net offtake).

Given the fact that this Real-Time DGO Allocation is an estimate made using variables in real-time, it can happen that some of these variables are not available at the moment the estimation must be made. In such circumstances, the estimation algorithm will nevertheless make an estimation, but of less quality than the estimate with all variables.

In order to inform message recipients of such situations, the Real-Time DGO Allocation has a second component, DGONetInjectionEstimateQualityTotal, giving the quality of the estimate in %. A quality of 100% means that all variables required for estimating the Real-Time DGO Allocation were available and used. A quality of less than 100% means that some variables could not be used for making an estimate.

All of the parameters used to describe power values are explained in the Metering Manual Concepts.

Real-Time DGO Allocation messages identify the BRP, the time period, all the parameters used to describe the power values, Real Time DGO Allocation Estimate (kW) and the Real Time DGO Allocation Estimate quality (%).

This message content can be delivered in one of three formats:

- CSV format described in Section 2.9.2.
- XML format described in Section 2.9.3.
- Excel (XLSX) format described in Section 2.9.4.

This message format is remarkably similar to the Imbalance message (see "2.7 Imbalance where the different values for publication are considered as a new imbalance component).
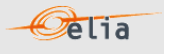

### **2.9.1. Real-Time DGO Allocation components**

The components that can be presented to the BRP are:

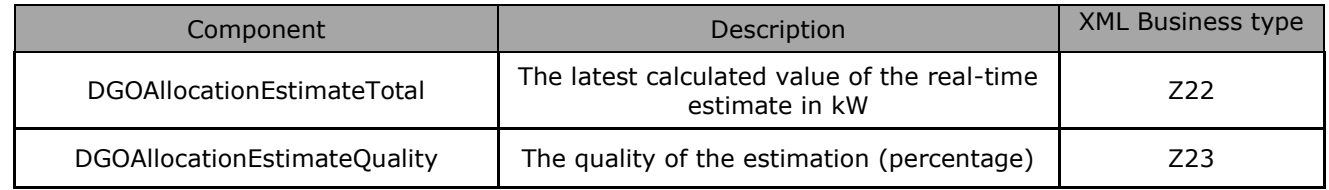

### **2.9.2. CSV Real-Time DGO Allocation**

Real-Time DGO Allocation messages contain a [header] row, a [data] row, [schedule] sections and an [end] row. An example of a CSV Real-Time DGO Allocation message is shown below.

```
[header];10X1001A1001A094;22XTEST-ARP-ARPA;2019-09-14T22:00:00Z;IMBALANCERT;10;Intermediate
[data];DGOAllocationEstimateTotal;22XTEST-ARP-ARPA;OUT
[schedule];2019-09-13T22:00:00Z;1440;15;A;N;C;ALP;KW;-100,05;N;-110,89;N…
[data];DGOAllocationEstimateQuality;22XTEST-ARP-ARPA;OUT
[schedule];2019-09-13T22:00:00Z;1440;15;A;N;C;ALP;%;100,0;N;90,0;N…
…
[end]
```
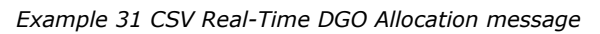

### **2.9.2.1. [header]**

The [header] row is the same as the "Imbalance" message and contains information about the sender and the receiver of the message as well as the time of creation, the version number, state of the message and the fact that this is an Imbalance message. There is only one [header] row in the message.

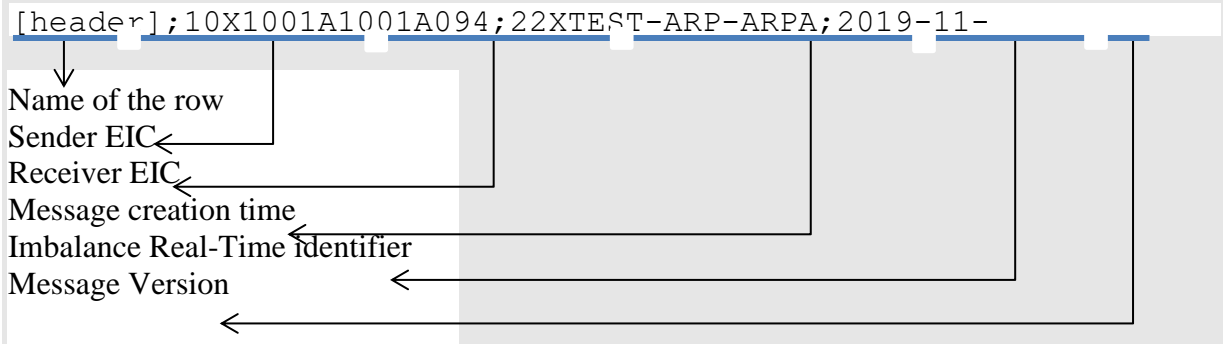

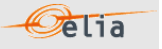

### **2.9.2.2. [data]**

A [data] row contains information about the component and related criteria's. A [data] section is always followed by at least one [schedule] section. There are several [data] sections that correspond to different components.

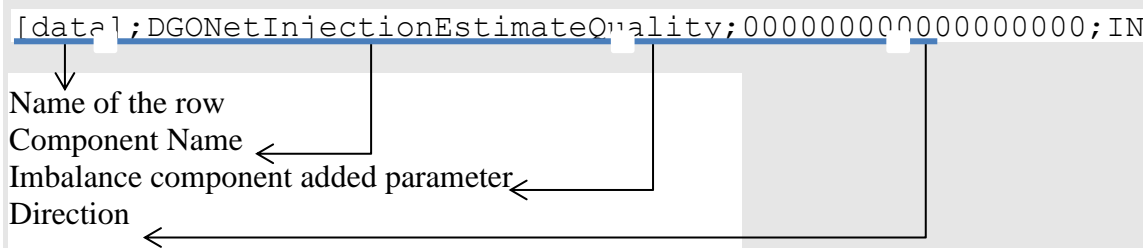

The possible components names for this Real-Time DGO Allocation messages are defined in section "2.9.1

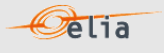

[Real-Time DGO Allocation](#page-107-0) components".

### **2.9.2.3. [schedule]**

A [schedule] section contains the values transferred over the specified time period and identifies the type of value, in the case of Real-Time DGO Estimation it can be either power (KW) or an Estimate Quality (%). The Time period constitutes 1 day of 23, 24 or 25 hours. For any component identified in the [data] section, there can be a number of [schedules]. The fields contained in the [schedule] are listed below; the general meaning of these fields can be found in The Metering Manual Concepts.

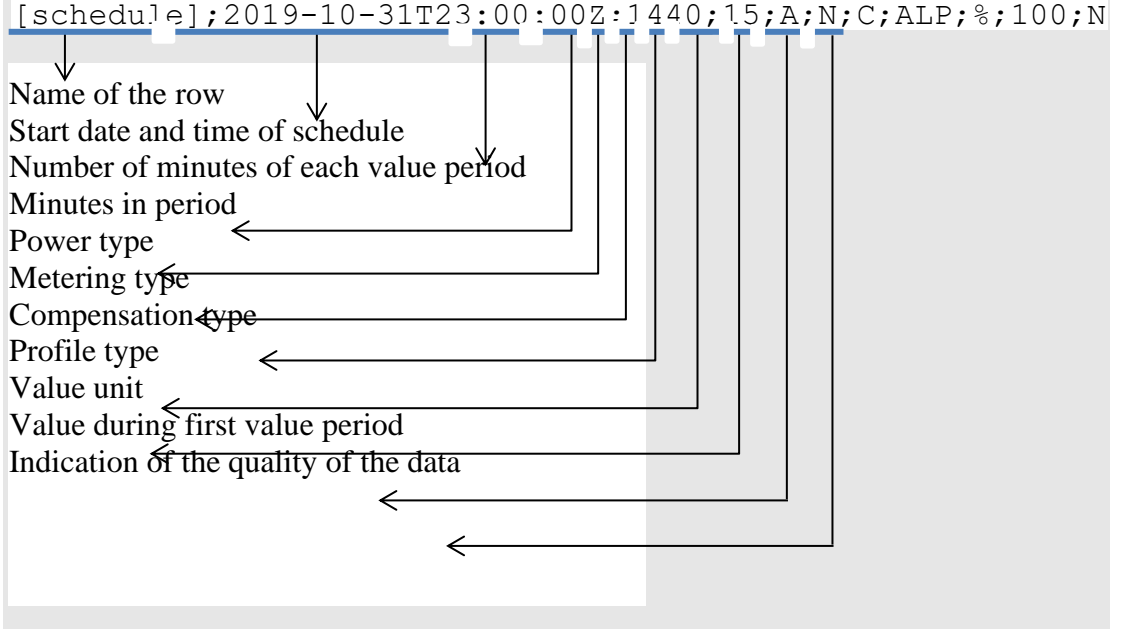

Description and Use of Metering Messages transmitted by Elia for the Grid User (GU)

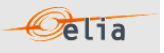

### **2.9.3. XML Real-Time DGO Allocation**

Real-Time DGO Allocation metering data is delivered in a format like the XML Imbalance message. The Real-Time DGO Allocation and Imbalance messages respect the **IEC standard 62325-451-4**  The structure therefore is briefly explained in this document but whole description is available on the IEC web store: [https://webstore.iec.ch/publication/29116.](https://webstore.iec.ch/publication/29116)

The XSD Schema reference is available on ["3.1](#page-115-0) [Reference XSD](#page-115-0) ".

```
<EnergyAccount_MarketDocument xsi:schemaLocation="urn:iec62325.351:tc57wg16:451-
4:energyaccountdocument:4:0 iec62325-451-4-settlement_v4.xsd" 
xmlns="urn:iec62325.351:tc57wg16:451-4:energyaccountdocument:4:0" 
xmlns:xsi="http://www.w3.org/2001/XMLSchema-instance">
```
</EnergyAccount\_MarketDocument>

#### *Example 32 XML Real-Time DGO Allocation message root*

The message begins with information about the sender of the message (Elia) and the receiver as well as the time when the message was created plus some information about the state of this message: This header is valid for all the Time Series.

Remark: the XML comments indicated in the message here below are for the reader comprehension and are not available in the message sent by Elia;

| <mrid>Prediction 20191101 20191130</mrid> <revisionnumber>10</revisionnumber>              |  |  |
|--------------------------------------------------------------------------------------------|--|--|
| <type>A12<!--Imbalance report--></type>                                                    |  |  |
| <docstatus><value>A01</value></docstatus> Intermediate                                     |  |  |
| <process.processtype>A99</process.processtype> - DGO Allocation --                         |  |  |
| <process.classificationtype>A01</process.classificationtype> Detail                        |  |  |
| <sender marketparticipant.mrid<br="">codingScheme="A01"&gt;10X1001A1001A094</sender>       |  |  |
| <sender marketparticipant.marketrole.type="">A04</sender>                                  |  |  |
| <receiver codingscheme="A01" marketparticipant.mrid="">22XBRPA--------<br/>A</receiver>    |  |  |
| <receiver marketparticipant.marketrole.type="">A08</receiver><br>Balance responsible party |  |  |
| <createddatetime>2019-09-14T22:00:00Z</createddatetime>                                    |  |  |
| <period.timeinterval></period.timeinterval>                                                |  |  |
| <start>2019-09-13T22:00:00Z</start>                                                        |  |  |
| <end>2019-09-14T22:00:00Z </end>                                                           |  |  |
|                                                                                            |  |  |
| <domain.mrid codingscheme="A01">10YBE----------2</domain.mrid>                             |  |  |

*Example 33 XML Real-Time DGO Allocation message header*

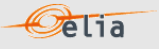

The <TimeSeries> element describes the flow of the power for one component and related criteria and the schedule of actual power values.

Elia does not guarantee the order of Timeseries within the message.

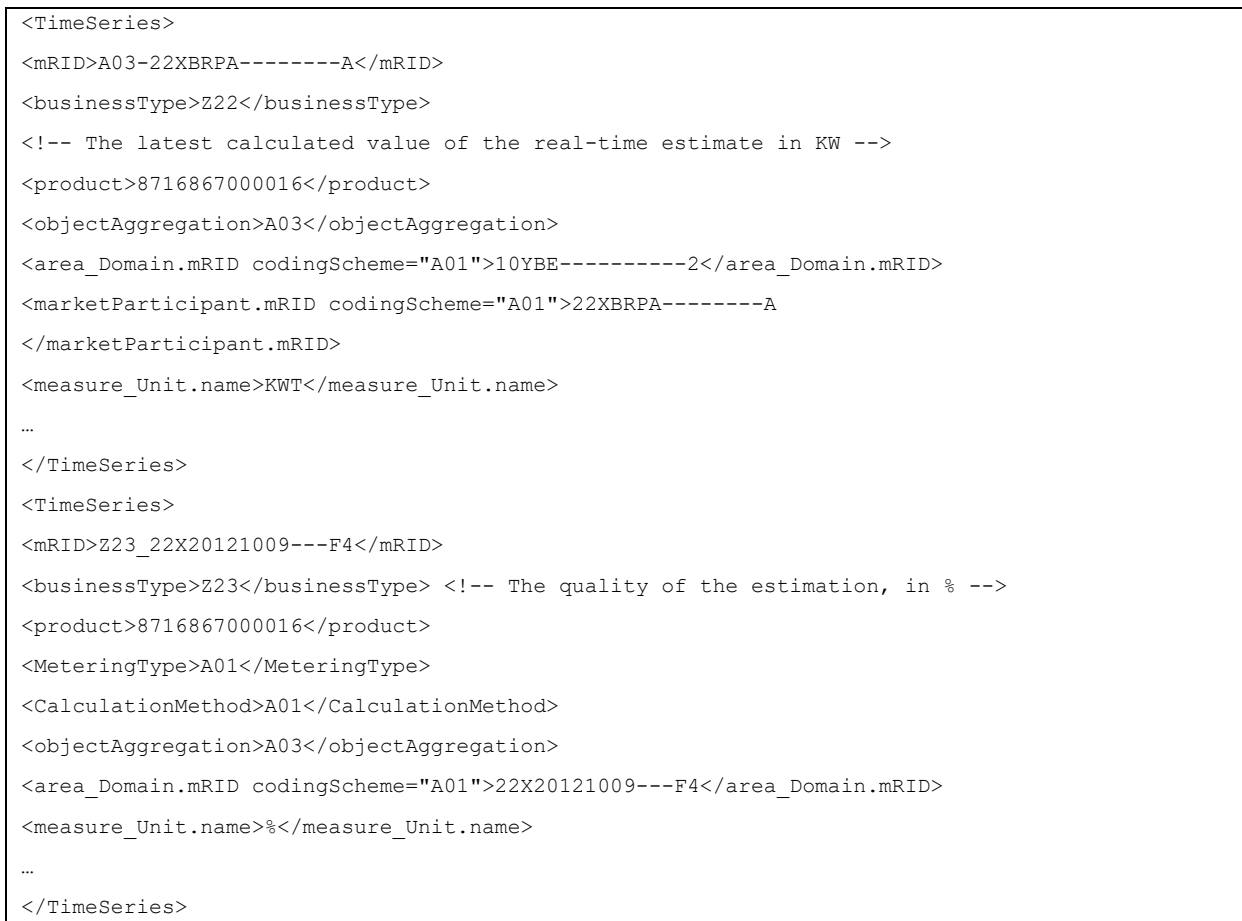

*Example 34 XML Real-Time DGO Allocation message TimeSeries*

The general meaning of these fields is given in The Metering Manual Concept. The business types for the components are listed in "2.9.1

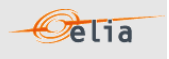

[Real-Time DGO Allocation](#page-107-0) components".

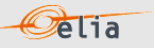

### **2.9.4. Excel (XLSX) Real-Time DGO Allocation**

The Excel file contains one sheet. This sheet contains all information about the real-time DGO allocation, both the estimation and estimation quality:

- The top rows contain information about the receiver, the status of the message and the time of creation (last update) of the message and the fact that this sheet follow the Imbalance message format
- Subsequent area of the sheet is divided into columns
- The first lines of the columns give information about the component name, Direction (Power Flow), Party or Area) described "2.9.1 Real-Time DGO Allocation components".
- The quarter hourly values give the power value and the estimated quality percentage for the mentioned metering data

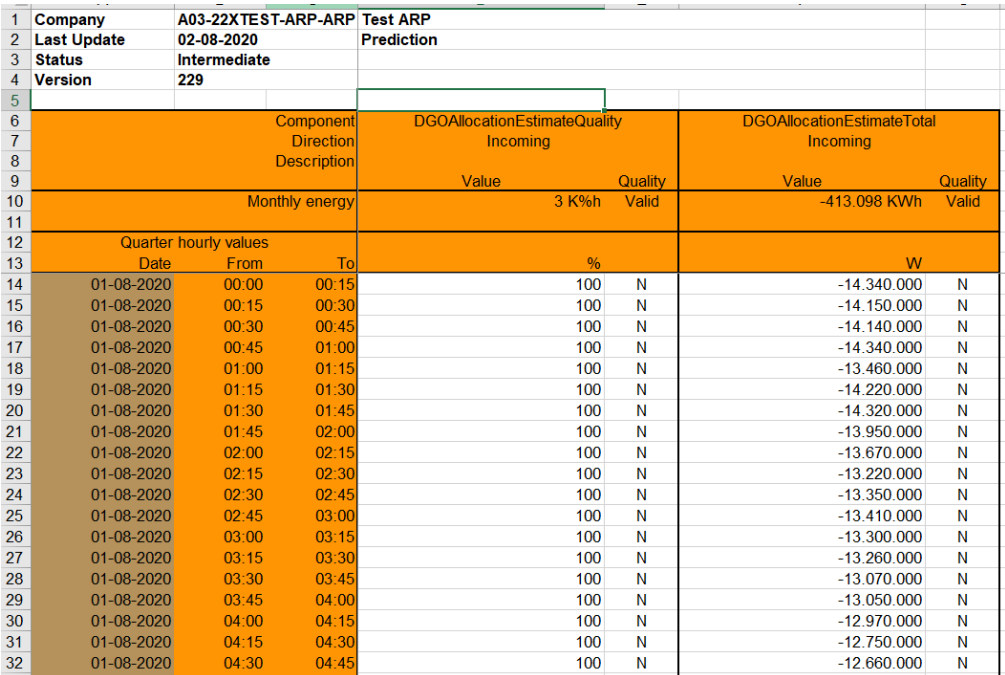

*Example 35 Excel Real-Time DGO Allocation sheet*

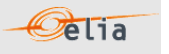

# **Chapter 3 XML format messages**

## <span id="page-115-0"></span>**3.1. Reference XSD**

Elia XML messages allow automatic validation by the client application using only the "XML Schemas" (XSD).

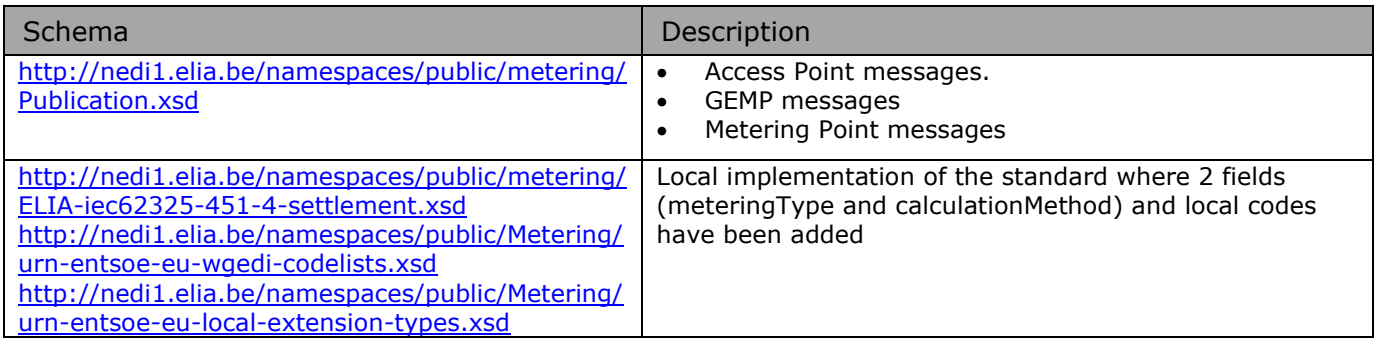

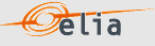

### <span id="page-116-0"></span>**3.2. XML elements**

This section describes the XML elements that are contained within other elements. These include:

- "party" elements
- "point" elements
- "schedule" elements

### **3.2.1. Party elements**

Party elements refer to:

- <sender> the sender of the metering message
- ◼ <receiver> the receiver of the metering message
- ◼ <partyFrom> the party from which the power is flowing
- <partyTo> the party to which the power is flowing

#### An example of a <sender> is shown below:

```
<sender>
<code>5499770302608</code> 
<codeType>C01</codeType> 
<friendlyName>ELIA</friendlyName> 
<role>R01</role>
</sender>
```
#### *Example 36 XML Party elements*

The contents of the party element are listed in the table below. Details on the different data types are given in section [3.2.](#page-116-0)

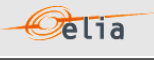

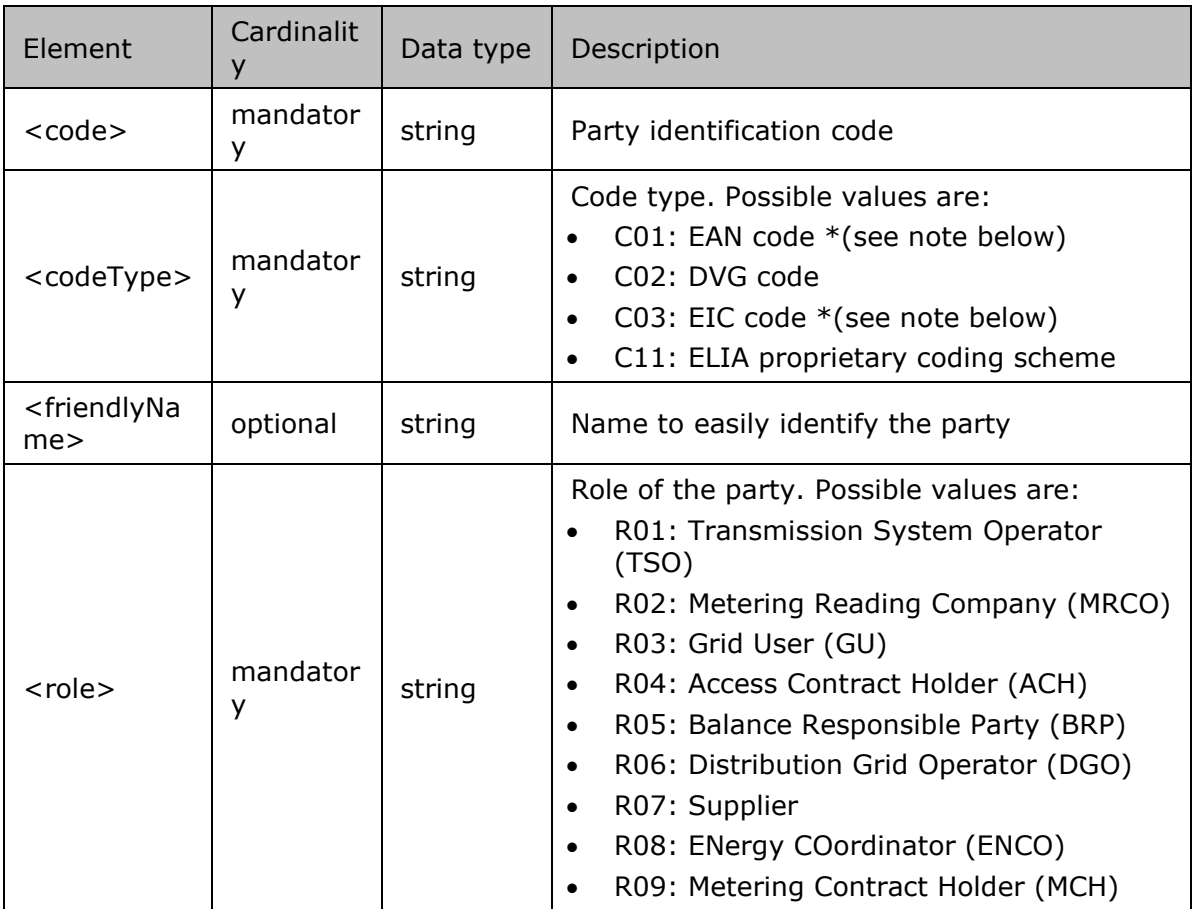

*Table 52 XML Party element contents*

\* For messages concerning MRCO and DGO, the EAN code is used. For messages concerning direct clients, the EIC code is used.

### **Point elements**

Point elements are used to identify access or Metering Points. An example of an Access Point description is shown below:

```
<sub>point</sub></sub>
   <code>8400001000009</code>
   <codeType>C01</codeType>
   <friendlyName>accessPoint4</friendlyName>
</point>
```
The contents of the <point> element are listed in the table below. Details on the different data types are given in section [3.2.](#page-116-0)

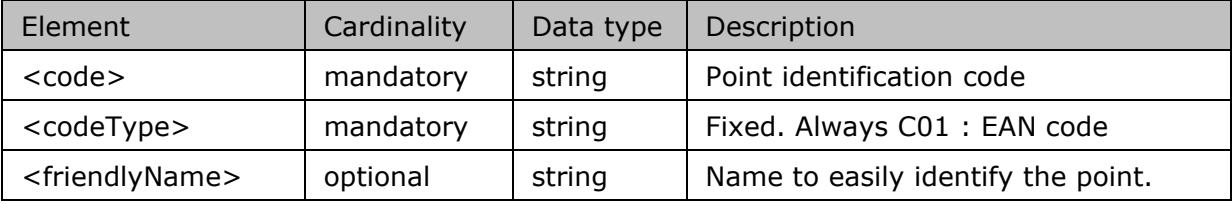

*Table 53 XML Point element contents*

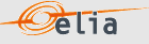

#### **Schedule elements**

<schedule> elements contain all the fields that describe the metered data as well as the data values themselves. They occur in all message types.

An example of a <schedule> element is given below. Not all data values are shown.

```
<schedule>
<beginDateTime>2001-12-31T23:00:00Z</beginDateTime>
 <duration>4320</duration>
 <period>15</period> 
<unit>W</unit> 
<powerType>A</powerType> 
<meteringType>N</meteringType> 
<compType>C</compType> 
 <profile>ULP</profile> 
+ <v-list>
\langle v \rangle = 4000.0000 \langle v \rangleEtc: not all values represented in this example 
 <v>2874000.000</v>
\langle/v-list>
+ <q-list>
\langle q \rangle N \langle q \rangleEtc: not all quality flags represented in this example 
 \langle q \rangleN\langle q \rangle</q-list>
 <validated>false</validated> 
 </schedule>
```
*Example 37 XML <schedule> element*

The contents of the <schedule> element are listed in the table below. Details on the different data types are given in section [3.2.](#page-116-0)

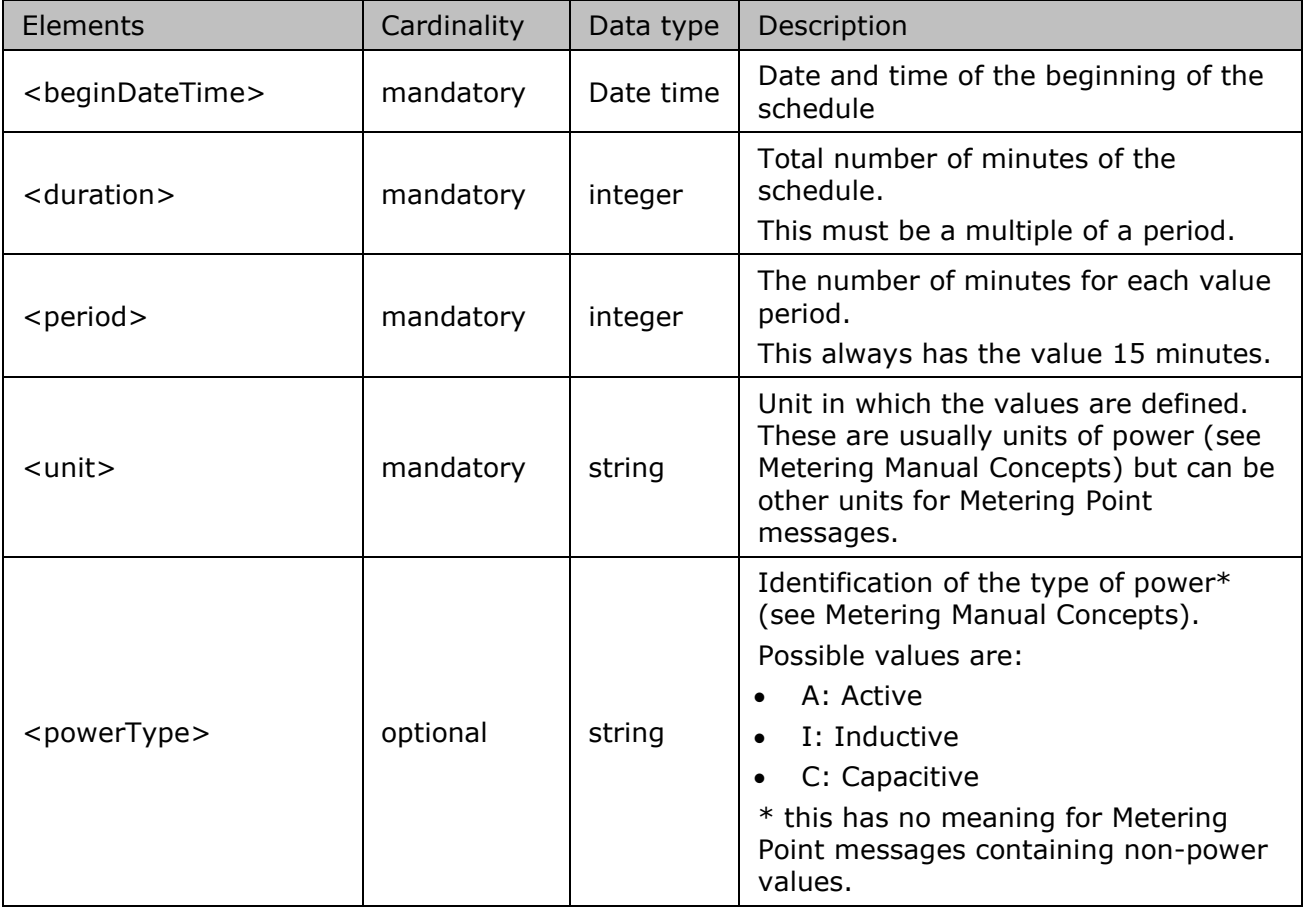

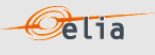

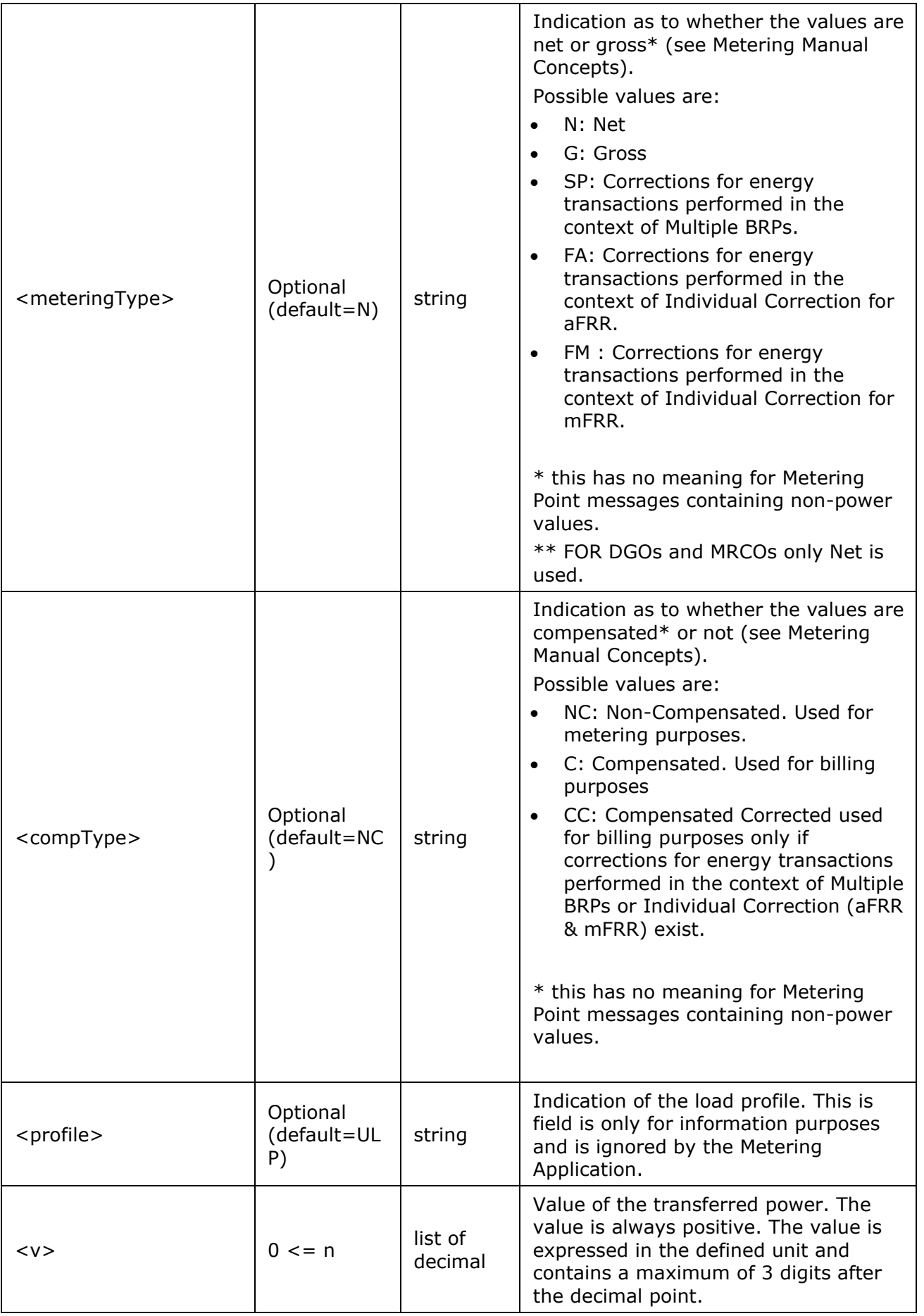

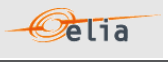

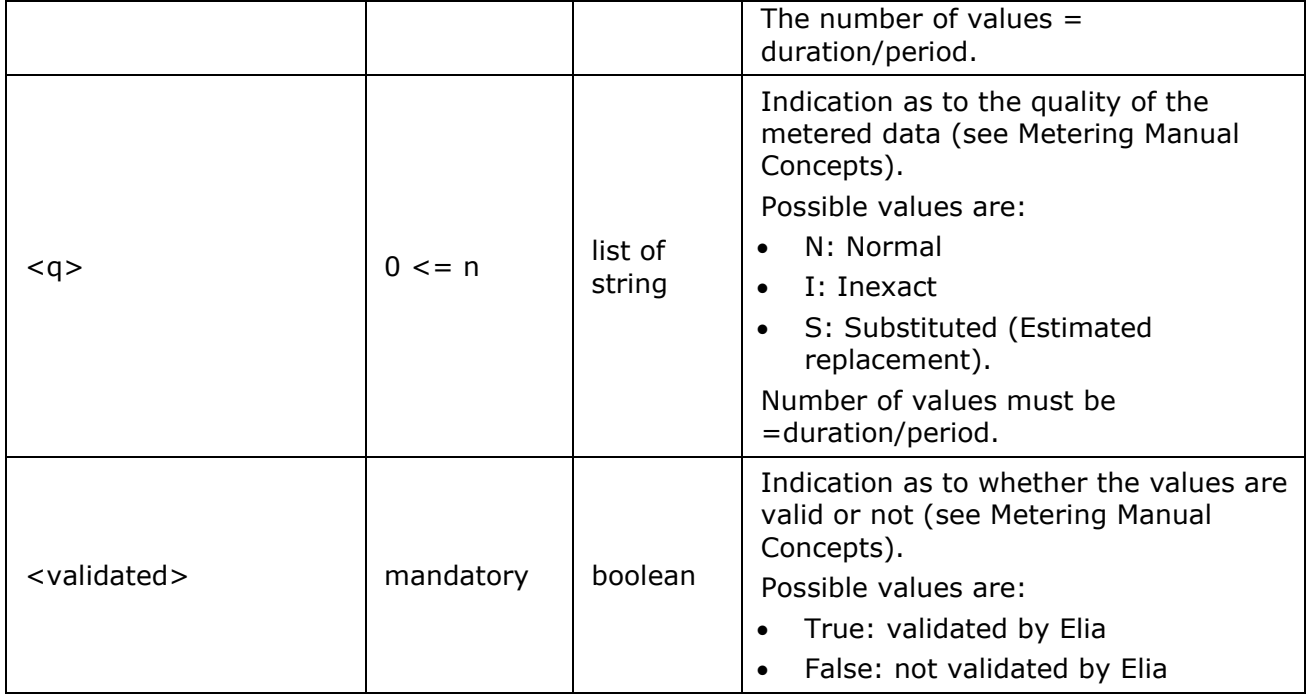

*Table 54 XML Schedule element contents*

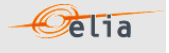

### **3.3. Data types**

The following table describes all the data types allowed in XML data structure specifications.

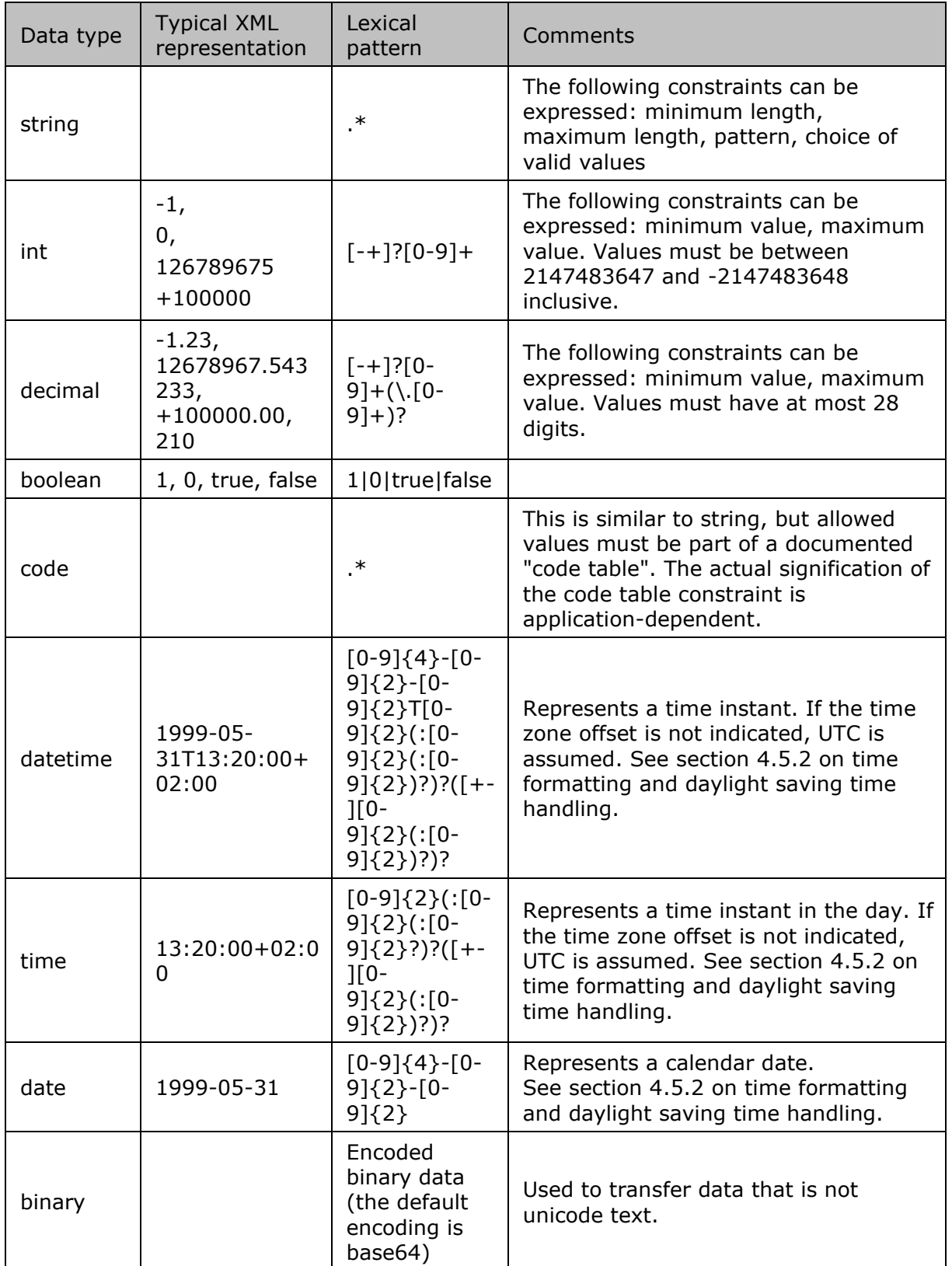

*Table 55 Data types in XML formatted messages*

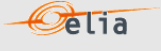

# **Chapter 4 Accessing messages**

Elia provides 3 different channels to deliver the messages to the clients:

- "eVMS B2C": The client can access on a dedicated metering webpage. He can manually download the messages on this web page. This channel is dedicated to Business operational persons wishing to easily download a few metering messages. Elia does not recommend implementing any automated way to download messages through "EvmsB2C"
- ◼ "EPIC": Grid Users can visualize their metering data in a graphical and tabular format on the EPIC Webportal as well as manually download the data. The EPIC export format is identical to the legacy .xlsx format available on eVMS B2C. This portal will fully replace the EVMS B2C webpage in the coming months.
- "SFTP": Clients can access their messages through the Elia SFTP servers.

### **4.1. Characteristics of the different channels**

The 2 protocols have their own advantages and disadvantages. Here is a summary of the different advantages and disadvantages.

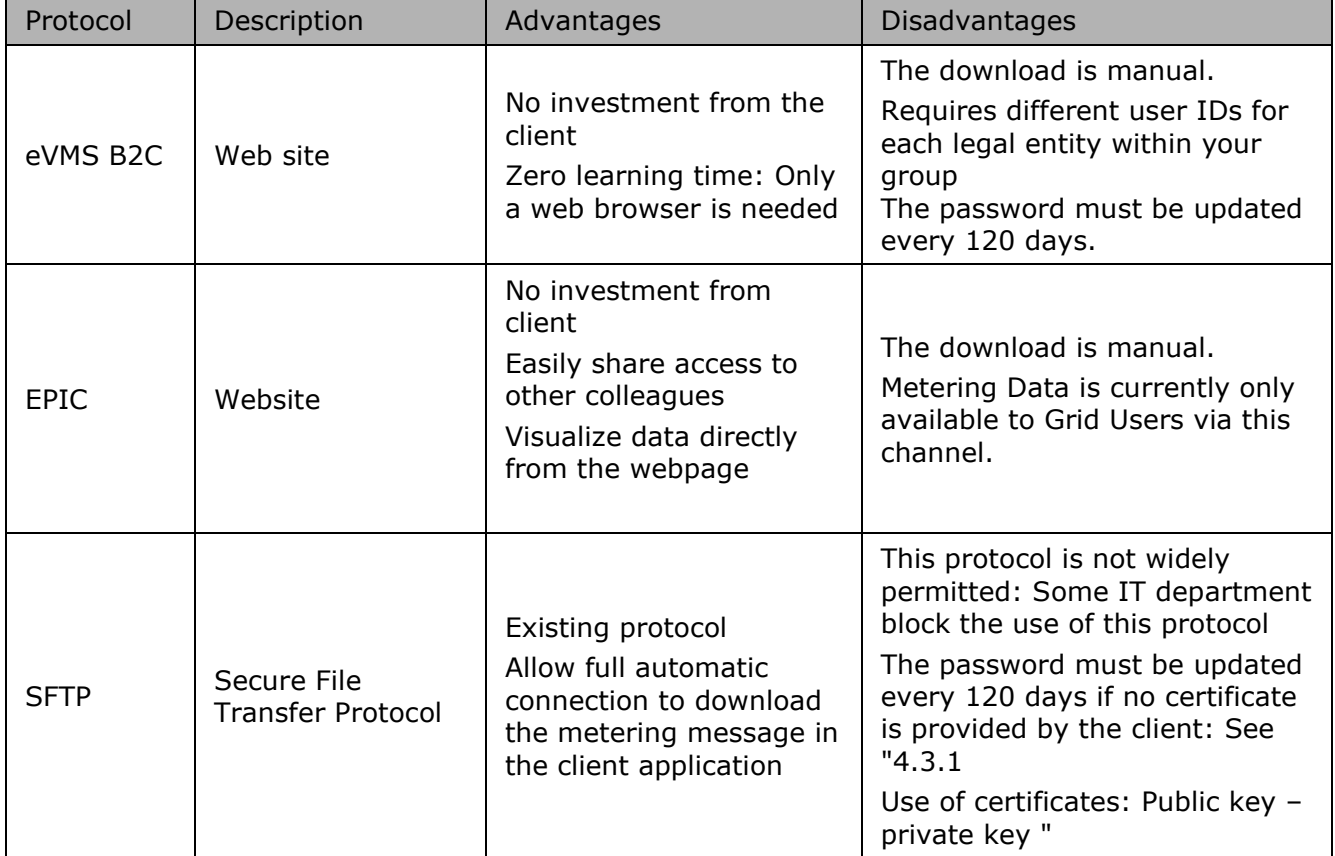

### **4.2. The eVMS B2C website**

Elia provides a proprietary application allowing clients to access their metering data using the HTTPS protocol. This is the Elia Validated Metering system for Business to Consumer ("eVMS B2C"). Clients can manually download their metering messages and save them on their disks

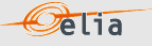

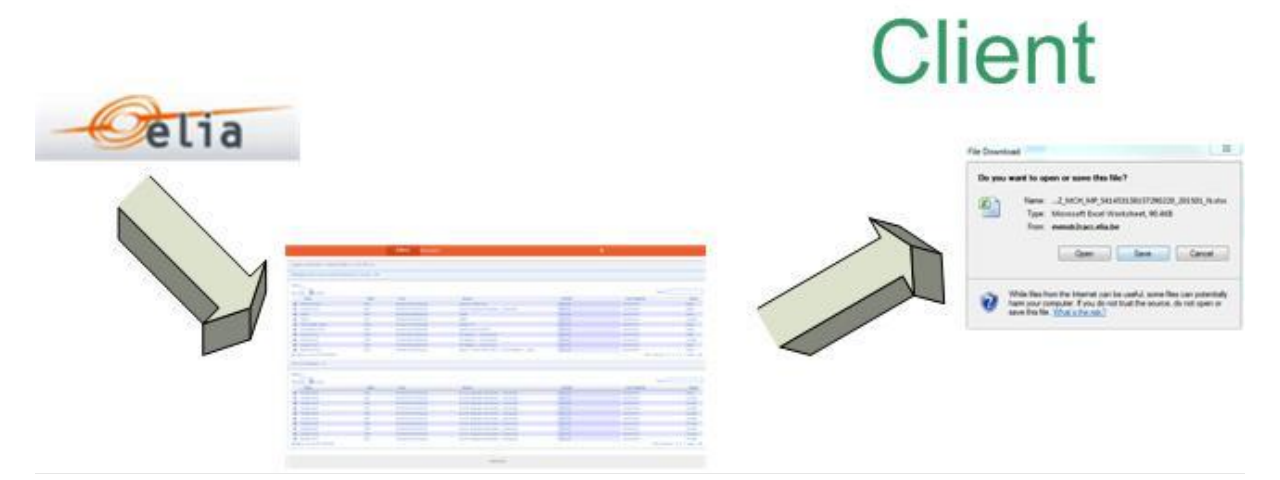

*Figure 16 Delivery of metering data via the EVMSB2C web site*

This delivery method is straightforward: When logged in, only one page is available with the last messages to be downloaded. A simple search can be used to easily retrieve the needed message

### **4.3. The EPIC Portal**

Elia is working on the integration of its services to clients into one single 'one-stop shop' application. Metering Data is a cornerstone of this approach.

More information on how to create an account and access metering data on EPIC can be found on [the EPIC Help center.](https://support.epic-portal.io/hc/en-us)

### **4.4. SFTP server**

SFTP or "Secure File Transfer Protocol" is a standard network protocol used to exchange files over a network. The protocol is easy to implement and is available on all types of computers and operating systems.

Using FTP has the following advantages:

- it is a well-known standard
- it is easy to implement
- it is Operating System independent
- it provides a secured file transfer
- SFTP works with a user id /password (exception: see Section 4.3.1)

To manage the metering messages, the diverse types are stored in separate subfolders. The client can list the contents of each folder. The messages (or files) can be read and stored locally on the file system and can be deleted after successful treatment.

The figure below shows a typical screenshot of a graphical user interface (SFTP client) showing the different subfolders.

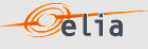

| Inbox<br>ARP<br><b>SUP</b>                                 |             |                     |
|------------------------------------------------------------|-------------|---------------------|
| Name $\triangleq$ Ext                                      | <b>Size</b> | Changed             |
| D_R07_AP_541453147040957218_D_D1_20091112_N_.txt           | 11.293      | 18/11/2009 22:02:31 |
| R07_AP_541453147040957218_D_D1_20091113_N_,txt<br>E        | 11.269      | 18/11/2009 22:04:08 |
| E R07_AP_541453147040957218_D_D1_20091114_N_.txt           | 11.275      | 18/11/2009 22:05:58 |
| DR07_AP_541453147040 \S7218_D_D1_20091115_N_.txt           | 11.270      | 18/11/2009 22:15:02 |
| E R07_AP_5414531470409\$7218_D_D1_20091116_N_.bxt          | 11.252      | 18/11/2009 22:32:27 |
| E R07_AP_541453147040957218_D_D1_20091118_N_.txt           | 11.266      | 19/11/2009 6:09:27  |
| R07_AP_541453147040957218_D_D1_20091123_N_.txt<br>E        | 11.250      | 24/11/2009 22:42:51 |
| R07_AP_541453147040957218_D_D1_20091124_N_.txt<br>$\equiv$ | 11.259      | 25/11/2009 6:22:56  |
| R07 AP 541453147040957218 D D1 20091125 N .txt             | 11.134      | 26/11/2009 6:42:21  |

*Figure 17 Folder structure on the Elia FTP client*

<span id="page-124-0"></span>Please contact your KAM or "metering Services" (see coordinates on the first page) to obtain a username and password to access the Elia FTP server.

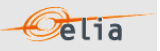

### **4.4.1. Use of certificates: Public key – private key**

One of the problems with the SFTP server is the use of a password: This password has an expiration time. Even if a reminder email can be sent to the client, it arrives that the password is expired, and the client is blocked if this one has an automated way to retrieve the messages. To avoid the use of passwords, the client may use a certificate.

The certificate implements the concept of public and private key for authorization and authentication:

- A public key can be viewed as a lock device.
- A private key can be viewed as an  $actual$  key. This is the device used to open the 'lock' (Public key) that is stored on the other machine.

Like a regular key, the private key must be kept secret, safe, and out of the wrong hands.

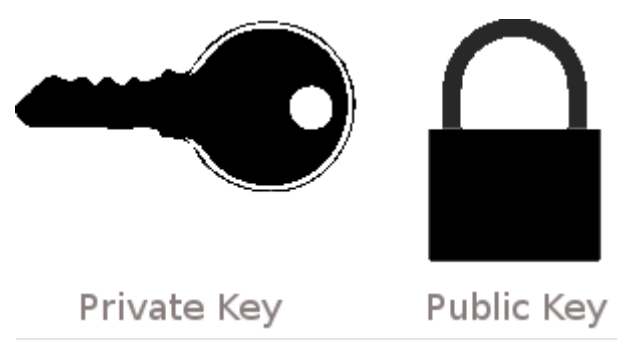

*Figure 18 Private and public key images*

Just like a real-life key system, it is not a problem if there are hundreds of the same 'lock' on many systems if the private key stays ... private.

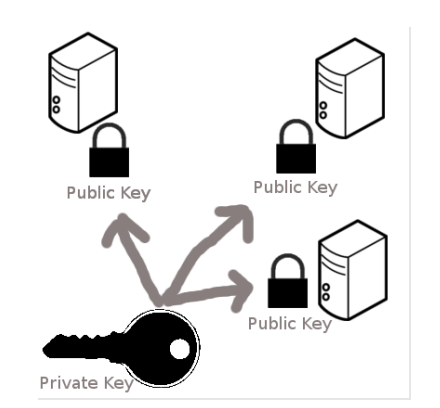

*Figure 19 Private and public key on computers*

This public key can therefore be distributed anywhere. Currently most companies have such a certificate composed of a private and public key: check with your IT department. When this public key is put on the Elia SFTP server, this one will be used and no longer the password.

Please contact your KAM or "metering Services" (see coordinates on the first page) to place your public key on the Elia's SFTP server.

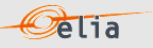

### **4.5. Metering messages name**

Each protocol uses a name (title) to allow distinguishing the message: It can be the file name downloaded from the EVMSB2C or the SFTP server.

This chapter lists, for each protocol how each file name or "message type" is constructed

### **4.5.1. eVMS B2C / EPIC message file names**

The type of a metering message when downloaded is a string constructed as follows: [Recipient EIC]\_[Recipient role]\_[MsgType]\_[Meterable EAN]\_[YearMonth]\_[Validity].[Extension]

- **-** [Recipient EIC] is the EIC of the message recipient
- **-** [RecipientRole] is the role of the recipient of the message and can take the values:

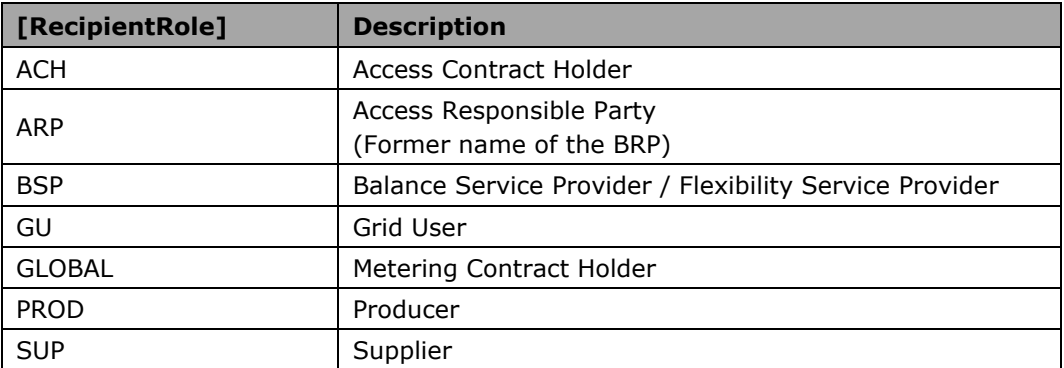

**-** [MsgType] refers to the type of the message and can take the values:

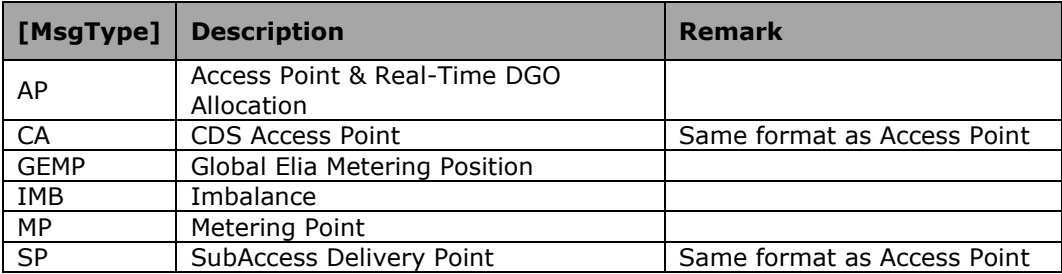

- **-** [Meterable EAN] is the EAN code identifying the point referenced by this message. If there is no such object, then "000000000000000000" is used
- [YearMonth] is the year and month covered... Format "YYYYMM"
- **-** [Validity] indicate if the message is validated or not

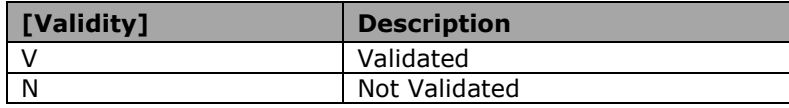

**-** [Extension] is the publication format and can take the values:

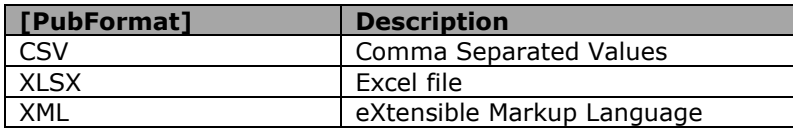

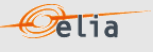

#### **FTP Metering message file names**

The file name of the metering message. It is constructed according to the following pattern: [RecipientRole]\_[MsgType]\_[EAN-code]\_M\_M1\_[schedule-time]\_Validity\_Id.Extension

**-** [RecipientRole]:

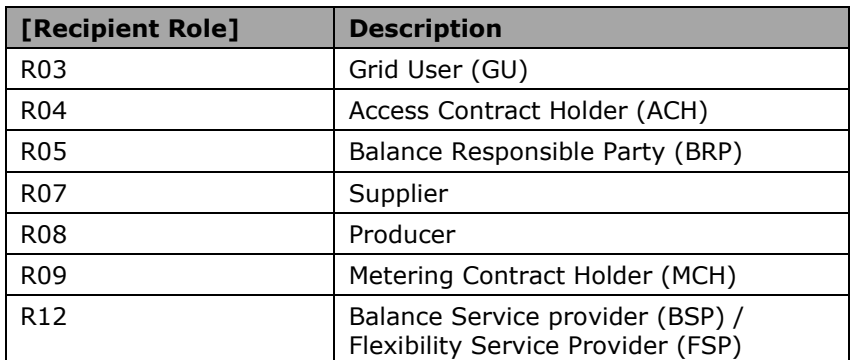

**-** [MsgType] refers to the type of the message and can take the values:

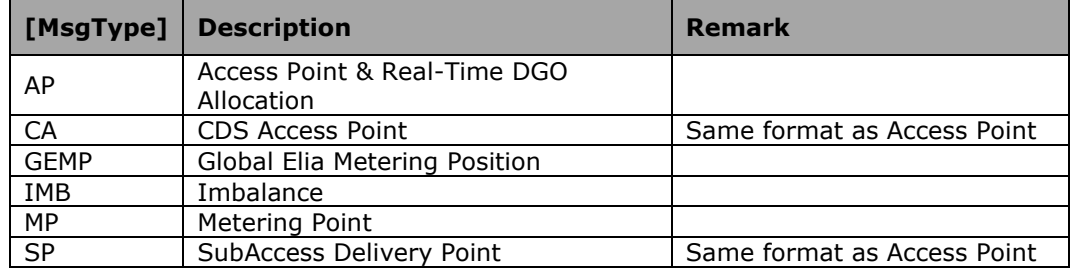

- **-** [EAN-code] is the EAN code identifying the point referenced by this message. If there is no such object, then "000000000000000000" is used
- **-** [schedule-time]: yyymm
- **-** [Validity] indicate if the message is validated or not

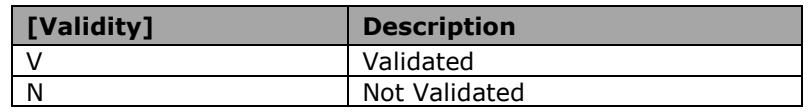

- **-** Id = unique identifier of the message
- **-** Extension] is the publication format and can take the values:

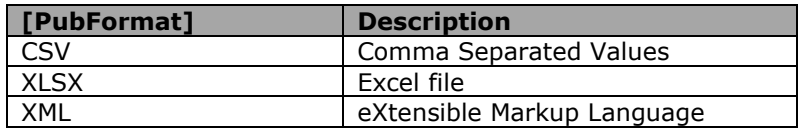

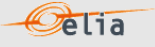

Examples of non-validated filenames:

- R03\_AP\_541453166475361582\_M\_M1\_200603\_N\_1716367.txt
- R04\_AP\_541453199001109600\_M\_M1\_200603\_N\_1720579.txt
- R09\_MP\_541453155970400575\_M\_M1\_200603\_N\_1720367.txt

Example of validated filename:

- R03\_AP\_541453132606828217\_M\_M1\_200602\_V\_1716404.txt
- R12\_AP\_541453104544500333\_M\_M1\_201508\_V\_178954.txt
- R12\_SP\_541453104544500340\_M\_M1\_201611\_V\_123456.xlsx
- R12\_MP\_541453104544500357\_M\_M1\_201712\_V\_78954.xml
- R12\_CA\_541453104544500364]\_M\_M1\_201701\_V\_789654.txt

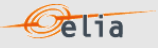

### **4.6. Time formatting and Daylight saving**

This section describes the format of times and dates used in metering messages and deals with the issues arising from daylight saving.

### **4.6.1. Time and date formatting**

Times and dates are presented in the ISO 8601 format in CSV and XML formats. Date and time are expressed in UTC (Coordinated Universal Time) usually denoted by the letter Z. Time zones are expressed as an offset from UTC.

#### ISO 8601 format is:

yyyy-mm-ddThh:nn:ssZ or yyyy-mm-ddThh:nn:ss+xx:yy

Where:

 $yyyy = year$ mm = month  $dd = day$ T: flag to indicate Time  $hh = hour$  $nn =$  minute ss = second  $z$  = Flag indicating that the time is in UTC

Or:

Or:

 $+$  = a flag to indicate the positive offset of the time from UTC

 $xx:yy =$  is the offset from UTC expresses in xx hours and yy minutes.

If the time zone offset is not indicated, UTC is assumed.

### **Examples**

A local time of 1:20 pm on May 31st, 2009 in Brussels (which is 2 hours ahead of UTC) is written in UTC notation as:

2009-05-31T11:20:00Z 2009-05-31T13:20:00+02:00

The date, May the 31st 2019, is written as: 2019-05-31

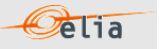

### **4.6.2. Daylight saving**

Due to daylight saving measures, twice during the year the local time is changed by one hour, meaning one day contains only 23 hours and another 25 hours. This has implications on the contents of metering messages.

Date and time are expressed in UTC (Coordinated Universal Time).

So, during winter time, the day begins at 23:00h UTC (the equivalent of 00:00h local time). During summer time, the day begins at 22:00h UTC (the equivalent 00:00h local time).

For example, in summer time:

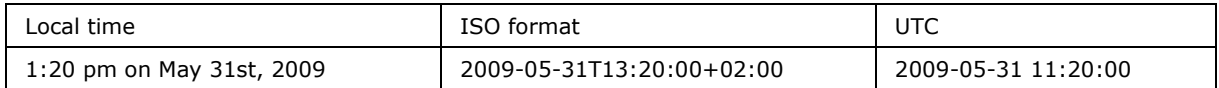

In winter time

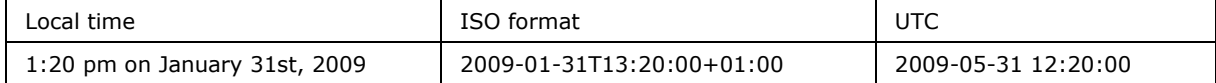

The example below shows the transition from summer time to winter time in Belgium on the  $31<sup>st</sup>$  of October in 2010.

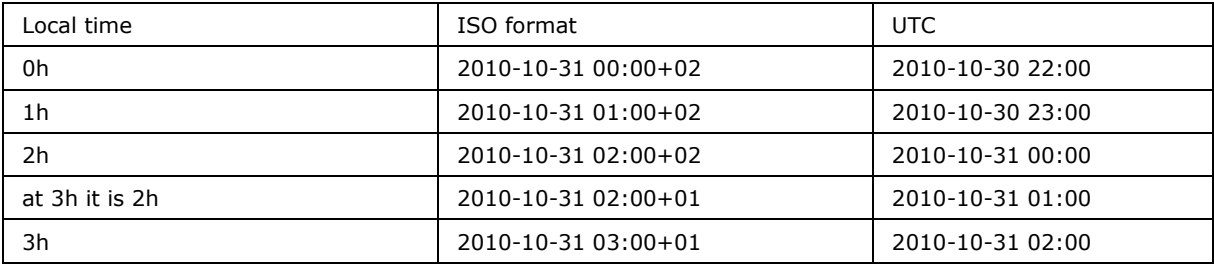

The example below shows the transition from winter time to summer time in Belgium on the 28<sup>th</sup> of March in 2010.

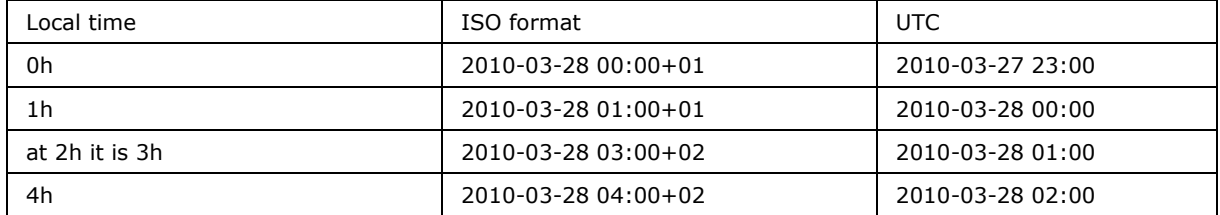

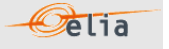

#### **Value periods in a message**

The metering message is composed of power values for each quarter ('value periods') of each day of a month. The number of value periods in a message depends on the number of hours in the day and the number of days in the month.

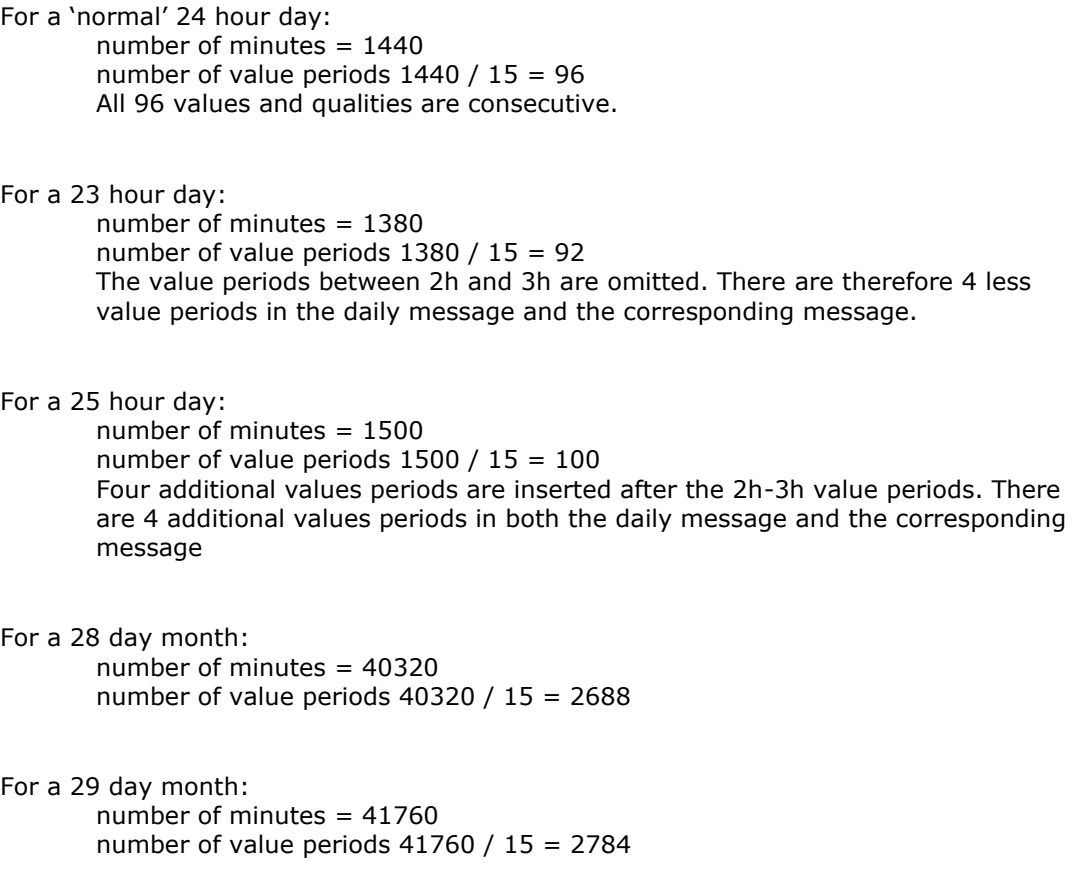

For a 30 day month: number of minutes = 43200 number of value periods 43200 / 15 = 2880

For a 31 day month: number of minutes  $= 44640$ number of value periods  $44640 / 15 = 2976$ 

In Excel files, on 23 hours day, the hour is not present:

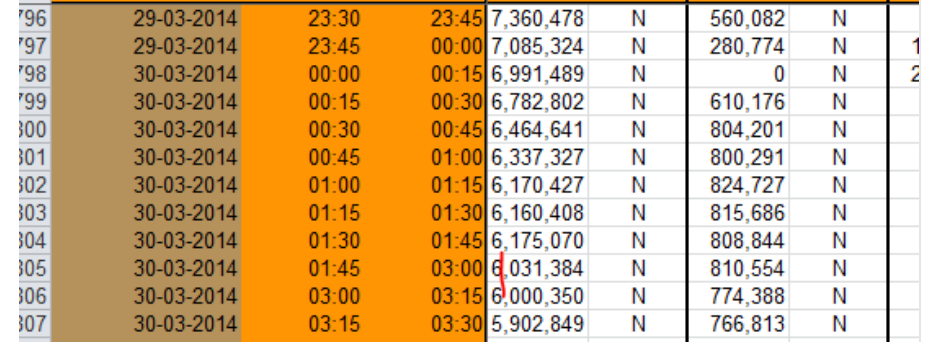

In Excel files, on 25 hours day, the hour is present 2 times with an asterisk

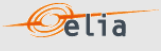

# **Appendix A. Glossary of terms**

### **Client**

**Injection**

A company that holds a contract with Elia, which entitles the latter to metering messages. The messages received depend on the market "roles" that the client has. One client may perform several roles. A client receives metering messages for each of its market roles.

Energy (produced by a producer) that is injected into the Elia grid

### **Non-regulated metering**

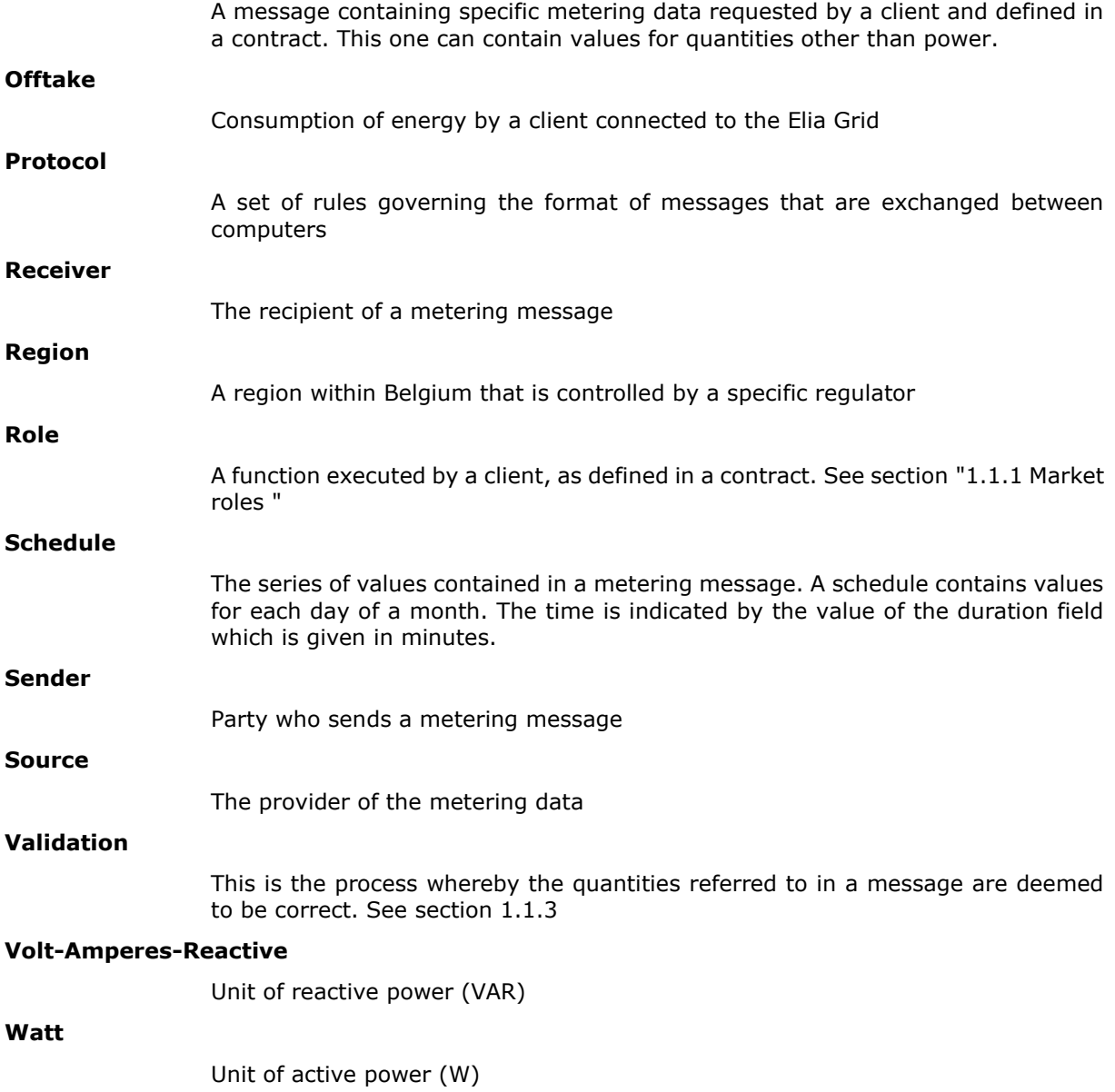